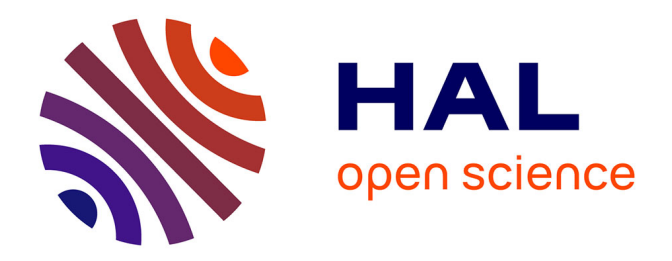

# **Conception d'une station expérimentale de traitement des eaux usées par filtres plantés des macrophytes : " Cas de l'Université Kimpa Vita d'Uíge /Angla "**

Mampuya Kinda Fidele

### **To cite this version:**

Mampuya Kinda Fidele. Conception d'une station expérimentale de traitement des eaux usées par filtres plantés des macrophytes : " Cas de l'Université Kimpa Vita d'Uíge /Angla ". Génie civil. Université Côte d'Azur, 2020. Français.  $NNT : 2020COAZ4079$ . tel-03198018

# **HAL Id: tel-03198018 <https://theses.hal.science/tel-03198018>**

Submitted on 14 Apr 2021

**HAL** is a multi-disciplinary open access archive for the deposit and dissemination of scientific research documents, whether they are published or not. The documents may come from teaching and research institutions in France or abroad, or from public or private research centers.

L'archive ouverte pluridisciplinaire **HAL**, est destinée au dépôt et à la diffusion de documents scientifiques de niveau recherche, publiés ou non, émanant des établissements d'enseignement et de recherche français ou étrangers, des laboratoires publics ou privés.

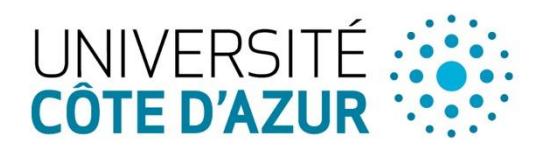

ÉCOLE DOCTORALE **IENCES ET** 

**NOLOGIES DE FORMATION ET DE** COMMUNICATION

# THÈSE DE DOCTORAT

# Conception d'une station expérimentale de traitement des eaux usées par filtres plantés des macrophytes

« Cas de l'Université Kimpa Vita d'Uíge / Angola »

# **Mampuya Kinda FIDELE**

Polytech' Lab

#### **Présentée en vue de l'obtention**

**du grade de docteur en** Contrôle, Optimisation et Prospective

de l'Université Côte d'Azur

#### **Dirigée par** :

Philippe AUDRA, Pr.

**Soutenue le** : 17 décembre 2020

#### **Devant le jury, composé de** :

Pascal, MOLLE, Directeur de recherche, INRAE Lyon Olivier FOUCHÉ, Maître de conférences HDR,CNAM Paris Philippe GOURBESVILLE, Professeur, Université Côte d'Azur Philippe AUDRA, Professeur, Université Côte d'Azur Laurence, PEREZ, Ing., Directrice Région Sud SUEZ Eau France Marc GAETANO, Maître de conférences, Université Côte d'Azur Thierry ALHALEL, Professeur agrégé, Université de Toulouse 2

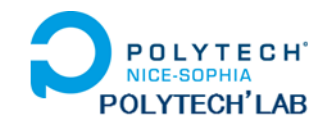

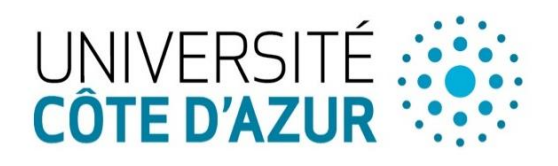

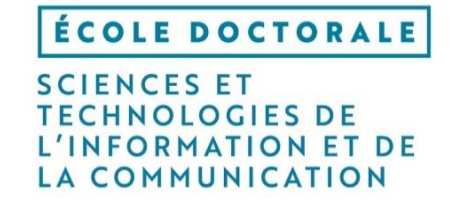

# THÈSE DE DOCTORAT

Présentée en vue de l'obtention du grade de docteur en Contrôle, Optimisation et Prospective d'Université Côte d'Azur

par :

# **Mampuya Kinda FIDELE**

Conception d'une station expérimentale de traitement des eaux usées par filtres plantés des macrophytes

« Cas de l'Université Kimpa Vita d'Uíge / Angola »

# Design of experimental wastewater treatment plant with macrophytes constructed wetlands

« Case of the Kimpa Vita University of Uíge / Angola »

Dirigée par Pr. Philippe AUDRA

Soutenue le 17 décembre 2020

### **Devant le jury, composé de** :

Pascal MOLLE, Directeur de recherche, INRAE Lyon Rapporteur Olivier FOUCHÉ, Maître de conférences HDR, CNAM Paris Rapporteur Philippe GOURBESVILLE, Professeur, Université Côte d'Azur Examinateur Philippe AUDRA, Professeur, Université Côte d'Azur Directeur Laurence PEREZ, Ing., Directrice Région Sud SUEZ Eau France Examinatrice Marc GAETANO, Maître de conférences, Université Côte d'Azur Examinateur Thierry ALHALEL, PRAG, Dr., Université de Toulouse 2 lnvité

## <span id="page-4-0"></span>**RÉSUMÉ**

La présente étude se propose d'apporter une solution aux problèmes liées au traitement des eaux usées en Angola. Elle a pour objectif de mettre à la disposition du campus universitaire de l'Université Kimpa Vita d'Uíge, une station pilote dotée d'un système original rustique et performant d'assainissement des eaux usées par filtres plantés des macrophytes. Cette dernière, pouvant servir de laboratoire aux étudiants de l'ingénierie hydraulique et assainissement des eaux de l'École Supérieure Polytechnique d'Uíge, puis dans la mesure du possible pour être implantée dans d'autres zones périurbaines et rurales de la région. Outre la théorie sur l'assainissement et les eaux usées, la première phase de cette étude s'est consacrée à l'étude du milieu physique de la zone d'implantation de la station. Celle-ci a permis de recueillir les charges hydrauliques et polluantes réelles de l'effluent brut sur le réseau d'assainissement autonome du campus universitaire, afin de concevoir deux variantes de station par filtres plantés des macrophytes : le système verticalvertical, le système vertical-horizontal, et d'effectuer leur dimensionnement. Dans ce cadre, on a recouru aux procédés des calculs des surfaces des filtres, de dégrilleur, de siphon autoamorçant, des diamètres des canalisations, etc., et du coût économique. Au regard de ce qui précède et de l'objectif pédagogique de la plateforme, le choix a été porté sur la station à filtres plantés des macrophytes à deux étages, du type vertical-vertical, combiné à un flux horizontal au 2<sup>e</sup> étage, dont le coût d'investissement est un peu plus élevé que le système hybride. La deuxième phase a porté sur une combinaison des mesures physico-chimiques et biologiques des macrophytes locales capables d'éliminer les constituants des eaux usées. Il s'agit de l'évaluation des performances des roseaux locaux dont l'*Arundo donax* et le *Pennisetum purpureum Schumach*, dans le but de choisir celui à utiliser dans la station pilote. Les résultats obtenus ont montré que l'effluent traité par le filtre planté d'*Arundo donax*  présente une meilleure minéralisation, une capacité supérieure à supporter les inondations, une bonne dégradation de la pollution carbonée, et un bon abattement bactériologique. En effet, l'action de ses racines et des rhizomes permettent une élimination importante des nutriments et une augmentation du débit hydraulique. La phase finale est consacrée à une modélisation fonctionnelle des systèmes de traitement par filtre planté de macrophytes pour la construction d'un outil d'aide au dimensionnement de ce type de filière.

## **Mots clé : Traitement des eaux usées, Filtre planté de macrophytes, Outil d'aide au dimensionnement.**

#### <span id="page-5-0"></span>**ABSTRACT**

This study aims to provide a solution to the problems related to wastewater treatment in Angola. Its objective is to make available to the university campus of the Kimpa Vita University in Uíge, a pilot station with an original rustic and efficient system of wastewater treatment by macrophytes planted filters. The latter, which can be used as a laboratory for students at the High Polytechnic School of Uíge, and then, where possible, to be in other suburban and rural areas of the region. In addition to the theory on sanitation and wastewater, the first phase of this study focused on the study of the physical environment of the station implantation zone. This allowed collecting the actual hydraulic and pollutant loads of the raw effluent on the autonomous sewage network of the university campus, in order to design two station variants by macrophytes planted filters: the vertical-vertical system, the verticalhorizontal system, and to perform their sizing. In this context, the processes of calculating the surfaces of the filters, the screen surface, the self-starting siphon, the diameters of the pipes, etc., and the economic cost were used. Considering the above results, and the educational objective of the platform, the choice was made on the planted station filter with two-stage macrophytes, of the vertical-vertical type, combined with a horizontal flow on the 2<sup>nd</sup> floor, whose investment cost is a little higher than the hybrid system. The second phase involved a combination of physicochemical and biological measurements of local macrophytes capable of removing constituents from wastewater. This is the evaluation of the performance of local reeds including the *Arundo donax* and the *Pennisetum purpureum Schumach*, with the aim of choosing which one to use in the pilot station. The results obtained showed that the effluent treated by the planted filter of *Arundo donax* has a better mineralization, a greater capacity to withstand flooding, a good degradation of carbon pollution, and a good bacteriological reduction. Indeed, the action of its roots and rhizomes allow a significant elimination of nutrients and an increase in hydraulic flow. The final phase is devoted to functional modelling of filter treatment systems planted with macrophytes for the construction of a tool to help sizing this type of chain.

#### **Keywords: Wastewater treatment, Macrophyte planted filter, Sizing aid.**

# <span id="page-7-0"></span>**SOMMAIRE**

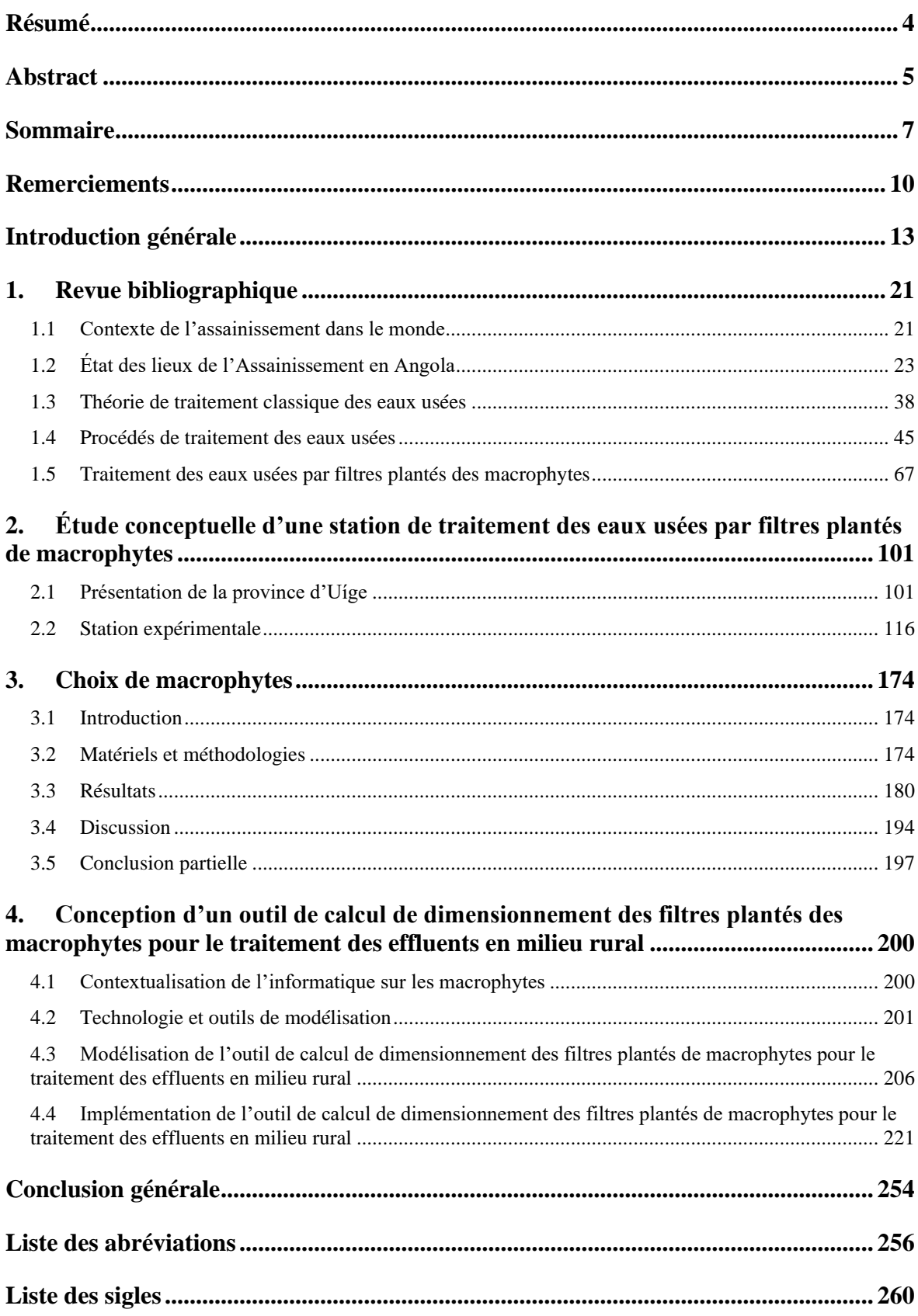

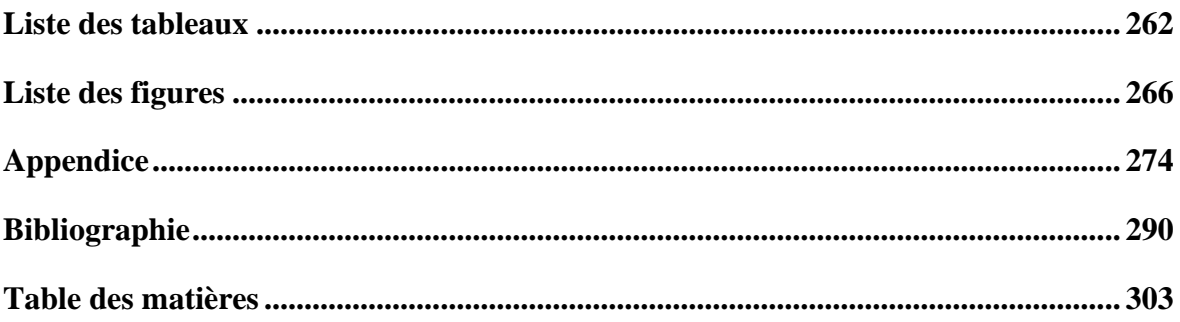

À ma chère épouse Kubokela VITA BIBIANA,

À mes enfants Tekadiomona Germana Kubokela MAMPUYA, Fidel MAMPUYA Vita Pedro, Feliciana Bila Vita MAMPUYA et Martins Mansevani Vita MAMPUYA.

Je vous dédie cette thèse en guise de reconnaissance car vous m'êtes si chers que je ne peux que vous offrir ce que j'ai appris de mieux dans ma vie.

#### <span id="page-10-0"></span>**REMERCIEMENTS**

À l'issue de ce cette démarche, je tiens à remercier le Ministère français des Affaires Étrangères et du Développement International (MAEDI), pour le soutien financier qu'il m'a accordé pour la réalisation de cette thèse ; je salue également sa fructueuse coopération avec le Ministère de l'Enseignement Supérieur Sciences et Technologie de l'Angola (MESCT), qui a abouti à la création des formations supérieures techniques et professionnelles.

Des remerciements sans limites et ma gratitude profonde vont à Monsieur MAKANY Phillipe, ancien Conseiller technique de l'Ambassade de France auprès de l'enseignement supérieur et universitaire en Angola, pour le projet « Employabilité des jeunes : Partenariats publics-privées au service de la formation supérieure en Angola » qu'il a su mener à bien et qui a abouti à la création du cours d'ingénierie hydraulique et assainissement des eaux à l'École Supérieure Polytechnique d'Uíge (ESPU) / Université Kimpa Vita (UNIKIVI), et dont est issu mon projet de thèse.

J'exprime ma profonde gratitude à mon Directeur de thèse, le Professeur Philippe AUDRA de Polytech'Lab, Université Côte D'Azur, pour ses nombreux et précieux conseils, ses suggestions et ses idées éclairantes ainsi que son grand soutien. Il m'a initié aux bases fondamentales de l'assainissement, ce qui a enrichi mon travail et amélioré mon approche des problèmes d'assainissement des eaux.

Je remercie également le Professeur Philippe GOURBESVILLE, Directeur de Master EuroAquae et l'Ingénieur Laurence PEREZ, Directrice de la région Sud-Province-Alpes-Côte d'Azur (de SUEZ Eau France), pour leur encadrement, leurs observations et recommandations pertinentes au cours des Comités de suivi de ma thèse de doctorat.

J'exprime toute ma gratitude à Monsieur BOURRELLY Jean-Luc, Responsable d'exploitation de la STEP de Veolia à Embrun, pour son accompagnement et son éclairage essentiel en ce qui concerne tout le processus méthodologique de cette recherche lors de mon passage aux stations de traitement des eaux usées par filtre planté des roseaux et de fibres de coco à Embrun, Hautes-Alpes, France.

Toute ma gratitude aux Professeurs Thierry ALHALEL de Toulouse, Nour-Eddine SABIRI de Nantes, et Gaétan LE FLOC de Brest, pour leur encadrement pendant mon séjour dans leurs laboratoires pédagogiques respectifs.

Mes sincères remerciements à Mesdames EMILIA Maria et ALMEIDA Sofia Alves, respectivement Présidente du Conseil d'Administration de l'Entreprise de l'eau et Assainissement d'Uíge (EASU) et Responsable technique de laboratoire « AmbiÁfrica », pour avoir accepté d'analyser nos échantillons dans leurs laboratoires.

Je tiens à remercier le professeur Makengo NDALA, Directeur du centre d'études et d'investigation scientifique de l'ISCED/Uíge, qui a réalisé la révision linguistique de mon texte.

Je remercie chaleureusement toute l'équipe du rectorat de l'UNIKIVI en Angola, qui en me libérant de mes tâches de l'enseignement, m'a permis de me consacrer entièrement à ma thèse. Je n'oublie pas la professeure Maria de FÁTIMA, Directrice de l'ESPU/Uíge, le professeur Mbunga NZINGA David, Doyen de la Faculté de droit, et Landu MASSIDIVINGA, professeur à l'ESPU, pour leur appui moral pendant ma formation doctorale.

Des remerciements particuliers vont aussi à tous les étudiants en formation au Département d'ingénierie hydraulique et assainissement des eaux de l'ESPU, pour leur participation aux travaux expérimentaux sur les filtres plantés d'*Arundo donax* et de *Pennisetum p. Schumach*, aux professeurs Makiese MAVAKALA, Directeur-Adjoint de l'ESPU/UNIKIVI, Lutonadio MAVAKALA, Vice-doyen à la Faculté d'économie, et aux assistants Khokhy Sefo Maria BARROS, Directeur des services académiques de l'UNIKIVI, Moyo KANIVENGIDIO, Nzayadio MAMPASI et Noël Alberto Gonzales RODRIGUEZ également de l'ESPU/UNIKIVI, pour leur contribution dans mes recherches.

Je tiens à remercier mes collègues thésards, Lian Guey LER, Thanh Hao NGUYEN, Quiang MA, Phuoc Quy An NGUYEN, Masoud GHULAMI, Paguedame GAME et les amis de l'école doctorale de Polytech Nice, je cite : Hèzouwè AMAOU TALLE, Laure VALLET, Régine SAELENS de l'EDSTIC, Marc GAETANO, Ali BEIKBAGHBAN, pour leur sincère collaboration.

Aux amis et membres de famille qui m'ont encouragé et avec qui les échanges ont été riches et plein de chaleur, que le Seigneur les bénisse et les comble de joie et de bonheur.

Enfin, je pense à mon épouse Kubokela VITA BIBIANA, pour tous les sacrifices consentis et pour le soutien moral qu'elle m'a toujours apporté ; qu'elle trouve ici l'expression de ma profonde gratitude.

**Introduction générale**

### <span id="page-13-0"></span>**INTRODUCTION GÉNÉRALE**

Depuis leur accession à l'indépendance, des problèmes d'assainissement se sont accentués dans les pays africains. Selon Koné *et al.*, (2012), la démographie sans cesse croissante en milieu urbain, et non accompagnée des plans d'urbanisation, sont parmi les causes de déversements d'eaux usées dans la plupart des villes des pays africains. Pour le cas de l'Angola, nous pouvons évoquer non seulement le manque de maintenance, mais aussi la guerre coloniale prolongée de 1961 à 1975 (BAD, OCDE, & CEA, 2007; USAID, 2010). Elle est suivie après son accession à l'indépendance en 1975 d'une guerre civile qui a duré vingt-sept ans, jusqu'en avril 2002, date à laquelle un traité de paix a finalement été signé. Ces faits ont détruit la plupart des systèmes d'alimentation en eau potable et assainissement.

Les réseaux d'assainissements en Angola sont principalement unitaires, cependant ils n'existent que dans trop peu de villes, avec un taux de couverture très bas. Par ailleurs, les réseaux de drainage des eaux résiduaires existants présentent, de façon générale, de grandes déficiences. Selon le rapport de la WB (2005), cité par Vogel (nd), seules quelques grandes villes telles que Luanda, Benguela, Lobito, disposent de systèmes de traitement des eaux résiduaires. Tandis que Huambo, Namibe, Dundo, et Saurimo, disposent d'un système partiel de réseau public d'égouts, ou de latrines et fosses septiques qui ne desserve que 17 % des zones urbaines, et uniquement dans les axes centraux. L'assainissement est presque inexistant en zone rurale. En 2012, par exemple, à peine 20 % de la population angolaise a eu accès à un service d'assainissement adéquat. Pendant la même année, un volume de 250 hm<sup>3</sup>/an d'eau résiduelle a été produit sans être traité. Toutefois, une production de 381 hm<sup>3</sup>/an d'eau résiduelle a été estimée pour l'année 2017. Un projet de construction et de réhabilitation des systèmes d'assainissement des eaux résiduaires est prévu dans toutes les capitales de provinces, et des latrines dans les zones périurbaines (Vierra, 2013).

Le gouvernement angolais dans son projet « *Programa Água para Todos* », en sigle « PAT », (Programme Eau pour Tous), a même prévu de couvrir à partir de 2017 l'ensemble des besoins des centres urbains en eau potable, et 80 % en assainissement amélioré en zones périurbaines ou rurales (UNICEF & ADRA, 2016). Afin de mieux accompagner la réalisation des actions du gouvernement, nous présentons ce travail de thèse, qui s'appuie sur le renforcement du système d'enseignement supérieur en Angola, en réalisant une étude de conception d'une station expérimentale de traitement des eaux usées. Cette étude, basée sur la construction d'une station, constitue également une plateforme expérimentale pour les

travaux pratiques des étudiants dans la discipline « Épuration des eaux usées », qui s'inscrit dans le contexte de la formation d'Ingénierie hydraulique et assainissement des eaux (en sigle EHeSA).

#### **Problématique**

La préservation des ressources en eau douce passe par la mobilisation et l'éducation de tous les acteurs du monde qui font usage de « L'inépuisable » ressource naturelle. Selon Camdessus *et al.* (2004), « L'eau c'est la vie ! L'absence d'eau, c'est la maladie et la mort ! ». En effet, l'eau constitue une source de vie, car elle contribue à la santé humaine, à la croissance économique, et à un environnement meilleur. Pourtant, elle est aussi l'agent propagateur d'infections et peut également causer des maladies voire des morts dans certaines situations. L'absence de système d'assainissement entraîne la pollution des eaux consommées par les populations et le développement des maladies hydriques, tel est le cas de la fièvre jaune qui a fait 121 morts sur 884 cas confirmés en Angola. Ceci représente un taux de 13,7 % de létalité (TL) entre la période de 05 décembre 2015 et 20 octobre 2016 selon le rapport de l'Organisation mondiale de la santé (OMS, 2016). La fièvre hémorragique par virus de Marburg qui a sévit en Angola en 2005, a enregistré 357 décès sur 423 cas identifiés, (soit 84 % de TL) (WHO, 2005). En 2017, la même source, déclare que l'épidémie de choléra connait un TL décroissante en Angola depuis 2006, car dix ans après, on a enregistré 3 décès sur les 78 cas confirmés, soit 3,8 % de TL.

Il convient donc de passer outre le système d'assainissement autonome, basé sur les fosses septiques, les latrines VIP (*Ventilated Improved Pit*) et les puisards, à la possibilité de s'équiper d'une station d'épuration d'eau, pour avoir toujours un accès direct à de l'eau potable et à un assainissement adéquat. Le système d'assainissement autonome n'assure pas le traitement suffisant des eaux polluées et excrétas. Il génère des matières de vidanges dont l'absence de gestion est la source de pollution de l'environnement et des ressources en eaux superficielles et souterraines (Koné *et al*., 2012).

Si, dans les zones urbaines, le gouvernement angolais s'emploie à installer des services d'assainissement et d'alimentation en eau potable, ce n'est pas forcément le cas dans les zones rurales. Le montant alloué au budget général du gouvernement en 2016 pour les secteurs urbains est neuf fois supérieur à celui des zones rurales. Cela se justifie non

seulement par le coût élevé d'installation des stations d'épuration d'eau, mais aussi par le manque d'un nombre suffisant de techniciens et cadres qualifiés dans ce domaine pour assurer la maintenance des infrastructures existantes (UNICEF & ADRA, 2016). C'est ainsi, qu'à l'Université Kimpa Vita, il vient d'être créé une filière de formation des étudiants en Ingénierie hydraulique et assainissement des eaux (MESCT, 2017).

Cependant, il se pose la question de savoir comment remédier au problème du coût d'investissement et d'exploitation des stations d'épuration d'eau en zones périurbaines et rurales où la question de collecte et de traitement des eaux usées pose généralement des problèmes.

#### **Hypothèses du travail**

Le traitement des eaux usées se fait par plusieurs systèmes d'assainissement. Cependant, tous ne présentent pas les mêmes avantages. Cela dépend des moyens dont on dispose pour l'installation de station d'épuration d'eau et de l'environnement écologique. Dans certains pays, la technique de traitement des eaux usées par des plantes macrophytes**<sup>1</sup>** a fait ses preuves. En France, par exemple, cette technique de faible coût, apparue depuis les années 80 et qui a connu son expansion depuis 1997, a présenté des avantages écologiques dans la mesure où elle a réduit la pollution des eaux de surface et des nappes phréatiques (Agence de l'eau RMC, 2005).

En optant, dans le cadre de cette étude, pour les filières de traitement végétalisées qui s'intègrent parfaitement au paysage et à la topographie de notre région, nous croyons pouvoir améliorer le problème de traitement des eaux usées en zones rurales (Lombard Latune & Molle, 2017). La station d'épuration par filtres plantés des macrophytes (roseaux) peut fonctionner par gravité, avec un coût énergétique minime, ce qui réduit considérablement ses coûts de fonctionnement. Aussi, pensons-nous que cette technique pourra contribuer aux efforts du gouvernement angolais en matière d'assainissement des eaux, car le système est fiable, performant, et à faible coût d'investissement et d'exploitation, avec une économie de 50 % par rapport au système classique (Paulus, 2011).

*<sup>1</sup>* Végétaux (plantes) aquatiques qui extraient du milieu environnant des nutriments (l'azote et le phosphore) nécessaires à l'édification de leur organisme et contribuent à l'autoépuration des milieux aquatiques (Boutin & Dutartre, 2014).

#### **Justificatif du projet**

Le choix de ce dispositif d'assainissement écologique se justifie par les besoins en laboratoire technique du cours d'Ingénierie hydraulique et assainissement des eaux usées mise en place. Étant donné qu'à l'Université Kimpa Vita, il existe une formation en Ingénierie hydraulique et assainissement des eaux, il est impérieux de concevoir et de monter une station d'épuration d'eau basée sur la technique de traitement des eaux usées par des macrophytes.

Par ailleurs, considérant la nature et le climat de l'environnement dudit campus universitaire, semblable à celui des zones rurales, ce projet a permis de créer un prototype implantable dans d'autres zones rurales, lequel minimisera le coût d'installation des stations d'épuration d'eau conventionnelles. Cela étant, avec les investissements importants consacrés dans ce domaine, il est possible d'atténuer les problèmes d'assainissement des eaux usées qui persistent encore dans le pays.

#### **Objectif du projet**

#### Objectif général du projet

L'objectif principal de ce travail consiste à mettre à la disposition de l'Université Kimpa Vita, un outil doté d'un système original et performant d'assainissement des eaux usées par filtres plantés des macrophytes, qui servira de laboratoire technique aux étudiants de l'EHeSA de l'ESPU. Il s'agit d'un outil d'aide au dimensionnement de filtres plantés des macrophytes en milieu rural. L'implantation de ce laboratoire leur assurera une meilleure formation professionnelle, car ils auront l'occasion de travailler sur des échantillons réels.

#### Objectifs spécifiques du projet

− Déterminer le débit et la charge polluante moyenne des eaux usées du campus universitaire Kimpa Vita ;

− Déterminer les paramètres physico-chimiques et bactériologiques des eaux usées du campus;

− Déterminer les paramètres topographiques, géomorphologiques, hydrogéologiques, lithologiques, climatiques, etc., de la zone d'implantation de la station expérimentale de l'UNIKIVI ;

− Procéder à une analyse qualitative et quantitative des plantes macrophytes locales ;

− Évaluer les potentialités des macrophytes locales à épurer les eaux usées ;

− Démontrer la prépondérance des facteurs géographiques sur l'efficience des macrophytes locales ;

− Concevoir une station d'épuration d'eau basée sur la technique de traitement des eaux usées par des filtres plantés des macrophytes ;

− Concevoir un outil d'aide au dimensionnement des filtres plantés des macrophytes en milieu rural.

#### **Objet d'étude**

Conception d'une station expérimentale de traitement des eaux usées pour les travaux pratiques des étudiants de l'Université Kimpa Vita en formation d'Ingénierie hydraulique et assainissement des eaux, dans la discipline « Épuration des eaux usées ».

#### **Champs d'investigation**

Cette étude s'inscrit dans le cadre de gestion des projets hydrotechnologiques et environnementaux, particulièrement, dans le traitement des eaux usées par filtres plantés des macrophytes.

#### **Méthode de collecte des données**

Pour la mise en œuvre de ces objectifs, la recherche documentaire et la méthode expérimentale ont été réalisées. La recherche documentaire a porté sur la synthèse des ouvrages généraux et spécialisés, des rapports d'études, des mémoires de fin d'études supérieures, et de quelques données à partir d'internet relatifs au thème de recherche et à la zone d'application. La collecte des données sur terrain a porté sur le système expérimental doté de trois bassins en plastique, chacun d'une capacité de 84 L et contenant une couche de graviers de 0,25 m d'épaisseur à laquelle se superpose une couche de sable de 0,1 m, de granulométrie 2,5/5 mm. Le premier bassin est planté d'*Arundo donax*, le second de *Pennisetum purpureum Schumach*, et le dernier est sans couvert végétal. L'effluent est

alimenté par bâchée de 20 L/j (d'octobre à novembre 2019), puis de 40 L/j (de décembre à mars 2020), avec une fréquence d'une fois par semaine. L'écoulement percole par gravité à travers le substrat. Le filtrat est récupéré au moyen d'un drain à la base de chaque bassin, puis rejeté dans une noue d'infiltration, située en aval des pilotes, munie d'une association des macrophytes (A*rundo donax, Cyperus papyrus, Cyperus alternifolius, et Typha latifolia*), pour améliorer la qualité de rejet. L'utilisation de la technologie et d'outil de modélisation informatique a permis de créer une application qui calcule les paramètres de fonctionnement des filtres plantés de macrophytes et ses principaux ouvrages en milieu rural.

#### **Structure de la thèse**

Ce travail s'inscrit dans le cadre d'un projet d'étude sur la conception d'une station expérimentale de traitement des eaux usées qui servira de travaux pratiques des étudiants de l'Université Kimpa Vita en formation d'Ingénierie d'hydraulique et assainissement des eaux, dans la discipline de « Épuration des eaux usées ». Il comporte quatre parties principales :

La première partie traite de la revue de littérature sur le contexte de l'assainissement dans le monde et, particulièrement en Angola. Cela étant, nous présentons une étude bibliographique sur les eaux usées, et leurs différents procédés de traitement, en accordant une attention particulière aux filtres plantés des macrophytes. Sur ce, nous avons considéré, conformément au choix de notre sujet de thèse, l'importance des macrophytes dans l'assainissement des eaux usées, les types des filtres plantés, sa configuration, son principe de fonctionnement, sa performance, son utilisation, et son domaine d'application.

La deuxième partie est consacrée à la conception et au dimensionnement de la station expérimentale, qui servira plus tard de laboratoire pédagogique pour les étudiants en Ingénierie hydraulique et assainissement des eaux.

La troisième partie aborde l'analyse des potentialités d'espèces locales des roseaux à épurer les eaux usées. Ce protocole d'analyses est caractérisé par des mesures des paramètres physicochimiques et bactériologiques des macrophytes autochtones de la région du nord de l'Angola (*Arundo donax* et *Pennisetum purpureum Schumach*), pour traiter les eaux usées du campus de l'Université Kimpa Vita.

La quatrième partie traite de l'outil de calcul adapté au dimensionnement de filtres plantés de macrophytes en milieu rural. L'utilisation de la technologie et de l'outil de modélisation informatique nous a permis de créer une application qui calcule les paramètres de fonctionnement des filtres plantés de macrophytes et ses principaux ouvrages.

Enfin, nous terminons par une conclusion générale où sont recapitulés les principaux résultats obtenus.

**[Chapitre 1]**

**Revue bibliographique**

#### <span id="page-21-0"></span>**1. REVUE BIBLIOGRAPHIQUE**

#### <span id="page-21-1"></span>**1.1 Contexte de l'assainissement dans le monde**

Le problème d'assainissement est actuellement préoccupant dans le monde, étant donné le rapport des Nations unies qui revoit en hausse le chiffre du manque d'accès à l'eau potable et à l'assainissement. En effet, selon le rapport commun de l'Organisation mondiale de la santé (WHO) et celui des Fonds des Nations unies pour l'enfance (UNICEF), 2,1 milliards de personnes, soit 30 % de la population mondiale n'ont pas accès à des services d'alimentation domestique en eau potable, et 4,4 milliards de personnes, soit 61 % ne disposent pas de services d'assainissement gérés en toute sécurité (WHO & UNICEF, 2017).

L'accès à un « Service d'assainissement géré en toute sécurité » est défini comme l'utilisation d'une installation sanitaire améliorée (toilettes à chasse d'eau vers un réseau d'égout ou une fosse septique, latrine améliorée à fosse ventilée, latrine à fosse avec dalle, toilettes à compostage), où les excréments sont éliminés en toutes sécurité *in situ* ou transportés et traités hors site, non partagée avec d'autres ménages. En 2015, sur une population mondiale de 7,3 milliards d'habitants recensée, 5 milliards de personnes (68 %) ont eu accès à un assainissement de base (Fig.1).

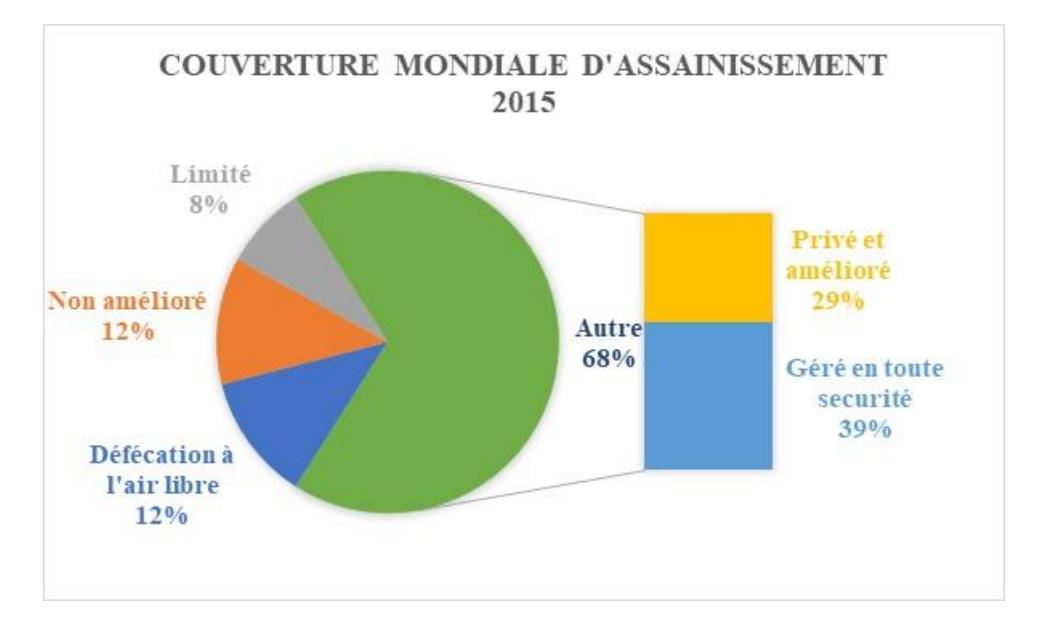

**Figure 1. Couverture sanitaire mondiale 2015 (d'après WHO & UNICEF, 2017)**

Selon la même source, 2,3 milliards de personnes (32 %) qui ne dispose toujours pas encore d'installations sanitaires de base. Cela veut dire qu'environ 892 millions de personnes (12 %) défèquent à l'air libre. Ceci représente une amélioration presque de 10 % en zone rurale et de 2,4 % en zone urbaine durant la période 2000 à 2015. Selon toujours le même rapport, 600 millions de personnes (8 %) partagent des toilettes avec d'autres foyers et près de 900 millions de personnes (12 %) ont un système d'assainissement non amélioré, c'està-dire, dont les toilettes ne possèdent pas de dalles, ni des fosses septiques, mais constituées d'un trou direct. Des efforts plus rapides sont nécessaires, en particulier en zone rurale pour remédier à ce problème d'assainissement d'ici 2030.

La figure 2 met en évidence le retard connu par les pays subsahariens dans le monde par rapport à l'évolution de l'assainissement en 2015 (WHO & UNICEF, 2017). La couverture sanitaire basique au nord de l'Afrique et en Asie occidentale est supérieure à 76 %. La partie subsaharienne présente des difficultés d'adaptation à l'évolution des services sanitaires adéquats, où plus de 50 % de personnes partagent des toilettes en commun et non améliorées, et aussi plus de 45 % défèquent à l'air libre.

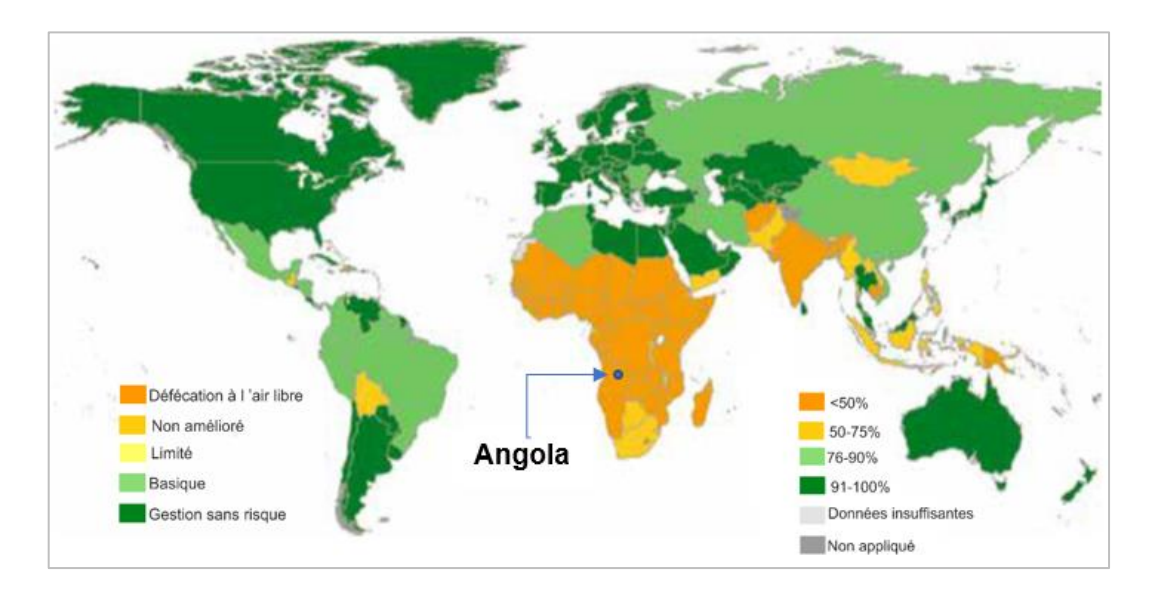

**Figure 2. Représentation de la population mondiale ne disposant pas d'un assainissement de base en 2015 (WHO & UNICEF, 2017, modifiée)**

D'ailleurs, selon la Commission Économique pour l'Afrique, l'accès à des installations sanitaires améliorées demeure un défi de taille pour l'Afrique subsaharienne avec une couverture modérée passant de 24 % en 1990 à 30 % en 2012 (41 % pour la zone urbaine et 22 % pour la zone rurale) (CEA *et al.*, 2014 ; CEA *et al*, 2015).

En Éthiopie, par exemple, la mobilisation communautaire a porté ses fruits en diminuant la défécation à l'air libre dans la zone rurale de 82 à 34 % entre 1990 et 2012, suite aux efforts couplés avec la construction des installations d'assainissement, financée par des sources ethniques et d'autres groupes socio-économiques (CEA *et al*., 2014 ; 2015). En Angola, la proportion de la population utilisant des installations sanitaires améliorées est toujours très faible, inférieur à 30 %. Les progrès en matière d'accès à des sources d'eau potables et aux services d'assainissement ont été plus rapides en milieu urbain qu'en milieu rural. C'est aussi le cas observé au Tchad, au Niger, au Djibouti, et en Guinée-Bissau. Cependant l'évolution inverse a été constaté en Malawi, au Ghana, en Namibie, en Éthiopie, en Ouganda, et au Burkina Faso où l'accès à des sources d'eau potables et aux services d'assainissement a été plus rapide en zone rurale qu'urbaine (CEA *et al*., 2014).

Le manque des données sur les dispositifs de lavage de mains avec du savon ne permet pas la production des estimations au niveau mondiale sur l'accès à l'hygiène, mais pour les 70 pays dont les données sont disponibles, l'accès à l'eau et au savon pour le lavage des mains varie de 15 % en Afrique subsaharienne à 76 % en Afrique du nord et Asie occidentale (WHO & UNICEF, 2017).

L'objectif défini par les Nations Unies en 2015 sur le développement durable en ce qui concerne l'assainissement est d'assurer jusqu'à 2030 l'accès de tous, dans les conditions équitables, à des services d'assainissement et d'hygiène adéquats, et de mettre fin à la défécation en plein air, accordant une attention particulière aux besoins des femmes, des filles, et des personnes en situation vulnérable (WHO & UNICEF, 2017).

#### <span id="page-23-0"></span>**1.2 État des lieux de l'Assainissement en Angola**

#### **1.2.1 Historique**

L'Angola est un pays d'Afrique subsaharienne qui a pour capitale Luanda, ayant 25,8 millions d'habitants, dont 16,2 millions (62,6 %) sont majoritairement en zone urbaine et 9,6 millions  $(37,4\%)$  en zone rurale (GoA, 2016). Avec une superficie de 1 246 700 km<sup>2</sup>, l'Angola compte 18 provinces, subdivisées en municipalités, communes, villes et villages.

Il est riche en ressources hydriques, et a un climat tropical à deux saisons, à prédominance chaud et humide, dont la température moyenne varie entre 17° C et 27° C. La population parle officiellement la langue portugaise (Vierra, 2013; Vierra *et al.*, 2014).

L'Angola a été déchiré par quatre décennies de guerre civile qui a entrainé la destruction et la détérioration des infrastructures et services basiques d'approvisionnement en eau potable et en assainissement (USAID, 2010). L'exode non contrôlé de la population dans des centres-villes a comme corollaire une hausse tentaculaire des populations périurbaines qui continue à fragiliser l'accès encore plus faible en matière d'assainissement dans la zone urbaine. Le volume insuffisant d'eau potable traitée, les sources d'eaux contaminées, le drainage non adéquat des eaux pluviales, et la carence des installations sanitaires ont entrainé l'élévation de taux de morbidité**<sup>2</sup>** et mortalité**<sup>3</sup>** dans le pays (CEA *et al*., 2014).

Le gouvernement angolais connait actuellement des problèmes d'assainissement qui ont fragilisé plusieurs secteurs du pays. La résolution du problème requiert la collaboration du gouvernement avec tous les acteurs impliqués au processus d'assainissement tels que, les scientifiques, les techniciens, les exploitants, les bailleurs de fonds, les gestionnaires, les entrepreneurs, et les populations locales concernées, pour la réussite des objectifs visés par le gouvernement. Le problème à l'heure actuelle est de savoir comment assurer la collecte des eaux usées, le transport, le traitement, puis restituer au milieu environnant une eau saine et non polluante.

#### **1.2.2 Démographie et assainissement**

L'Angola est le douzième pays le plus peuplé d'Afrique, avec 24,4 millions d'habitants et se place en quatrième position parmi les pays de la Communauté de développement d'Afrique australe (SADC). Elle a connu une explosion démographique des milieux urbains, cas de la ville de Luanda dont la population est douze fois supérieure à celle de 1970, passant en 44 ans de 0,5 à 6,5 millions d'habitants (GoA, 2014a). Cette surpopulation des bidonvilles des cités (Luanda, Namibe, Lobito, Benguela, et certaines capitales des provinces de l'intérieur) a paupérisé la population des villes, de telle sorte qu'il s'est créé une dégradation d'alimentation en eau potable, de l'assainissement, et de l'hygiène. Aussi, observe-t-on une

*<sup>2</sup> Indique le nombre de personnes atteintes d'une affection précise pendant une période donnée, habituellement (mais pas nécessairement) un an. Ce taux s'exprime en nombre de sujet atteints par unité de population. <https://www.vocabulaire-medical.fr/encyclopedie/082-morbidite-mortalite> , consulté 20/09/2020*

*<sup>3</sup> Indique le nombre annuel de décès dus à une cause, rapporté au nombre d'habitants de la zone considérée. [https://www.vocabulaire-medical.fr/encyclopedie/082-morbidite-mortalite,](https://www.vocabulaire-medical.fr/encyclopedie/082-morbidite-mortalite) consulté 20/09/2020*

accumulation des ordures et un manque d'électricité dans ces milieux urbains (GoA & PNUD, 2005). Avec l'influence du climat tropical, l'entassement des déchets solides ou liquides sur les voies publiques et le manque des réseaux d'évacuation des eaux noires et pluviales sont des facteurs propices à la création d'un milieu favorable à la transmission des maladies comme la fièvre jaune, la dengue, le chikungunya et la malaria (UNICEF & ADRA, 2016).

Pour faire face à cette situation, le gouvernement angolais a pris un nombre d'initiatives et a revu sa politique de gestion en matière hydrique, en menant une série d'actions à travers le Programme eau pour tous (PAT). Notons aussi l'existence d'un autre programme d'assainissement de base dirigé par les communautés (STLC), l'unique programme du gouvernement angolais en matière d'assainissement au niveau rural. Il a pour objectif principal d'atteindre une couverture de 70 % d'ici 2017 (UNICEF & ADRA, 2016).

Le rapport conjoint du gouvernement angolais et le Programme des Nations unies pour le développement (PNUD) estime que le taux d'accès à l'assainissement amélioré de la population au niveau national est passé de 59 à 78 % durant la période de 2001 à 2003. L'Angola s'est donné pour objectif d'atteindre une couverture en assainissement de 57 % à 85 % au niveau urbain, et de 26 à 65 % au niveau rural entre 2003 et 2016 (GoA & PNUD, 2005). Selon les données de l'Unicef et ADRA Angola, le taux de couverture en assainissement amélioré en 2006 a baissé de 24 % au niveau national, il est passé à 54 % par rapport à l'année 2003, dont 84 % au niveau urbain, et 18 % en milieu rural (UNICEF & ADRA, 2016). Cependant, les données de l'enquête intégrée pour le bien-être de la population (IBEP), effectuée pendant la période de 2008-2009, sur les données de 2006, signale une croissance de 5,6 % au niveau national. Le taux de couverture en assainissement amélioré est passé à 59,6 % au niveau national, dont 82,5 % en milieu urbain et 31,9 % en milieu rural (GoA, 2010).

L'action du programme eau pour tous (PAT) et de programme d'assainissement de base dirigé par les communautés (STLC), initiée en 2007, a porté ses fruits en 2011, car selon le rapport de programme des nations unies pour le développement (PNUD), la couverture en assainissement amélioré au niveau national est passé à 73,4 %, dont 92,3 % en zone urbaine et 50,2 % en milieu rural, par rapport à l'année 2009 (BAD, OCDE, & PNUD, 2016a).

Pendant la période de 1990 à 2012, le progrès en matière d'accès à des sources d'eau potables a été plus rapides en milieu urbain qu'en milieu rural : +11,9 % (42,4 à 54,3 %). Au niveau urbain, l'utilisation de l'eau potable salubre a progressé de +24,3 % (43,3 à 67,6 %). Tandis qu'au niveau rural, elle a régressé de -7,5 % (41,8 à 34,3 %). La proportion de la population angolaise utilisant les installations sanitaires améliorées a progressé de +30,9 % (29,2 à 60,1 %). Au niveau urbain, le taux d'utilisation a augmenté de +19,4 % (67,4 à 86,8 %), et au niveau rural, il a aussi progressé de +13,5 % (6,6 à 20,1 %) (CEA *et al.,* 2014). Les investissements d'infrastructure et la décentralisation de la prestation des services, déclare la Commission économique pour l'Afrique, ont considérablement transformé les secteurs de l'eau et de l'assainissement, à telle enseigne qu'entre 1990 et 2015, le taux d'accès de la population urbaine à une installation d'assainissement est passé de 65 à 89 % (BAD, OCDE, & PNUD, 2016b). Ce taux présente une contradiction par rapport à l'année de sa première publication par la source (USAID 2010 b), et l'année 2015.

Ensuite, cette situation a évolué positivement, bien qu'en dents de scies, avec une série d'actions publiques menées par le PAT et Le STLC jusque 2014, où la couverture nationale en assainissement a stagné à 60 %, dont 82 % au niveau urbain et 26 % au niveau rural. On observe une baisse de -4,8 % en milieu urbain et une légère croissance de +5,9 % en zone rurale pendant la même période (UNICEF & ADRA, 2016).

Toutefois, selon la Commission économique pour l'Afrique, l'accès à des installations améliorés demeure un défi de taille pour l'Afrique subsaharienne, dont la couverture modérée est passée de 24 à 30 % en 2012 (CEA *et al.,* 2014; 2015). Cependant, le programme STLC, considérant le recensement de 2014, estime que 74 % des angolais n'a pas accès à un assainissement adéquat dans les zones rurales, et 69 % défèquent dans la forêt, dans la savane ou à l'air libre (UNICEF & ADRA, 2016) (Fig. 3). L'accès à l'assainissement amélioré au niveau rural est non évolutif, il est maintenu à 26 % entre les années 2003 et 2014. Pendant la même période, la couverture en milieu urbain a connu une croissance de 25 %, cependant le niveau national a chuté de 18 %.

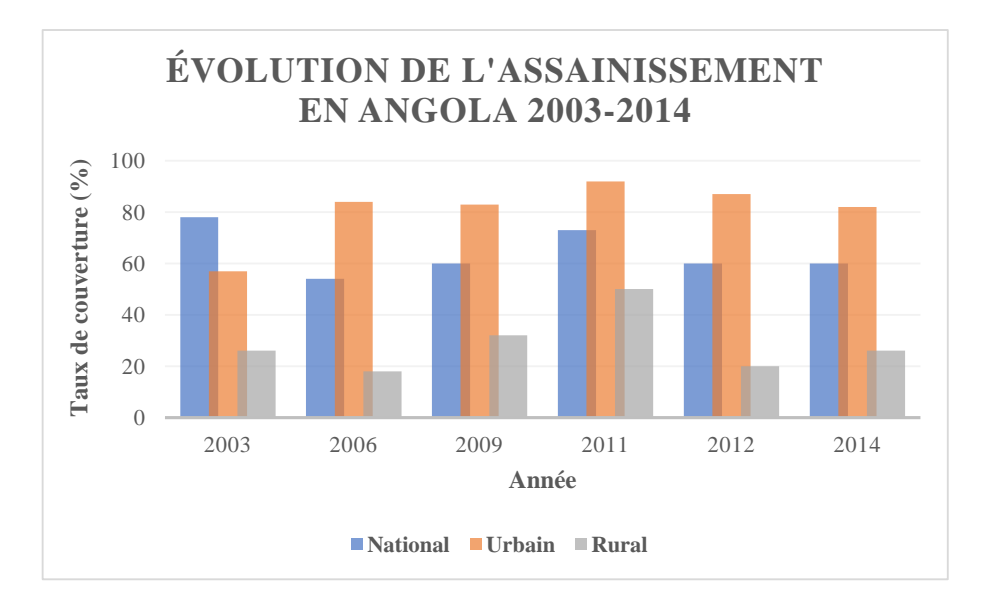

**Figure 3. Progrès en dents de scies de l'assainissement en Angola 2003-2014 (d'après les données de GoA & PNUD, 2005 ; GoA, 2010 ; CEA** *et al***, 2014 ; BAD** *et al***, 2016 ; UNICEF & ADRA, 2016)**

#### **1.2.3 Stratégies techniques**

Le gouvernement angolais, après avoir identifié les nécessités et lacunes du système existant, a élaboré un plan ambitieux de 14 ans suivant la loi de l'eau de 2002 et la stratégie du développement sectoriel de l'eau de 2003 présenté en deux phases. La première phase a porté sur les mesures d'urgence visant à réhabiliter le système existant et à étendre dans la mesure du possible au niveau des 15 capitales provinciales et d'autres grands centres urbains. La deuxième phase de la stratégie porte sur les interventions à long terme, nécessaires pour atteindre les objectifs nationaux et ceux du Millénaire pour le développement durable (OMD). Les objectifs nationaux visent à augmenter d'ici 2016 la production d'eau améliorée de 70 %, et pour l'assainissement à atteindre un taux de 85 % en milieu urbain et 65 % en zones rurales (BAD *et al*., 2007; USAID, 2010).

#### 1.2.3.1 Difficultés financières

Depuis 2002, le secteur de l'eau et assainissement en Angola a connu une évolution remarquable avec le plan de financement de plus de 5,8 milliards d'USD pour la période de 2013 à 2017 (UNICEF & ADRA, 2016). Plusieurs programmes ont été exécutés, principalement ceux de la construction des réseaux d'approvisionnement en eau potable dans les centres urbains (Luanda, capitales des provinces, et quelques centres municipaux), et en

nombre moindre la construction de système d'approvisionnement en eau potable dans des centres communaux, des localités rurales, et des quartiers péri-urbains.

Malgré l'effort du gouvernement angolais pour financer la reconstruction des infrastructures des réseaux d'eau potable et d'assainissement, le recensement de 2014 montre que le niveau de couverture en eau et assainissement n'a pas été amélioré les huit dernières années, tel est le cas des travaux d'assainissement de base qui sont restés inachevés (Fig. 4). Le manque de progrès enregistré dans ce secteur n'a pas permis au gouvernement d'atteindre 70 % de couverture en milieu rural, objectifs sectoriels assignés jusqu'en 2017. La tendance d'attribution du budget au secteur de l'eau et assainissement, montre que le frais alloué en 2016 à ce dernier, représente 2,1 % du budget général de l'état angolais, valeur inférieure à 3,5 % préconisée internationalement par la Banque mondiale pour que les pays africains subsahariens atteignent les objectifs du millénium pour le développement durable en 2030. De ce frais, l'assainissement avait 0,2 % du budget général, valeur réduit au tiers de ce qui lui a été attribué en 2014, suite aux coupes budgétaires de 2015 et 2016 (UNICEF & ADRA, 2016).

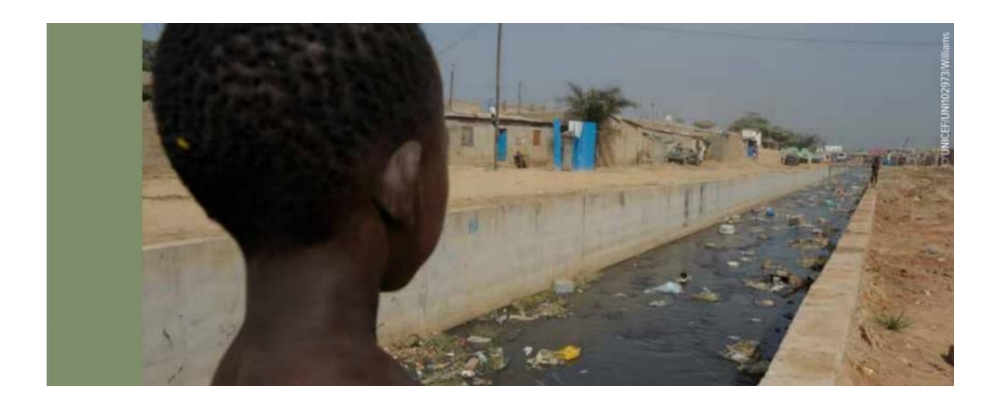

**Figure 4. Reconstruction de réseaux d'assainissement en Angola (UNICEF & ADRA, 2016)** 

L'Angola a une économie basée principalement sur la vente du pétrole. La croissance du PIB de l'Angola est fonction des recettes provenant de la vente du pétrole. Le taux le plus haut enregistré est de 23 % en 2007, et à l'exception de l'année 2003, le taux annuel moyen du PIB de l'Angola est de 14,6 % entre 2002 et 2008 (Fig. 5). La chute vertigineuse des cours du pétrole due à la crise internationale du pétrole dès l'année 2008, a nui aux performances économiques de l'Angola. Le taux de croissance annuelle a baissé, passant à 13,4 % la même année, puis tombant à sa plus basse valeur de 2,7 % en 2009 (GoA, 2010).

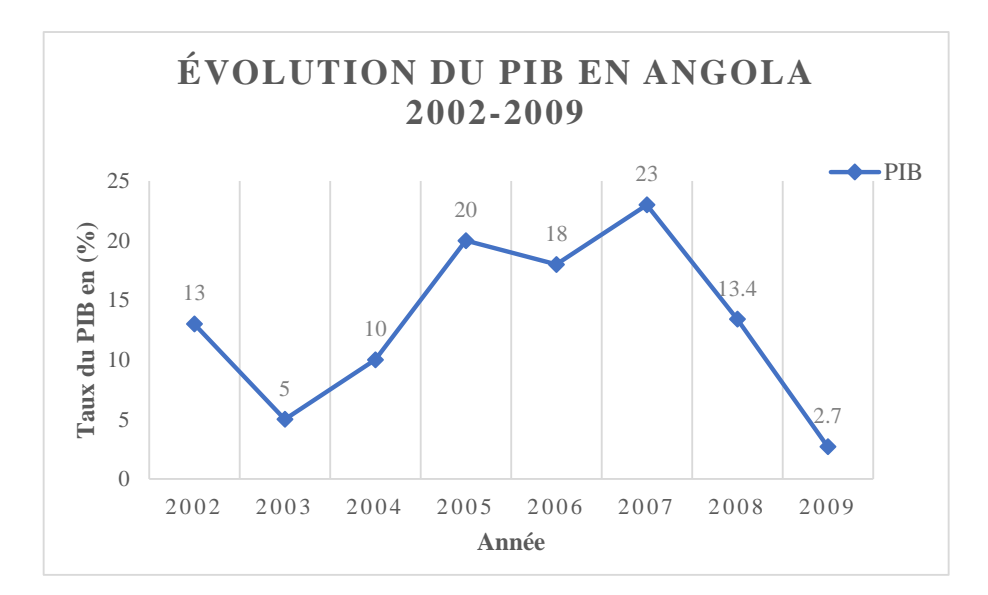

**Figure 5. Comportement du PIB de l'Angola en taux réels de variation (%) entre 2002-2009 (GoA, 2010, modifiée)**

Le dernier financement des projets sur l'accès à l'eau potable et assainissement réalisé depuis 2014 a connu des réductions budgétaires les trois dernières années qui ont suivi, suite à la crise économique mondiale de 2008 (UNICEF & ADRA, 2016). L'Angola a vu son PIB tomber de 1,1 % en 2016, une prévision de remontée à 3,2 % en 2018, après avoir atteint 2,3 % en 2017 en raison de l'augmentation prévue des dépenses publiques, et de meilleurs termes de l'échange avec le cours du pétrole qui se redresse (BAD *et al*., 2017).

Les programmes d'alimentation en eau et assainissement ont souffert également de coupes budgétaires entre les années 2014 à 2016. Le budget de PAT a connu une réduction de 70 % (31 milliards à 9 milliards de Kwanzas) de 2014 à 2016. Le programme STLC est passé de 105 à 96 millions de Kwanzas en 2016, montant extrêmement insignifiant, car 74 % des angolais habitant la zone rurale n'a pas accès une installation sanitaire adéquate, et plus de 69 % défèquent sur l'herbe, la brousse ou à l'air libre (UNICEF & ADRA, 2016).

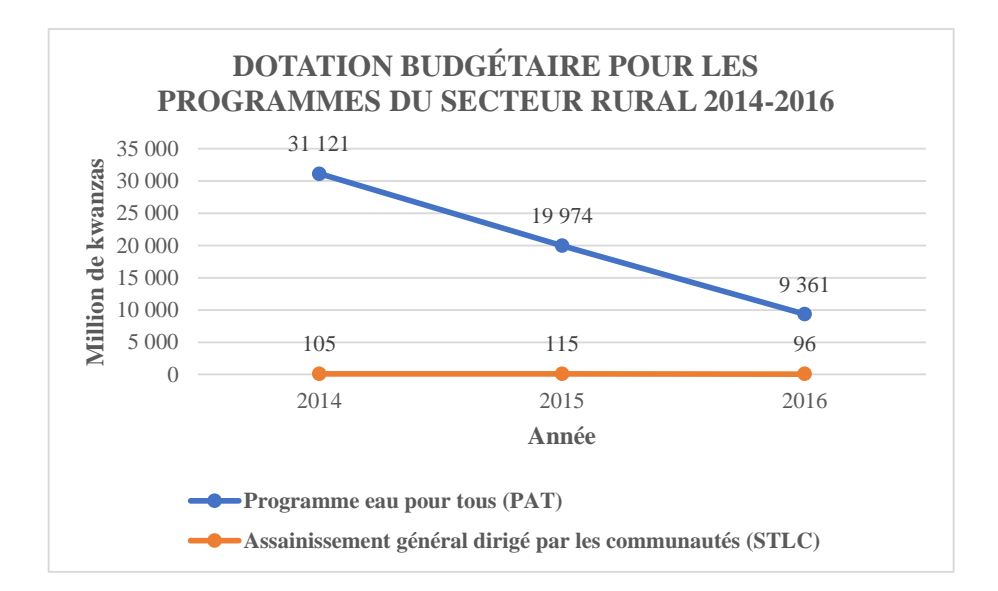

**Figure 6. Dotation budgétaire pour les programmes du secteur rural 2014-2016 (UNICEF & ADRA, 2016, modifiée)**

La distribution géographique des ressources financières dans les secteurs d'eau et assainissement en Angola connait une grande disproportion entre le milieu urbain et le milieu rural. En effet, les frais attribués aux milieux urbains sont neuf fois supérieurs aux programmes destinés aux milieux ruraux. Ceci est en contradiction par le fait même que le nombre d'habitants sans accès à l'eau et assainissement est plus élevé en milieu rural qu'urbain. Cela veut dire, à peu près 70 % des 10 millions d'angolais vivant en milieu rural n'a pas accès à un assainissement adéquat et, pour l'eau, 52 % des 14 millions d'angolais vivant aussi en zone rurale n'a pas accès. Toutefois, promouvoir de l'eau et l'assainissement en milieu rural implique des frais plus élevés qu'en milieu urbain, du fait des plus grandes distances allouées au réseau pour un nombre moindre de personnes desservies (UNICEF & ADRA, 2016). C'est pourquoi, pour augmenter l'accès à l'eau et assainissement durable en Angola, l'état doit investir urgemment dans les secteurs ruraux et dans la formation des cadres techniques qualifiés en élaborant des plans directeurs de planification urbaine et de formation du personnel. Au même moment, il est crucial que le financement de la maintenance des infrastructures réhabilitées et construites soit suffisant pour assurer leur fonctionnement (UNICEF & ADRA, 2016).

### **1.2.4 État des lieux eau potable et assainissement en zone rurale axe Uíge-Negage, Angola (2003-2019)**

L'enquête s'est déroulée dans la province d'Uíge, la municipalité d'Uíge, l'axe des municipalités d'Uíge-Negage. Ces municipalités ont un climat tropical et humide, dont l'activité principale est agricole. Elles exportent le café et le bois. On trouve aussi des usines d'eau minérale, de céramiques, de tuiles (ville de Negage) et de production d'inertes. La zone enquêtée compte environ 14 000 hab.

L'évaluation de l'adduction d'eau potable et de l'assainissement sur l'axe Uíge-Negage (Fig. 7), a été réalisé en janvier 2019, et a montré qu'à peine deux villages sur six enquêtés (Kankenge et Mateus) ont eu accès à un système d'adduction d'eau potable par gravité, qui était en état de fonctionnement. Les quatre autres s'approvisionnaient dans des ruisseaux, distants des habitations de 0,5 à 1 km. Le système d'approvisionnement par gravité ou par pompage, autrefois installé par le gouvernement dans trois autres villages (Muenga, Senga et Culo) était hors service, principalement par manque de maintenance. Le village Mbanza Luanda n'a jamais eu de système d'approvisionnement en eau potable. Le volume d'eau moyen consommé par jour à Mateus et Kankenge est de 40 L par habitant, ce qui représentait 29 % de la population enquetée.

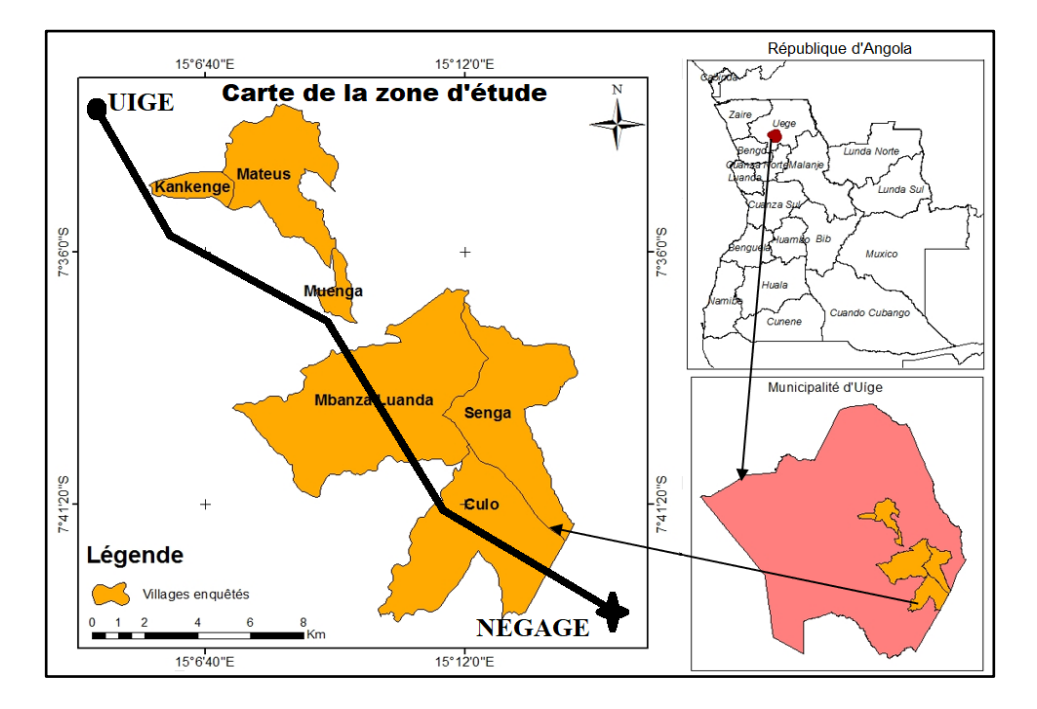

**Figure 7. Villages enquêtés de l'axe Uíge-Negage, janvier 2019**

Pour l'assainissement de base, 56 % d'habitants ont des latrines, et 43 % défèque à l'air libre aux abords des villages. En générale, la population possède un assainissement de base, et parfois limité. Elle utilise des latrines à fosse septique aérée, avec évacuation, sèche ventilée, parfois sèche avec dalle. L'usage raisonné de l'eau et de règles d'hygiène permettra à la population d'évoluer vers un assainissement amélioré.

Les déchets solides ne sont ni collectés, ni éliminés de manière appropriée : 80 % d'habitants les jettent à l'air libre. Le paludisme représente au sein de la population enquetée un taux de 61 %. D'autres maladies liées directement ou non à la consommation de l'eau de mauvaise qualité, telles que le choléra, la diarrhée, et la fièvre typhoïde représentent un taux de 37 %. Des problèmes de maintenance d'infrastructures, de contamination d'eau, et de projets en cours d'exécution ont été relevés durant l'enquête.

#### 1.2.4.1 Maintenance d'infrastructures

Le village Mateus est à 8,5 km d'Uíge et à une altitude de 954 m. Sa population est de 3 933 habitants, alimentée en eau à partir d'une source d'origine karstique du ruisseau Nsamba, située à 44 km du village. Le débit total est estimé à 50 L/s, et couvre largement les besoins en eau actuels et futurs. Cette source alimente également plus en aval les villages Kankenge, Ngana-Camana, Catula et Cambila. À Mateus, elle dessert 8 bornes-fontaines et 3 lavoirs fonctionnant sans arrêt 24 H/24. L'approvisionnement en eau potable dans ces villages est limité aux points collectifs, situés à 200 m des habitations. Le défaut de paiement des consommateurs rend difficile l'entretien du réseau et des infrastructures. Le manque de fermeture des robinets et vannes défectueux génère des dépressions qui affectent le débit d'alimentation des quatre villages en aval (Fig. 8).

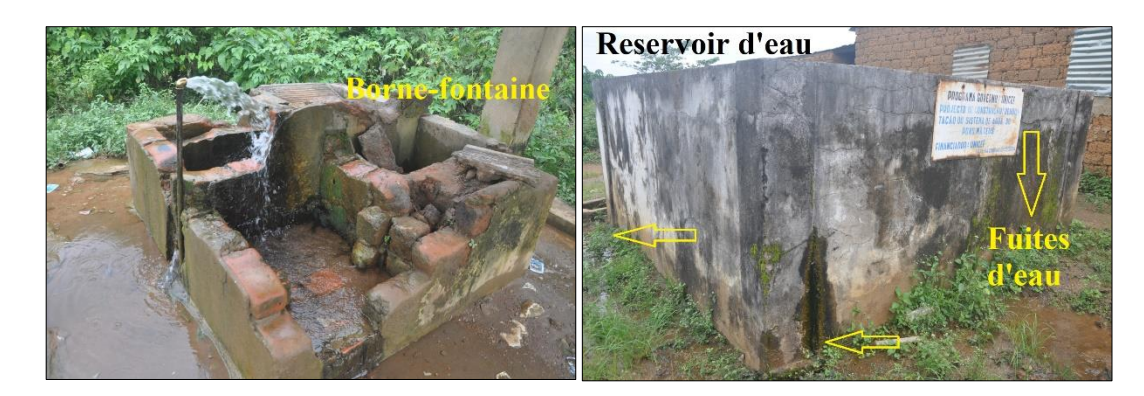

**Figure 8. Robinets défectueux et dégradation du réservoir d'arrivée d'eau à Mateus, 2019.**

L'absence de système d'évacuation d'eaux aux bornes fontaines et lavoirs, facilite l'écoulement de l'eau à même le sol, et crée des véritables boues à son passage devant les portes des maisons, puis engendre ainsi des problèmes d'assainissement.

#### 1.2.4.2 Contamination d'eau

L'insalubrité due à la présence des flaques d'eau et au non-désherbage des abords du village facilitent le développement des moustiques. Le transport des déchets solides et matières fécales vers l'aval où se situent les sources d'approvisionnement en eau, et le manque de grillage au captage constituent l'une des menaces permanentes de la contamination des eaux de surface (Fig. 9).

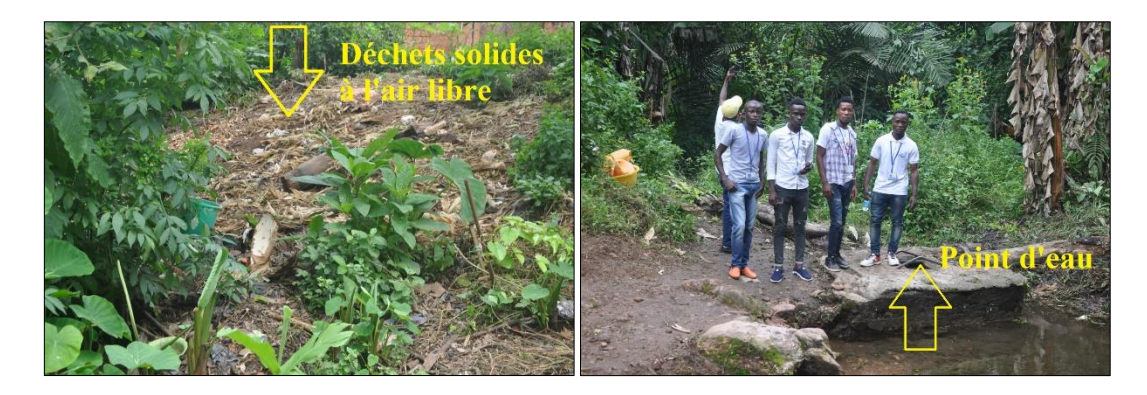

**Figure 9. Insalubrité aux alentours de Mbanza Luanda et puits d'eau sans grille de protection à Muenga, 2019.**

#### 1.2.4.3 Projet en cours

Deux projets ont été en cours à Senga, village situé à 16 km de centre-ville d'Uíge sur une altitude de 1 188 m, et a 3 279 habitants. Le premier projet est un forage associé à une borne fontaine, et le deuxième, est un projet de pompage d'eau capté au ruisseau Pakassa, associé à 4 bornes-fontaines. La mise en service de ces derniers a été prévu prochainement.

Dans ces villages, la plupart des projets mis en place se limitaient au mieux à l'accès à l'eau potable, sans prendre en compte l'assainissement, et bon de nombre de ceux-ci sont défectueux du fait de problèmes de conception ou de suivi d'exécution. Tel est le cas de Culo, village distant de 4 km de Senga, a été alimenté par deux systèmes d'adduction d'eau potable, l'un par gravité et l'autre par pompage. Actuellement, les deux systèmes sont inopérants.

#### 1.2.4.4 Conclusion partielle

L'enquête dans les villages de l'axe Uíge-Negage a relevé les progrès modestes d'adduction en eau potable et d'assainissement depuis 2002, date de l'acquisition de la paix en Angola. Il serait souhaitable de proposer de système d'alimentation à faible coût (par gravité par exemple, au lieu de pompage), où la population autochtone se prendra en charge pour la pérennité du système.

Seulement, 1/3 de la population enquêtée est desservie en eau potable par gravité. Une campagne de sensibilisation doit être menée à faveur de la population des zones rurales, basée sur l'utilisation de l'eau au robinet, son économie, l'entretien des ouvrages de puisage d'eau, l'élimination des flaques d'eau et le désherbage aux alentours des maisons. L'éloignement entre les points d'eau de boisson et des latrines, atténuera l'impact des maladies liées à l'hygiène défectueuse.

L'évolution vers un système d'assainissement géré en toute sécurité où les excréments seraient éliminés in situ ou transportés et traités hors site, non partagée avec d'autres ménages, doit passer par l'amélioration de problème d'adduction d'eau potable en quantité et qualité associée à des actions d'assainissements.

La mise en place d'une expertise adéquate et l'application des mesures d'accompagnement des projets sur l'ensemble du déroulement, garantirait une issue convenable, et leurs assureraient une meilleure durabilité.

#### **1.2.5 Cadre juridique et politique**

Les principes généraux de gestion, de planification et d'utilisation des ressources hydriques sont définis par la loi sur l'eau, n°6/02 du 21 juin, promulguée en 2002 (GoA, 2002). Ils se déclinent comme suit : principe de gestion intégrée des ressources en eau et utilisation du bassin versant hydrographique comme unité de gestion des ressources hydrologiques ; promotion de la participation des usagers et coordination intersectorielle ; et reconnaissance de la valeur sociale et économique de l'eau (FAD, 2007).

En complément de cette loi, s'ajoute le Décret présidentiel n°261/11 du 6 octobre, approuvant le règlement sur la qualité de l'eau. Il s'applique aux eaux superficielles, souterraines, d'aquaculture, d'élevage des bétails, d'irrigation agricole, et de baignade. Il

régule également les normes sur le rejet à l'environnement des eaux usées résiduaires pour préserver la santé publique et la vie des êtres aquatiques (PR, 2011).

L'utilisation générale des ressources hydriques dans le cadre d'un développement durable est règlementée par le Décret présidentiel n°82/14 du 21 avril (PR, 2014a). Les activités liées à l'approvisionnement public en eau potable et assainissement des eaux résiduaires sont règlementées par le Décret présidentiel n°83/14 du 22 d'avril, et révoquant le Décret exécutif n°27/98, du 22 mai (PR, 2014b).

Le Programme nationale stratégique pour l'eau 2013-2017, le Plan national de l'eau 2017-2025, et le Projet de développement institutionnel avec la participation de la Banque mondiale, font partie des instruments actuellement appliqués par le gouvernement angolais dans le cadre légal du secteur de l'eau (Martins, 2017).

#### 1.2.5.1 Cadre juridique des services de l'eau et de l'exercice de ses activités

Les concessions et licences des systèmes urbains d'approvisionnement en eau et assainissement des eaux résiduaires en Angola sont administrativement déconcentrées et décentralisées. Elles suivent les niveaux de compétences de 19<sup>e</sup> article de règlement d'approvisionnement public en eau et assainissement des eaux résiduaires. Ces compétences sont attribuées au titulaire du pouvoir public, au Ministre de tutelle des services de l'eau, et au Gouvernement provincial, selon qu'il s'agit d'attribution de concessions ou licences, suivant une population agglomérée, allant de 50 000 à plus de 500 000 habitants. L'administration municipale prend en charge des licences attribuées aux systèmes ruraux d'approvisionnement public en eau et assainissement des eaux résiduaires.

#### 1.2.5.2 Cadre institutionnel

Le cadre institutionnel de l'eau en Angola est constitué de deux sous-secteurs, l'approvisionnement en eau et d'assainissement des eaux résiduaires, et les ressources hydriques, qui comprend les eaux de surface et souterraines. Les eaux maritimes, les activités de prévention et contrôle de pollution, ne font pas partie de ce sous-secteur, car elles relèvent respectivement des compétences des secteurs maritimes et de l'économie environnementale (Martins, 2017).
### *1.2.5.2.1 Matrice institutionnelle*

Le secteur de l'eau a une configuration institutionnelle qui est composée des organes suivants :

− Organe d'administration central direct de l'État de tutelle de l'eau.

− Organe de consultation composé de Conseil national de l'eau et Conseil régional des bassins hydrographiques.

− Organe d'administration indirecte de l'État comprenant l'Institut national des ressources hydriques et les Bureaux d'administration des bassins hydrographiques.

− Commissions techniques multisectorielles des bassins hydrographiques internationales.

− Organes de règlement économique dans le domaine de service de l'eau.

− Entreprises publiques de l'eau et assainissement.

## *1.2.5.2.2 Cadre institutionnel existant en Angola dans le secteur de l'eau*

En Angola, le cadre institutionnel existant dans le secteur de l'eau correspond à la configuration suivante :

− Bureau pour l'administration des bassins hydrographiques do Cunene, Cubango e Cuvelai, crée par le Décret présidentiel n° 28/91 de 4 novembre 1991, comme administration indirecte de l'État, avec mission de gestion intégrale des ressources hydrographiques des bassins hydriques portant les mêmes noms ;

− Institut régulateur des services d'électricité et de l'eau, crée par le Décret présidentiel n° 59/16 de 16 Mars 2016, comme administration indirecte de l'État, a pour mission de régler les activités qui couvrent le système public d'approvisionnement en eau et assainissement, à part les activités liées à l'énergie électrique ;

− Commissions techniques multisectorielles des bassins hydrographiques internationales, pour les rivières Cunene, Cubango, Cuvelai, Zambèze e Congo, crée à partir d'autorisations du titulaire de l'organe de tutelle du secteur de l'eau ;

− Entreprises publiques de l'eau et assainissement.

### 1.2.5.3 Sous-secteur d'approvisionnement en eau et assainissement des eaux résiduaires

Le Ministère de l'Énergie et de l'Eau (MINEA), par l'entremise de la direction nationale de l'eau (DNA), assure la gestion des ressources hydriques, le problème lié à l'adduction d'eau potable et assainissement. Aux termes de la loi sur l'eau de 21 juin 2002 et de la Stratégie de l'eau de 2003, la MINEA à travers la DNA est chargée d'élaborer les politiques, d'assurer le respect d'application des normes nationales, d'encadrer et de conseiller les provinces et les municipalités en matière de l'eau (Vierra, 2013 ; Vierra, *et al*., 2014).

La DNA de son côté travaille avec certaines institutions du pays pour l'exécution de sa politique de gestion de l'eau et d'assainissement, telles que : le Ministère d'agriculture et de développement rurale qui gère la question de l'irrigation, le Ministère de planification urbaine et de l'environnement qui assure la gestion de l'environnement, le Ministère de la santé qui gère et définit les normes de la qualité de l'eau, l'éducation à la santé, et la promotion de l'hygiène amélioré, le Ministère de l'éducation qui gère les infrastructures d'adduction d'eau et assainissement en milieu scolaire, le Ministère de la famille et promotion de la femme pour des questions liées à l'hygiène et promotion de la femme. La DNA travaille aussi avec l'entreprise publique de l'eau (EPAL) et l'entreprise d'entretien et d'assainissement de Luanda (ELISAL) (FAD, 2007).

L'EPAL est l'office de l'eau qui dessert la ville de Luanda, et l'ELISAL est le service public chargé de la gestion des eaux usées et des déchets solides de la ville de Luanda. Dans les autres centres-villes, les questions de l'eau sont gérées par les autorités provinciales et municipales. Dans chaque ville, la présence d'une entreprise publique de l'eau et assainissement gère les stations de traitement d'eau potable (ETA) et stations de traitement des eaux usées (ETAR). Pour la province d'Uíge, elle est dénommée Entreprise de l'eau et assainissement d'Uíge (EASU). (Vierra, 2013 ; Vierra *et al*., 2014).

### **1.2.6 Conclusion partielle**

Le problème de l'assainissement est toujours préoccupant dans le monde, actuellement à peine 68 % de la population mondiale accède à des installations de base et le taux les plus bas se trouve en Afrique subsaharienne, dont fait partie l'Angola.

Le gouvernement angolais s'est engagé depuis 2002 à améliorer le cadre de l'environnement durable en investissant dans les projets d'alimentation en eau potable et assainissement, mais l'évolution est en dents des scies à la suite de la crise économique mondiale. La croissance annuelle du PIB de l'Angola est passé de 14,6 % entre 2002 à 2008, à 1,1 % en 2016, avec une prévision de remontée à 3,2 % en 2018 (GoA, 2010; BAD *et al.,* 2017). Par ailleurs, les frais alloués aux projets d'alimentation en eau potable sont supérieurs à ceux d'assainissement qui doivent pourtant faire face aux surcroits d'eaux usées à traiter. D'autre part, le manque de plans directeurs de formation des cadres pour le fonctionnement et la maintenance des réseaux et des infrastructures réhabilitées ou construites sont parmi les points faibles du programme. Aussi, les frais alloués aux projets des milieux ruraux sont inférieurs de façon disproportionnés à ceux des milieux urbains (UNICEF & ADRA, 2016).

Plusieurs taux de croissance ont été avancé par des auteurs dans le texte, mais qui ne corrobore pas la croissance sanitaire. Elles présentent certaines disparités entre les auteurs, et des contradictions avec les données de (WHO, 2017) (cf. Fig. 2). Jusque l'année 2015, l'Angola se trouvait toujours parmi les pays d'Afrique subsahariens présentant des difficultés d'adaptation à l'évolution des services sanitaires adéquats, et dont le taux d'assainissement de base ne dépasse pas 68 % (Fig. 1).

L'Angola doit persévérer à investir dans le capital humain, poursuivre la diversification économique pour réduire sa vulnérabilité économique, et passer de statut des pays à revenu intermédiaires d'ici 2021 (BAD *et al*., 2017).

Le chapitre suivant sur la théorie sur les eaux usées, regroupe des informations nécessaires sur les eaux résiduaires, ses paramètres physico-chimiques et microbiologiques, afin de mieux les quantifier et qualifier durant le processus de traitement avant son rejet au milieu naturel.

# **1.3 Théorie de traitement classique des eaux usées**

L'effluent est un terme générique désignant une eau résiduaire urbaine (ERU) ou industrielle et, de façon générale, tout rejet liquide véhiculant une certaine charge polluante (dissoute, colloïdale ou particulaire) et recelant des composants organiques ou chimiques nuisibles à l'environnement. L'origine des ERU est principalement domestique, mais une part est d'origine industrielle, parfois agricole. En France par exemple, les établissements industriels rejetant une pollution proportionnellement importante dans le milieu récepteur ou le système de collecte et de traitement des ERU sont obligés de les traiter au préalable par un système autonome (Degrémont SA, 2005).

### **1.3.1 Définition**

Les eaux usées, aussi appelées eaux résiduaires, sont des eaux qui ont subi une détérioration de leurs caractéristiques naturelles (physique, chimique ou biologique) après usage lié de façon directe ou indirecte aux activités humaines.

#### **1.3.2 Types des eaux usées**

Les eaux usées en provenance des agglomérations sont de trois types: les eaux usées domestiques, les eaux de ruissellement, et les eaux industrielles (Guerée & Gomella, 1982).

### 1.3.2.1 Les eaux domestiques

Les eaux domestiques désignent les eaux résiduaires issues de différents usages domestiques. Elles comprennent des eaux grises et noires. Les eaux grises sont celles provenant, par exemple, des baignoires, douches, lavabos, éviers, machines à laver. Leur charge polluante est constituée de savons, de détergents, de graisses (de cuisine) et aussi de phosphates en provenance certains produits de lessive. Les eaux noires sont celles issues de toilettes et qui charrient les urines et matières fécales. Elles peuvent être une nuisance pour la santé car elles véhiculent des maladies d'origine virale et bactérienne. Leur charge polluante est constituée des substances azotées (protéines de l'urée), de phosphore organique d'origine métabolique, et des résidus de médicaments (œstrogènes, antibiotiques, *etc*.).

### 1.3.2.2 Les eaux de ruissellement

Les eaux pluviales, aussi appelées eaux de ruissellement, sont constituées des eaux de surfaces imperméables. Elles proviennent des eaux de pluies des toitures, des eaux de lavage de voiries et parkings, des eaux de drainages qui ne s'infiltrent pas dans la partie superficielle du sol. Les eaux de drainage sont peu profondes et ressortent dès qu'il y a un drain, elles lessivent le sol et entrainent avec elles des pollutions liées à la qualité des sols et à son usage.

# 1.3.2.3 Les eaux industrielles

Les eaux industrielles sont des rejets correspondant à une utilisation de l'eau autre que domestique. Les caractéristiques de ces eaux sont variables et sont directement liées au type d'industrie. La charge polluante peut contenir, outre que le phosphore et l'azote, d'autres substances polluantes, des métaux lourds (plomb, fluor, arsenic, mercure, etc.), des hydrocarbures (pétrole, essence, fuel, mazout, etc.), des produits chimiques, des produits

phytosanitaires (pesticides), des substances radioactives, les eaux de refroidissement des chaudières et centrales nucléaires, *etc.*

### **1.3.3 Paramètres physico-chimiques**

La pollution de l'eau est une dégradation qui restreint ses utilisations et perturbent les équilibres aquatiques pouvant entrainer la disparition de toute vie. Le rejet d'eau polluée dans la nature, tout comme sa réutilisation, nécessite sa caractérisation du point de vue physico-chimique et biologique, afin de mieux la quantifier et la qualifier (Guerée & Gomella, 1982).

En effet, le potentiel de pollution d'un effluent urbain est habituellement apprécié par une série d'analyses physico-chimiques complétées par des analyses spécifiques pour comprendre les modifications qu'il peut apporter au milieu récepteur. Nous citons quelques paramètres importants contrôlés dans une station d'épuration (STEP) pour minimiser les nuisances majeures apportées au milieu ambiant. Il s'agit de la température, la conductivité, le potentiel d'hydrogène, la turbidité, les matières en suspension, la demande biochimique en oxygène, la demande chimique en oxygène, la charge en azote total Kjeldahl et la charge en phosphore total (Bourrier *et al*., 2017).

### 1.3.3.1 La température d'une eau résiduaire

Dans un même environnement, La température (T) d'une eau résiduaire est normalement un peu plus élevée que celle de l'eau potable. Le rejet de l'eau usée dans un milieu naturel peut augmenter sa température et réduire la concentration en oxygène dissous du milieu naturel. Elle constitue un paramètre indispensable au traitement biologique et contribue à la vie des micro-organismes épurateurs.

La température élevée dans le réseau d'assainissement modifie les conditions chimiques pendant le transport des effluents, facilitant ainsi le développement de la fermentation, le dégagement des gaz tels que le sulfure d'hydrogène  $(H_2S)$  (Veolia Eau, 2008), ce qui peut créer des risques pour le personnel d'exploitation du réseau et de certains ouvrages de traitement des eaux usées résiduaires tels que les dégraisseurs, *etc.*

#### 1.3.3.2 Le Potentiel d'hydrogène

Le potentiel d'hydrogène (pH) est un indicateur de l'acidité (pH < 7), de la basicité ( $pH > 7$ ) ou de la neutralité ( $pH = 7$ ) d'un milieu. Le  $pH$  influence les conditions de vie biologique, il varie de 0 à 14. Pour les effluents industriels, la législation en vigueur admet un pH qui varie de 5,5 à 8,5, car à partir d'un pH < 4,5 ou > 8, l'épuration biologique d'une station de traitement des eaux usées est compromise ; il faut le neutraliser. Pour les effluents domestiques, il est généralement voisin de la neutralité (Veolia Eau, 2008).

### 1.3.3.3 La conductivité

La conductivité est un indicateur de la concentration totale des sels dissous dans l'effluent. Parallèlement à la conductivité de l'eau potable, elle permet de déterminer rapidement si des apports importants, en particulier industriels, aussi d'eaux parasites de milieu marin ont lieu dans le réseau d'assainissement. Elle est exprimé en microSiemens par centimètre (μS/cm) (Bourrier *et al.*, 2017).

#### 1.3.3.4 La turbidité

La turbidimétrie permet une mesure en continu et en temps réel de la concentration en particules. C'est une mesure indirecte des matières en suspension (MES), et elle ne concerne pas leur quantité, mais son effet de diffusion sur un rayon lumineux. Elle est exprimée en NTU (*Nephelometric Turbidity Unit*) ou le FAU (*Formazine Attenuation Unit*) (Bourrier *et al.*, 2017).

# 1.3.3.5 Les matières en suspension

Les matières en suspension (MES) correspondent aux matières insolubles contenues dans l'eau. Leur analyse permet de quantifier les matières facilement séparables dans un système de traitement, et sa séparation se fait notamment à l'aide d'un dosage réalisé sur un disque filtrant en fibre de verre. La masse du résidu est déterminée par différence de pesée, après séchage sur l'étuve à 105 °C pendant 2 h, puis refroidis dans un dessiccateur.

Dans les eaux domestiques, la concentration de MES est comprise entre 300 et 500 mg/L. En grande quantité, elle constitue une pollution solide et responsable de l'aspect trouble de l'eau (turbidité) qui empêche la pénétration de la lumière nécessaire à la vie aquatique (Veolia Eau, 2008).

### 1.3.3.6 La demande chimique en oxygène

La demande chimique en oxygène (DCO) est une analyse strictement chimique qui représente la quantité de matière organique biodégradable et non biodégradable de l'échantillon. La DCO permet d'estimer la quantité des matières chimiquement oxydables (en particuliers certains sels minéraux oxydables et la majeure partie des composés organiques), et donne ainsi une estimation des composés carbonés contenus dans l'eau. Dans une eau usée domestique, la concentration en DCO est comprise entre 500 et 700 mg/L (Veolia Eau, 2008).

### 1.3.3.7 La demande biochimique en oxygène

La demande biochimique en oxygène (DBO) est une analyse strictement biochimique qui représente la quantité de matière organique biodégradable de l'échantillon. Dans une eau usée, la concentration en DBO est comprise entre 200 à 400 mg/L.

La DBO représente la concentration d'oxygène consommé à 20 °C, dans l'obscurité, durant 5 jours (DBO<sub>5</sub>), pour assurer par voie biologique l'oxydation des matières organiques présentes dans l'eau : elle correspond aux phases d'assimilation et de synthèse biologique. Elle est une représentation du phénomène d'autoépuration au laboratoire.

Le rapport DCO/DBO représente celui de biodégradabilité de l'effluent. L'effluent est biodégradable quand son rapport est compris dans l'intervalle de 1 < DCO / DBO < 3, et quand il est supérieur à 3, l'effluent est non biodégradable (Veolia Eau, 2008).

## 1.3.3.8 La pollution azotée

L'azote se présente essentiellement sous forme organique (urée, protéines, acide urique, amines, etc.) et ammoniacal (NH<sub>4</sub><sup>+</sup>) dans l'effluent urbain. Une grande quantité de nitrates provient de laiteries et des équarrissages, des cokeries, des fabriques d'engrais azotés, des industries de bois, textiles, produits chimiques, *etc*. (Veolia Eau, 2008).

L'élimination de l'azote se fait par épuration biologique où il apparait sous certaines conditions, sous les formes nitrites  $(NO<sub>2</sub>)$ , nitrates  $(NO<sub>3</sub>)$  et azote moléculaire  $(N<sub>org</sub>)$ . Ce dernier est peu soluble dans l'eau et rejeté dans l'atmosphère. Donc la pollution azotée est caractérisée par l'azote global (NGL). L'azote globale est constitué de l'azote total Kjeldahl (NTK), de nitrate, et du nitrite. L'azote Kjeldahl à son tour est constitué de l'azote organique et de l'ion ammonium. Le rejet de l'azote dans le milieu récepteur (les eaux) engendre la consommation d'oxygène, l'eutrophisation, une toxicité pour les poissons et une gêne dans la production de l'eau potable.

# 1.3.3.9 La pollution phosphatée

Le phosphore dans les eaux usées se présente sous les formes d'orthophosphates (PO<sup>4</sup> 3 − ), de polyphosphates (phosphates inorganiques condensés), de phosphate organique (atomes de phosphore lié à la matière organique). Les phosphores minéraux (orthophosphates) présentent 60 à 80 % des phosphates totaux  $(P_2O_5)$  (Veolia Eau, 2008).

L'élimination du phosphore se fait par traitement chimique et biologique, car il ne peut pas être éliminé sous forme de gaz, mais peut être seulement piégé dans les boues. La lessive constitue la principale source de phosphore dans les eaux résiduaires urbaines. Nous pouvons aussi citer les activités industrielles génératrices de phosphore telles que productions agroalimentaires (pomme de terre, laiterie, élevage industrielle), laveries industrielles, *etc*. La nuisance principale engendrée par la présence du phosphore dans les eaux est l'eutrophisation.

L'eutrophisation se caractérise par l'enrichissement des cours d'eau et des plans d'eau en éléments nutritifs, essentiellement constitués de l'azote et du phosphore. Ces deux constituants agissent comme un engrais chimique pour les végétaux aquatiques (Veolia Eau, 2008).

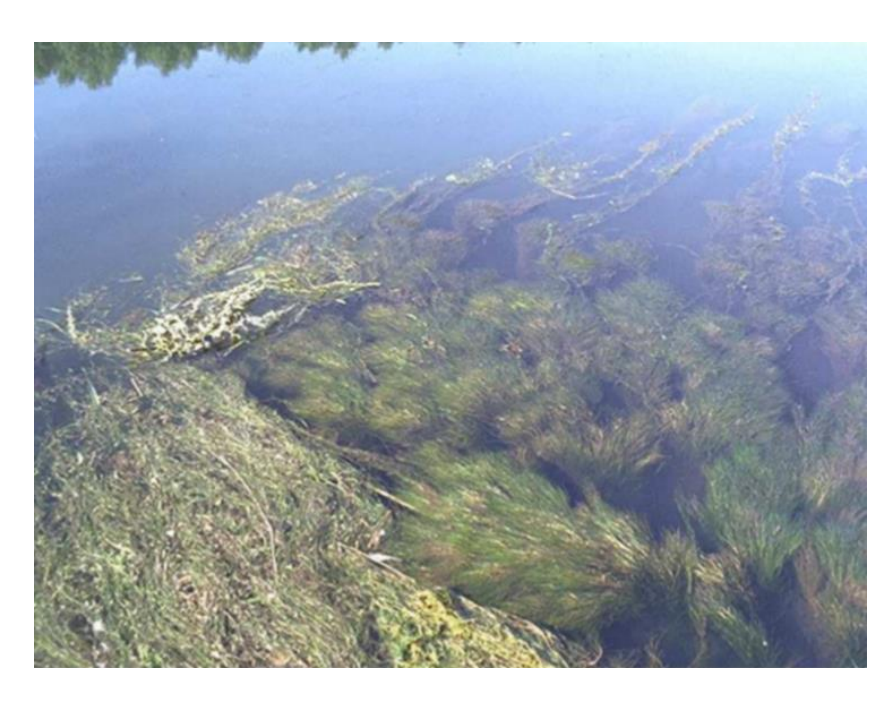

**Figure 10. Eutrophisation du milieu aquatique (Veolia Eau, 2008, modifiée)**

L'eutrophisation se manifeste par la prolifération excessive des végétaux, qui souvent engendre une diminution notable de l'oxygène à la suite de la respiration des végétaux aquatiques (Fig. 10). De ce qui précède, il s'ensuit une élévation du pH du milieu, une diminution de divers animaux et algues, et entrainent un risque de production de toxines par certaines algues créant la dystrophisation du milieu aquatique (Bronchart, 2007).

#### **1.3.4 Paramètres microbiologiques**

Les effluents avant leur rejet dans le milieu naturel doivent être traités pour protéger l'environnement. Les effluents urbains de types domestiques contiennent des eaux grises et des eaux noires. Les eaux noires contiennent des micro-organismes nuisibles à la santé, car elles véhiculent des maladies d'origines virale et bactérienne.

Les micro-organismes contenus dans les eaux résiduaires urbaines sont analysés, dans les cas de rejet de l'effluent dans des zones dites sensibles (eau de baignade, *etc*.), ou dans le cas de réutilisation. Dans l'ensemble, les analyses sont réalisées dans le cadre de la recherche d'une contamination bactériologique. Dans ces analyses, on rencontre des bactéries types Escherichia-coli, entérocoques et salmonelles, mais aussi des virus et des parasites (Bourrier *et al*., 2017).

### 1.3.4.1 Escherichia coli

L'Escherichia coli (E. coli) est une bactérie habituellement peu ou non pathogène. Elle est présente dans l'intestin et les voies excrétrices de l'homme et des animaux, et représente la majeure partie des coliformes fécaux. Dans les eaux superficielles, l'Escherichia coli est un bon indicateur de contamination fécale d'origine récente liée à la présence humaine. L'analyse consiste en une culture d'une fraction de l'effluent, puis en un dénombrement des bactéries vivantes cultivables. Son résultat s'exprime en unité formant une colonie (UFC)/100 ml (Satin & Selmi, 2006).

#### 1.3.4.2 Entérocoques

Les entérocoques, aussi appelés streptocoques du type D, forment un groupe hétérogène des bactéries pathogènes et saprophytes présentes dans des voies rhinopharyngées et intestinales humaines ou animales. Ce sont des indicateurs d'une pollution fécale plus ancienne en raison de leur rémanence plus élevée dans le milieu. Son résultat s'exprime en (UFC)/100 ml (Bourrier *et al.*, 2017).

### 1.3.4.3 Salmonelles et virus

Les salmonelles sont des bactéries pathogènes issues des matières fécales humaines ou animales, responsables de la majorité des toxi-infections alimentaires. Elles sont présentes dans l'eau de baignade et représentent un indicateur de pollution fécale. Le résultat d'analyse s'exprime en nombre de salmonelle par litre.

Les virus sont présents en bon nombre dans les effluents urbains (poliovirus, hépatite A, *etc*.), mais y sont rarement recherchés. Ces analyses sont un peu plus pratiquées dans les eaux de surfaces, mais apportent moins d'informations intéressantes par rapport à ceux des bactéries. Son résultat s'exprime aussi en (UFC)/100 ml (Satin & Selmi, 2006).

#### 1.3.4.4 Parasites

Les parasites tels que les formes enkystées des amibes ou les œufs d'helminthes sont rarement recherchés dans les eaux usées résiduaires. Les analyses sont parfois effectuées dans le domaine de traitement des boues dites hygiénisées. Certains protozoaires tels les Giardias, responsables d'une parasitose intestinale, sont parfois recherchés dans le cas de la potabilisation de l'eau ou les loisirs nautiques (Bourrier *et al.*, 2017).

# **1.4 Procédés de traitement des eaux usées**

Le traitement des eaux usées comprend plusieurs étapes : le prétraitement, le traitement primaire, le traitement secondaire, le traitement tertiaire, le traitement des boues, et le traitement des odeurs. Les eaux usées domestiques ou industrielles sont dépolluées avant leur rejet au milieu récepteur, en respectant la convention de déversement (Thomazeau, 1981; Veolia Eau, 2008; Bourrier *et al*., 2017).

Pour traiter la pollution carbonée, on utilise des procédés physico-chimiques qui consistent à piéger des matières en suspension décantables, et des procédés biologiques qui assimilent les matières solubles ou colloïdales par le principe de floculation biologique. Les procédés biologiques utilisent des techniques dites intensives et extensives (Bronchart, 2007). Ces techniques seront associées aux traitements secondaires qui utilisent des procédés biologiques pour améliorer l'abattement épuratoire de la station de dépollution des eaux usées.

### **1.4.1 Prétraitement**

Le prétraitement est un procédé physique qui consiste à retirer de l'effluent les matières les plus grossières susceptibles de provoquer des colmatages des tuyauteries afin de protéger les équipements et procédés d'épuration en aval. Il comprend différentes unités de l'installation dont le dégrillage, le dessablage, le déshuilage et dégraissage.

### 1.4.1.1 Dégrillage

Le dégrillage, premier poste de traitement de l'effluent brut, sert à retenir les déchets volumineux (flottants, filasses, etc.), à travers des grilles de mailles différentes. En fonction de l'écartement entre les barreaux de la grille, on peut distinguer les opérations telles que le prédégrillage, le dégrillage moyen, le dégrillage fin, et le tamisage. Pour l'écartement de 30 à 100 mm des barreaux des grilles, on parle de prédégrillage. Cette opération est suivie d'un dégrillage moyen avec des barreaux distants de 10 à 30 mm, et enfin d'un dégrillage fin dont les barreaux sont séparés de moins de 10 mm. Les dégrilleurs peuvent être de position verticale, inclinée de 60° à 80° sur l'horizontale pour une meilleure efficacité, ou de position courbe. Les dégrilleurs fins peuvent être en escalier, ou avoir un tambour rotatif, un tamis à spirales, ou à chaîne filtrante. Les vitesses moyennes de passage de l'effluent admises varient entre 0,60 et 1,40 m/s en débit de pointe. Le nettoyage est fait manuellement par l'amont à l'aide d'un râteau, posé sur la grille par l'intervention d'un technicien.

En milieu rural, il paraît prudent de prévoir une grille à barreaux largement espacés. L'écartement doit être compris entre 40 à 50 mm, puis prévoir un by-pass avec grille de garde à barreaux encore plus espacés étant mis en place pour palier un défaut de surveillance (Guerrée & Gomella, 1983).

### 1.4.1.2 Dessablage

Le dessablage consiste à extraire de l'effluent brut les éléments lourds décantables rapidement, sables, graviers, et autres particules minérales, de tailles comprises entre 100 et  $200 \ \mu m$ .

### 1.4.1.3 Dégraissage et déshuilage

Le dégraissage est une élimination par flottation des particules grasses non solubles (10 à 20 % des graisses). Le déshuilage consiste à éliminer des huiles présentes dans les eaux résiduaires industrielles par écumage manuel ou mécanique.

### **1.4.2 Traitement primaire**

Le traitement primaire consiste à séparer de l'effluent prétraité des matières en suspensions et colloïdales par gravité, qui se déposent au fond du décanteur sous forme de boues, dites primaires. Le fond du décanteur peut être incliné de 60° (décanteur statique) ou horizontal muni d'un système mécanique de raclage (décanteur moderne) pour la récupération des boues. Par ailleurs, les flottants sont récupérés sur la surface du décanteur par écumage.

Le décanteur classique permet d'éliminer au moins 50 à 60 % de MES décantables dans l'eau brute (Satin & Selmi, 2006). Il permet de réduire les caractéristiques dimensionnelles aval d'élimination de la pollution carbonée. Ce procédé de décantation primaire peut être physique ou physico-chimique, et le décanteur peut avoir une forme rectangulaire, circulaire ou lamellaire.

Le décanteur lamellaire présente un excellent rendement épuratoire, une meilleure vitesse ascensionnelle de 10 à 15 m/h au débit de pointe, un bon temps de séjour de 10 à 12 mn, et il est 6 fois moins encombrant que les deux autres. Ses caractéristiques sont meilleures par rapport à celles des décanteurs rectangulaires et circulaires qui sont encombrants, et ont une vitesse ascensionnelle de 2 m/h et un temps de séjour de 0,5 à 2 h (Veolia Eau, 2008).

Après une décantation physique de MES, les particules colloïdales de tailles trop faibles et/ou lentes à la décantation naturelle sont soumises à une décantation chimique, qui consiste à les alourdir par floculation mécanique (agitation) et par injection de produits chimiques tels que le chlorure ferrique, la chaux, le sulfate d'alumine, les polymères, *etc*. Il s'ensuit d'une coagulation des particules colloïdales, qui sous l'effet gravitationnel sont précipitées au fond du décanteur. Cette technique appelée floculation permet d'améliorer les performances de la décantation. La floculation est optimisée, outre le réactif appliqué, par apport externe des microsables (procédé *Actiflo***<sup>4</sup>** ) ou par recirculation interne des boues (procédé *Densadeg***<sup>5</sup>** ). Ceci permet un bon piégeage de MES par un floc**<sup>6</sup>** bien formé et des

*<sup>4</sup>* Clarificateur à grande vitesse développé et breveté en exclusivité par Veolia Water Technologies.

*<sup>5</sup>* Décanteur / épaississeur à contact de boues de haute capacité qui combine une floculation optimale, un recyclage interne et externe des boues et des tubes de décantation dans deux réacteurs consécutifs, par Degrémont Technologies.

*<sup>6</sup>* Aussi appelé « boue », est formé par assimilation par les bactéries (1/1000 mm) des matières organiques solubles ou colloïdales qui s'agglomèrent entre elles et aux particules inertes présentes dans le milieu lors d'un traitement biologique des eaux usées (Veolia Eau, 2008).

vitesses d'ascension très élevées. Ces deux procédés peuvent être utilisés en traitement primaire, tertiaire, et mixte (tertiaire plus épisode pluvieux).

### 1.4.2.1 Procédé *Actiflo*

Le procédé *Actiflo* consiste à organiser une précipitation sur grains de microsable, à décanter en décanteur lamellaire et à recycler le microsable après passage dans un hydrocyclone. Le système augmente la surface de contact qui facilite la formation des flocs et accélère leur décantation (Fig. 11). Sa vitesse ascensionnelle de fonctionnement est de 60 m/h en traitement primaire, 50 à 145 m/h au tertiaire, et 75 m/h au pluvial.

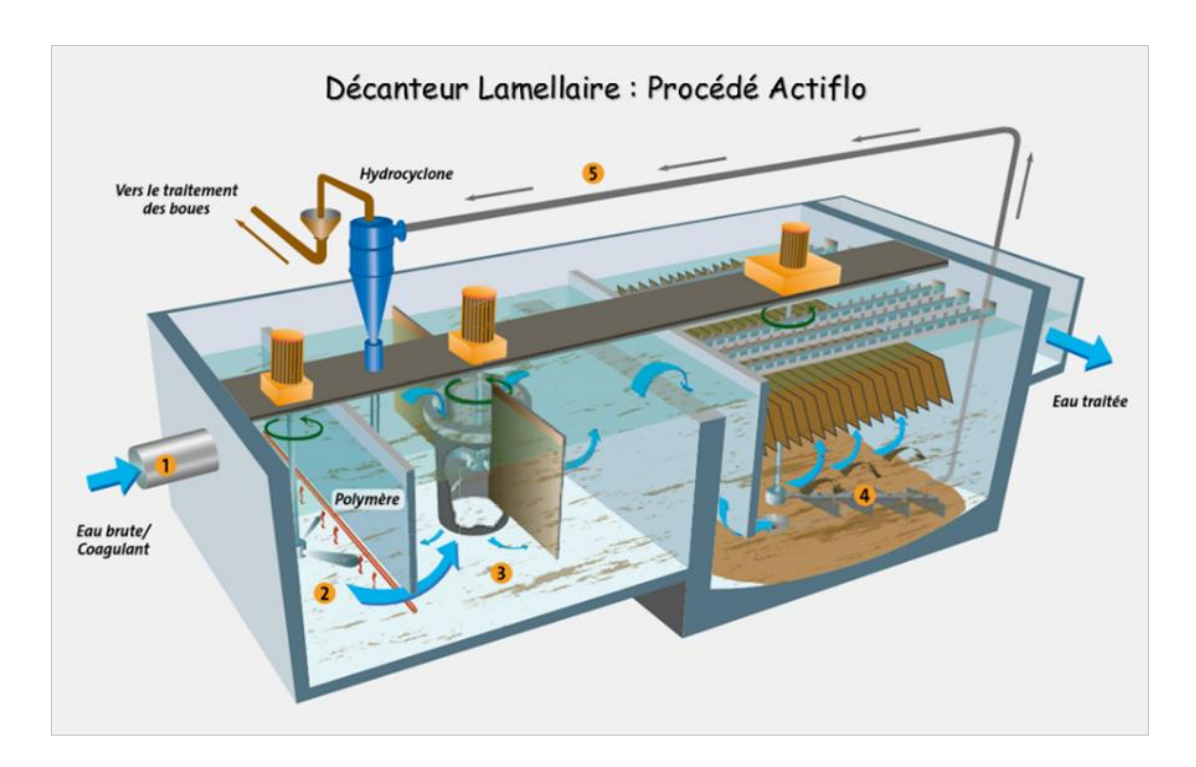

**Figure 11. Schéma de principe de procédé** *Actiflo* **(Veolia Eau, 2008, modifié)**

La première étape de ce procédé consiste à ajouter à l'eau brute un coagulant tel qu'un sel de fer ou d'aluminium au point (1). Après brassage du mélange, il va se former des flocs hydroxydes au cours du processus de coagulation au point (2). Les flocs formés au cours de l'étape de coagulation sont lestés par injection du microsable grâce à l'action d'un polymère par floculation dans le *Turbomix* (3) et, grâce au poids spécifique du microsable dans le clarificateur (4), la décantation sera accélérée. Le mélange boue et microsable est par la suite pompé vers un hydrocyclone par la conduite (5). Sous l'action de la force centrifuge, le

microsable tombera dans la cuve de floculation où il sera recyclé, et la boue plus légère sera évacuée en continue au haut de l'hydrocyclone vers le site de traitement des boues.

## 1.4.2.2 Procédé *Densadeg*

Le procédé *Densadeg* consiste à une recirculation interne d'une fraction du lit des boues allant de 100 à 200 % (traitement biologique par boues activées), riches en nitrates (Fig. 12). La fraction des boues est renvoyée à l'entrée du décanteur, pour se mélanger aux eaux coagulées dans le réacteur biologique, afin d'améliorer le traitement de l'azote et du phosphore. La vitesse ascensionnelle de fonctionnement du procédé est de l'ordre de 20 à 30 m/h en traitement primaire, 17 à 25 m/h au tertiaire, vitesses inferieures par rapport au procédé *Actiflo*, mais peut aller de 40 à 120 m/h en traitement mixte pour le procédé *Densadeg*.

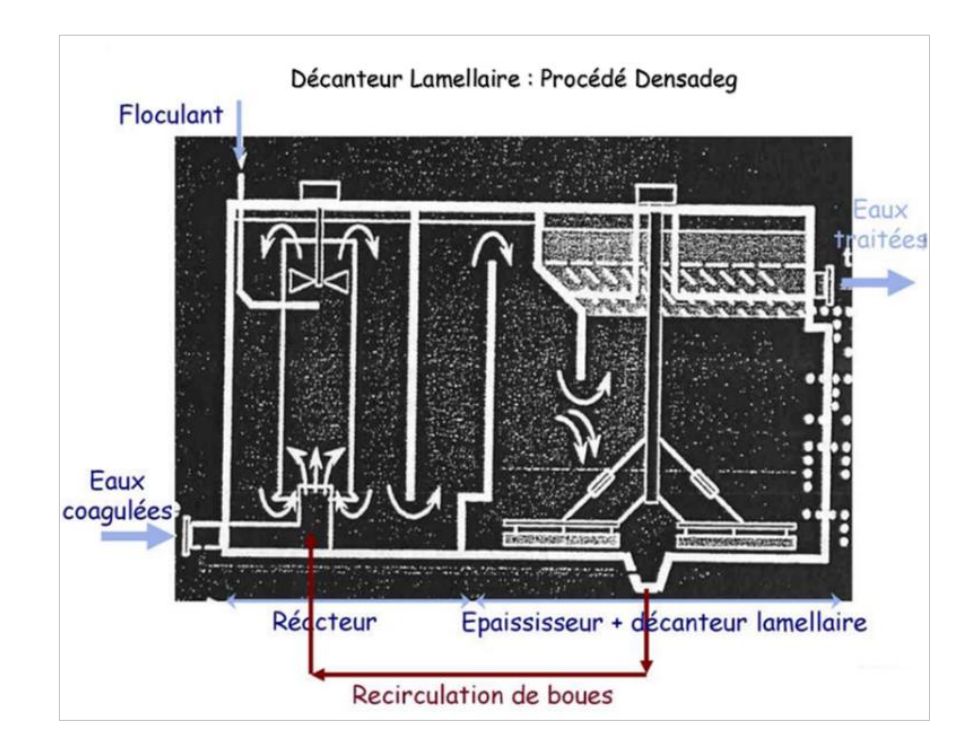

**Figure 12. Schéma de principe du procédé** *Densadeg* **(Veolia Eau, 2008, modifié)**

Ces procédés, jadis utilisés en traitement d'eau potable, sont actuellement utilisés pour le traitement des eaux usées en vue d'améliorer le rendement du décanteur en MES, pour le phosphate métallique, les métaux lourds, les matières organiques, et les germes pathogènes (Tabl. 1).

| <b>Paramètres</b>                      |     | Décantation classique   Décantation physico-chimique |
|----------------------------------------|-----|------------------------------------------------------|
| <b>MES</b>                             | 50% | 90%                                                  |
| <b>DBO<sub>5</sub></b> et DCO   $30\%$ |     | 70%                                                  |
| <b>NTK</b>                             | 15% | 30%                                                  |

**Tableau 1. Rendement épuratoire des décanteurs primaires (Veolia Eau, 2008).**

## **1.4.3 Traitement secondaire**

Le traitement secondaire est un traitement biologique qui consiste à améliorer le traitement en MES, en matières solubles et colloïdales, de l'effluent prétraité. On fait suivre le traitement primaire d'un bioréacteur, où des bactéries, naturellement présents dans l'effluent, agissent en aérobie, en milieu de culture libre ou fixée. Elles dégradent à cet effet les matières organiques dissoutes, et les transforment en biomasse décantable. Les matières flottantes (les huiles et les graisses) sont écumées en surface du décanteur.

La clarification utilise le principe de floculation biologique pour traiter les eaux troubles en provenance du décanteur primaire. Ces eaux sont formées par des particules très fines, des matières solubles et colloïdales qui n'ont pas été piégées, puis subissent une assimilation bactérienne (1/1000 mm) en aérobie, et s'agglomèrent entre elles et/ou aux particules inertes pour former des flocs biologiques décantables (Veolia Eau, 2008).

L'eau et la boue peuvent circuler en co-courant (circulation dans le même sens du haut vers le bas), en contre-courant (l'eau circule vers le haut, et la boue vers le bas), ou en courants croisés (l'eau circule horizontalement et la boue du haut vers le bas). Les décanteurs secondaires sont aussi appelés des clarificateurs, car ils produisent un effluent traité non trouble et clair, avec rejet de tout déchet, des boues et des gaz. À ce stade, il y a élimination de l'essentiel du carbone et de certaines formes azotées contenues dans l'effluent par les processus de transformations hétérotrophe**<sup>7</sup>** et autotrophe**<sup>8</sup>** . Ils transforment l'azote organique en ion ammonium, puis favorisent la nitrification et dénitrification de l'azote. L'élimination de la pollution phosphorée nécessite un traitement tertiaire de l'effluent.

*<sup>7</sup>* Bactéries qui ne peuvent pas élaborer leur propre matière organique pour synthétiser la matière vivante, et incapable de la produire à partir de la matière minérale, mais qui les extraient des matières organiques déjà élaborées par d'autres organismes.

*<sup>8</sup>* Bactéries (espèces nitrifiantes) telles que les nitrosomonas et les nitrobacters, qui tirent leur énergie de l'oxydation de l'ammoniaque et qui utilisent les sources de carbones minéral (CO2) pour synthétiser la matière vivante.

Le traitement secondaire étant biologique, il utilise des procédés biologiques à techniques intensives ou extensives diverses, et qui peuvent être à cultures libre ou fixée.

### 1.4.3.1 Procédés biologiques à techniques intensives ou extensives

### *1.4.3.1.1 Techniques extensives*

Les techniques extensives consistent à reconstituer des écosystèmes artificiels optimisés dans lesquels on reproduit le phénomène d'autoépuration de façon à protéger l'écosystème naturel (Tabl. 2). Son application nécessite des grandes étendues et des charges par unité de surface faibles, de l'ordre de 3 à 5 m<sup>2</sup>/équivalent habitant (EH)<sup>9</sup>, solutions à faible consommation d'énergie électrique. Elles sont adaptées aux collectivités rurales de moins de 2 000 EH et aux zones d'habitats dispersés (Bronchart, 2007).

Le phénomène d'autoépuration désigne le processus biologique naturel par lequel les polluants organiques vont se transformer dans le milieu aquatique (Veolia Eau, 2008).

| <b>Cultures libres</b>           | <b>Cultures fixées</b>                |  |
|----------------------------------|---------------------------------------|--|
| Lagunage naturel                 | Filtre planté à écoulement horizontal |  |
| Lagunage aéré                    | Filtre planté à écoulement vertical   |  |
| Lagunage planté ou à macrophytes | Filtres à sable à écoulement vertical |  |

**Tableau 2. Techniques extensives utilisées aux procédés biologiques de traitement des eaux usées (Bronchart, 2007).**

## **Le lagunage**

Le lagunage est un procédé biologique naturel qui utilise le phénomène d'autoépuration pour stabiliser l'équilibre du milieu aquatique. Il reçoit l'effluent brut prétraité dans le premier bassin construit artificiellement.

*<sup>9</sup>* La directive européenne de 21 mai 1991 définit l'équivalent-habitant (EH) comme la charge organique biodégradable ayant une demande biochimique d'oxygène en cinq jours (DBO5) de 60 g d'oxygène par jour (CCE, 1991).

Les micro-organismes (microphytes) présents dans l'eau, à l'état libre, vont absorber de la pollution dissoute. Il s'ensuit une décantation de la matière organique, puis une minéralisation dans le second bassin. L'activité bactérienne et le développement des algues vont contribuer à l'épuration de l'effluent qui sera récupéré à partir du troisième bassin planté des macrophytes, supports de fixation pour les microphytes. La boue produite se trouve alors piégée au fond des bassins artificiels (Fig. 13) (Veolia Eau, 2008).

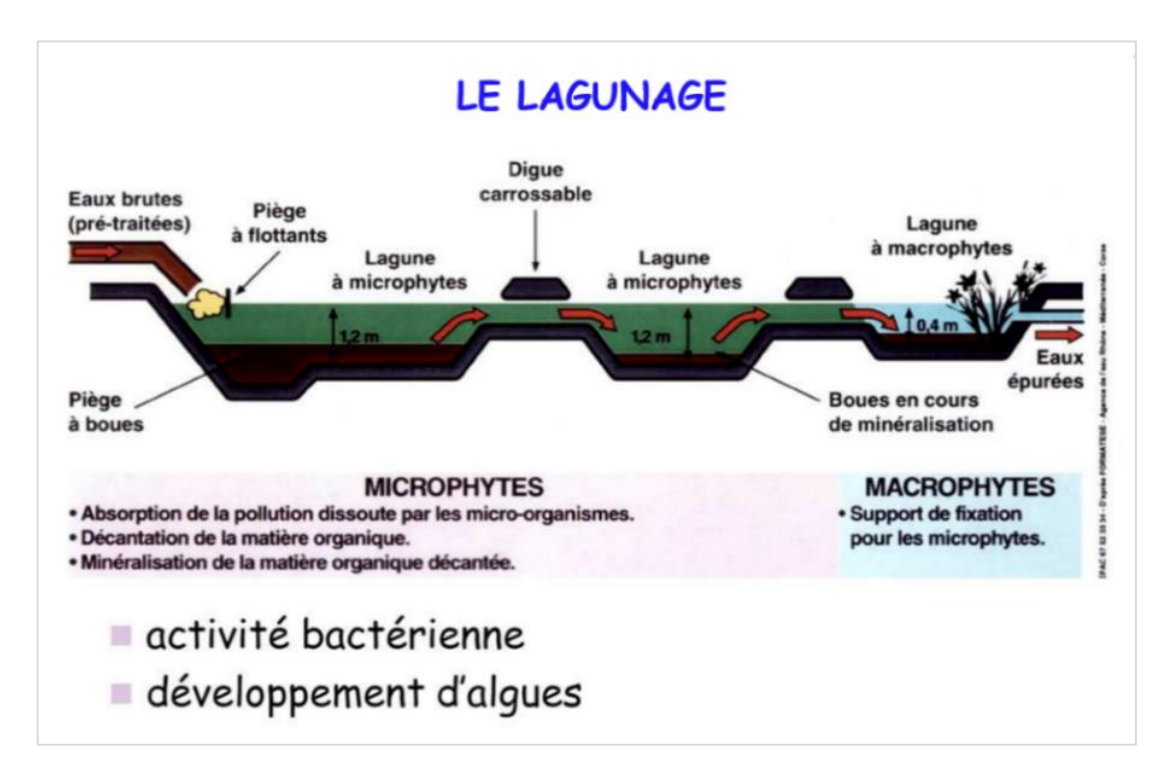

**Figure 13. Le lagunage : phénomène identique à l'autoépuration (Veolia Eau, 2008, modifiée)**

### **Les filtres plantés**

Les filtres plantés sont constitués des bassins artificiels munis d'une masse filtrante (sable, graviers, ou cailloux), dans lesquels transitent les effluents bruts (prétraités ou non) (Fig. 22, 24). La pollution organique est dégradée naturellement par les bactéries fixées sur les massifs et macrophytes qui leurs servent de supports. L'aération est faite par diffusion sur la surface du filtre, soit en alternant les phases d'alimentation et de repos (filtre vertical), soit naturellement de façon continue (filtre horizontal). La diffusion de l'oxygène vers la profondeur du filtre est facilitée par la présence des végétaux et par la cheminé d'aération des drains inferieurs (Bronchart, 2007).

### **Le filtre à sable**

Le filtre à sable à écoulement vertical (infiltration-percolation) est constitué d'une masse filtrante composée uniquement du sable. Cette unité peut servir aussi d'étage de finition après les unités de traitement intensif classique (Bronchart, 2007).

### *1.4.3.1.2 Techniques intensives*

Les techniques intensives consistent à appliquer des méthodes modernes pour maitriser les mécanismes épuratoires à cultures libres ou fixées afin de protéger l'écosystème naturel (Tabl. 3). Elles les isolent et les modélisent de manière à avoir les contrôles des opérations. Ces systèmes consomme plus d'énergie, et sont utilisés pour des populations supérieures à 2 000 EH (Bronchart, 2007).

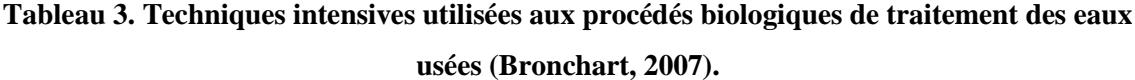

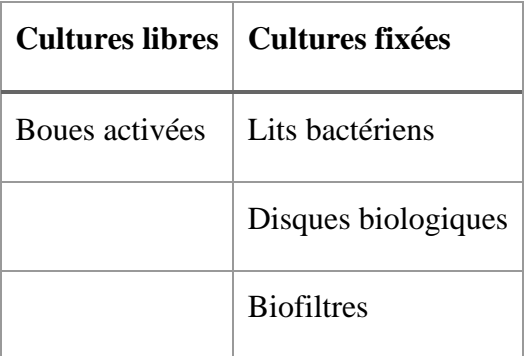

### **La boue activée**

La boue activée est un procédé biologique à culture libre qui consiste à épurer l'effluent brut dans un bassin artificiel aérobie. L'unité biologique est combinée classiquement avec le décanteur primaire. À moyenne charge massique allant de 0,2 à 0,5 kg de DBO5/ kg MVS.j, l'effluent brut est injecté à l'entrée du bassin, brassé en continue pendant une période supérieure à 16 h/j par un compresseur immergé dans le bassin, et permet d'éliminer uniquement le carbone organique (Fig. 14) (Veolia Eau, 2008).

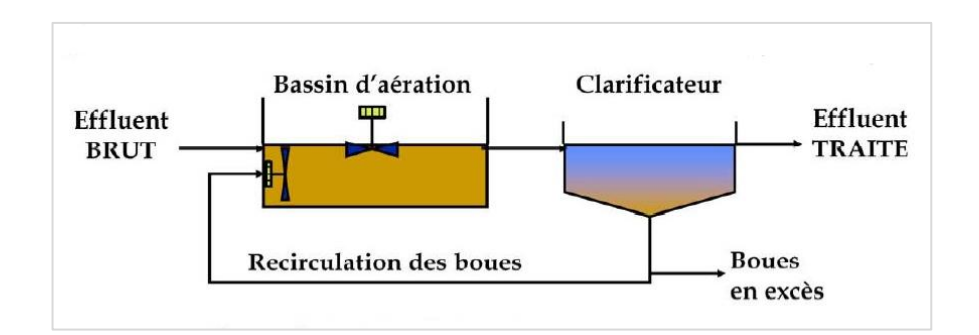

**Figure 14. Les boues activées : principe de traitement (Veolia Eau, 2008, modifié)**

Au cours de son traitement, l'effluent subit l'action bactérienne et est envoyé dans le clarificateur, où les flocs formés sont piégés au fond du décanteur sous l'action de leur propre poids. Une partie des boues est recyclée et renvoyée à l'entrée du bassin d'aération, tandis que les boues en excès sont dirigées vers l'extérieur du clarificateur, tout comme l'eau épurée.

À faible charge massique équivalent à  $0,1 \text{ kg} \text{ DBO}_5/\text{MVS}$ . j, la station évolue et permet de dégrader le carbone organique et les formes azotées sous une aération syncopée dont le temps de fonctionnement varie de 8 à 14 h/j. Toutefois, le système nécessite un brassage durant les périodes d'arrêt. Ce système présente l'inconvénient d'une part des mauvaises décantations des boues, et d'autre part d'une dénitrification insuffisante par manque de carbone organique. Ceci implique une augmentation des charges d'exploitation pour lutter contre les bactéries filamenteuses par chloration, responsables des mauvaises odeurs, et l'ajout du méthanol pour une meilleure dénitrification (Veolia Eau, 2008).

#### **Les lits bactériens**

Les lits bactériens sont un procédé biologique à culture fixée, constitué d'une accumulation des matériaux (poreux, en plastique, …) sur une hauteur donnée, et qui servent de supports aux micro-organismes épurateurs. L'oxygène nécessaire à la vie des microorganismes est fourni par ventilation naturelle ou forcée. L'eau à traiter est distribuée uniformément sur la surface de matériau à l'aide d'un distributeur hydraulique rotatif (*sprinkler*). L'eau épurée est recueillie dans un puit central après son passage au travers du lit, et dirigée soit dans un clarificateur, soit dans une autre filière de traitement, ou soit rejetée directement dans la nature. Son rendement épuratoire est supérieur à 80 % pour la DCO, peut dépasser 90 % pour des faibles charges, et 20 à 30 % d'azote.

### **Le disque biologique**

Le disque biologique est un procédé biologique aérobie de culture fixée autour du disque. Ce disque est constitué de plusieurs disques minces en plastique ou métalliques, de 10 mm d'épaisseur et de 2 à 3 m de diamètre, espacés de 1 à 2 cm. Ils sont montés sur un arbre horizontal, accouplé à un moteur électrique, et fonctionnant avec le même principe que le lit bactérien. La pollution est dégradée par les micro-organismes qui se fixent sur les disques, dont 40 % de la surface baigne dans l'effluent. Les mouvements rotatifs du disque permettent de nourrir et d'oxygéner le biofilm qui s'y accumulent et s'y détachent après un cumul de 5 mm d'épaisseur, puis sont envoyés dans le décanteur secondaire. Le disque est conçu pour de petites stations d'épuration de 5 000 EH, il est adapté aux espaces réduits, et admet  $2 \text{ m}^2$  de surface de disque par habitant. Son rendement épuratoire théorique doit être supérieur ou égal à 95 % en DBO<sub>5</sub>, 90 % en MES, 75 % en DCO, et 60 % en NTK, (Bourrier *et al*., 2017).

## **Le MBBR (***Moving Bed Biofilm Reactor***)**

Le procédé *MBBR***<sup>10</sup>** est un procédé biologique à culture fixée, constitué des supports synthétiques mobiles, fonctionnant avec les principes des flocs biologiques et du lit fluidisé. Les supports des micro-organismes sont suspendus et mis en mouvement dans le bioréacteur rempli d'effluent à traiter par une aération et une agitation lente. La biomasse en excès, la pollution particulaire non dégradable, et les flocs biologiques qui se décrochent de supports en plastique, sont piégés par le clarificateur ou autre structure de filtration mécanique placée en aval, pour produire de l'eau traitée et de la boue biologique. Ce procédé, adapté au milieu compact (endroit à espace disponible limité), permet de dégrader de la pollution carbonée, une nitrification et une dénitrification améliorées, sans recirculation des boues. Le rendement épuratoire théorique demandé est de 75 % en DCO, 90 % en DBO5, 90 % en MES, 70 % en NTK (Veolia Eau, 2008).

## **Le biofiltre**

Le *biofiltre* est un procédé biologique à culture fixée de séparation solide / liquide basé sur le principe de croissance bactérienne dans un filtre aéré ou non. Il peut fonctionner à courant ascendant ou descendant. Le principe consiste à filtrer en même temps qu'on aère,

**<sup>10</sup>** Technologie mise au point par l'entreprise norvégienne AnoxKaldnes™, filiale du groupe Veolia Water technologies depuis 2007*.*

ce qui augmente la croissance bactérienne et les pertes de charges hydrauliques (Veolia Eau, 2008).

Le développement de cette technologie a abouti à trouver un matériau de support conciliant performance, lenteur au colmatage, faible énergie consommée à l'aération, faible coût de construction, facilité de lavage, *etc*., et a conduit aux types de biofiltre suivants :

# − Le *biocarbone* (1ére génération)

Le matériau de fixation des bactéries dans le biocarbone peut être l'argile expansée, ou la pouzzolane (matériau plus dense que l'eau) de granulométrie de 3 à 6 mm, selon le traitement désiré pour assurer une bonne filtration. Il fonctionne à contre-courant, l'effluent décanté en provenance d'un traitement physico-chimique en mouvement descendant et l'air insufflé en mouvement ascendant. La dégradation de carbone seul, ou soit de carbone et de l'azote, est fonction de la charge appliquée aux filtres, comme dans la boue activée.

# − Le *biostyr* (2ème génération)

Le *biostyr* est un *biofiltre* dont le matériau de fixation est le biostyrène (matériau flottant). L'eau et l'air fonctionnent de façon ascendante à co-courant, et le procédé présente une bonne nitrification, principalement utilisé pour le traitement de l'azote. Le *biostyr* reçoit les eaux au moins décantées ou provenant de la sortie du traitement secondaire pour la nitrification. Une recirculation de la boue de 200 % permet d'avoir un rendement épuratoire de dénitrification de 66 %. L'optimisation de l'azote en tertiaire est assurée par l'injection d'un substrat carboné (méthanol …).

# − Le *biostyr* (3ème génération)

Le *biostyr* de troisième génération, dénommé (B2A), est formé de matériau de granulométrie grande en bas et fine en haut. L'effluent à traiter et l'air d'insufflation circulent de façon ascendante. À la différence de deux autres générations de *biostyr*, sa granulométrie variée admet un effluent prétraité et permet d'avoir un rendement élevé en pollution carbonée. L'injection d'un coagulant dans la partie basse permet de précipiter le phosphore.

L'optimisation de fonctionnement des *biofiltres* passe par le contrôle des pertes des charges et d'aération, ce qui implique des lavages systématiques des filtres. Ces lavages se font avec arrêt d'alimentation de l'effluent à traiter, s'ensuit d'une baisse de plan d'eau dans le filtre, puis un envoi d'air comprimé pour mettre en suspension le matériau. Dans la même séquence sont envoyés de l'eau plus de l'air pressurisé, s'ensuit un arrêt de l'air, pour terminer par un envoi de l'eau seule.

En général, la boue activée, présente un bon rendement épuratoire dans l'ensemble des paramètres. Elle est suivie de *biofiltre*, lits bactériens et disques biologiques. Tandis que les lagunages présentent encore des problèmes de traitement d'azote et de phosphore. Le rendement épuratoire théorique demandé est de 75 % en DCO, 90 % en DBO5, 90 % en MES, et 70 % en NTK.

# **1.4.4 Traitement tertiaire**

Le traitement tertiaire est l'amélioration du traitement secondaire par traitement spécifique de l'azote et du phosphore sous l'action des bactéries, en milieu de culture fixée ou libre. L'action bactérienne dépend des conditions de culture (anaérobie, aérobie, anoxie, etc.) favorable à la pollution à dégrader. Pour assurer une meilleure précipitation de phosphore, des méthodes chimiques sont appliquées par ajout de coagulant dans le bassin aérobie où s'effectue la nitrification de la matière organique. La figure 12 ci-dessous montre une configuration classique des boues activées pour le traitement des eaux usées.

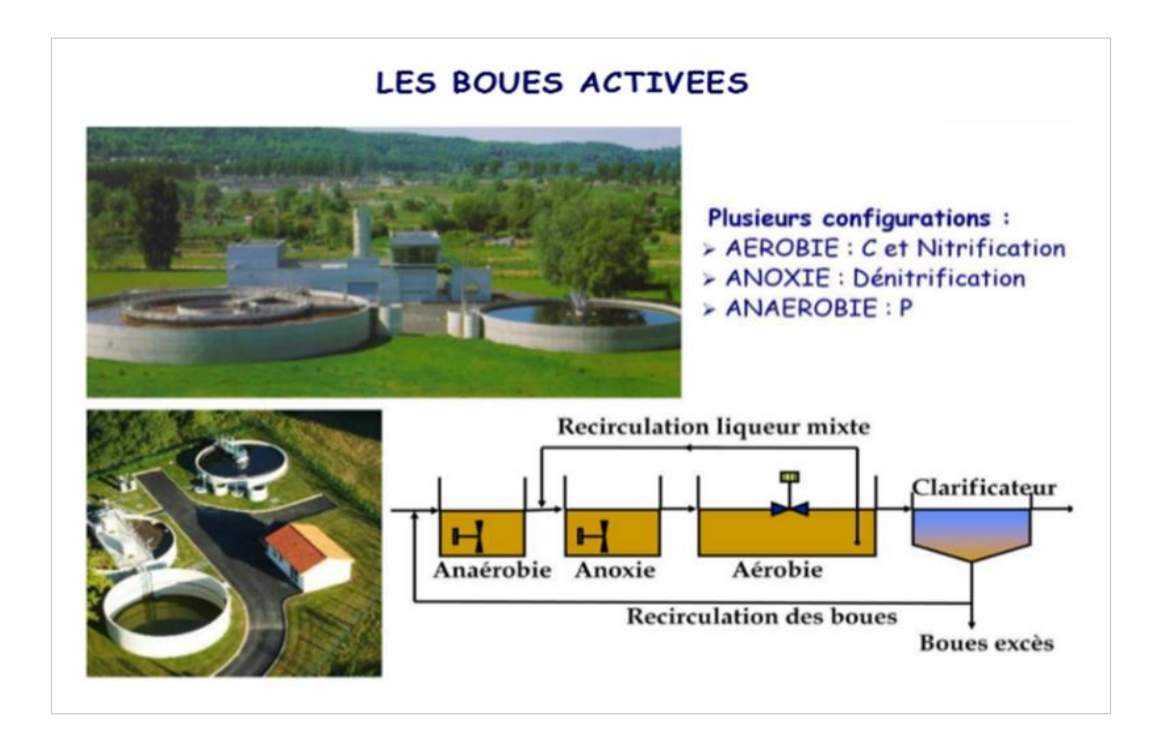

**Figure 15. Configuration classique des boues activées (Veolia Eau, 2008, modifiée)**

La technique des boues activées est la plus répandue dans le monde pour des raisons économiques, et sert à épurer des eaux usées en pratiquant une culture bactérienne sur la matière organique conduisant à une biomasse décantable (Veolia Eau, 2008).

L'effluent qui a subi le traitement primaire arrive dans le décanteur secondaire constitué d'un clarificateur précédé de trois bassins à conditions de culture différentes. Il se produit le phénomène **d'ammonification**, où l'azote organique (R − NH<sub>2</sub>) est transformé en ion ammonium (NH<sup>+</sup>) sous l'effet des bactéries hétérotrophes dans le milieu oxydant (station d'épuration ou collecteur) (Deronzier *et al*. 2001), et est représentée par la réaction ci - après:

> $R - NH_2$ (azote organique)  $\overrightarrow{MH_4^+}$ (azote ammoniacal)

Il s'ensuit une **assimilation biologique** de la matière organique par des bactéries hétérotrophes en présence de l'oxygène dissous, et peut être représenté par la réaction suivante :

| Matière organique | $0_2$             | Nouvelles bacteries |
|-------------------|-------------------|---------------------|
| + bacteries       | +H <sub>2</sub> O | + CO <sub>2</sub>   |

La transformation de l'ion ammonium (NH<sup>+</sup><sub>4</sub>) en nitrate (NO<sub>3</sub>) sous l'effet des bactéries autotrophes en présence de l'oxygène dissous (milieu aérobie) pour oxyder la matière organique (MO) directement assimilable, phénomène appelé **nitrification biologique.** Ce phénomène biologique se fait en deux étapes, et est traduit par les réactions :

 $NH_4^+ \stackrel{O_2}{\rightarrow} NO_2^-$ : Nitritation, réalisée par des bactéries nitreuses (nitrosomonas, etc.)

 $NO_2^- \stackrel{O_2}{\rightarrow} NO_3^-$ : Nitratation, faite par des bactéries nitriques (nitrobacters).

En effet, ces bactéries sont dites autotrophes vis-à-vis du carbone. Ils utilisent le carbone minéral comme la seule source de carbone, et les formes réduites d'azote comme source d'énergie. La réaction globale de nitrification biologique peut être exprimée comme suite :

 $NH_4^+$  $NH_4^+$   $1,83 O_2$  +  $1,98 HCO_3^ 0,02 C_5 H_7 NO_2$  +  $1,04 H_2 O$ <br>ammonium  $+$  oxygène  $+$  bicarbonate  $-$  corps bactériens  $+$   $\frac{1}{2}$  eau  $^{4}$  H<sub>2</sub>O +  $^{0,98}$  NO<sub>3</sub> +  $^{1,88}$  H<sub>2</sub>CO<sub>3</sub><br>eau  $^{1,88}$  nitrates + acide carbonic acide carbonique

L'assimilation de la matière organique par les bactéries hétérotrophes se déroule en milieu anoxique, en l'absence d'oxygène dissous mais en présence de nitrates, ramenés à l'entrée du bassin anoxique par recirculation de 200 à 300 % de liqueurs mixtes provenant de la nitrification de la cuve d'aération, produisant ainsi le phénomène de **dénitrification** 

**biologique**. Ce phénomène traduit la réduction de nitrate (NO<sub>3</sub>) en azote gazeux (N<sub>2</sub>) qui se dégage dans l'atmosphère, et est représenté par la réaction suivante :

> Matières organiques + bactéries  $\overrightarrow{NO_3}$  Nouvelles bactéries  $+ N_2 + H_2O + CO_2$

Pour stabiliser la boue dans le clarificateur, une recirculation des boues au taux de 100 à 200 % est nécessaire, renvoyée dans le bassin anaérobie, où se produira la **déphosphatation** de l'effluent. Au cours de ce phénomène, la pollution phosphorée sera éliminée par précipitation dans la boue grâce à l'injection en amont d'un coagulant chimique (sel de fer, d'aluminium, ou de la chaux), selon la réaction simplifiée suivante :

> $PO_4^{3^-}$  $PO_4^{3-}$ <br>(orthophosphate)  $+$  (fer triva  $[Fe^{3+} \rightarrow (FePO_4)]$ <br>(fer trivalent)  $\rightarrow (phosphate \, du)$ (phosphate de fer)  $\downarrow$

### **1.4.5 Traitement des boues**

Le traitement des eaux usées résiduaires domestiques ou industrielles applique actuellement des techniques d'épuration produisant l'effluent qui répond aux niveaux de rejets exigés pour l'environnement. L'effluent à rejeter subi différents traitements, primaire et secondaire, voire la production de l'eau traitée, la dégradation de la pollution carbonée, dissoute ou colloïdale, l'élimination de l'azote et du phosphore, puis la production d'importantes quantités de boues (Bourrier *et al*., 2017).

Le volume des boues produites dans la station de traitement des eaux usées est considérable, et pose des problèmes de stockage dans la station par manque d'espace, et d'évacuation à leur destination finale (décharge en centre d'enfouissement technique, valorisation agricole ou thermique, incinération) (Veolia Eau, 2008).

La composition des boues urbaines est fonction de la nature de la charge polluante des effluents bruts et des techniques de traitements. On distingue ainsi les boues primaires obtenues uniquement par des procédés physiques, les boues physico-chimiques par injection des réactifs, et les boues biologiques par action de floculation biologique à cultures libres ou fixées. Les boues extraites, sont à des concentrations variant de 10 à 60 g/L et présentent un taux de matières organiques allant de 40 à 70 % (Bourrier *et al*., 2017).

D'autres auteurs (Veolia Eau, 2008 ; Bourrier *et al*., 2017) les classifient en boues primaires ( $1<sup>er</sup>$  type), boues physico-chimiques ( $2<sup>e</sup>$  type), boues tertiaires ( $3<sup>e</sup>$  type), boues mixtes (primaire plus biologique) (4<sup>e</sup> type), et enfin, boues biologiques digérées et stabilisées biologiquement (5<sup>e</sup> type).

Tous ces boues sont extrêmement fermentescibles et contiennent 95 % à 98 % d'eau. Elles génèrent des nuisances olfactives par manque de stabilisation et peuvent contenir des substances toxiques. Le coût de traitement des boues selon la filière adoptée représente un investissement de 30 % à 50 % du coût de traitement de l'eau. Ce traitement consiste à stabiliser des boues produites par réduction des matières organiques fermentescibles élevées. La diminution du volume total des boues par déshydratation contribue à minimiser le coût d'évacuation des boues.

Dans les sections qui suivent du paragraphe (1.4.5.), nous expliquons les grandes étapes de traitement des boues constitués par l'épaississement, la stabilisation, le conditionnement, et l'élimination. Aussi présenterons-nous les différentes techniques liées à ces étapes.

### 1.4.5.1 Épaississement des boues

L'épaississement est la première étape de réduction de la matière organique, qui s'opère en général avant le mélange des boues issues des différentes étapes de traitement des eaux usées. Il permet d'améliorer les conditions de fonctionnement et les performances des digesteurs. Aussi, Il réduit de la taille des ouvrages de conditionnement, des équipements de déshydratation, *etc*., venant en aval de cette opération. L'épaississement peut être gravitaire, par flottation, séparation presse ou égouttage, et par séparation centrifuge.

### 1.4.5.2 Stabilisation des boues

La stabilisation consiste à réduire le pouvoir fermentescible par digestion anaérobie ou aérobie, stabilisation chimique ou thermique, et digestion mésophile ou thermophile.

#### 1.4.5.3 Conditionnement des boues

Le conditionnement des boues a pour but d'assurer la floculation de la boue pour faciliter le drainage, la filtration ou la centrifugation, ce qui optimise la déshydratation (Bourrier *et al.*, 2017). Le conditionnement est souvent obtenu thermiquement, chimiquement par polymère ou par chaux (Veolia Eau, 2008).

### 1.4.5.4 Déshydratation

La déshydratation consiste à réduire la part d'eau contenue dans la boue. Elle peut se faire par centrifugation, filtre à bande, filtration sous pression, et filtration sous vide. La réduction du volume d'eau contenue dans la boue passe aussi par le séchage. Le séchage est une technique de déshydratation des boues préalablement conditionnées qui peut se faire par séchage thermique, séchage solaire, ou par lits de séchage avec une siccité finale de 25 à 65 % (Veolia Eau, 2008).

# 1.4.5.5 Élimination des boues

L'élimination des boues peut se faire par digestion (valorisation thermique), par compostage et épandage (valorisation agricole), par oxydation thermique, et par incinération, enfin les boues peuvent être mises en décharge contrôlée. La destination des boues en France, varie d'une région à l'autre, mais en moyenne, 30 % des boues vont à la décharge, 10 % à l'incinération et 60 % à la valorisation agricole (Fig. 16) (Veolia Eau, 2008).

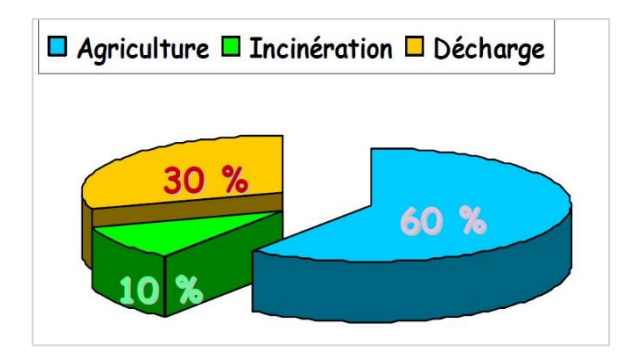

**Figure 16. Destination finale des boues (Veolia Eau, 2008, modifiée)**

### **1.4.6 Traitement des odeurs**

La collecte et le traitement des eaux résiduaires urbaines et industrielles génèrent des produits malodorants. En effet ces eaux usées chargées de matières organiques particulaires et dissoutes, en composées azotés (dont l'ammoniac), peuvent induire directement ou indirectement par l'intermédiaire de leurs sous-produits d'épuration (graisses, boues), la formation d'odeurs désagréables suivant un processus biologique de fermentation (Bourrier *et al*., 2017).

Les principales composées odoriférantes dans la station de traitement des eaux polluées (STEP) sont les azotés, les soufrés, les aldéhydes, les acétones et les acides gras. De tous ces composés, les composés soufrés et azotés sont les plus nuisibles à la santé de l'exploitant et de l'installation entière (Tabl. 4).

| Les odeurs en station d'épuration |                    |                   |                       |                   |  |  |  |
|-----------------------------------|--------------------|-------------------|-----------------------|-------------------|--|--|--|
| <b>Désignation</b>                | Composé            | Caractéristiques  | <b>Seuil olfactif</b> | Seuil de nuisance |  |  |  |
|                                   |                    |                   | $(mg/m^3)$            | $(mg/m^3)$        |  |  |  |
| <b>Soufrés</b>                    | $H_2S$             | <b>Euf</b> pourri | $0,0001$ à $0,03$     | 0,1               |  |  |  |
|                                   | CH <sub>3</sub> SH | Choux, ail        | $0,0005$ à $0,08$     | 0,07              |  |  |  |
| <b>Azotés</b>                     | NH <sub>3</sub>    | Piquant           | $0.5$ à 37            |                   |  |  |  |
| Aldéhydes                         | Formaldéhyde       | Acre, suffocant   | $0,033$ à 12          |                   |  |  |  |
| <b>Cétones</b>                    | Acétone            | Fruit doux        | $1,1$ à 240           |                   |  |  |  |
| <b>Acides</b> gras                | Acétique           | Vinaigre          | $0,025$ à 6,5         | 0,4               |  |  |  |

**Tableau 4. Seuils olfactifs de quelques composés en STEP (Veolia Eau, 2008, modifié)**

Ces composés sont malodorants, peuvent apparaitre dans la filière de traitement des eaux usées et de boues. Les composés soufrés contiennent le sulfure d'hydrogène  $(H_2S)$  qui a l'odeur de l'œuf pourri et le mercaptan, aussi appelé méthyl mercaptan de formule chimique CH3SH. Le mercaptan est un composé organique, de masse moléculaire 48,1 g, présent à l'état naturel dans les matières organiques en décomposition, dans les marais, et les égouts. Il dégage une odeur de putréfaction semblable aux choux ou à l'ail. Son seuil olfactif est 0,0005 à 0,08 mg/m<sup>3</sup> d'air. Les composés azotés sont composés principalement de l'ammoniac qui a une odeur piquante (Sibony & Bigot, 1993).

Le sulfure d'hydrogène est un gaz à l'odeur d'œuf pourri dont la valeur moyenne d'exposition (VME) est de 5 ppm, et la valeur limite d'exposition (VLE) égale à 10 ppm. Exposé à 700 ppm, il entraine de sérieux risque d'évanouissement avec arrêt respiratoire, et à 1000 ppm survient la mort immédiate. L'ammoniac très piquant et irritant dont la VME est de 18 ppm, et la VLE égale à 36 ppm. Cette dernière est plus élevée dans le stockage des boues (63,5 % de NH<sub>3</sub>), ceci peut être dû au chaulage qui contribue à la stabilisation des boues (Veolia Eau, 2008).

Les endroits les plus dangereux en STEP où l'on trouve facilement le sulfure d'hydrogène  $(H_2S)$  et l'ammoniac  $(NH_3)$  sont les espaces morts. Dans le secteur de traitement des eaux, le taux de concentration moyen le plus élevé de H<sub>2</sub>S est de l'ordre de 17,5 %, localisé dans la salle de prétraitement, puis 9,1 % dans les stations de relevage, enfin 2,4 % dans le décanteur. Toutefois, le secteur de traitement des boues est la partie la plus dangereuse, car elle renferme 36,2 % de H<sub>2</sub>S. Pour l'ammoniac, le taux le plus élevé est de 63,5 % que l'on obtient dans la salle de stockage du secteur traitement des boues, puisqu'en moyenne 7,4 % d'ammoniac se trouvent dans le local de prétraitement des eaux, et 10,1 % dans les épaississeurs des boues (Tabl. 5).

| <b>TRAITEMENT DES EAUX USÉES</b> |              |               |                          |                          |               |  |  |
|----------------------------------|--------------|---------------|--------------------------|--------------------------|---------------|--|--|
| <b>Odeurs</b>                    | Relevage     | Prétraitement | Décanteur                | Bassin aération          | Clarificateur |  |  |
| Composés<br>soufrés              | 9,1 %        | 17,5 %        | 2,4 %                    | $0,1 - 0,4 %$<br>(0,2,9) | 0,05%         |  |  |
| Composés<br>azotés               | 2,4 %        | 7,4 %         | 2,3 %                    | $0,3 - 0,6 %$<br>(0,3,9) | 0,2%          |  |  |
| <b>TRAITEMENT DES BOUES</b>      |              |               |                          |                          |               |  |  |
| <b>Odeurs</b>                    | Épaississeur |               | Déshydratation           |                          | Stockage      |  |  |
| Composés<br>soufrés              | 36,2%        |               | $0.7 - 33.5 \% (0.5 \%)$ |                          | 0,6%          |  |  |
| Composés<br>azotés               | 10,1 %       |               | $0,5 - 13,4 %$           |                          | 63,5 %        |  |  |

**Tableau 5. Participation des ouvrages à la pollution odorante (composés soufres et azotés) (Veolia eau, 2008, modifié)**

Le traitement des odeurs commence par des solutions préventives (simple et économique) qui consistent à traiter les causes des odeurs qui mettent en péril la sécurité du personnel exploitant, la dégradation du patrimoine, la dégradation de l'effluent à traiter, et la sécurité de l'environnement. Cela consiste à maintenir les regards étanches, à stabiliser les boues, à limiter les temps de séjour des boues dans le décanteur-épaississeur à moins 24 h, à limiter des turbulences et chutes d'eaux, et à aérer les boues activées avec des fines bulles. Une bonne ventilation par une mise en dépression des locaux évite les zones mortes en STEP (Veolia Eau, 2008).

En STEP, pour traiter les débits d'air supérieurs à 5 000 m<sup>3</sup>/h, on emploie comme procédés la désodorisation chimique (absorption gaz-liquide) et la biodésodorisation. Aussi, utilise-t-on le système d'adsorption sur charbon actif sur des ouvrages décentralisés (postes de refoulement, bassins de stockage, etc.), et la réinjection de l'air vicié dans le bassin d'aération par l'intermédiaire des diffuseurs d'air fournissant l'oxygène à la flore bactérienne. Un système mixte formé de traitement physico-chimique et biologique peut être utilisé pour optimiser les coûts d'exploitation, tout en respectant les exigences du niveau de traitement (Bourrier *et al.,* 2017).

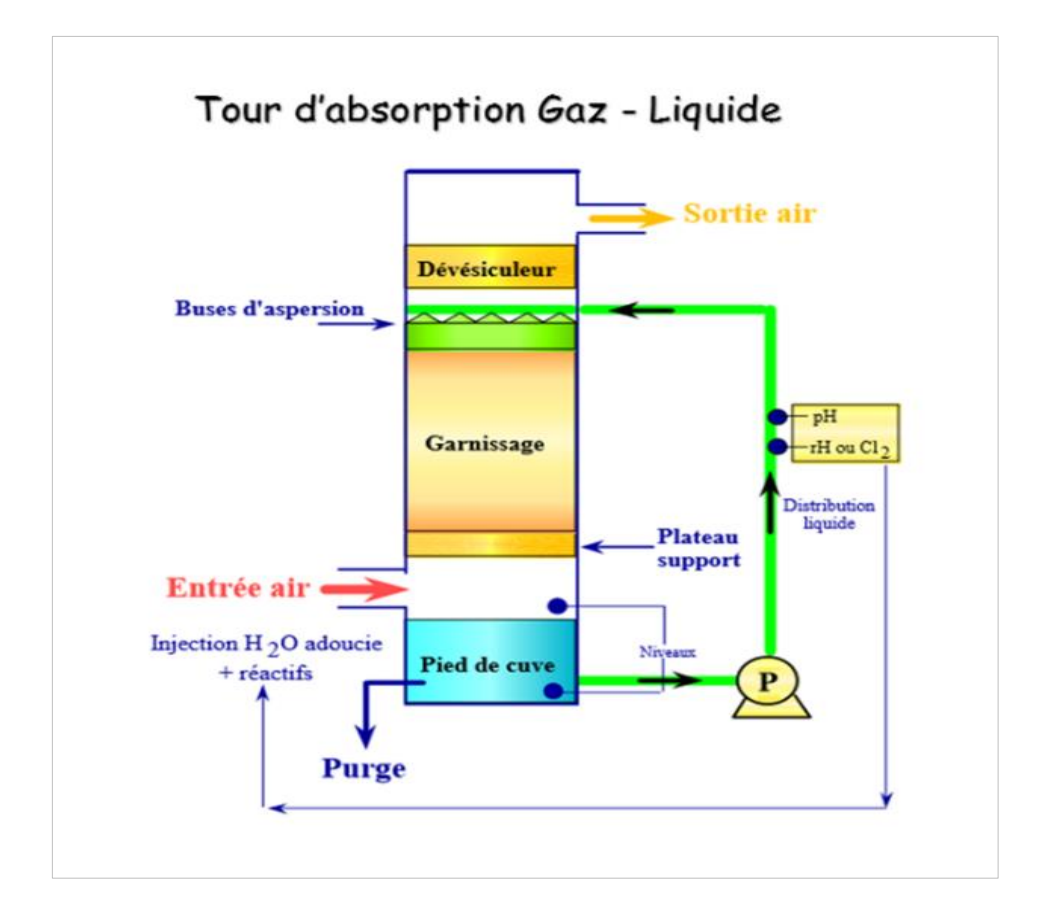

**Figure 17. Tour de désodorisation chimique (Absorption gaz-liquide) (Veolia Eau, 2008, modifiée)**

Le système fonctionne avec quatre tours en séries, avec quatre pH différents pour éliminer la pollution de l'air circulant dans la STEP avant son rejet dans l'environnement (Fig. 17). La première tour est acide à un pH = 3. Elle reçoit de l'air vicié extrait de la STEP, qu'elle envoie dans les tours par un ventilateur, en passant sous le plateau du support sur lequel tombent des gouttelettes de l'acide sulfurique  $(H_2SO_4)$ . Il se produit ensuite sur ce plateau, l'absorption des composés gazeux et les réactions chimiques pour éliminer l'ammoniac (NH<sub>3</sub>) et les produits azotés (azotes sous forme organique). L'eau mélangée de l'air vicié est aspirée par la pompe (P) puis envoyé sur le garnissage où elle se mélange au cours de sa montée avec le  $H_2SO_4$ , dont la distribution est assurée par les buses d'aspersion. Le dévésiculeur au-dessus du garnissage arrête les particules liquides et envoie l'air purifié à la deuxième tour.

L'air sort de la première tour, entre dans la deuxième tour basique - oxydante avec un pH = 9, où est injecté l'oxydant chlore provenant de l'eau de javel ou fabriqué par électrochloration (électrolyse d'une saumure de (NaCl) qui élimine le sulfure d'hydrogène  $(H<sub>2</sub>S)$  et une partie des mercaptans.

La troisième tour, aussi basique - oxydante avec un  $pH = 11$ , reçoit l'air de la deuxième tour et sous la réinjection de chlore élimine correctement les mercaptans. Enfin l'air sorti de la troisième tour est envoyé à la quatrième tour qui a un  $pH = 7$ , neutralisé par l'injection de la soude caustique (NaOH), et dans lequel on fait circuler le bisulfate de sodium qui réduit les aldéhydes et les acétones, ainsi que le chlore résiduel qui accompagne l'air au milieu naturel à sa sortie de la quatrième tour (Veolia Eau, 2008).

### **1.4.7 État de lieu de stations de traitement des eaux usées en Angola**

Les réseaux d'assainissement sont unitaires et avec un taux de couverture très bas. Les réseaux d'évacuation des eaux usées résiduaires existants présentent des sérieux problèmes. En Angola, à peine les villes de Luanda, Lobito et Benguela disposent des stations de traitement des eaux usées. Par contre, les villes de Huambo, Namibe, Dundo et Saurimo ont une couverture partielle des réseaux d'évacuation des eaux usées et, à court ou moyen terme, seront construites des stations de traitement des eaux usées (Vierra, 2013 ; Vierra, Ferraz & Roques, 2014). L'inexistence des données actualisées, tout comme les difficultés d'accès à l'information officielle, ne permettent pas une analyse profonde, ni d'avancer des chiffres sur les stations de traitement des eaux usées résiduaires (ETARS) construites, ou en voie de construction (BAD *et al*., 2007). Par ailleurs, il est évident que toutes les nouvelles cités

urbaines construites actuellement dans les capitales des provinces du pays et dans la ville de Luanda ont chacune un système d'assainissement des eaux usées. Elles sont munies des ETARS qui ont en majorité un traitement biologique à boues activées. Tel est le cas de la station de Quilomoço à Uíge, en fonctionnement depuis 2018, qui a une capacité de 3 500 EH et un débit maximum de  $239 \text{ m}^3/\text{h}$  en temps de pluie.

#### **1.4.8 Conclusion partielle**

De l'eau relativement pure ou potable est nécessaire à beaucoup d'applications industrielles et à la consommation humaine. La multiplicité de ses usages fait de l'eau une ressource fondamentale des activités humaines. Sa gestion fait l'objet d'une surveillance permanente et affecte les relations entre les États. Pollution, nuisance sur l'environnement, graves épidémies de choléra, mort d'hommes, sont les signes de l'insuffisance des politiques de gestion de « l'inépuisable » ressource. La mauvaise gouvernance des frontières, de la géopolitique, et de la richesse territoriale, crée des problèmes d'assainissement, de pénurie, et d'accès à l'eau potable, auxquels font faces aujourd'hui les États du monde. Aujourd'hui, une prise de conscience peut être perçue avec la volonté de pérenniser la ressource en eau par le traitement.

Il existe des procédés de traitement classiques, dits intensifs, composés de prétraitement, traitements primaire, secondaire, tertiaire, des boues, et des odeurs, permettant d'éviter de polluer l'environnement. On constate que ces procédés de traitement intensifs et intermédiaires, certes plus compacts, génèrent aussi une forte production des boues. Ils nécessitent à cet effet une grande quantité d'énergie pour fonctionner. Toutefois, ils ont théoriquement une très bonne performance épuratoire. Mais, ils induisent des lourds investissements en installation et en fonctionnement. La maintenance et l'entretien de ses équipements sont onéreux (Eme, 2012). Alors l'existence de système de traitement dit extensif permettrait de minimiser les coûts de construction et d'exploitation excessifs aux niveaux des petites agglomérations. Cette technique utilise un procédé biologique à culture libre ou fixée. La tendance actuelle est le procédé biologique à culture fixée des macrophytes. Il offre une bonne efficacité de traitement et un meilleur contrôle des résultats. L'état des lieux sur les ETARS de l'Angola n'a pas été possible par manque d'accès aux données actualisées des institutions officielles.

# **1.5 Traitement des eaux usées par filtres plantés des macrophytes**

#### **1.5.1 Contexte des filtres plantés des macrophytes dans le monde**

Les macrophytes représentent un ensemble des plantes aquatiques macroscopiques, jouant un rôle important dans le traitement des eaux usées. Ils extraient du milieu environnant (eau, sédiment) le phosphore et l'azote, nutriments qui facilitent leurs croissances et contribuent au phénomène d'autoépuration des milieux aquatiques (Boutin & Dutartre, 2014).

Selon Watson *et al*. (1989) et Brix (1993a, 1994b), la préservation des cours d'eau dont les qualités sont dégradées par les rejets des eaux usées d'origine humaine est basée depuis plus d'une dizaine de décennie par la création des systèmes d'épuration d'eau formés des milieux humides et contrôlés. Dans ce système, la dépollution des eaux usées se fait à travers une combinaison de processus physiques, chimiques et biologiques. Cette combinaison comprend la sédimentation, la précipitation, l'adsorption des particules au sol, l'assimilation par des tissus végétaux et des transformations microbiennes (constitués majoritairement par des bactéries et certains invertébrés), qui produisent des eaux traitées, répondant aux normes de rejet requises à l'environnement.

La notion de « *Constructed Wetland »* (Milieu Humide et Contrôlé) est plutôt nouvelle, mais le concept est vieux. Jadis, cette notion était utilisée en Chine ancienne et en Égypte pour dégrader les eaux usées (Brix, 1994b). La ville de San António au Texas, par exemple, assurait déjà en 1901 la dépollution des eaux usées du lac artificiel Mitchell d'une surface de 275 ha par des microphytes. De même, à la même période, la ville de Munich en Allemagne compléta sa station d'épuration biologique par 233 plans d'eau, qui fonctionnait suivant la technique de lagunage (Boutin *et al*., 2000).

Les expériences de K. Seidel réalisées à l'Institut Max Planck en Allemagne vers 1953 ont confirmé la capacité de *Shoenoplectus lacustris* (joncs des chaisiers) de dégrader largement de la matière organique, inorganique, des métaux, et des hydrocarbures. Selon Seidel (1964, 1966) cité par Brix (1994b), le *Shoenoplectus lacustris* améliore et enrichit le sol où pousse l'humus et les bactéries, qui apparemment exsudent des antibiotiques qui dégradent de la pollution bactériologique (coliformes, salmonelles, et entérocoques) contenue dans les eaux usées. Ces travaux ont conduit au développement du système dénommé le « *Max-Planck-Institute-Process* » ou le « *Krefeld System* ». Le système est à

flux d'écoulement vertical dominant, non saturé, utilisant des sables et graviers sur lesquels sont plantés des macrophytes émergents. Les étages du filtre vertical sont aménagés en séries, faisant rotation sur plusieurs bassins en parallèles. Il présente des bons rendements épuratoires, et existe en France (Boutin, 1987; Liénard *et al.,*1990) ; en Angleterre (Burka & Lawrence, 1990) ; en Australie (Haberl *et al*., 1983) et en Amérique (Lakhsman, 1979; Watson, 1992, cités par Brix, 1994b).

Au début des années soixante, K. Seidel, en collaboration avec R. Kickuth de l'Institut *Für Bodenkunde* de l'Université de Göttingen, a stimulé d'autres institutions allemandes à s'impliquer dans les recherches sur le traitement des eaux usées par des filtres plantés. Au milieu de cette même année, R. Kickuth, pour sa part, a développé le concept de « *Root Zone Method* » (Kickuth, 1970; 1980; 1982, mentionné par Brix, 1994b). Ce système est formé de lits plantés de roseaux (*Phragmites australis*) à flux d'écoulement horizontal dominant, dont le niveau d'eau est maintenu constant légèrement en dessous de la surface. Il s'agit d'un système performant, mais qui présente certaines défaillances de perméabilité du sol, et de faible capacité des roseaux à transférer de l'oxygène aux rhizosphères. Des additifs chimiques tels que le fer, le calcium, et l'aluminium, sont ajoutés au système pour améliorer la perméabilité du sol et la précipitation du phosphore.

En Allemagne, la première station fonctionnelle par filtres plantés des roseaux fut construite par R. Kickuth en 1972 et installée à Othfresen (Boutin *et al*., 2000). Au Danemark, le premier filtre planté horizontal fut construit en 1983 (Brix, 1987). La technique s'est ensuite rapidement développé au Danemark, de sorte qu'en octobre 1985, le pays comptait environ 30 filtres plantés horizontaux construits, de capacité allant de 5 à 6 000 EH, avec des abattements de 5-95 % en DBO, 10-88 % en azote total, et 11-94 % en phosphore total (Brix, 1987). Depuis, selon Coope *et al.* (1998, rapporté par Boutin *et al*., 2000), on peut compter près de 600 lits plantés au Royaume-Uni, et la France et l'Autriche furent les premiers à entreprendre des recherches complémentaires sur le filtre à écoulement vertical au début des années quatre-vingt. Les deux premières stations d'épuration à filtres plantés des roseaux à écoulement vertical, fonctionnelles en France, ont été construites en 1978 et 1982 dans la commune de Saint-Bohaire, Loir-et-Cher, sous le conseil direct de K. Seidel (Liénard *et al*., 2005).

Les travaux de recherches de la NASA (*National Space Technology Laboratories*), au Mississipi, sur les filtres plantés de macrophytes ont évolué depuis les années soixante à la

lumière des progrès réalisés en Europe, et ont abouti à la mise en place d'un système hybride. Ce système fonctionne avec des microorganismes anaérobies et des roseaux (*phragmites communis*) (Brix, 1994b). Toujours en Amérique du Nord, la même source rapporte que plusieurs concepts différents ont été mis au point pour les traitements des eaux usées avec différentes gammes de macrophytes, tels que les massettes (*Typha latifolia*), ou les roseaux alpistes (*Phalaris arundinacea*).

À l'heure actuelle, plusieurs mécanismes d'aération des filtres plantés à écoulement vertical sont développés en Europe, tel que le système PHYTOFILT développé en Allemagne (Pietsch comm. pers., 1992). Il est doté d'un système à siphons, avec des tubes de drainage assurant la sortie des flux traités, muni d'aérations de respiration en surface du filtre. Il fonctionne de façon automatique en transférant l'oxygène de l'air de la surface du filtre vers la masse filtrante lors de l'alimentation en surface par bâchée de l'effluent.

Dans tous ces systèmes, le problème réside dans la dénitrification et l'abattement de phosphore, où l'effort doit être fait pour améliorer le rendement épuratoire des filtres plantés, verticaux et horizontaux (Brix, 1994b).

Dans le cadre du programme de maîtrise des effluents d'origine agricole par filtres plantés des roseaux à flux vertical, les travaux de recherches menés dans trois fermes pilotes sur le traitement des eaux blanches (eaux en provenance des lavages des tanks à laits et machines produisant le lait de vaches), et eaux vertes (eaux de lavage des sols et murs de salle de traite), pouvant aussi se combiner avec les eaux domestiques, au cas où elles ne seraient pas reliées à un assainissement collectif, se sont avérés non concluants. Ce système est formé d'une fosse septique toutes eaux, de deux étages en série, chacun d'eux composé de deux filtres alimentés de façon alternative une semaine sur deux. Selon que l'effluent est constitué des eaux vertes et des eaux blanches, la surface totale active du filtre est de 0,40  $m<sup>2</sup>$  par vache laitière, et elle passe à 0,25 m<sup>2</sup> par vache laitière sans eaux vertes. Les filtres du premier étage occupent 65 % de la surface totale active. Après évaluation de ces trois fermes, l'abattement épuratoire fût de 50-180 mg/L en DCO, 5-75 mg/L en DBO<sup>5</sup> , et 10- 60 mg/L en MES (Liénard *et al.*, 2003). On peut constater que la nitrification n'a pas été aussi complète. Ces valeurs sont bien supérieures à ceux des filtres à sables installés dans les mêmes conditions et dont certains se sont colmatés de façon précoce, ce qui n'a pas permis la validation des filtres à sables pour traiter les eaux de lavage de salles de traite par

le comité national français de suivi du programme de maîtrise des pollutions d'origine agricole.

L'état des lieux de la filière française des filtres plantés de roseaux basé sur les critères de dimensionnement a permis de découvrir que la France disposait 400 stations par filtres plantés de roseaux en fonctionnement en 2004 (toutes filières confondues), et plus de 100 stations sont réalisées chaque année. L'enquête révèle aussi que 80 % de ces stations sont de la filière verticale à deux étages. Elles représentent plus de 300 stations de moins de 300 EH, ce qui veut dire qu'au moins 65 % des stations à filtres plantés verticaux traitent directement des eaux usées brutes et sont adaptées aux contextes des petites collectivités. Ces stations présentent d'excellents rendements épuratoires avec plus de 90 % de DCO, 95 % de MES et 85 % de NTK. La production des boues au premier étage est de l'ordre de 1,5 cm d'épaisseur environ par an et leur évacuation se fait entre 10 à 15 ans, période pendant laquelle l'épaisseur pourraient atteindre 20 cm (Molle *et al.*, 2005).

En 2015, à travers l'initiative de l'institut national de recherche en sciences et technologies pour l'environnement et l'agriculture (IRSTEA) de Lyon, les stations à filtres plantés des roseaux déployées en France sont passées à plus de 3 500 pour des villes et villages de moins de 2 000 habitants, fonctionnant avec différents systèmes de flux (vertical, horizontal, lagunage *etc*.) (Prost-Boucle *et al*, 2015; Morvannou *et al.*, 2015).

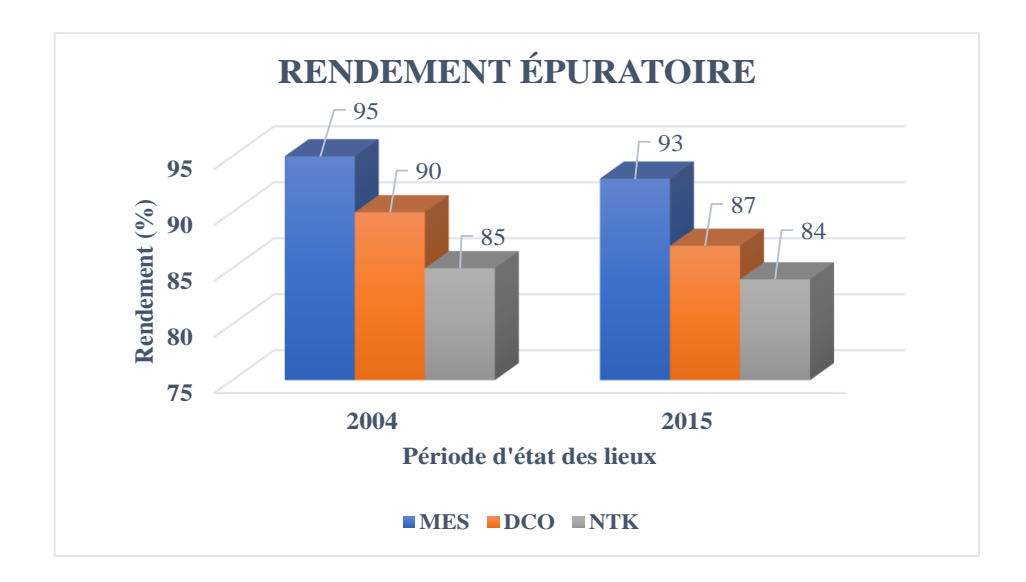

**Figure 18. État des lieux des filtres plantés verticaux entre 2004 et 2015 (d'après les données de Molle e***t al***, 2005 ; Prost-Boucle** *et al***, 2015)**

Pendant la même période, une analyse de bases de données recueillies sur 416 filtres plantés à flux vertical à deux étages, système classique français, a confirmé la consistance des résultats publiés, il y a dix ans passés sur les mêmes stations, par l'IRSTEA et le département technique français. Les concentrations des effluents obtenues à la sortie du 2<sup>e</sup> étage ressemblaient aux rendements publiés auparavant, avec 74 mg/L en DCO (87 %), 17 mg/L en MES (93 %) et 11 mg/L en NTK (84 %) (Fig. 18). Le premier étage avec des très bonnes performances a confirmé son rôle de rétention de MES avec 83 % et un abattement de 77 % en DCO ; l'abattement de l'azote est bon, mais varie en fonction de la charge hydraulique appliquée (Prost-Boucle *et al*., 2015).

Toujours en 2015, une autre étude réalisée sur l'influence de la température aux 12 filtres plantés verticaux à deux étages de 75 à 1 900 EH, a montré que leurs performances en DCO, DBO<sub>5</sub>, et MES, ne sont pas affectées pendant l'hiver dans des montagnes à des baisses températures, et sont toujours au-dessus de 90 % (Morvannou *et al*., 2015). Mais des légères anomalies sont constatées au  $2^e$  étage pour l'azote total, quand la température baisse à moins de 19 °C avec une charge supérieure à 10 g NTK/m<sup>2</sup>/jour; son rendement est 7 % de moins qu'en été (94 %). Cependant l'emprise au sol de 2 à 3 m<sup>2</sup>/hab. de surface de filtre constitue parfois le frein au développement de la filière. Bien qu'on puisse descendre jusqu'à  $0.5$  m<sup>2</sup>/hab., le système n'est pas encore adapté aux grandes agglomérations ou à des agroalimentaires.

Au cours de notre visite sur terrain effectuée la fin mois d'octobre 2017 aux cinq stations de traitement des eaux usées de la ville de Embrun, Hautes-Alpes, stations fonctionnant par plantés de roseaux et par substrats de coco, nous avons évalué le fonctionnement de ces deux filtres; le bilan de 24 h établi, bien qu'à des débits différents, nous a permis de mettre en évidence l'efficacité de ces deux types de filtres (Fig. 19 ; Fig. 20, 21).

Les filtres plantés de roseaux présentent un abattement en DBO<sub>5</sub> de 100 %, de 98 % en DCO, de 98 % en MES, de 94 % en NTK, et de 82 % en phosphore total (Veolia Eau, 2017a). Par contre, les filtres à substrats de coco présentent un abattement de 100 % en DBO5, de 92 % en DCO, de 97 % en MES, de 94 % en NTK, mais seulement de 14 % en phosphore total (Veolia Eau, 2017b).
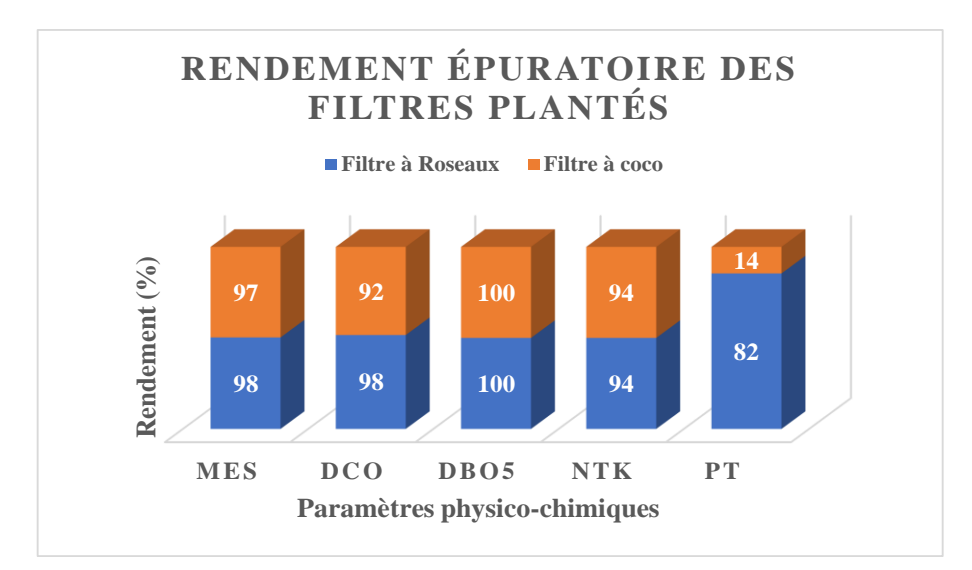

**Figure 19. Rendement des filtres plantés des roseaux et des filtres à coco (suivant les données journalières recueillies à la STEP de Embrun, 2017)**

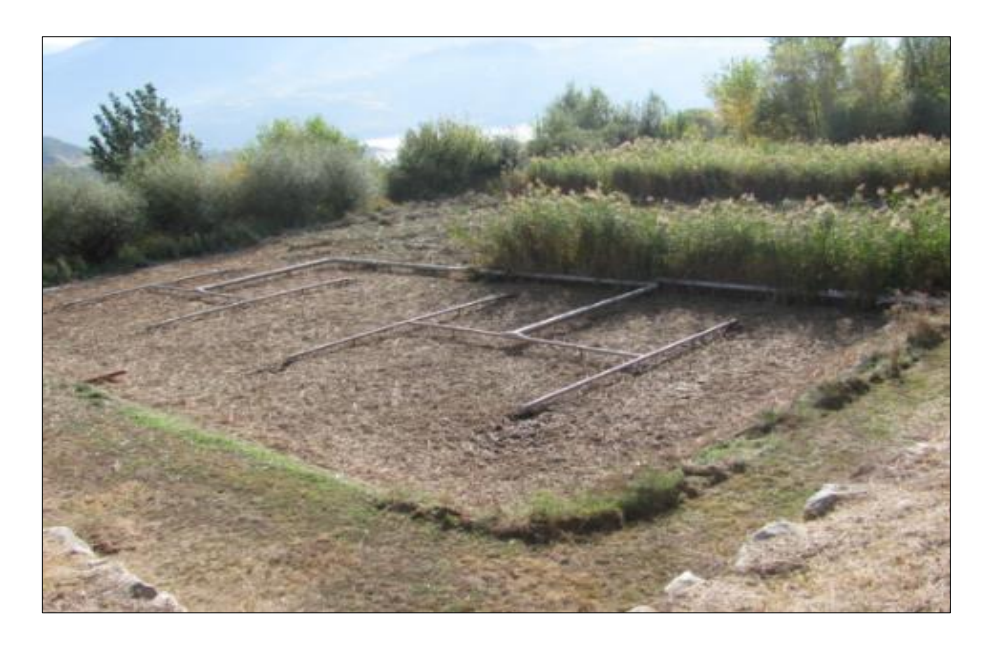

**Figure 20. Filtres plantés des roseaux, Saint Sauveur les Charniers, Embrun, France.**

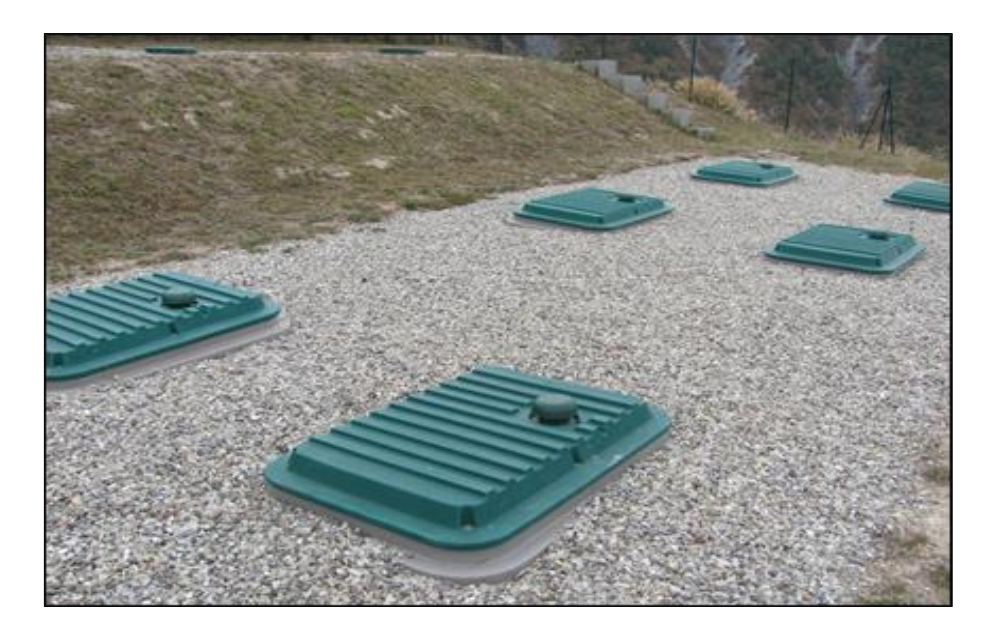

**Figure 21. Filtres à substrats de coco aux Crots Montmirail / Embrun, France.**

À première vue, il n'y a pas de différences notables sur le rendement de ces deux filtres à technologies différentes. La technologie des filtres à substrats de coco est en phase d'expansion et a besoin d'une attention soutenue, car son expérimentation sur terrain est prometteuse. Elle présente un avantage notable avec une emprise au sol réduite, et permet d'étendre facilement la capacité de traitement de la station en cas d'augmentation du débit hydraulique, et ne nécessite pas de faucardage des roseaux. L'entretien de la boite d'arrivée des eaux usées se fait une fois par mois, la maintenance des boues tous les 15 ans, et n'occasionne pas la prolifération des moustiques. Cependant un effort doit être fourni pour améliorer son abattement en phosphore total.

En Afrique, les filtres plantés de macrophytes à flux vertical sont utilisés pour le traitement des eaux usées domestiques, au Kenya, Maroc, Ouganda, Tanzanie, *etc.*, et permettent de réduire considérablement les risques environnementaux (Mandi *et al*., 1996; Abissy et Mandi, 1999; Mashauri *et al*., 2000 ; *etc.* cités par Ouattara *et al*., 2008).

En Algérie en 2010, les essais-pilotes de traitement des eaux usées de « Oued Meboudja-Annaba » **<sup>11</sup>** chargé en éléments traces métalliques (fer, cuivre, zinc, plomb, magnésium et chrome), par filtres plantés de roseaux à flux mixte (horizontal et vertical),

*<sup>11</sup>* Affluent gauche de la rivière de Seybouse en nord-est de l'Algérie, pollué par le pôle industriel de Annaba (4<sup>e</sup> plus grande ville de l'Algérie).

peuvent être une solution peu onéreuse, mais efficace, afin de rentabiliser le système par réutilisation des eaux épurées pour l'industrie et l'irrigation dans la région (Semadi, 2010).

L'expérience menée en Abidjan avec les filtres plantés de *panicum maximum* sous climat tropical, pour traiter les eaux usées urbaines fonctionnant sous un flux de drainage vertical en 2008, semble être bien adaptée, car elle a produit des résultats optimaux. Le rendement obtenu est de 91,4 % de DCO, 85,5 % de MES, 86,5 % de NH<sub>4</sub><sup>+</sup>, 74 % de PO<sub>4</sub><sup>-</sup>, 98 % de *Escherichia colis*, et 86,2 % de *Clostridium perfringens* (Ouattara *et al*., 2008).

Les résultats des travaux d'essai menés au Burkina-Faso en 2012 sur le traitement des eaux usées urbaines, par infiltration-percolation sur sable et sur substrat de coco concassé, placés après un bassin anaérobie de lagune sous climat tropical, ont montré la supériorité du sable dans l'abattement en DBO<sub>5</sub> (99 %), DCO (95 %), MES (82 %) et l'azote Kjeldahl (84 %). Même si le substrat de coco présente un bon abattement en  $DBO<sub>5</sub>$  (98 %), beaucoup de progrès reste à faire pour améliorer l'abattement en DCO, MES et NTK, qui présente successivement (51 %), (47 %), et (75 %) (Koné *et al*., 2012).

## 1.5.1.1 Conclusion partielle

À travers les pages qui ont précédées, nous avons montré comment le système de traitement des eaux usées par des filtres plantés des macrophytes a évolué depuis la Chine et l'Égypte anciennes jusqu'à ce jour. La notion de milieu humide contrôlé, qui a connu son évolution au XX<sup>e</sup> siècle grâce aux travaux de K. Seidel et R. Kickuth en Allemagne, a permis de révolutionner cette technologie en créant respectivement le système de traitement des eaux usées par des filtres plantés des roseaux à écoulement vertical (FPRV), appelé « Max Planck Institute-Process » ou « Krefeld System », et les filtres plantés des roseaux à flux horizontal (FPRH) dénommé « Root Zone Method » (Brix, 1994b).

Aujourd'hui le système le plus utilisé est celui de filtres plantés à flux vertical, à deux étages montés en séries, bien que l'emprise au sol ne soit pas encore adaptée pour des grandes agglomérations et pour des effluents agroalimentaires (Fig. 22).

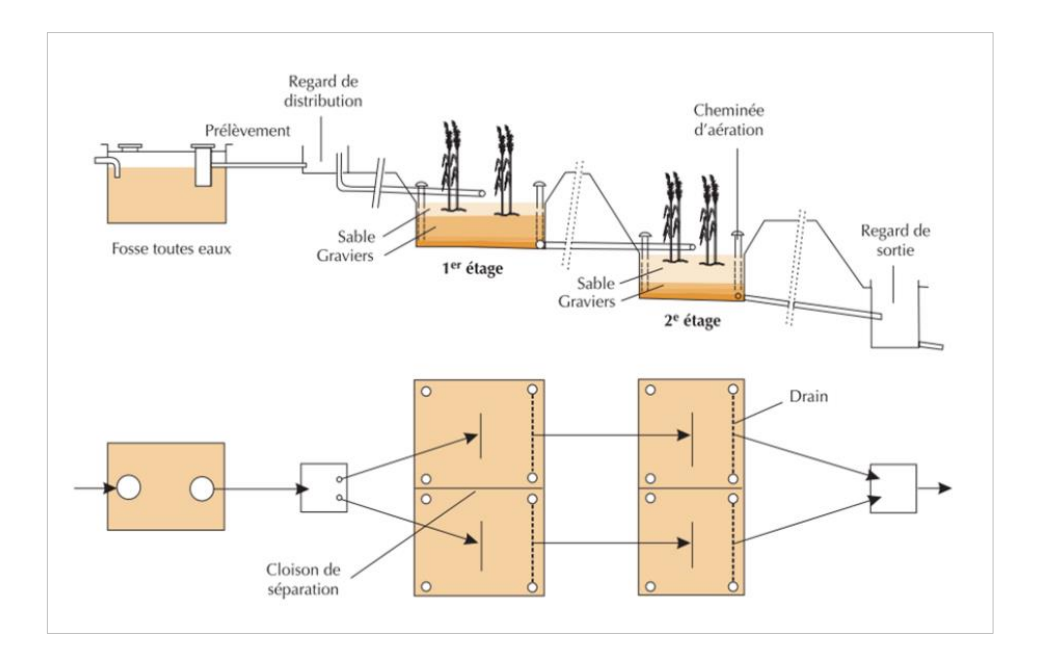

**Figure 22. Schéma de principe des filtres plantés des macrophytes (Liénard** *et al.,* **2003, modifié)**

D'ailleurs, les études menées ces dix dernières années en France et dans d'autres certains pays sur le suivi de fonctionnement des FPRV ont montré que son rendement épuratoire moyen est stable et d'ordre de 93 % en MES, 87 % en DCO et 84 % en NTK (Morvannou *et al*., 2015). La baisse de température pendant l'hiver en Europe n'influence pas le rendement épuratoire des FPRV, sauf l'abattement en azote qui diminue de 7 % par rapport à sa valeur d'été quand on passe à  $-19$  °C avec une charge supérieure à 10 g NTK/m<sup>2</sup> /jour (Prost-Boucle *et al*., 2015). Cependant ce système présente une limitation de traitement d'azote au deuxième étage, à tel enseigne qu'on a parfois besoin d'appliquer, selon les exigences, un troisième étage horizontal (système hybride) pour la dénitrification. Par ailleurs, l'abattement de phosphore pose toujours des problèmes actuellement, et conduit souvent à l'utilisation des additifs chimiques pour sa précipitation dans la boue (Brix, 1994b). En Afrique subsaharienne, les techniques d'assainissement rustiques pour le traitement des eaux usées urbaines commencent à se développer en valorisant des végétaux autochtones (Koné *et al.*, 2012).

Dans les pays tropicaux, le système des filtres plantés de macrophytes n'occasionne pas la prolifération des moustiques, car l'eau circule sous les granulats et ne stagne pas dans le filtre. L'utilisation des macrophytes autochtones est privilégiée. Toutefois, le risque de prolifération doit être éviter en excluant toute zone stagnante dans la filière de traitement.

Selon Eme (2012), pour éviter le développement des moustiques, certains auteurs préconisent la mise en place de quelques centimètres de sol (Jinadasa *et al*., 2006) ; (Nyakang'o & Van Bruggen, 1999), d'argile et d'humus (Mashauri *et al.,* 2000), du papier journal en surface de filtre (Dallas & Ho, 2005). Dans la conception, il convient d'éviter les plantes présentant des aisselles sur les feuilles, susceptibles de retenir l'eau à la surface. Il faut également appliquer le grillage anti-moustique sur les ouvrages avec stagnation d'eau hermétiquement, et sur les drains d'aération et d'évacuation.

Aussi l'abondance des pluies dans les zones tropicales n'influe pas sur l'abattement épuratoire des filtres plantés des macrophytes. En effet, ils absorbent les surcharges hydrauliques produites par les tempêtes tropicales. Celles-ci ne modifient pas leurs rendements épuratoires. En cas de fortes pluies, le massif filtrant bloque les déchets solides, les empêchant de passer vers le fond du filtre. Un *by-pass* est placé à la sortie du filtre pour contrôler des éventuels débordements, et systématiquement, les boues (trop lourdes, entrelacées, et trop compactes), sont retenues sur le filtre par les macrophytes, les empêchant de déborder sur les berges au fil de l'eau (Paulus, 2011; Lombard Latune & Molle, 2017).

## **1.5.2 Classification des filtres plantés de macrophytes**

La classification des filtres plantés de macrophytes est fonction de types de végétaux, des sens d'écoulement d'effluents, et du régime d'alimentation du filtre.

## 1.5.2.1 Type des végétaux

En général, les macrophytes utilisés dans les filtres plantés pour le traitement des eaux usées sont du type hydrophytes et/ou hélophytes (Lazarin & Lazarin, 2017).

## **Les hydrophytes**

Les hydrophytes sont des plantes aquatiques dont l'appareil végétatif est soutenu par l'eau grâce à un tissu aérifère qui facilite les échanges de l'air entre les racines et les parties aériennes. Suivant leurs degrés de fixation, on distingue :

− Les hydrophytes flottantes non enracinées qui ont la particularité de se multiplier et de se propager rapidement sur la surface de l'eau. Ils produisent une biomasse assez importante, ce qui les rend envahissante, tels que, les lentilles d'eau (*Lemna spp.*), les jacinthes d'eau (*Eicchornia crassipes*), les laitues d'eau (*Pistia stratiotes),* la fougère aquatique (*Azolla caroliniana*). Présentes, de façon inattendue dans les lagunes à microphytes, les lentilles d'eau sont toujours considérées comme des

nuisances, car leur couverture totale empêche la photosynthèse des phytoplanctons et, par conséquent, limite le rendement épuratoire par absence de développement bactérien aérobie (Boutin & Dutartre, 2014).

− Les hydrophytes flottantes enracinées tels que la variété de nénuphar (*Nymphaeas*), les potamots (*Potamogeton spp*.), l'épi d'eau (*Aponogeton distachyus*), les myriophylles (*Myriophylum spp*.), etc., dont la longueur d'implantation est fonction de la longueur maximale que peut avoir l'appareil végétatif immergé. Ils produisent des fleurs qui ornent la surface des eaux.

− Les hydrophytes immergées non enracinées qui sont proches des hydrophytes flottantes non enracinées, mais participent au mieux à l'oxygénation du milieu aquatique du fait de leur immersion, comme le cas de les écornifles nageant ou cératophylles épineux (*Ceratophyllum demersum*), les cératophylles (*Ceratophyllum spp*.), etc.

− Les hydrophytes immergées enracinées sont comparables aux flottantes enracinées mais moins tributaires de la profondeur. Elles viennent fleurir sur la surface de l'eau et produisent l'oxygène nécessaire à la dégradation des matières organiques, et contribuent aussi à la respiration des êtres aquatiques. Elles peuvent souffrir de manque d'oxygène en cas de forte profondeur et, par conséquent ne produisent pas des fleurs et ne développant que des formes végétatives, tel est le cas de l'élodée du Canada ou peste d'eau (*Elodea canadensis),* renoncule en crosse (*Ranunculus circinatus*), renouée amphibie (*Polygonum amphibium),* sagittaire à feuilles en flèches (*Sagittaria sagittifolia*), etc.

## **Les hélophytes**

Les hélophytes sont des plantes aquatiques enracinées dont les organes végétatifs (feuillage) se situent au-dessus du niveau de l'eau et dont les bourgeons sont submergés dans l'eau. Ils font partie des plantes dépolluantes les plus efficaces, présentant un bon rendement épuratoire. Les plantes émergées couramment utilisées sont les genres *Typha* (massettes), *Scirpus* (Scirpes), *Phragmites* (Roseaux), *Juncus* (Joncs) et *Eleocharis* (Eléocharis). Dans l'emploi de plantes émergées, des disparités existent entre les continents, les massettes et les scirpes sont largement utilisés en Amérique du Nord, les roseaux sont dominants en Europe. À part les massettes qui sont privilégiées pour le traitement des eaux usées d'origine minières, toutes les autres plantes sont utilisées pour n'importe quel type de dépollution

(eaux usées domestiques ou industrielles, rejets agricoles diffus, rejets miniers, *etc.*) (Vymazal, cité par Boutin & Dutartre, 2014).

# **Végétaux utilisés**

La figure 23 représente quelques végétaux types de hydrophytes et hélophytes courants en traitement des eaux usées en Europe et le reste du monde.

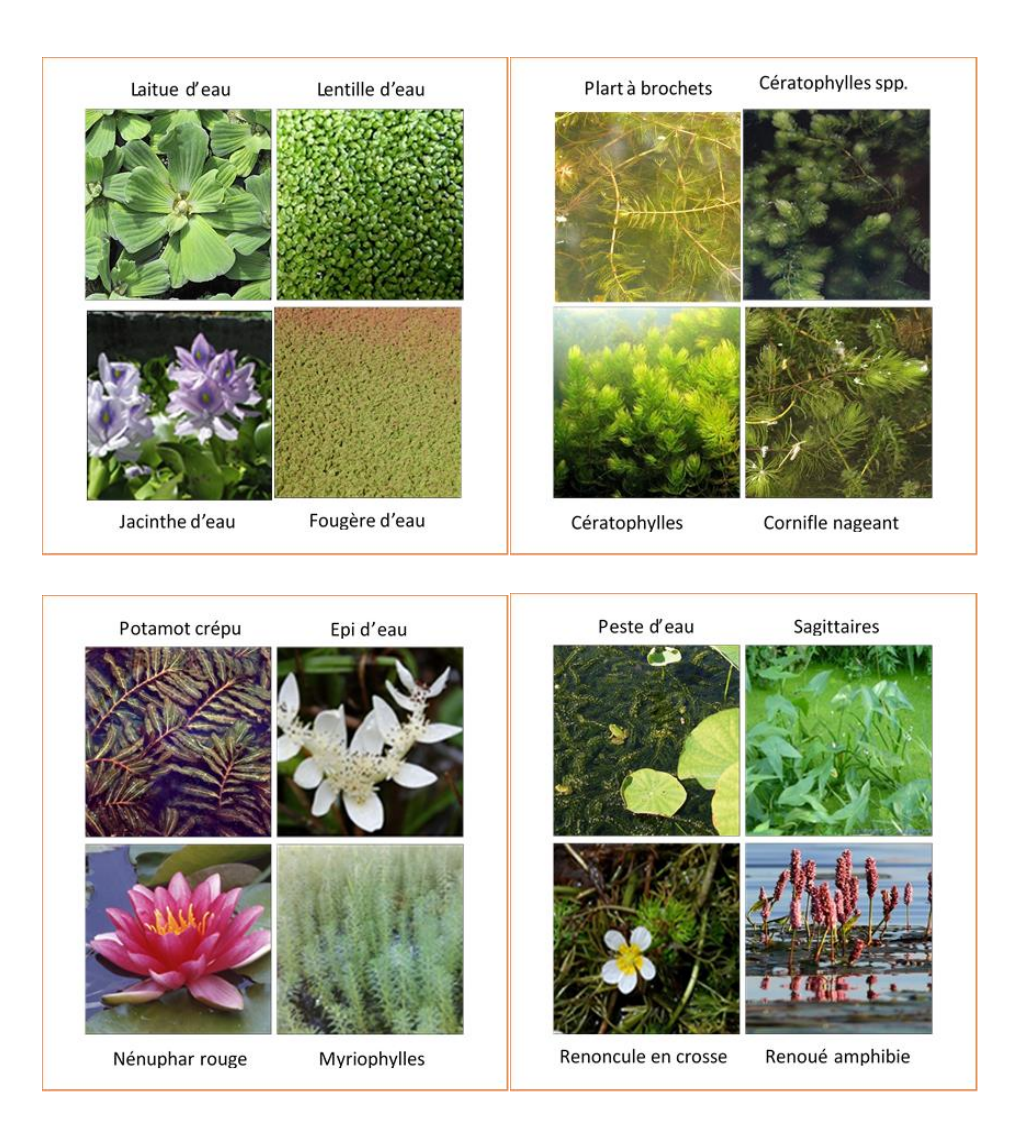

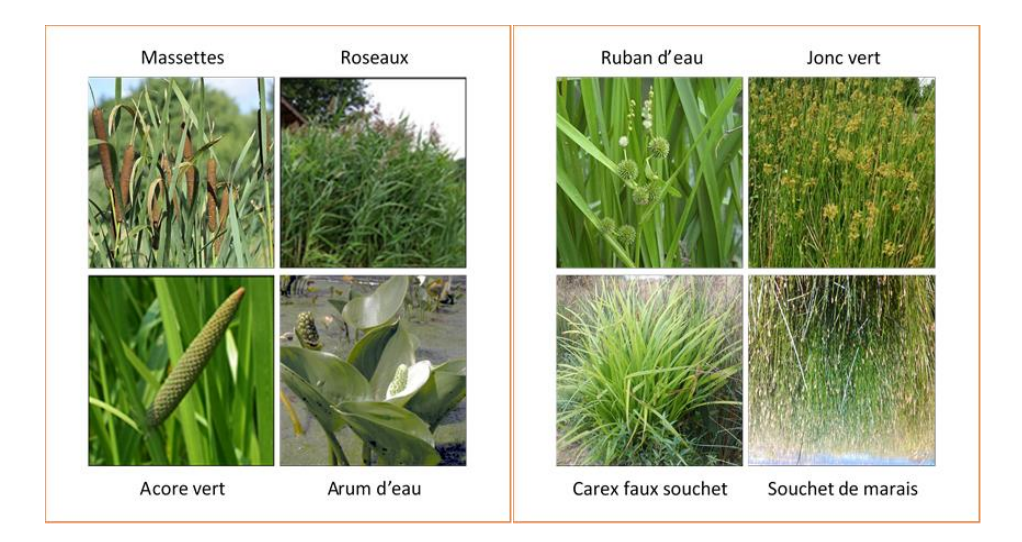

**Figure 23. Quelques macrophytes pour les filtres plantés utilisés en occident [\(http://www.aquaticbezancon.fr/plantes-de-rives/,](http://www.aquaticbezancon.fr/plantes-de-rives/) 2017)**

La figure 24 représente plus particulièrement, quelques plantes macrophytes rencontrées dans la région nord de l'Angola. Ce sont de types roseaux, massettes, papyrus, nénuphar, laitue d'eaux, etc. Ces roseaux se retrouvent spécifiquement dans les provinces d'Uíge, de Cuanza-Norte, de Bengo (Caxito et Sasa), et de Luanda (Kifuangundo), présentent des formes différentes, selon qu'il s'agit des zones humide-sablonneuses (Luanda-Caxito), humide-argileuses (Uíge), ou des sols alluvionnaires les longs des rivières (Cuanza-Norte, Uíge et Bengo).

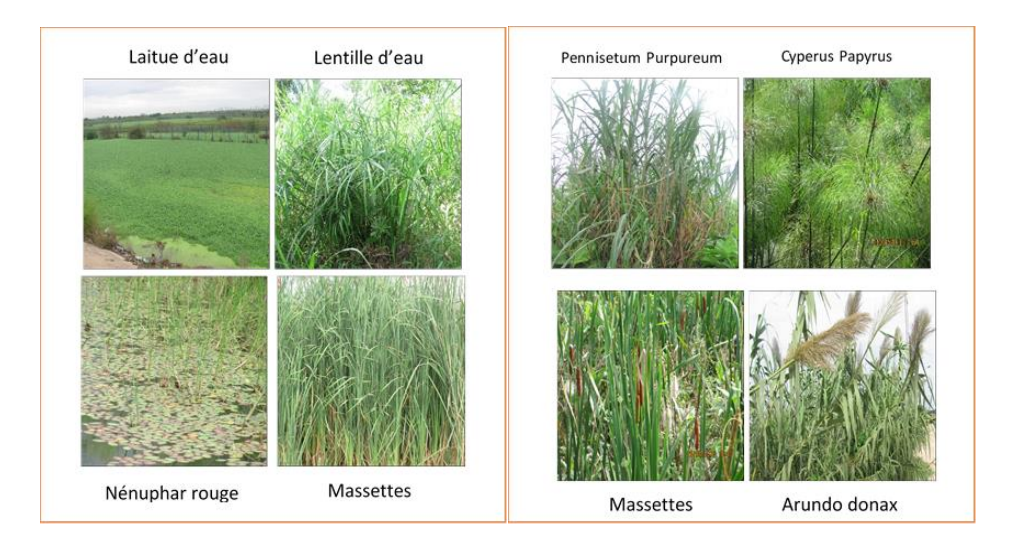

**Figure 24. Quelques espèces de macrophytes rencontrés au nord de l'Angola**

## 1.5.2.2 Types de filtres plantés

De façon générale, il existe deux types de filtres plantés : les filtres plantés de macrophytes à écoulement horizontal, et les filtres plantés de macrophytes à percolation verticale. Ils diffèrent par leur mode d'alimentation, par le sens d'écoulement de l'effluent dans le marais artificiel, et par les conditions aérobies de traitement.

Les lits plantés à écoulement sub-superficiel horizontal ou vertical constituent des marais artificiels, dans lesquels les plantes enracinées se développent dans des graviers, sables rapportés, ou (sol) en place. Ils sont alimentés en continue sur la surface par un flux d'eau homogène, dont le niveau, légèrement inférieur à la surface du lit, est maintenu constant. Ces lits plantés sont constitués d'un ou de plusieurs bassins en série dont l'épuration est rendue possible grâce aux micro-organismes fixés sur des supports minéraux et racinaires des plantes en anoxie. L'effluent circule à travers des gabions latéraux à chaque extrémité du filtre « *Root Zone Method* », principe pour écoulement à dominante Horizontal développé par Kickuth (Boutin *et al.*, 2000; Brix, 1994b).

Les lits plantés de macrophytes à percolation verticale sont des marais artificiels constitués des massifs filtrants rapportés en graviers ou sables. Ils sont traversés par l'effluent et assurent sa dégradation en matières organiques, et sa nitrification grâce aux bactéries fixées aux matériaux minéraux et aux racines des plantes aérobie. Ils sont dénommés des filtres verticaux, et leur fonctionnement est semblable à celui des lits infiltration-percolation sur sable, des filtres enterrés, et d'autres dispositifs d'épandage utilisés en assainissement collectif et non collectif. Le système peut avoir deux étages contenant des filtres disposés en séries et en parallèles. L'effluent est alors alimenté en surface par bâchées de façon alternées, et collecté à l'aide d'un drain au fond du bassin « *Max Planck Process »,* principe pour un écoulement vertical développé par Seidel (Boutin *et al*., 2000; Brix, 1994b).

En mettant en série les filtres verticaux et horizontaux, on obtient le système dit hybride. L'association la plus courante est constituée de deux étages consécutifs de filtres verticaux agencés en parallèle, suivis de deux ou trois étages des filtres horizontaux groupés en série. Ce système a été initialement étudié par Seidel et mis en œuvre de façon relativement limitée aux États-Unis, en Allemagne, en Autriche, et en France (Boutin, 1987, cité par Agence de l'eau RMC, 1999). L'intérêt de ce système est d'obtenir une bonne

nitrification des filtres verticaux qui sont bien oxygénés, mais aussi une dénitrification dans les filtres horizontaux qui s'opèrent dans les conditions anoxiques propice à cette réaction.

Dans la pratique, il existe des filtres plantés des macrophytes à écoulement horizontal superficiel qui ressemblent à des lagunes, avec une tranche d'eau libre de 40 cm d'épaisseur, fonctionnant en continue, mais ne jouent pas le rôle des filtres. Ils sont souvent localisés en fin de lagunage naturel et ne sont plus actuellement recommandés, car ils présentent un coût d'entretien élevé, avec possibilité de développement d'insectes et dégagement de mauvaises odeurs.

Pour le cas de notre d'études, nous allons porter notre choix sur des roseaux (*Phragmites communis*), macrophytes les plus utilisés en Europe et aussi adaptés aux zones tropicales. En effet, Ils supportent des à-coups hydrauliques, s'adaptent mieux à des altitudes variées et aux changement climatiques, se développent dans de milieu saturé en eau, et résistent bien aux périodes sèches. Ils possèdent de l'aérenchyme, tissu qui lui permet de transférer de l'oxygène de l'air depuis les parties aériennes jusqu'aux racines. Ils garantissent une bonne résistance et un meilleur couvert végétal, quelle que soit la situation géographique.

## 1.5.2.3 Les filtres plantés des roseaux à écoulement horizontal

Les filtres horizontaux sont des zones humides artificielles remplies de façon homogène des graviers ou sables rapportés, ou de sol en place dans lequel s'enracinent les roseaux (Fig. 25). Le filtre horizontal ne reçoit pas de l'effluent brut, car ce dernier est décanté en amont avant d'être reparti dans le filtre sur toute sa largeur et hauteur grâce à un répartiteur situé à l'une des extrémités du bassin. L'eau circule horizontalement dans le filtre au travers du substrat, souvent de façon continue en maintenant saturés les massifs filtrants de façon permanente (Agence de l'eau RMC, 1999).

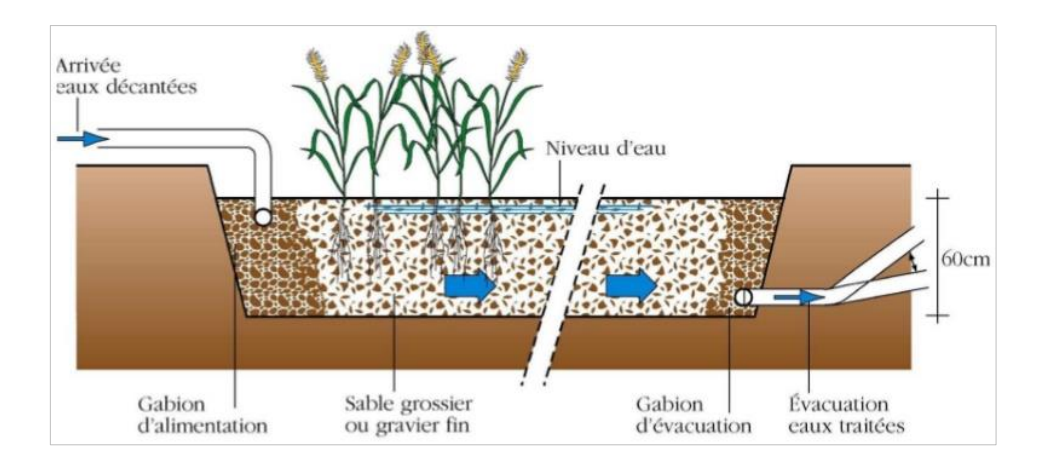

**Figure 25. Coupe transversale d'un filtre horizontal (Agence de l'eau RMC, 1999)**

## *1.5.2.3.1 Principe de fonctionnement*

L'effluent est prétraité soit par un décanteur, un digesteur, ou une fosse toutes eaux, soit par un filtre planté à écoulement vertical, où il a subi une réduction des matières solides en suspension et de la graisse susceptible de colmater le filtre. L'alimentation du filtre se fait en continu, surtout en traitement tertiaire dans les massifs filtrants (non en surface), grâce à un écoulement horizontal des effluents. En traitement secondaire, l'alimentation peut être alternée à raison d'une semaine de repos et d'une semaine d'alimentation.

Les matières dissoutes sont dégradées dans le massif filtrant en conditions aéroanaérobies par la biomasse bactérienne fixée sur le support. Le niveau d'eau est normalement constant, l'aération est limitée par manque de mouvement de la ligne de saturation, et se fait faiblement par convection près de la surface et au fond par diffusion gazeuse. L'activité bactérienne est moins intense par carence d'oxygène, ce qui limite la dégradation de la pollution carbonée et azotée, l'oxydation du carbone organique et de l'ammonium. Par conséquent, ceci limite la croissance bactérienne hétérotrophe et autotrophe (Poulet *et al.,* 2004).

L'évacuation se fait par un drain placé à l'extrémité du filtre, au fond et enterré dans une tranchée drainante garnie des pierres. Ce drain est relié à un tube dont la hauteur de surverse est ajustable, afin de régler la hauteur de l'eau dans le filtre, la maintenant ainsi saturée pendant toute la période de l'alimentation. Le niveau d'eau doit être maintenu 5 cm sous la surface du matériau pour éviter les écoulements préférentiels en surface et pour assurer un flux homogène.

#### *1.5.2.3.2 Dimensionnement du filtre*

Le dimensionnement du filtre planté des roseaux à écoulement horizontal est fonction de plusieurs paramètres, tels que le débit journalier de l'effluent, la charge polluante, la qualité souhaitée de l'effluent, du climat, du type du traitement primaire en amont, *etc.*

Depuis l'année 1993, de nombreux auteurs signalaient les difficultés existant à proposer des bases de dimensionnement des filtres plantés. Actuellement, il n'existe pas encore un modèle reconnu valable qui permette d'isoler les différents aspects de fonctionnement d'une zone humide, son efficacité ne peut être analysée que globalement, au travers de ces différentes dimensions (Boutin *et al.*, 2000).

Dans la pratique, on applique des formules empiriques proposées dans la littérature et qu'on doit adapter à la zone d'implantation du filtre. Pour l'assainissement des petites collectivités, l'unité de dimensionnement utilisé est l'équivalent habitant (EH). Ce sont des habitants raccordés à la station qui constituent une base de données fiable de dimensionnement pour les petites collectivités.

#### *1.5.2.3.3 Surface du lit*

Les travaux de Kickuth pour la détermination de la surface nécessaire du lit à écoulement horizontal ont abouti à l'équation suivante (Boutin *et al*., 2000) :

$$
A = \frac{Q}{K} \ln \left( \frac{C_{in}}{C_{out}} \right)
$$
 *Equation 1.1*

 $O$ ù ·

- $-$  **A** : surface des filtres  $(m^2)$ .
- $-{\bf Q}$  : débit journalier à traiter  $(m^3/j)$ .
- $-$  K : constante  $(m/i)$ .
- $C_{in}$ : concentration initiale (mg/L).
- $C_{out}$ : concentration de rejet (mg/L).

Le Royaume-Uni a construit ses premiers marais artificiels à partir de cette formule établie en Allemagne (Boon *et al*., 1985, cité par Boutin *et al*., 2000). La constante K est difficile à évaluer, et dépend des paramètres du polluant à dégrader (DCO, MES, …), de la température et de la porosité du matériau.

La surface des filtres horizontaux peut être dimensionnée par l'expression suivante (Cooper *et al*., 1996):

$$
A_s = Q_j \left( \ln C_{DBO_e} - \ln C_{DBO_s} \right) / K_{DBO_5}
$$
 Équation 1. 2

Où :

- $\mathbf{A}_s$ : surface du filtre  $(m^2)$ .
- − **Q**<sub>j</sub> : débit moyen journalier arrivant à la station (m<sup>3</sup>/j).
- − C<sub>DBOe</sub> : concentration moyenne journalière en DBO<sub>5</sub> à l'entrée (mg/L).
- − C<sub>DBO<sub>s</sub></sub> : concentration moyenne journalière en DBO<sub>5</sub> à la sortie (mg/L).
- $-$  K<sub>DBO<sub>5</sub></sub>: constante (m/j).

Le tableau 6 présente quelques valeurs des surfaces spécifiques calculées en appliquant la formule de l'équation  $(1.2)$  en fonction de  $K_{DBO_5}$  qui dépend des types d'eaux à traiter.

**Tableau 6. Valeurs de surfaces spécifiques et de KDBO5 en fonction de types d'eau à traiter (Agence de l'eau RMC, 1999)**

| Types d'eaux                | Concentration (DBO <sub>5</sub> mg/l) | $K_{DBO_5}$            | $m^2/hab$ |
|-----------------------------|---------------------------------------|------------------------|-----------|
| <b>Brutes</b>               |                                       |                        |           |
| <b>Décantées</b>            | $150 - 300$                           | 0,1                    |           |
| Traitées biologiquement     | $10 - 20$                             | 0,3                    |           |
| Surverse de réseau unitaire |                                       | $0,3-0,6 \mid 0,5-0,1$ |           |

Mais les controverses dans la détermination des valeurs des constantes (K et C) en raison de la variabilité des paramètres qui peuvent être expliqués par la profondeur du lit, la pente, le dispositif d'entrée et de sortie du lit, le type de végétation, la densité, le type de sol, ainsi que les caractéristiques de l'effluent ont conduit à une approche empirique pour dimensionner les surfaces selon le ratio « surface par habitant raccordé », appelés surfaces spécifiques (Tabl. 7).

| <b>Traitement primaire</b>    | Surface spécifique du lit horizontal par habitant |  |  |
|-------------------------------|---------------------------------------------------|--|--|
| Filtres à écoulement vertical | $2 - 3$ m <sup>2</sup> /habitant                  |  |  |
| <b>Décanteur</b>              | $5 \text{ m}^2$ /habitant                         |  |  |

**Tableau 7. Valeurs empiriques de surfaces spécifiques (Agence de l'eau RMC, 2005)**

## *1.5.2.3.4 Géométrie du lit*

La géométrie du lit pour un écoulement horizontal est fonction de la perméabilité des matériaux de garnissage. L'équation développée par Kickuth, permet de calculer la surface de la section transversale du sol, en appliquant une forme de la loi de Darcy, couplée avec la conductivité hydraulique du milieu, entièrement colonisé par les végétaux, en l'occurrence les *phragmites* (Boutin *et al.*, 2000)*.*

$$
A_s = \frac{Q}{(K_f * p)}
$$
 *Équation 1. 3*

Où :

- $-$  **A**<sub>s</sub>: section transversale du massif (m<sup>2</sup>).
- $-$  Q : débit d'eaux usées à traiter  $(m^3/s)$ .

− **K**<sub>f</sub>: conductivité hydraulique (m/s).

− : pente de la ligne d'eau (m⁄m).

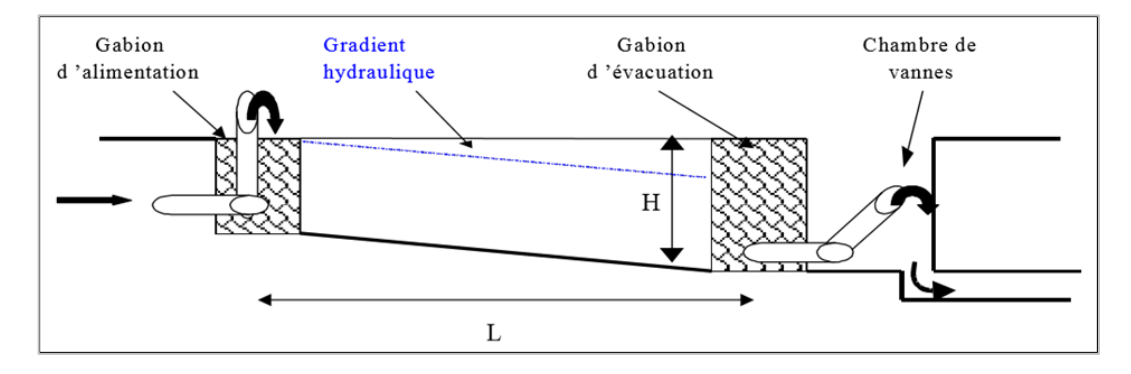

**Figure 26. Gradient hydraulique théorique d'un filtre horizontal (Agence de l'eau RMC, 1999)** 

L'aire de la section transversale est représentée par l'équation (1.4) et le gradient hydraulique correspond à la pente de la ligne d'eau à obtenir depuis la surface du filtre au niveau de l'entrée jusqu'à environ 10 cm de la hauteur totale au niveau de la sortie, il est donnée par l'équation (1.5).

$$
A = H * I
$$
   
  $\dot{E}_{\text{quation 1.4}}$    
  $\dot{E}_{\text{quation 1.5}}$ 

Où :

- $H$ : hauteur d'eau dans le filtre  $(m)$ .
- $1$ : largeur du filtre  $(m)$ .
- − **dH/dL** : gradient hydraulique exprimé ( %).

Les manques de certitude dans la définition des valeurs de  $K_f$  et K conduit les Européens à adapter la conception des lits des filtres horizontaux afin de modifier les conditions de fonctionnement hydraulique des matériaux rapportés (graviers ou sables) (Cooper, 1990, cité par Boutin *et al*., 2000). Ils ont permis d'avoir des filtres longs et étroits dans le cas où la conductivité hydraulique est élevée (usage des graviers), larges et courts avec une conductivité hydraulique faible (usage des sables).

## *1.5.2.3.5 Profondeur du lit*

La profondeur du lit ne peut pas dépasser 0,6 m, profondeur maximale atteinte par les rhizomes des roseaux en milieu saturé. Une valeur supérieure à ceci affectera la qualité des eaux usées en court circuitant hydrauliquement la zone active Marsteiner (1996), rapporté par (Boutin *et al.* 2000).

## *1.5.2.3.6 Pente du lit*

La surface du lit étant généralement plane, la pente du fond permet la vidange du filtre. Ainsi, la lame d'eau ne peut pas dépasser une certaine hauteur maximale pour la survie des plantes. En pratique, la pente est d'environ de 1 %.

#### *1.5.2.3.7 La masse filtrante du filtre*

Les matériaux de remplissage doivent avoir une conductibilité hydraulique très élevée pour assurer la filtration des eaux usées provenant des décanteurs ou filtres verticaux avec un taux considérable de matières en suspension risquant de colmater le filtre. Actuellement, la plupart des pays européens qui utilisaient auparavant le sol local, l'ont abandonné au profit des matériaux importés (sables ou graviers), dont la granulométrie est fonction de la qualité de l'eau à traiter. La France, jusqu'à ce jour a une faible expérience des filtres plantés à écoulement horizontal (Agence de l'eau RMC, 2005). Elle utilise la norme autrichienne ÖNORN B 2505 qui propose l'usage des granulométries de 4 à 8 mm pour des eaux qui ont subi une simple décantation, de 1 à 4 mm pour des eaux en provenance des filtres plantés de roseaux à écoulement vertical. Cependant le matériau doit être préalablement lavé pour éviter la présence des fines qui pourraient colmater le filtre. Il doit aussi être roulé et non concassé pour ne pas favoriser le développement des plantes, éviter de percer la membrane d'étanchéification du filtre et surtout ne pas former un support trop tassé capable de créer une situation irréversible de colmatage du filtre (Agence de l'eau RMC, 1999).

#### *1.5.2.3.8 L'étanchéité du filtre*

L'étanchéité est assurée par une membrane en polychlorure de vinyle (PVC) ou polyéthylène de haute (PE-HD) ou basse densité (PE-LD), quel que soit le type de terrain, pour éviter le mélange des matériaux et la remontée des fines dans les matériaux granulaires. Une couche de 2 cm de sable peut aussi faire office de la membrane en PVC. L'épaisseur de la géomembrane doit être doublée pour éviter le cisaillement sous la pression de la masse filtrante.

## *1.5.2.3.9 Plantation des végétaux*

La plantation des roseaux sera faite avec une densité de 4 plants  $/m<sup>2</sup>$  environ. Les rhizomes devront être plantés de façon inclinée, environ de 45°, positionnant l'une des extrémités en contact avec l'atmosphère et l'un des bourgeons au moins doit être à plus de 4 cm sous la surface.

#### *1.5.2.3.10 Avantages et inconvénients*

Les filtres horizontaux ( $2^e$  étage) ont une performance un peu meilleure sur l'azote et le phosphore, mais ont des difficultés en exploitation. Ils sont moins stables aux fortes variations de débits et de charges organiques, car le fonctionnant est en mode saturé, et ils peuvent provoquer des odeurs désagréables selon le dispositif de prétraitement en amont. Ils ne supportent pas d'effluents brut au risque de colmatage.

#### 1.5.2.4 Les filtres plantés de roseaux à écoulement vertical

Les filtres plantés des roseaux à écoulement vertical sont des zones humides artificielles constituées des granulométries différentes superposés, dans lesquelles sont plantés les roseaux (Fig. 27). Ils sont recouverts ou non d'une couche des sables, et constitués au minimum de deux étages placés en série. Chaque étage a trois filtres placés en parallèles pour assurer son bon fonctionnement. Le système fonctionne en alternance avec une rotation de deux fois par semaine pour éviter le colmatage du filtre. Ces phases d'alternance et de repos ont pour but de réguler la croissance bactérienne, avec maintien des conditions aérobies dans le massif filtrant, afin de minéraliser de la matière organique apportée par l'effluent retenue à la surface du filtre (Liénard *et al*., 1990 ; Guilloteau *et al*., 1993 in Boutin *et al.*, 2000).

Le premier étage a trois lits montés en parallèle, et le deuxième étage en a deux montés de la même manière. La masse filtrante du premier étage est essentiellement constitué des graviers de granulométrie différentes pour lesquels le mouvement de l'air par diffusion gazeuse est supérieur au sable (Agence de l'eau RMC, 2005).

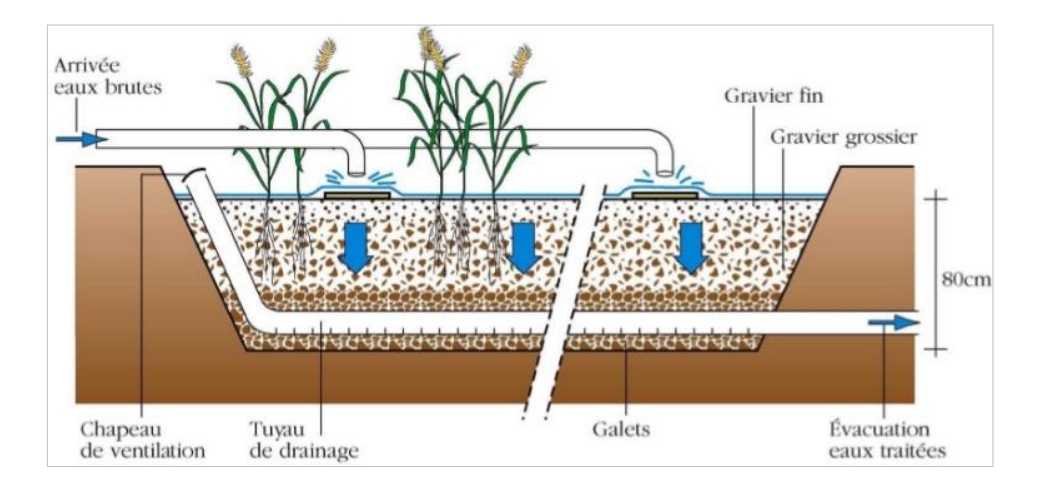

**Figure 27. Coupe transversale d'un filtre vertical (Agence de l'eau RMC, 1999)**

## *1.5.2.4.1 Principe de fonctionnement du filtre*

Le filtre vertical est alimenté par bâchée en surface sur son 1<sup>er</sup> étage constitué par une masse filtrante en graviers fins, l'effluent brut arrive au premier étage après dégrillage simple. Les matières en suspension forment une boue qui est percée par les tiges des roseaux

émises depuis les nœuds de rhizomes (Alexandre *et al*., 1998). Le liquide percole au travers des graviers, puis est collecté au fond du filtre par une couche drainante constituée de gros graviers, disposés autour d'un réseau des tuyaux de drainage. Ce réseau est connecté à l'atmosphère par des cheminées d'aération. L'oxygénation est assurée par le processus de diffusion gazeuse lorsque la plage d'infiltration est dénoyée, et se fait aussi par convection lors du déplacement de l'eau dans le massif filtrant et par les exsudats racinaires (Brix, 1994a). L'oxygénation permet à la biomasse bactérienne qui se développe dans la masse filtrante et sur la couche des boues accumulées en surface du filtre de dégrader la fraction carbonée et d'assurer une nitrification partielle.

Le 2<sup>e</sup> étage vient affiner la dégradation de la fraction carbonée et une nitrification totale selon les conditions d'oxygénation, de température, et de pH. Les conditions aérobies ne permettent pas la dénitrification de l'effluent. De même, la déphosphatation n'est pas possible du fait du faible temps de séjour de l'effluent dans le bassin filtrant.

L'optimisation de l'oxygène dans le filtre passe par la répartition uniforme des bâchées sur l'ensemble de la surface du bioréacteur. Les filtres verticaux, aérobies de nature fonctionnelle, ne dégagent pas des mauvaises odeurs.

#### *1.5.2.4.2 Dimensionnement du filtre*

Les équations de dimensionnement des filtres n'existent pas dans la littérature. Les bases de dimensionnement pour des petites collectivités ont été déterminé de façon empirique (Boutin *et al.*, 2000).

## *1.5.2.4.3 Surface*

Toutefois, pour des petites collectivités inférieures à 100 habitants, le dimensionnement de la surface est fait à partir de la relation suivante (Cooper *et al*., 1996 ; Grant, 1995 in Agence de l'eau RMC, 1999):

$$
A_1 = 3, 5 * P^{0,35} + 0, 6 * P
$$
 *Equation 1.6*

Où :

- $A_1$ : surface du premier filtre vertical  $(m^2/hab)$ .
- − : nombre d'habitants raccordés.

La surface du second filtre est de 50 % de  $A_1$  pour un effluent prétraité et de 60 % de A<sup>1</sup> au cas où il ne le soit pas. La répartition des surfaces se fait de manière à ce que le second étage ait une surface spécifique égale à la moitié de celle du premier étage (Tabl. 8). Les valeurs de surfaces pour des unités de grande taille sont calculées uniquement en fonction de la DBO<sub>5</sub>, dont la surface utile totale correspond à  $1 \frac{m^2}{hab}$ . Si les conditions exigent une nitrification, alors la surface spécifique de l'unité de traitement sera égale à  $2m^2/hab$ .

| Capacité    | <b>Contraintes</b>     | $A_1(m^2/hab)$ | $A_2(m^2/hab)$ | Surface totale $(m^2/hab)$ |
|-------------|------------------------|----------------|----------------|----------------------------|
| 4 hab.      | Effluent prétraité     | $\overline{2}$ | 1              | 3                          |
|             | <b>Effluent</b> brut   | $\overline{2}$ | 1,2            | 3,2                        |
| 100 hab.    | Effluent prétraité     | 0,8            | 0,4            | 1,2                        |
|             | <b>Effluent</b> brut   | 0,8            | 0,5            | 1,3                        |
| $>100$ hab. | DBO <sub>5</sub>       | 0,7            | 0,3            | 1                          |
|             | $DBO5 + nitrification$ | 1,3            | 0,7            | 2                          |

**Tableau 8. Surfaces spécifiques nettes (m<sup>2</sup> /hab) en fonction de nombre d'équivalent habitant raccordé (Agence de l'eau RMC, 1999)**

## *1.5.2.4.4 Nombre d'étages*

Le nombre d'étage est fonction de la qualité de l'eau à obtenir en sortie de la station de traitement et du type de traitement primaire en amont.

## *1.5.2.4.5 Nombre des bassins par étage*

Pour une petite installation, le nombre des bassins est 2 au minimum pour assurer l'alternance des bâchées et le repos pendant l'alimentation du filtre. Si le nombre d'habitant est supérieur à 100, il est recommandé d'avoir trois bassins pour respecter les 2/3 de période de repos pour les filtres du 1<sup>er</sup> étage (Fig. 28), et dont la fréquence est donnée au tableau 9. Les filtres de 2<sup>e</sup> étage ont une phase d'alimentation pour une phase de repos. La fréquence de rotation est tous les quatre jours.

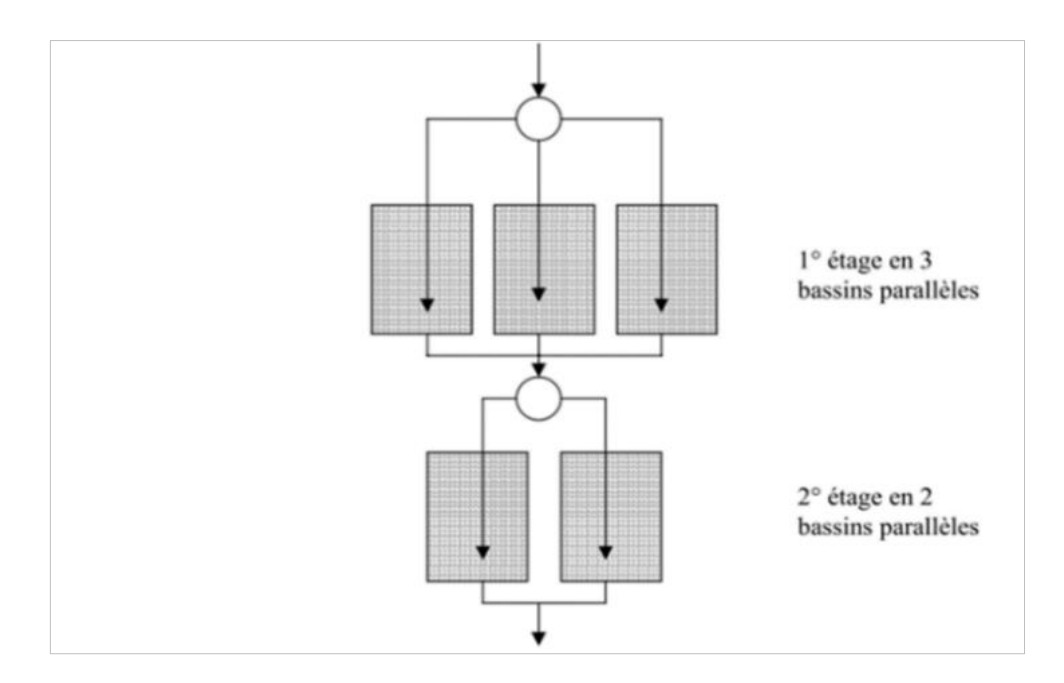

**Figure 28. Schéma type d'un filtre vertical à deux étages (Agence de l'eau RMC, 1999)**

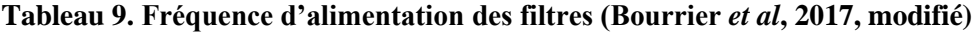

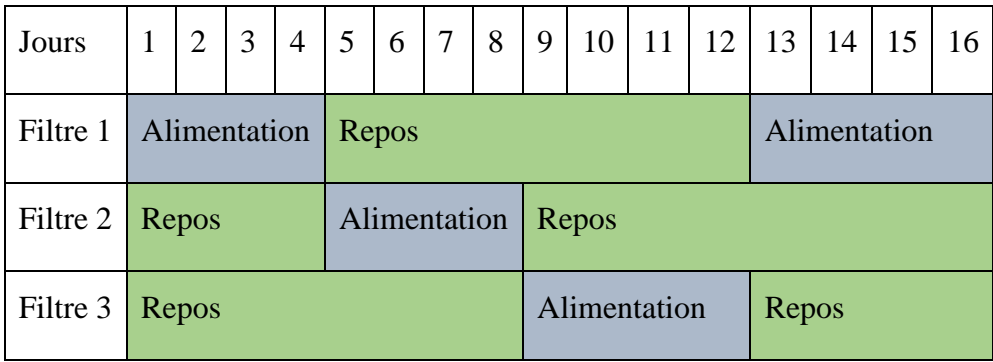

**Légende**

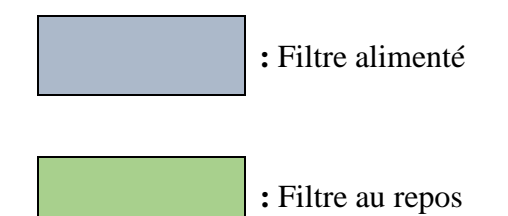

## *1.5.2.4.6 Profondeur et pente du filtre*

En France, la profondeur des filtres plantés des roseaux à écoulement vertical est de 0,75 m à 0,90 m pour le premier étage. En général, le deuxième étage est un peu plus profond que le premier, mais sa profondeur est inférieure ou égale à 1 m. La pente est toujours de 1 %, tout en gardant la surface du filtre plane.

## *1.5.2.4.7 Masse filtrante du filtre*

Les filtres verticaux plantés des roseaux utilisent trois couches de gravier. Dans le premier étage, des graviers fins de bonne conductivité hydraulique dont la granulométrie varie de 2 à 8 mm sur une épaisseur allant de 20 à 50 cm. Les couches de fond sont de galets de diamètre plus grossier allant de 20 à 60 mm et d'une épaisseur comprise entre 10 à 20 cm, et quelques fois hourdis dans le réseau des tuyaux drainantes qui évacuent les eaux vers l'extérieur. Entre la couche superficielle et la couche de fond, une couche de transition de 3 à 20 mm est présente, dont l'épaisseur est comprise entre 10 à 20 cm (Agence de l'eau, RMC 2005). Pour les filtres verticaux, l'utilisation de sol naturel est à proscrire, car ils nécessitent une conductivité hydraulique élevée dans le premier étage et l'obligation de répartir le matériau en différentes couches granulométriques. Cependant, il peut l'être au deuxième étage, s'il offre néanmoins une bonne conductivité hydraulique, et doit au minimum contenir 10 % d'argile; il sera alors remanié en surface pour favoriser l'infiltration (Agence de l'eau RMC, 1999).

Le deuxième étage est recouvert d'une couche de sables plus épaisse qui assure la rétention des matières en suspension résiduelles en provenance du 1<sup>er</sup> étage. Cette couche présente une grande surface de contact pour le développement des micro-organismes, et assure aussi l'adsorption de certains micropolluants présents dans les eaux usées (phosphore et autres métaux lourds). La couche filtrante est du sable alluvionnaire, composé de silice, de taille  $0.25 \, \text{mm} < d_{10} < 0.40 \, \text{mm}$ ,  $\text{CU}^{\text{12}} \leq 5$ , de teneur en fines  $\text{< 3\%}$  en masse, d'épaisseur au moins 30 à 60 cm (Liénard *et al*., 2000 in Agence de l'eau RMC, 2005). La couche drainante est formée des galets de granulométrie adaptée entre 20 à 40 mm et d'épaisseur de 10 à 20 cm, et la couche transitoire a une granulométrie de 5 à 10 mm pour une épaisseur de 10 à 20 cm.

*<sup>12</sup>* Coefficient d'uniformité donné par le rapport du diamètre de la maille du tamis retenant 60% de la masse du sable sur le diamètre du tamis retenant 10% de la masse du sable (Boutin *et al*., 2000).

Les graviers, les sables, et les pierres utilisées doivent être lavés, roulés et non compactés, pour éviter le colmatage du filtre et fournir un massif favorable au développement des micro-organismes et végétaux (Agence de l'eau RMC, 2005). Les granulats doivent être de composition dominante siliceuses et non calcaires pour éviter des effets néfastes de dissolution sous l'effet des eaux usées qui provoqueraient le dysfonctionnement du filtre. Aussi, on évitera la migration des particules et le mélange des couches, en respectant les conditions de transition granulométriques données par les règles de TERZAGHI**<sup>13</sup>**. L'étanchéité et la plantation des roseaux suivent les mêmes principes évoqués pour les filtres horizontaux.

Le résumé des caractéristiques recommandées pour les différentes masses filtrantes est donné au tableau 10.

| <b>Étage</b>    | Couche     | <b>Matériaux</b>   | Granulométrie                  | <b>Épaisseur</b> |
|-----------------|------------|--------------------|--------------------------------|------------------|
|                 | Couche     | Graviers fins      | $2$ à $8$ mm                   | 30-50 cm         |
|                 | filtrante  |                    |                                |                  |
| <b>Premier</b>  | Couche de  | Graviers grossiers | 3 à 20 mm                      | 10 à 20          |
| étage           | transition |                    |                                | $\rm cm$         |
|                 | Couche     | Galets             | 20 à 60 mm                     | $10$ à $20$      |
|                 | drainante  |                    |                                | $\rm cm$         |
|                 |            | Sable              | $0.25$ mm $< d_{10} < 0.40$ mm | $30$ à $60$      |
|                 | Couche     | alluvionnaire      | $CU \leq 5$                    | cm               |
|                 | filtrante  | siliceux           | Teneur en fines $\lt$ 3 %      |                  |
|                 |            |                    | en masse                       |                  |
| <b>Deuxième</b> | Couche de  | Graviers           | 5 à 10 mm                      | 10 à 20          |
| étage           | transition |                    |                                | $\rm cm$         |
|                 | Couche     | Galets             | 20 à 40 mm                     | 10 à 20          |
|                 | drainante  |                    |                                | cm               |

**Tableau 10. Résumé des caractéristiques recommandées pour les différentes masses filtrantes des filtres verticaux (Selon les données de RMC, 2005)**

*<sup>13</sup> M. Terzaghi, mécanicien des sols de grand talent, a défini, sous forme de trois règles empiriques, les conditions à respecter par deux granulats placés l'un au-dessus de l'autre pour assurer la stabilité de l'ensemble, autrement dit pour éviter la migration du plus fin à travers du plus gros.*

#### *1.5.2.4.8 Avantages et inconvénients*

Les avantages et inconvénients que peuvent présenter les filtres plantés des roseaux à écoulement horizontal et vertical, souvent utilisés en traitement secondaire, sont liés aux types de prétraitements que subit l'effluent et, qui ont de l'influence sur l'abattement épuratoire du filtre. En général, ces deux filtres sont esthétiques. Ils présentent une excellente intégration paysagère et fonctionnent de façon autonome, sans nuisances sonores. Le coût d'investissement est comparable à celui des techniques intensives mais son coût d'exploitation est faible. L'exploitation nécessite une main d'œuvre simple et sans usage d'électromécaniques ( Brix, 1987).

Les filtres verticaux, en particulier, ont une efficacité épuratoire moyenne sur la pollution carbonée, et excellente en azote ammoniacale. Cependant, leurs résultats en azote globale et phosphore sont moins bons. Ils présentent une meilleure facilité d'exploitation. Ils ont une production de boues très faible, ne nécessitant de curage des dépôts de surface qu'après dix ans de fonctionnement. Ces boues ne présentent pas les inconvénients des boues septiques extraites des fosses partiellement humidifiées, elles peuvent ainsi faire l'objet de compostage.

Cependant, les deux filtres présentent une implantation qui occupe beaucoup d'espace au sol et nécessite une forte attention dans la mise en œuvre (choix des granulats, plantations des roseaux, *etc*.). L'entretien est assez lourd les premières années de mise en route (désherbage manuel). Ils ne sont pas adaptés aux eaux usées non domestiques (industrielles, agricoles, …), qui doivent subir un traitement primaire. Mais ils sont très pédagogiques, pérennes, et valorisables.

#### **1.5.3 Rôle des macrophytes**

Les macrophytes sont très utilisés dans des dispositifs extensifs (filtres plantés de roseaux, lagunages, zones de réserves végétalisées, *etc*.). Ils jouent un rôle indirect dans le traitement des eaux usées, car les particules sont retenues par filtration ou sédimentation, et la pollution dissoute est dégradée par les micro-organismes. Néanmoins, les végétaux sont indispensables dans certains systèmes extensifs. Les rôles réels physique et biologique des macrophytes sur le traitement des eaux usées domestiques sont présentés de façon détaillée ci-après (Boutin & Dutartre, 2014; Brix, 1994a ; Molle, 2012) :

− Les racines et rhizomes dans les sédiments ou les dépôts de surface servent à stabiliser la surface de sédiments, à réduire l'érosion, à prévenir le colmatage dans les systèmes à écoulements verticaux, à augmenter la surface de contact pour le développement bactérien, à libérer l'oxygène en augmentant la nitrification et la dégradation bactérienne, et à absorber des éléments nutritifs et produire d'antibiotiques, et d'exsudats racinaires assurant la tolérance des plantes aux ions métalliques (les phytometallophores et les phytochélatines);

− La partie immergée a pour rôle de réduire la vitesse du courant et augmenter le taux de sédimentation, de diminuer le risque de remise en suspension, de produire l'oxygène photosynthétique, d'absorber les éléments nutritifs, et d'augmenter la surface de fixation du périphyton**<sup>14</sup>** ;

− La partie émergée a pour rôle d'atténuer de la lumière, de réduire la photosynthèse dans les eaux, d'influencer le microclimat (hiver, été), de minimiser la vitesse du vent pouvant remettre en suspension des sédiments, d'assurer l'évapotranspiration pendant la période estivale humide, d'assurer l'aspect paysager du système, et de stocker les éléments nutritifs.

## **1.5.4 Rôle des micro-organismes**

La biomasse bactérienne est constituée de micro-organismes qui évoluent dans des milieux non saturés. Elle a pour supports les rhizomes des macrophytes, les graviers et parfois les sables. Son rôle principal est d'assurer la dégradation biologique de la fraction carbonée et la nitrification de la matière organique, en fonction des conditions d'oxygénation, de température et du pH du milieu (Brix, 1987).

## **1.5.5 Technologies d'alimentation**

L'alimentation des filtres verticaux plantés des macrophytes se fait par des technologies diverses. Elle peut être aérienne ou souterraine, et utilise des méthodes spécifiques de répartition de flux sur la surface du filtre. Parmi les plus courantes, on a l'alimentation aérienne dont le réseau peut avoir la forme de la lettre (H) : « répartition en H », un réseau perforé sur sa longueur, ou des drains posés au sol. Aussi, on a l'alimentation

*<sup>14</sup>* Ensemble d'organismes aquatiques qui vivent fixés à la surface des plantes ou des objets immergés dans les cours d'eaux ou dans les lacs.

souterraine par débordement simple « puits artésien », et par débordement « clos de cygne » (CGLR-A, 2007 ; CGM, 2008).

L'alimentation la plus courante pour les filtres verticaux est par à-coups hydrauliques (bâchées). La technologie en « H » offre une meilleure répartition de flux sur la surface du filtre. Le débit doit être proche de  $0.5 \text{ m}^3/\text{h}$  par  $\text{m}^2$  de surface de chacun de filtres. Il doit assurer une lame d'eau de 2-5 cm sur la surface du filtre en fonctionnement.

## **1.5.6 Performances épuratoires**

Le rendement épuratoire (abattement) est obtenu à partir des analyses effectuées sur les paramètres de l'effluent à l'entrée et à la sortie de la station d'épuration. Sa catégorisation est fonction de la charge brute de pollution organique à l'entrée de la station et la qualité des eaux de rejet fixée pour le milieu récepteur.

$$
\eta_g = \frac{C_b - C_s}{C_b} * 100
$$
 *Equation 1.7*

 $O$ ù ·

- −  $C_b$ : concentration de l'effluent brut (mg/L).
- − **C**<sub>s</sub>: concentration de l'effluent à la sortie de station (mg/L).
- − **η**<sub>g</sub>: rendement global d'épuration (%).

En France, les performances minimales que doivent respecter les stations d'épuration sont actuellement fixées dans la règlementation définie par l'arrêté du 22 juin 2007 qui transpose la Directive 91/271/CEE du 21 mai 1991 sur les eaux résiduaires urbaines (DERU). Pour des stations d'épuration de moins de 2000 EH et lorsque la charge brute de pollution organique est  $\leq 120$  kg/jour de DBO<sub>5</sub>, la concentration de DBO<sub>5</sub> à la sortie ne doit pas dépasser 35 mg/L dans les eaux de rejet dans l'environnement, ou doit permettre d'avoir le flux de rendement minimum de 60 %, la DCO à 60 % et les MES à 50 %.

Pour ce genre de système, la variabilité de flux entrant rend difficile l'évaluation des performances en termes de concentration, raison pour laquelle le flux de rendement est défini ici comme étant la différence entre la charge brute entrante et la charge filtrée à la sortie divisée par la charge brute entrante, puis multipliée par 100 (annexes 1 et 2 de l'arrêté 22 juin 2007). Cet arrêté n'exige cependant pas la concentration en azote et en phosphore qui sont aussi des paramètres physico-chimiques de qualité de rejet, et non des germes ou

micropolluants, paramètres bactériologiques dans les eaux de rejet. Toutefois, ces paramètres dépendent de la sensibilité du milieu récepteur et sont définis dans des tableaux connexes du même arrêté (GoF, 2007).

## **1.5.7 Utilisation des filtres plantés**

Les filtres plantés des roseaux ont connu un développement croissant, depuis la mise en évidence des potentialités épuratoires des roseaux vers 1946 par K. Seidel. Ils sont utilisés pour le traitement des effluents industriels contenant des substances chimiques (phénols, chlorophénols, et métaux lourds). Ils font partie des technologies dites extensives, et ont été exploités avec succès pour le traitement des effluents d'origine domestique, urbaine, laitière, d'abattoir, eaux pluvieuses, de déversoir d'orage, de ruissellement routier, de ruissellement agricole, … (Finlayson & Chick, 1983 ; Biddlestone *et al*., 1991; Brix, 1993; Abbisy & Mandi, 1999).

Actuellement, les filtres plantés des roseaux sont surtout utilisés dans le traitement des eaux usées domestiques de petites collectivités. Pour accroitre la capacité de traitement de la station et améliorer les niveaux de rejet (DBO, DCO, MES, nitrification), les filtres plantés des roseaux sont utilisés en association avec le lagunage naturel, doté d'un pouvoir épurateur sur les germes pathogènes, le phosphore, l'azote global, et parfois pour amortir les à-coups hydrauliques des temps pluvieux. D'autres associations avec les procédés conventionnels, tels que les disques biologiques et les lits bactériens, sont à l'étude dans le cadre du groupe de travail d'évaluation des procédés nouveaux d'assainissement des petites et moyennes collectivités (EPNAC), afin d'assurer la compacité des filtres plantés des roseaux (Molle, 2012).

Ordinairement, ces filtres plantés sont souvent utilisés dans la filière de traitement secondaire, rarement tertiaire, telle que la déshydratation des boues sur lits de séchage plantés des roseaux. Cette technique est un procédé récent non entièrement maitrisé, qui est encore au stade expérimental en France et au Danemark (Liénard, 1999). Les lits de séchage plantés des roseaux présentent un avenir sur les plans techniques et économiques, car ils permettent d'avoir une siccité de l'ordre de 15 % et un stockage prolongé de 3 à 5 ans. Généralement, le coût d'investissement est relativement équivalent ou légèrement supérieur à celui de la filière liquide, avec 6 à 8 mois de stockage, mais son coût d'exploitation est simple.

## **1.5.8 Domaine d'application**

Le domaine d'application principal des filtres plantés des roseaux est l'épuration des eaux usées des collectivités de 50 à 2 000 EH. En deçà de cette fourchette, ce sont des techniques de l'assainissement non collectif qui s'appliquent (Alexandre *et al*., 1998; Boutin *et al.*, 2000). Au-delà des valeurs limites préétablies, et dans un avenir proche, on aura recours à des moyens conventionnels de traitement traditionnel avec un coût d'exploitation accessible, trois fois moins ou plus par rapport au système classique, de même capacité de traitement, pour atteindre les objectifs assignés localement (Paulus, 2011).

## **1.5.9 Évacuation des eaux traitées**

Les effluents, avant leur rejet au milieu naturel, sont soumis à un niveau de règlementation diversifié et adapté aux objectifs de qualité (réutilisation, eau de baignade, etc..), fixés par les autorités du pays. La transposition en droit français de ce texte (arrêté du 22 décembre 1994) a abouti à l'application des règles générales de conformité (Tabl.11).

| Zone de rejet    | Capacité en<br>EH  | Paramètre            | <b>Concentration</b><br>maximale                                                  | <b>Rendement</b><br>minimum |
|------------------|--------------------|----------------------|-----------------------------------------------------------------------------------|-----------------------------|
|                  | 2000 -10 000       | DBO <sub>5</sub> (1) | $25 \text{ mg}$ . $L^{-1}$                                                        | 70 %                        |
| Zone             | >10000             |                      | $25 \text{ mg}$ . $L^{-1}$                                                        | 80 %                        |
| normale          | Toutes             | DCO(1)               | 125 mg. $L^{-1}$                                                                  | 75 %                        |
|                  | <b>Toutes</b>      | MES(1)               | $35 \text{ mg}$ . $L^{-1}$                                                        | 90 %                        |
| Zone<br>sensible | 10 000 -100<br>000 | NTK(2)               | $15 \text{ mg}$ . $L^{-1}$                                                        | 70 %                        |
|                  | >100000            |                      | 10 mg. $L^{-1}$                                                                   | 70 %                        |
|                  | 10 000 -100<br>000 | PT(2)                | $2$ mg. $L^{-1}$                                                                  | 80 %                        |
|                  | >100000            |                      | 1 mg. $L^{-1}$                                                                    | 80 %                        |
|                  |                    |                      | $(1)$ À respecter sur échantillon moyen journalier.                               |                             |
| normale.         |                    |                      | (2) À respecter en moyenne annuelle, en complément des exigences définies en zone |                             |

**Tableau 11. Normes de rejet applicables en ERU (Degrémont SA, 2005)**

En république d'Angola, le rejet des eaux résiduaires dans l'environnement est règlementé par le Décret présidentiel n° 261/11 de 6 octobre 2011, règlement sur la qualité des eaux, dans son 13<sup>e</sup> article (annexe VI, Tabl. 12).

**Tableau 12. Normes de rejet pour les eaux usées résiduaires appliqués en Angola (PR, 2011)**

| DBO <sub>5</sub> | <b>DCO</b> | <b>MES</b> | <b>NTK</b> | NH <sub>4</sub>                                                                                              | <b>PT</b> |
|------------------|------------|------------|------------|----------------------------------------------------------------------------------------------------|-----------|
|                  |            |            |            | 40 mg/L O <sub>2</sub>   150 mg/L O <sub>2</sub>   60 mg/L   15 mg/L N   10 mg /l NH <sub>4</sub>   3 mg/L P |           |

## **1.5.10 Conclusion partielle**

De nombreux efforts sont en cours dans le monde pour développer le système des filtres plantés de macrophytes. Les capacités de traitement des systèmes sub-surfaciques peuvent être améliorées en choisissant le système à écoulement vertical, alimenté par bâchée, avec un choix judicieux de la masse filtrante, et en utilisant quelques principes techniques utilisés dans le traitement conventionnel. Les faibles rendements en azote (dénitrification) et en phosphore renvoient les organismes de recherches à redéfinir et optimiser les critères de conception d'ingénierie pour les deux types de filtres plantés, qui restent l'alternative attrayante pour un traitement des eaux usées produisant une eau de meilleure qualité (Brix, 1994b). Malgré la capacité des filtres humides naturels à dégrader l'azote et le phosphore, on ne sait pas les utiliser comme décharge des eaux usées du fait de la non-maîtrise des conséquences à long terme sur l'écosystème. Les filtres plantés artificiels restent une voie privilégiée pour les petites collectivités et avec l'espoir de garder les capacités rustiques des macrophytes.

**[Chapitre 2]**

**Étude de conception d'une station de traitement des eaux usées par filtres plantés de macrophytes**

# **2. ÉTUDE CONCEPTUELLE D'UNE STATION DE TRAITEMENT DES EAUX USÉES PAR FILTRES PLANTÉS DE MACROPHYTES**

# **2.1 Présentation de la province d'Uíge**

La présente partie concerne la zone d'étude du travail localisée dans la municipalité d'Uíge, capitale de la province du même nom. La province d'Uíge est située dans la partie nord de l'Angola, limitée au nord et à l'est par la République démocratique du Congo. La province d'Uíge a une superficie de 58 698 km<sup>2</sup>, une population de 1,5 M hab., et compte 16 municipalités, dont 39 % de la population vivent en zone urbaine et 61 % d'habitants résident en zone rurale (GoA, 2016). La municipalité d'Uíge est localisée au sud de la province (15°00'00''E à 15°05'00''E et de latitude 07°38'00''S à 07°35'00''S). Sa superficie est de 1 174 km<sup>2</sup>, dont 12 km<sup>2</sup> de zone urbaine (Fig. 29).

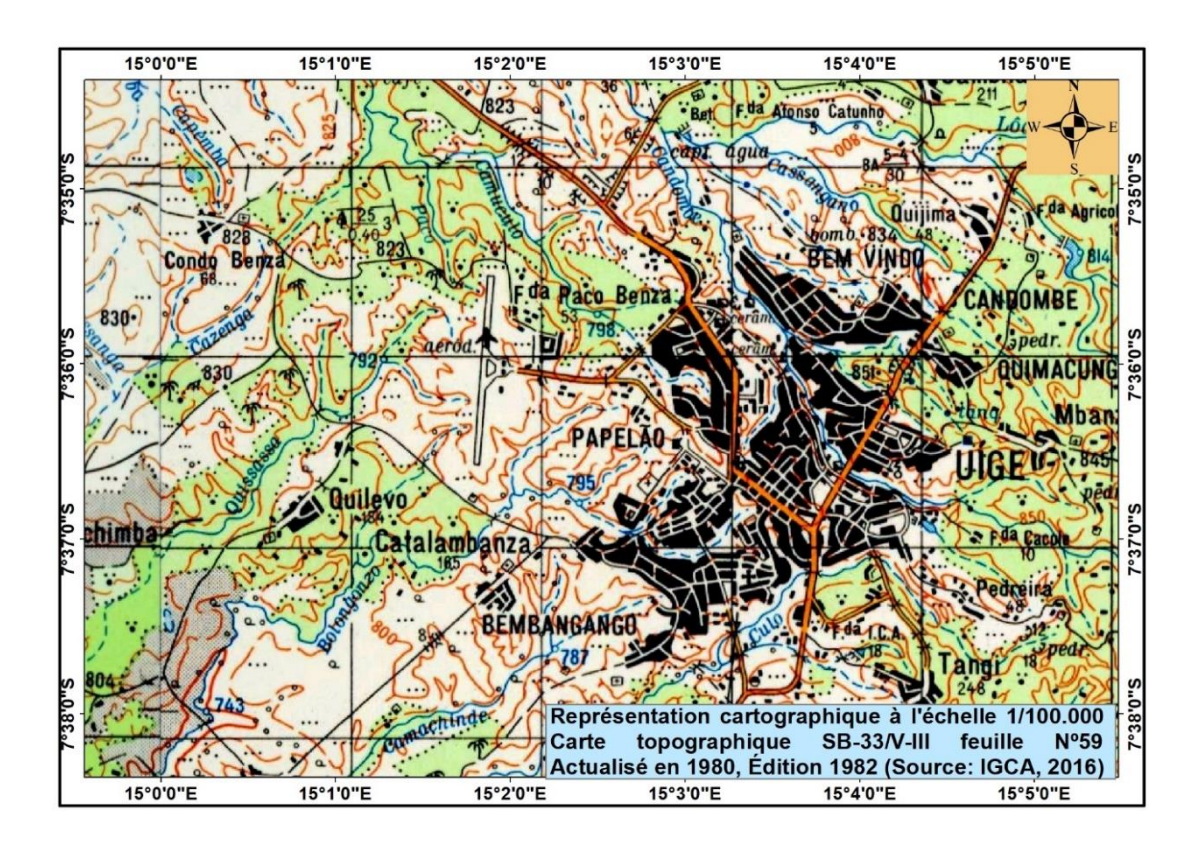

**Figure 29. Municipalité d'Uíge / Angola (selon les données de IGCA, 2016 ; INEA, 2014)**

Le recensement préliminaire de 2014 indique que 61,8 % de la population de la province d'Uíge est concentrée dans quatre municipalités, Uíge étant la plus peuplée avec 493 529 habitants (34,6 %) (Tabl. 13) (GoA, 2014b).

| Numéro       | Municipalités d'Uíge | $\%$ / province | Nombre d'habitants |
|--------------|----------------------|-----------------|--------------------|
| 1            | Uíge                 | 34,6 %          | 493 529            |
| 2            | Negage               | 9,5 %           | 135 489            |
| 3            | Quimbele             | 9,1 %           | 129 396            |
| 4            | Maquela do Zombo     | 8,6 %           | 122 320            |
| <b>Total</b> |                      | 61,8%           | 880734             |

**Tableau 13. Municipalités les plus peuplés de la province d'Uíge (INE, 2014)**

## **2.1.1 Présentation de l'Université Kimpa Vita**

## 2.1.1.1 Contexte institutionnel de l'Université Kimpa Vita

L'Université Kimpa Vita (UNIKIVI) est une institution d'enseignement supérieur public, orientée à administrer les cours de formation de graduation et post-graduation. Elle fut créé par le Décret ministériel n°07/09 du 12 mai 2009 (GoA, 2009).

L'UNIKIVI est doté d'une autonomie scientifique, pédagogique, administrative, financière, disciplinaire, patrimoniale, et de prestation des services de l'enseignement et de l'investigation à la communauté. Elle couvre les provinces d'Uíge et de Kuanza Norte, ayant pour siège administratif la province d'Uíge. Elle comprend en son sein la Faculté de Droit, la Faculté d'Économie, l'École Supérieure Polytechnique d'Uíge et l'École Supérieure Polytechnique de Kuanza Norte.

## **2.1.2 Présentation de l'École supérieure polytechnique d'Uíge**

L'École supérieure polytechnique d'Uíge est l'une des unités organiques de l'Université Kimpa Vita, Uíge. Pour son fonctionnement, l'ESPU organise quatre cours de licence ; en Comptabilité et Gestion, Ingénierie Informatique, Agronomie, et Sciences Infirmières. Les trois premières licences ont une durée de 4 ans de formation, et la dernière de cinq ans.

## 2.1.2.1 Projet du cours d'Ingénierie Hydraulique et Assainissement des Eaux

Depuis 2002, l'Angola a élaboré un vaste plan de développement de l'enseignement supérieur qui culmina en 2009 avec la création de sept régions académiques et au moins une institution d'enseignement supérieur dans chaque province du pays. Elles permettent d'accueillir ainsi un nombre élevé des étudiants, qui croissent en puissance. Selon le PR (2012a), le Ministère de l'enseignement supérieur (MES) estime une nécessité de 120 à 150 mille étudiants pour la période 2010 et 2020, représentant plus d'un tiers du nombre préconisait dans les objectifs du gouvernement.

Pour satisfaire au manque des ressources humains qualifiées, indispensables au développement du pays dans plusieurs domaines de savoir, le gouvernement angolais a mené par le biais du MES une étude exhaustive, un ambitieux plan national de formation des cadres jusqu'à l'horizon 2020, qu'il expérimente depuis 2013 (PR, 2012b).

Actuellement parmi les priorités de MES, sont spécialement le renfort de programme des formations graduées, en particulier technologiques, nécessaires au développement économique du pays. Aussi font partie de cette priorité, la formation des enseignants universitaires multiplicateurs des compétences, l'amélioration de la qualité de l'enseignement, l'augmentation et la potentialisation de la capacité des institutions, la promotion et stimulation de la recherche scientifique et innovation, et enfin l'augmentation de l'employabilité des diplômés dans ce sous-système d'enseignement. C'est dans ce contexte qu'est né le projet « Employabilité des jeunes : partenariats publics-privées au service de la formation supérieure en Angola », en partenariat avec le Ministère des Affaires Étrangères et du Développement International (MAEDI) de France et le Ministère de l'Enseignement Supérieur (MES) de l'Angola. Il a comme objectif principal d'améliorer l'employabilité des diplômés de l'enseignement supérieur angolais par l'intermédiaire d'expertises, visant à diversifier l'offre de formation dans le domaine des sciences d'ingénieries et technologies, et à apporter un appui dans la formation d'un cadre national de capacité dans l'évaluation et l'accréditation des institutions (GoF & GoA, 2014). Le projet du cours d'Ingénierie Hydraulique et Assainissement des Eaux (EHeSA) accrédité en 2017, s'insère dans ce projet Employabilité des jeunes (MESCT, 2017).

## 2.1.2.2 Cours d'Ingénierie Hydraulique et Assainissement des Eaux

Le cours de EHeSA comprend deux cycles de formation. Le premier est d'une durée de trois ans de formation, à l'issue de laquelle l'étudiant obtient le grade de bachelier, et le second cycle, celui de Licence, pour deux ans de formation supplémentaire (MESCT, 2011).

Le cours de EHeSA a pour mission de former des techniciens et cadres supérieurs dans le domaine d'ingénierie hydraulique et assainissement des eaux. Il vise à trouver des solutions aux problèmes liés aux traitements des eaux (potables et résiduaires), ainsi qu'aux problèmes techniques que les entreprises rencontrent dans leur fonctionnement quotidien, sans oublier ceux qui affectent l'environnement.

Le cours de EHeSA a un caractère professionnel polyvalent, basé sur des disciplines de base à caractères scientifiques et technologiques (chimie, hydraulique, électricité, électrotechnique, microbiologie, topographie, hydrologie, hydrogéologie, supervision du personnel, *reporting*, *etc*.), qui nécessitent des laboratoires pour l'application des théories acquises pendant la formation. Le projet de « Conception d'une station expérimentale de traitement des eaux usées par filtres plantés des macrophytes : cas de campus universitaire Kimpa Vita d'Uíge en Angola », est un cas d'application, qui servira de plate-forme technique aux étudiants de EHeSA. Elle constitue un terrain favorable pour les applications pratiques en temps réels de la discipline « Épuration des eaux usées ». Elle contribuera à une meilleure formation et au parcours professionnel des cadres supérieurs en formation. La plate-forme vise, dans le cadre de développement durable, à apporter une innovation autour du traitement des eaux par usage des méthodes alternatives et rustiques.

## 2.1.2.3 Situation géographique de l'École Supérieure Polytechnique d'Uíge

L'ESPU est localisée dans le campus universitaire située à 6 km du centre-ville de la municipalité d'Uíge, dans la localité de Condo Benza (07º 36' 10" S ; 15º 00' 25" E). Aussi, elle constitue la zone d'étude pour l'application du projet où sera implantée la station expérimentale de traitement des eaux usées par filtres plantés des macrophytes. La station occupera une surface de 950 m<sup>2</sup> (07° 36' 04" S; 15° 00' 18" E).

Le campus universitaire s'étend sur une superficie de 372 600 ha, entouré par une communauté autochtone de quatre groupes de villages, Condo Benza, Cassechi, Cunga Quichimba, et Quilevo (Fig. 30).

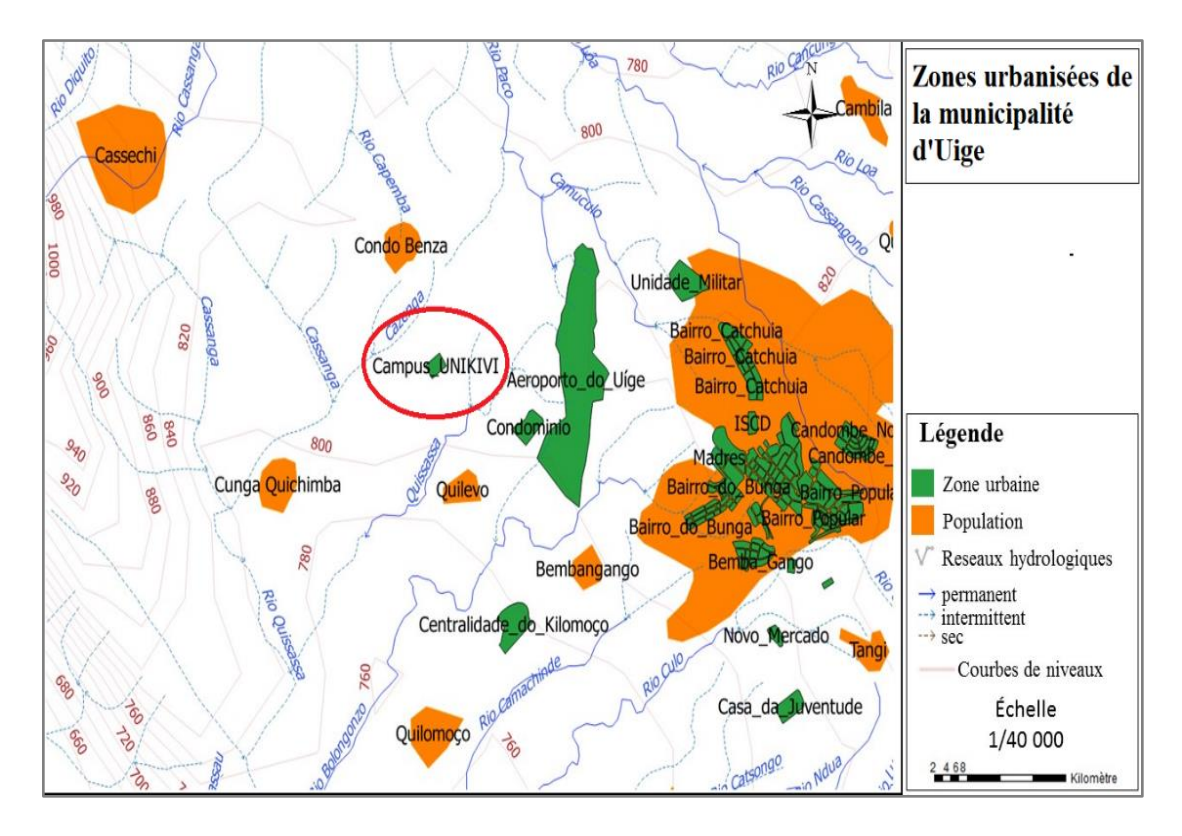

 **Figure 30. Zone urbanisée de la municipalité d'Uíge (d'après IGCA, 2016)** 

## 2.1.2.4 Estimation de la population académique de l'Université Kimpa Vita

L'Université Kimpa Vita a une population de 4 272 étudiants en 2016. Sa projection en nombre d'étudiant sera maintenue constante jusqu'aux années 2024. Les données réelles de l'effectif académique relevé sur le terrain le premier semestre de l'année académique 2018, montrent cependant une légère hausse de la population académique avec 5 488 étudiants. Si nous considérons une marge de croissance de 5 % de cette population, considérant aussi l'évolution des corps enseignants et cadres technico-administratifs jusqu'en 2028, cet effectif académique pourrait croître à 5 762.

## **2.1.3 Relief et topographie**

La province d'Uíge est une région très accidentée et présente un relief diversifié. Elle est formée dans son extension par des grandes zones montagneuses à l'intérieur de la province, en particulier les rivières Loge et Dange, ainsi que les bassins tributaires. Ces montagnes ont des altitudes qui culminent entre 1 000 et 1 300 m.

Les plateaux ont des altitudes qui varient entre 800 et 1 000 m, et sont constitués par le bassin de sous-affluents du fleuve Zaire dont les eaux coulent vers le nord.

Les vallées s'engorgent dans des montagnes avec des altitudes de 600 à 800 m, rencontrées dans le bassin des rivière Mbridge. Les rivières inondent des ravins profonds, de grande circulation, bas et peu ondulés, mais non navigables dans sa totalité (GPU, 2012).

## **2.1.4 Contexte Hydrologique**

La source principale de débit des eaux qui alimentent les rivières en Angola est la quantité des pluies enregistrée durant l'année jusqu'à 1 600 mm, dont la capacité de rétention et la direction d'écoulement sont influencées par le relief. L'eau coule et joint les rivières et ruisseaux qui forment un réseau hydrographique très avancé. Les rivières importantes coulent de sud-est vers le nord-ouest suivant les directions géologiques.

La province d'Uíge est constituée presque dans sa totalité par le bassin versant du Congo et le bassin versant du Nord-ouest Angolais, qui couvrent aussi la municipalité d'Uíge (Fig. 31).

Le Bassin versant du Congo : situé à l'est de la municipalité d'Uíge, est formé par la rivière Zaire, qui prend sa source à Katanga à 1 740 m d'altitude. Elle sépare la République démocratique du Congo et l'Angola depuis Nóqui jusqu'à son embouchure. En Angola, sa superficie est de 285 395 km<sup>2</sup>, soit 22,9 % de sa superficie. Il est alimenté par la rivière Cuango, Cuilo, Casai et leurs tributaires.

Le Bassin versant du Nord-ouest angolais : occupe toute la partie ouest de la province d'Uíge (BV= 498 651 km<sup>2</sup>, soit 40 % de la superficie du pays) et presque la totalité de la municipalité d'Uíge. Il est formé par les rivières Loge, Dande, et Bengo qui trouvent tous leurs sources au plateau d'Uíge à Quitexe, et alimentées chacune par ses affluents. Elles coulent vers l'océan atlantique (FAO, 2005).

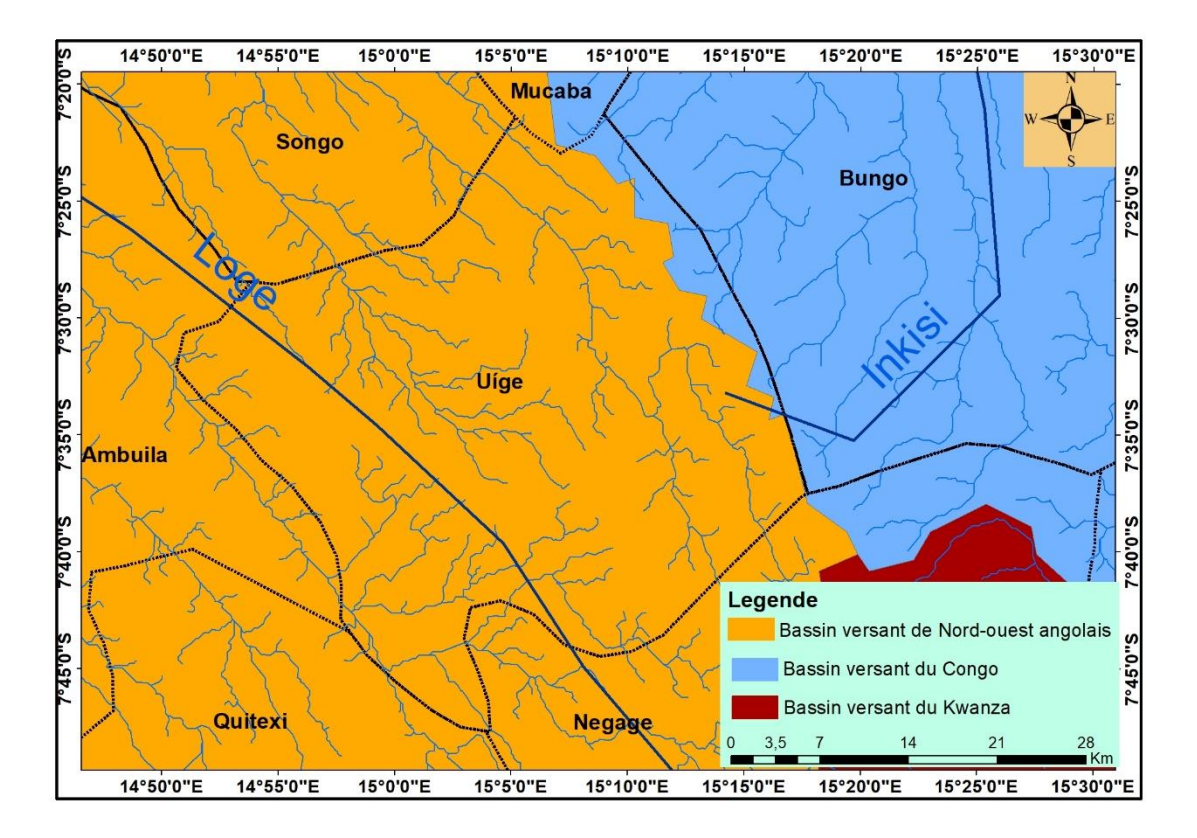

**Figure 31 : Bassins versants de la municipalité d'Uíge (Macmillan Éducation, 2008)**

## **2.1.5 Contexte géologique et Hydrogéologique**

La province d'Uíge est caractérisée par la présence des roches sédimentaires, qui sont formées par décomposition sous l'action atmosphérique, ensuite sont transportées et déposées sur les massifs rocheux anciens. Les fossiles précambriens sont présents dans la municipalité d'Uíge et ses environs sous forme de stromatolithes.

À l'ouest de la ville d'Uíge, on trouve les tourbe-calcaires, sédiments qui se cumulent dans une mer peu profonde de 635 à 575 millions d'années (Ma). Parmi eux sont : les calcaires, les dolomites, les grauwackes, l'argile et le schiste. Dans cette partie ouest, on trouve aussi la chaine de montagne d'Uíge dont les roches se rapportent à la formation d'alto Chiloange, datant de 720-635 Ma et ayant un taux élevé de quartzites.

Dans la partie orientale de la ville d'Uíge, on trouve le plateau de Mucaba, puis suivi de la chaine de montagne Pingano qui sont formés des schiste-gréseuses (les grès et les conglomérats). Ces différentes roches se sont développées sur une période environ 565 et 720 Ma. Peu de temps après le dépôt atmosphérique des roches plus jeunes sur les anciens, il y a eu collision avec un autre continent. Cet évènement a produit de la chaleur et une
variation de pression qui ont métamorphosé la structure des sédiments. L'activité du tectonique a créée des chevauchements et compressions des couches horizontales à l'époque, de sorte que les anciens sédiments océaniques forment actuellement la chaine de montagne d'Uíge.

Au cours des millions d'années suivantes, sous l'action atmosphérique, les sédiments se sont décomposés et créant des érosions. À certains endroits, ces roches sont chevauchées par des sédiments plus jeunes de quelques 550 Ma pour la région d'Uíge. Aujourd'hui, la région subit un soulèvement lent à travers les forces de l'intérieur de la terre, créant les rivières en brisant les rochers et les érodant, et influent sur le paysage (Lautenschläger *et al*., 2014).

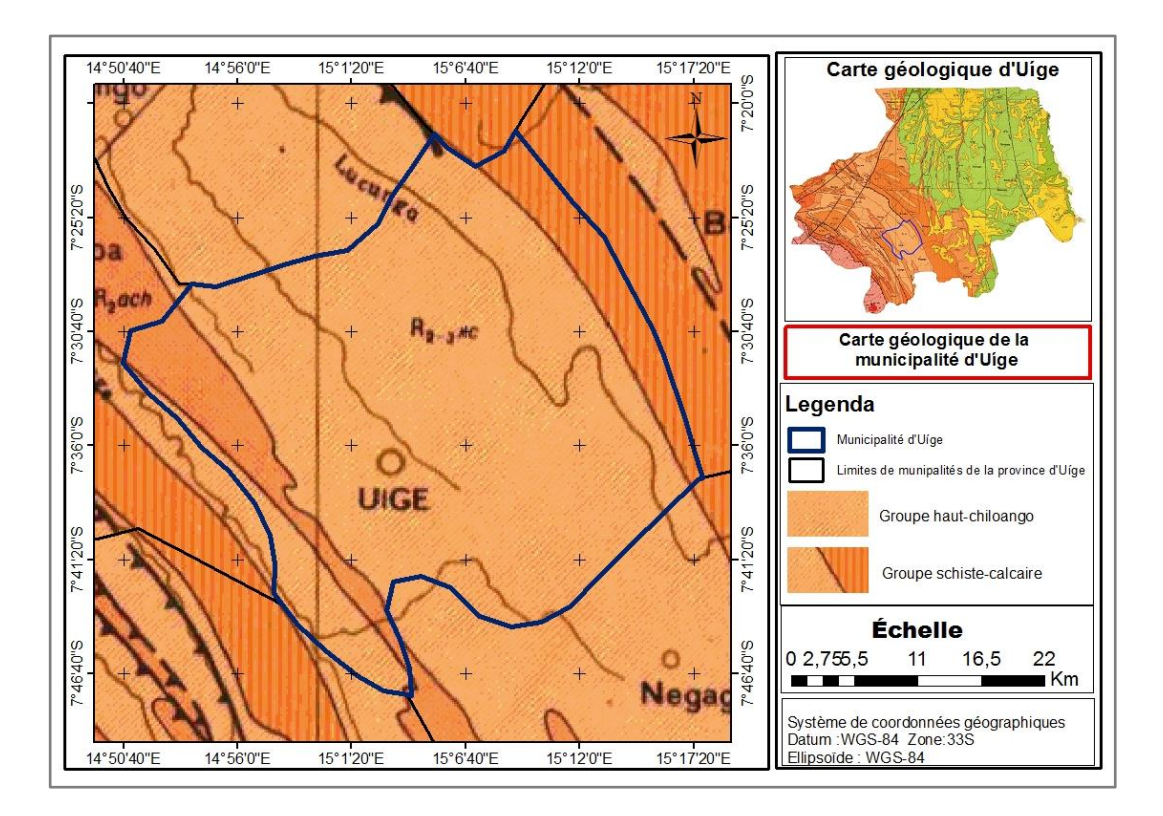

**Figure 32. Carte géologique de la municipalité d'Uíge (Macmillan Éducation, 2008)**

La station est localisée dans une zone accidentée et inclinée du sous bassin versant de Loge, et à quelques kms de la montagne d'Uíge. Les chaines de montagnes d'Uíge et de Pingano piègent les nuages et forment la région du bassin supérieur de la rivière Loge, dont les eaux coulent du sud-est au nord-ouest à travers la vallée de Loge.

Les roches du site sont de l'ère protérozoïque supérieur. Les sols prédominants sont ferralitiques (rouges) et para-ferralitiques (roses). À l'aval du site coule la rivière Cazenga à une distance d'environ 500 m, et à l'amont un forage a été réalisé dans la roche fissurée à plus de 100 m de profondeur, 2<sup>e</sup> ressource en eau potable du campus (Baptista *et al.*, (2019).

Une étude géomorphologique, hydrogéologique, stratigraphique, et lithologique a été mené sur la zone d'implantation de la station de l'UNIKIVI d'Uíge (Fig. 33). Un sondage électrique vertical a été fait, utilisant le résistivimètre "*SuperSting R8/IP/SP/WiFi+84 Resistivity Imaging System*" afin de tester la présence des nappes d'eau et des cavités.

La succession est composée, à la base d'une couche de schistes, surmontée d'une couche d'argiles siliceuses très compactes (épaisseur moyenne 44 m), puis d'une autre strate d'argiles siliceuses moins compactes (épaisseur 11 m), et en surface d'une strate d'argiles siliceuses très fines et non compactées d'une épaisseur de 2 m.

La méthode géoélectrique a été appliqué sur un espace de 200 m, jusqu'à 110 m de profondeur. Les trois essais effectués sur le lieu d'implantation montrent que le sol présente quatre strates avec des résistivités très élevées, dont le minimum est 498,2  $\Omega$ m, et le maximum est 6161,9  $\Omega$ m. Le manque de porosité des schistes, le très haut compactage de l'argile siliceuse, et les valeurs élevées de la résistivité suggèrent qu'on est en présence d'un sol essentiellement imperméable. Pour la station bien que la nature du substrat imperméable ne favorise pas les infiltrations, on disposera par précaution une géomembrane et du géotextile pour l'étanchéité des bassins filtrants (Agence de l'Eau RMC, 1999).

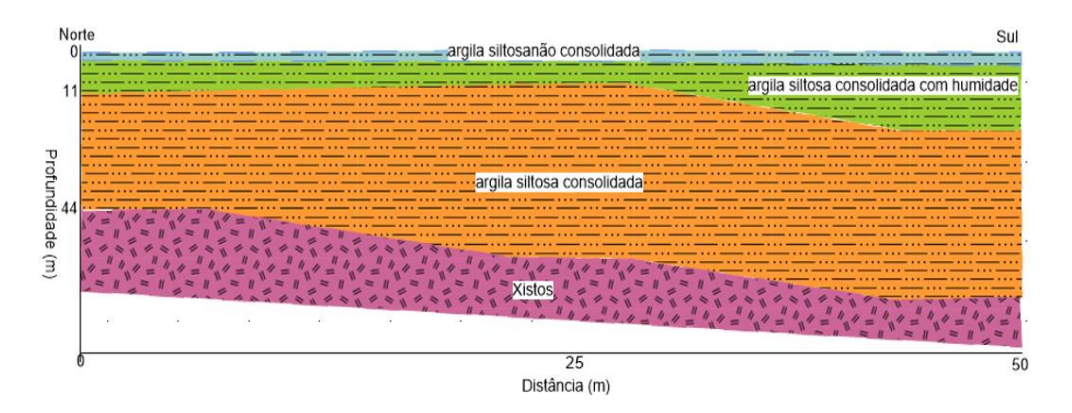

**Figure 33. Interprétation géologique des modèles géoélectrique de la zone d'implantation de la station de l'UNIKIVI (Baptista** *et al.* **2019, modifiée).**

Le modèle numérique terrain (MNT) du site d'implantation de la station montre la direction et le sens d'écoulement de l'effluent, du regard de départ (829 m d'altitude) vers le regard d'arrivée (818 m d'altitude) où sera construite la station (Fig. 34).

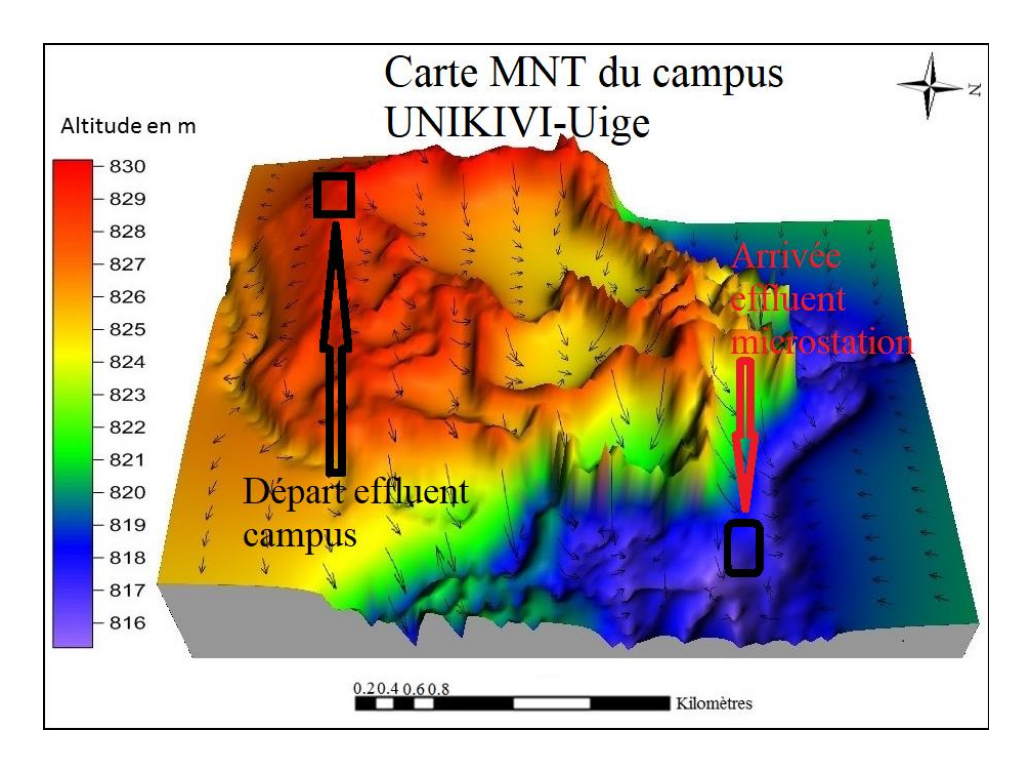

**Figure 34. Carte MNT de la zone d'implantation de la station UNIKIVI d'Uíge** 

#### 2.1.5.1 Le vent

Le vent dans la municipalité d'Uíge souffle à différentes directions selon le temps. Il va de nord-ouest au sud-est, ou nord-est au sud-ouest, avec une vitesse moyenne annuelle de 0,47 km/h. Son intensité varie entre 0-20,9 km/h pendant la période d'études.

### 2.1.5.2 Climat

La province d'Uíge est une région à climat tropical chaud et humide avec deux saisons, à prédominance pluvieuse, allant du mois d'octobre au mois de mai. La saison sèche occupe les quatre mois restant de l'année, c'est-à-dire du mois de juin au mois de septembre.

La saison de pluie connait des fortes précipitations qui varient annuellement dans la partie plus à l'ouest entre 900 mm et 1 000 mm, et entre 1 300 mm et 1 600 mm dans la région montagneuse d'Uíge. Les premières pluies tombent en septembre, La précipitation maximum arrive en novembre. Une courte saison sèche de deux à trois semaines est observée

entre les mois de janvier et février dans la région au cours de l'année. Ensuite, retombent un maximum de pluies entre mars et avril. Entre les deux périodes de précipitations maximums (avril et novembre) tombent annuellement 53 % des pluies (GPU, 2012 ; Macmillan Education, 2008; Lautenschläger *et al*., 2014).

La saison de pluie dans la zone d'étude est influencée par la présence des montagnes. La végétation dense dans la forêt tropicale des montagnes favorise un microclimat : grâce à l'évapotranspiration des arbres, l'humidité reste permanente dans la forêt et favorise naturellement la formation des précipitations. Pendant cette même période, les mois sont humides. La température moyenne annuelle est de 22,9 °C, et l'humidité de l'air varie entre 85 à 90 %, et (Fig. 35).

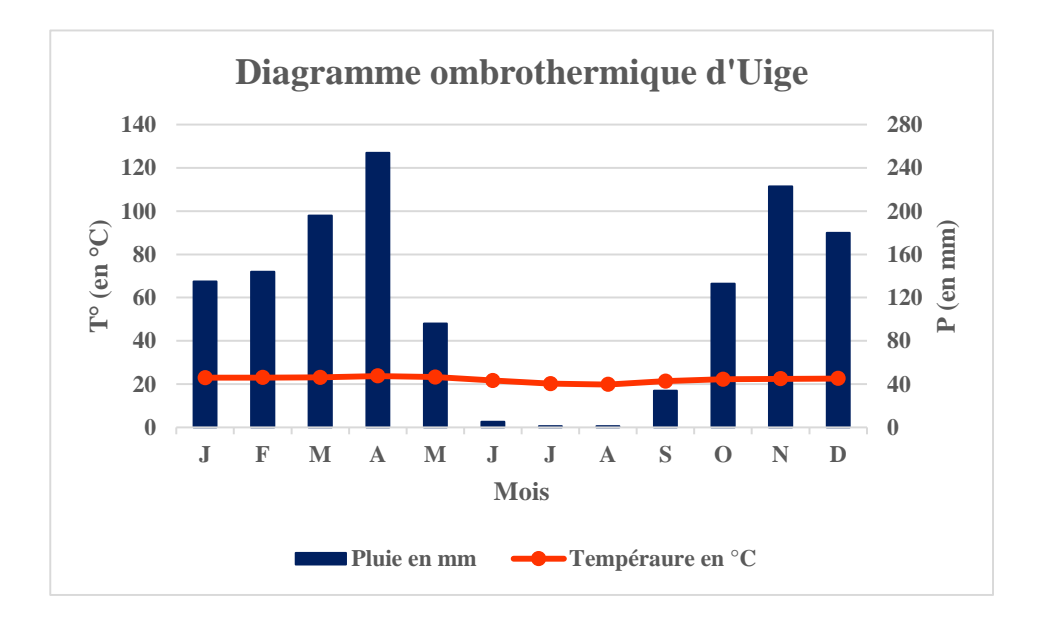

**Figure 35. Variation de la température pendant la saison sèche, 2019.**

La saison sèche ne connait presque pas des pluies. La valeur moyenne annuelle de l'humidité relative varient entre 70-75 %. La nébulosité est très élevée avec une fréquence accrue des brouillards et des précipitations occultes qui empêchent la radiation solaire pendant cette période. Les mois pendant cette période sont secs, et la température moyenne est de 20,7 °C. Les températures maximums au cours de l'année sont atteintes entre février et mai (28,1 à 28,9 °C), et les plus basses entre juin et août (13,2 à 14,8 °C).

#### **2.1.6 Système de collecte des eaux usées de l'UNIKIVI**

#### 2.1.6.1 Réseau existant

Le campus universitaire a un système autonome d'assainissement constitué d'un réseau séparatif d'évacuation des eaux des toilettes, des lavabos, et des laboratoires, symbolisé en couleur bleue (Fig. 36). Les eaux des pluies en provenance des toitures et certaines eaux de ruissellement sont évacuées par un canal qui quadrille les bâtiments (couleur verte). Il est construit en béton armé, de 660 m de longueur totale, et rejette ses eaux dans une noue d'infiltration, à côté de la pépinière du jardin botanique du cours d'agronomie.

Les eaux de toilettes du bâtiment (B) et (C) sont collectées dans un réseau principal de 200 m en DN 180 en PVC dirigé vers un système d'assainissement autonome. Il est constitué d'une fosse septique principale qui assure la décomposition et la décantation de l'effluent.

L'effluent liquide prétraité, est envoyé progressivement dans trois fosses sèches de petites tailles, montées en série, distantes de 25 m chacune, et qui assurent la suite de traitement jusqu'à la dissipation totale de l'effluent liquide. Le bâtiment (D) est une annexe récemment construite, sert de salle de classe et laboratoires du cours de EHeSA. Son réseau d'assainissement est aussi autonome, constitué d'une fosse toutes eaux et d'une fosse sèche pour l'infiltration de l'effluent traité.

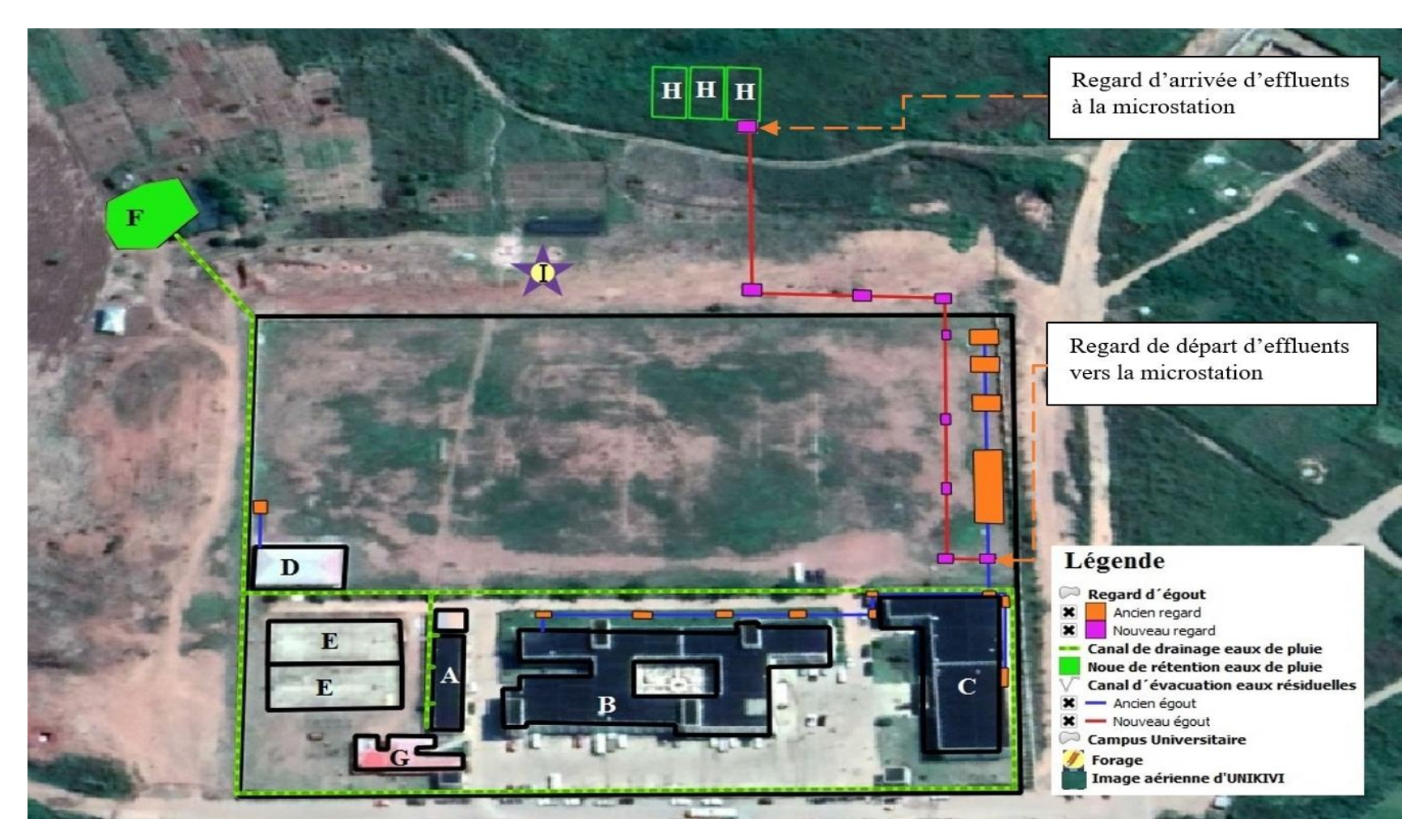

**Figure 36. Emplacement possible de la station de campus de l'UNIKIVI - Uíge**

### 2.1.6.2 Réseau proposé

L'étude du réseau existant nous a conduit à proposer un nouveau réseau, en couleur rose, qui interconnecte et alimente la station par filtre plantés des macrophytes (H) au système autonome (Fig. 36). Il partira d'un nouveau regard de branchement reliant le réseau principal en provenance des bâtiments B et C à la fosse septique principale. En aval du regard de branchement, sur l'ancienne conduite principale, est monté une vanne de régulation des flux hydrauliques en provenance du réseau principal. Puis au départ de la nouvelle conduite est monté une vanne de fermeture de l'effluent, finalement, l'ensemble de l'effluent est dirigé vers la station (H).

Le nouveau réseau d'assainissement aura au moins six regards de visite distants d'au moins 50 m, qui faciliteront la maintenance en cas de disfonctionnement. Le réseau contiendra trois regards de changement de direction, une longueur maximale de 350 m, et un diamètre DN 75 en PVC, enterré sous une profondeur d'au moins 80 cm. En dessous de cette valeur, la canalisation sera protégée par une dalle de répartition en béton pour éviter l'écrasement de la conduite sous les charges roulantes.

La pente du réseau a une inclinaison de 0,02 m/m (Fig. 37). Le réseau fonctionnera de façon séparative, sans collecter les eaux de pluies. Les deux systèmes d'assainissement coexisteront, mais seul celui à filtres plantés des macrophytes sera en service. La vanne de régulation des flux hydrauliques servira à doser la quantité des flux à envoyer au nouveau système en cas de surcharge hydraulique, disfonctionnement prolongé et de maintenance. Il permettra aussi de revenir à l'ancien système, constitué des fosses septiques jusqu'à la fin de la maintenance et / ou réparation de la station.

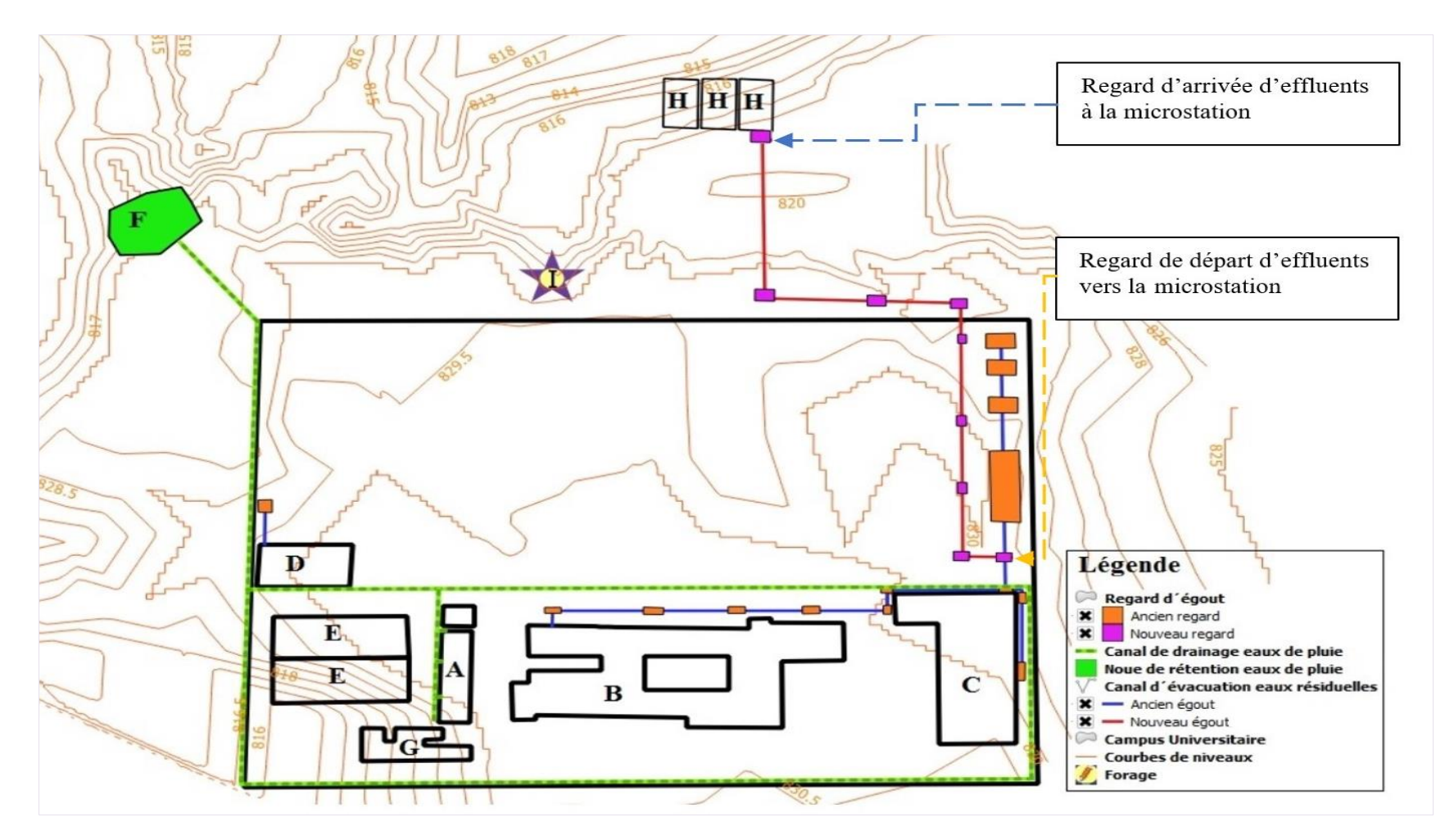

**Figure 37. Croquis du possible emplacement de l'installation de la station de Campus de l'UNIKIVI – Uíge**

#### **2.1.7 Conclusion partielle**

La zone d'étude où sera implantée la station, est une partie peu sensible. Le forage sur la nappe phréatique se trouve en amont de la station à 828 m d'altitude, et le point de rejet de l'effluent traité sera à 818 m, et inclinée vers la vallée. La surface piézométrique est inclinée du forage vers la station, et aussi le sol n'est pas perméable, donc une absence de risque de contamination du fait du sens d'écoulement selon le gradient hydraulique.

Cette zone est non résidentielle, mais a un ruisseau dans un rayon d'environ 500 m par rapport au point de rejet, et ne présente pas de risque de contamination. Les eaux traitées seront envoyées dans une noue de dissipation avant d'être rejeter dans la nature. La présence permanente des ultraviolets du soleil durant l'année contribuera naturellement à désinfecter l'effluent traité.

Dans la section qui suit, nous proposons la conception, la schématisation, le dimensionnement, puis la réalisation d'une station par filtres plantés, pour une population académique de 450 EH, en utilisant des macrophytes locales adaptées aux conditions climatiques de la région du nord de l'Angola.

# **2.2 Station expérimentale**

#### **2.2.1 Configuration de la station**

La population connectée à la station de l'Université Kimpa Vita est de 5 762 étudiants. Afin de répondre aux besoins des milieux ruraux en assainissement, nous avons tenu compte de la localisation et du caractère éducatif de cette population, de manière à gérer en toute sécurité cette station. Pour les types des procédés à utiliser, nous avons proposé l'étude de deux variantes des filtres plantés de roseaux. La première variante est formée des filtres verticaux à deux étages, et la seconde est constituée des filtres verticaux en premier étage, suivis des filtres horizontaux au second étage. L'effluent brut passe d'abord dans un dégrilleur pour qu'ensuite, après filtration, il soit rejeté au milieu récepteur, (Fig. 38).

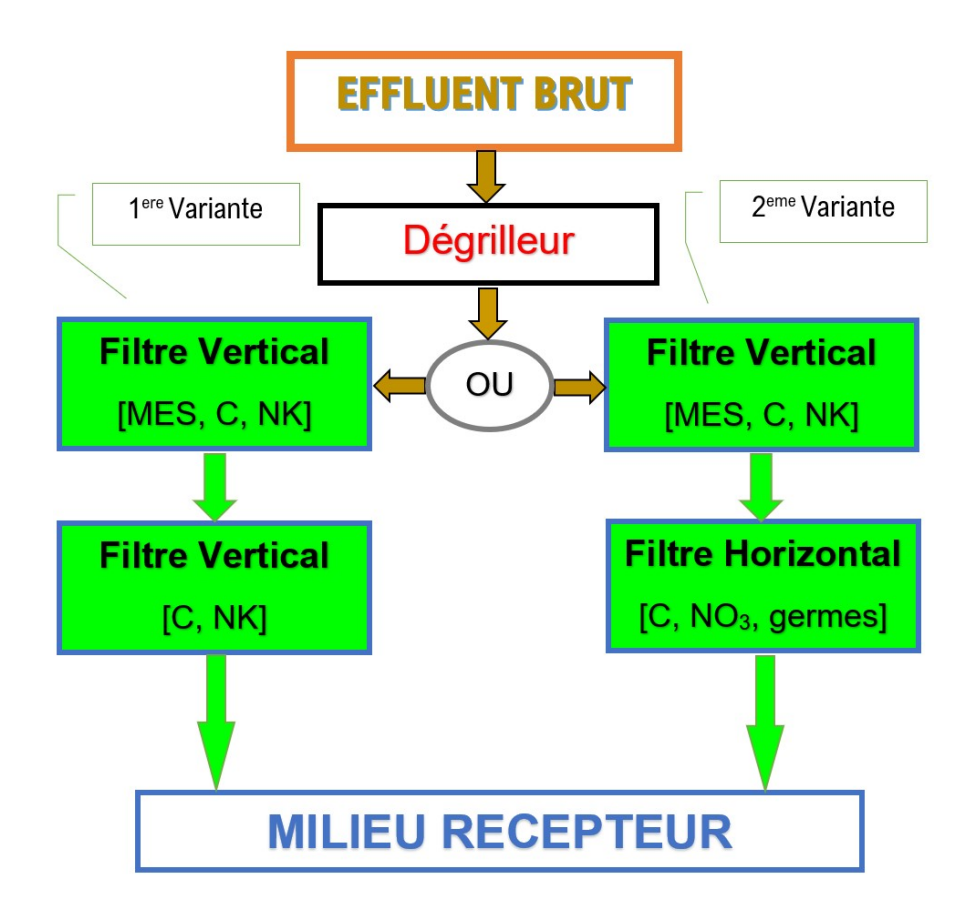

**Figure 38. Configuration proposée pour la station UNIKIVI (RMC, 2005, modifiée)**

#### **2.2.2 Dimensionnement de la station**

La station expérimentale de l'Université Kimpa Vita a une capacité de 450 EH, équivalant à 5762 habitants (guides pour le calcul des installations de traitement des eaux usées provenant de petits ensembles collectifs, circulaire de 22 mai 1997). Le point de rejet des eaux traitées dans le milieu naturel est une noue de dissipation, qui est située dans un rayon de 500 m environ de la rivière Cazenga. Pour garantir des niveaux de rejet très faibles, c'est-à-dire de concentration inférieure à 25 mg/L de MES en permanence, la configuration adaptée est de deux étages de traitement. Elle est dimensionnée en fonction des charges hydrauliques et polluantes de l'effluent provenant du réseau d'assainissement actuel.

### 2.2.2.1 Schéma de principe de la station

Le nouveau système d'assainissement des eaux usées du campus est conçu selon un système simple et efficace. Son principe de fonctionnement est constitué d'un regard d'arrivée d'effluents bruts, d'un dégrilleur, d'une bâche d'alimentation munie d'un

répartiteur des eaux dans les différents casiers, de deux étages, et d'un canal venturi en sortie pour le comptage d'effluent traité (Fig. 39).

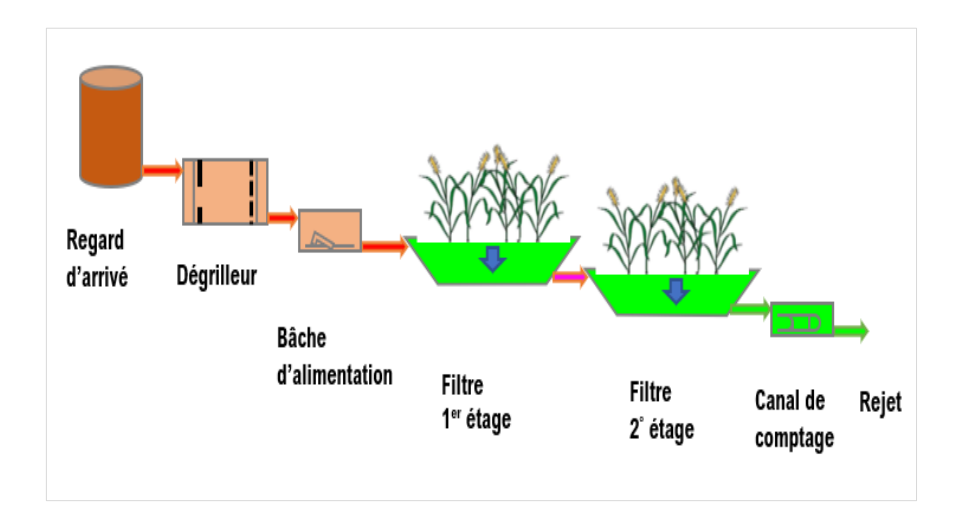

**Figure 39. Principe de fonctionnement de la station** 

### 2.2.2.2 Calcul des surfaces des filtres plantés de roseaux

Les surfaces des filtres plantés des roseaux, leurs dimensions, le nombre de casiers, la surface unitaire de chaque casier, le débit surfacique requis sur un casier en fonctionnement, le volume unitaire d'une bâchée par chasse à siphon auto-amorçant, le nombre de bâchée par jour sur les casiers en fonctionnement, le débit d'alimentation, et d'autres paramètres inhérents au fonctionnement, sont calculés en fonction des charges hydrauliques et polluantes appliquées sur le filtre. Il faut aussi respecter certaines valeurs minimums requises pour le bon fonctionnement du filtre, telles que la lame d'eau qui ne peut pas dépasser 0,05 m, le débit minimum instantané requis qui ne peut être inférieur à 0,5 m<sup>3</sup> /h/m<sup>2</sup> , *etc*.

### *2.2.2.2.1 Débits*

Le débit pour le campus de l'UNIKIVI est constituée uniquement par les eaux consommées pendant les heures de service. Pendant les heures de repos, le réseau n'est pas en charge, et le débit supplémentaire produit par les agents de service de sécurité de l'édifice est négligeable. Les eaux de pluies sont rejetées dans une noue d'infiltration indépendante. Seules les eaux des laboratoires, des toilettes et des nettoyages des salles, constituent principalement le débit à traiter. Le débit consommé a été mesuré à l'aide d'un compteur volumétrique (modèle GENEBRE, N°E-16-118162, WP-SDC, DN50, classe 2), installée

dans la salle des machines (Fig. 36, point A). La campagne des mesures a été effectué de mars 2019 à mars 2020. Le débit moyen journalier  $(Q_j)$  enregistré est de 23 m<sup>3</sup>. Avec un minimum de 8,4 m<sup>3</sup>/j et un maximum de 54 m<sup>3</sup>/j. 22 salles supplémentaires viendront prochainement agrandir le campus. Ces salles comprendront des toilettes, des salles de cours, des laboratoires, et des bureaux. En considérant l'apport en eau du nouveau bâtiment, et l'entretien des robinets et vannes de service défectueux des bâtiments B et C (Fig. 36), le débit moyen adopté, passera à 46 m<sup>3</sup>/j. Sachant que le débit moyen horaire est le rapport du débit journalier par 24 h de fonctionnement, on peut écrire :

$$
Q_h = \frac{Q_j}{24 h}
$$
 *Equation 2. 1*

Où :

 $-$  **Q**<sub>j</sub>: débit moyen journalier (m<sup>3</sup>/j);

 $-$  **Q**<sub>h</sub>: débit moyen horaire (m<sup>3</sup>/h).

Ainsi donc, la valeur du débit moyen horaire pour la station est :

$$
Q_h = \frac{46 \text{ m}^3}{24 \text{ h}} = 1.92 \frac{\text{m}^3}{\text{h}}
$$

Par ailleurs, le débit de pointe  $(Q_p)$ , exprimé en L/s, est le produit du débit moyen journalier  $(Q_m)(en L/s)$  par le coefficient de pointe. Le débit de pointe est calculé par la relation :

$$
Q_p = Q_h * C_p
$$
 *Équation 2.2*

Le coefficient de pointe  $(C_p)$  est adimensionnel. Il est couramment calculé par la relation :

$$
C_p = a + \frac{b}{\sqrt{Q_m}}
$$
 *Equation 2.3*

Dans cette relation, le coefficient de pointe doit être inférieur ou égal à 3 (Thomazeau 1981 ; Bourrier *et al*., 2017). La valeur de (a) est égale à 1,5 et celle de (b) varie de 2,5 à 1. Cela étant, pour le cas qui nous concerne de réseau sans apport d'eaux claires parasites, le coefficient de pointe sera calculé par la formule de Bourrier, qui donne pour (b) la valeur 1. Le coefficient de pointe calculée est :

$$
C_{p'} = 1.5 + \frac{1}{\sqrt{0.53}} = 2.87
$$

Alors, le débit de pointe trouvé est :

$$
Q_p = \frac{1,92 \text{ m}^3 \times 2,87}{h} = 5,5 \frac{\text{m}^3}{h}
$$

### *2.2.2.2.2 Concentrations et charges polluantes*

L'effluent recueilli dans le réseau d'assainissement du campus a été analysé par le laboratoire de l'Entreprise de l'eau et assainissement d'Uíge (*Empresa de água e saneamento do Uíge* « EASU ») de juin 2019 à mars 2020. Les résultats d'analyses sont les valeurs des concentrations des polluants en DCO, en DBO5, en MES, en NTK, et en PT (Tabl. 14). La charge polluante est alors calculée par la relation :

$$
M = (C \ast Q_j) \ast 10^{-3}
$$
 *Equation 2.4*

Où :

− : charge polluante journalière (kg/j) ;

− **Q**<sub>j</sub>: débit journalier ( m<sup>3</sup>/j)

− **C** : concentration de polluant (mg/L).

# **Tableau 14. Concentrations et charges polluantes de l'effluent de l'Université Kimpa Vita, 2019-2020**

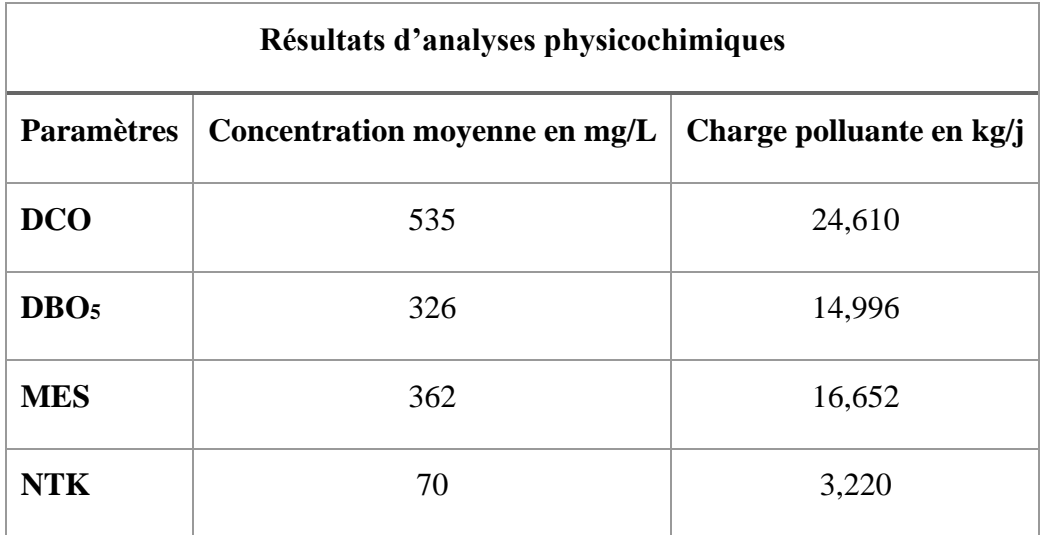

Le tableau 15 présente les valeurs à atteindre à la sortie du  $2^e$  étage du filtre vertical. Les normes de rejet pour les eaux résiduaires appliquées en Angola, les seuils sont inférieurs aux seuils français, alors, on choisit les valeurs de rejet quotidien français (PR, 2011). Pour les stations de capacité inférieure à 10 000 EH, la réglementation n'impose aucune exigence pour le traitement de l'azote et de phosphore, quand bien même celle-ci se trouve en milieu sensible (GoF, 2015). Le niveau de rejet de phosphore est de 3 mg/L pour les eaux qui alimentent les lacs, et de 0,5 mg/L quand on rejette directement dans les lacs. Pour le cas de l'UNIKIVI, on calculera uniquement la dépollution de l'azote pour avoir une idée sur la charge de celui-ci qu'on rejette dans la nature.

**Tableau 15. Quelques valeurs de rejet quotidien et valeurs à atteindre à la sortie du 2<sup>e</sup> étage du filtre vertical.**

| <b>Paramètres</b><br>physicochimiques | Valeurs de rejet<br>quotidien, normes<br>françaises | Valeurs à atteindre à la sortie<br>de 2 <sup>e</sup> étage de FV en mg/L |
|---------------------------------------|-----------------------------------------------------|--------------------------------------------------------------------------|
| <b>DCO</b>                            | 125                                                 | 90                                                                       |
| DBO <sub>5</sub>                      | 25                                                  | 20                                                                       |
| <b>MES</b>                            | 35                                                  | 15                                                                       |
| <b>NTK</b>                            | 15                                                  | 10                                                                       |

# 2.2.2.3 Calcul des surfaces des filtres verticaux au  $1<sup>er</sup>$  étage

#### *2.2.2.3.1 Surface d'un casier*

Le dimensionnement des filtres verticaux est basé sur des charges acceptables sur le filtre en fonctionnement (Lombard Latune & Molle, 2017). Le calcul de la surface de filtre au 1er étage se fait en fonction de la variation du débit journalier et de la charge polluante de l'effluent en entrée. Cette méthode évite la limitation de surface par l'un des paramètres physicochimiques à traiter, et engendre des difficultés dans la dépollution de l'effluent. Car certains polluants peuvent exiger beaucoup plus de surface que d'autres (Tabl. 16).

| Étage                 | <b>HLR</b><br>$(m^3/m^2)$ j) | <b>DCO</b><br>$(g/m^2/j)$ | DBO <sub>5</sub><br>$(g/m^2/j)$ | <b>MES</b><br>$(g/m^2/j)$ | NTK $(g/m^2/j)$                    |
|-----------------------|------------------------------|---------------------------|---------------------------------|---------------------------|------------------------------------|
| $1er$ étage           | 0,37                         | 350                       | 150                             | 150                       | 30                                 |
| <b>Abatteme</b><br>nt |                              | $0.8*M_i$                 | $0.9*M_i$                       | $0.9*M_i$                 | $1,1128*M_i$<br>$^{\prime}$ 0,8126 |
| $2e$ étage            | 0,37                         | 70                        | 20                              | 30                        | 15                                 |
| <b>Abatteme</b><br>nt |                              | $0.75 * M_i$              | $0.80*M_i$                      | $0,80M_i$                 | $1,194*M_i^{0}.0,862$<br>2         |

**Tableau 16. Taux de charge hydraulique et polluante recommandé pour le calcul de la surface du filtre vertical au premier et second étage (Dotro** *et al***., 2017).**

Où :

− M<sub>i</sub> : taux de charge polluante surfacique recommandé au 1<sup>er</sup> et 2<sup>e</sup> étage du FV  $(g/m^2/j)$ .

Après calcul, la surface à retenir sera celle qui aura la valeur la plus grande des surfaces calculées en fonction des charges appliquées sur le filtre en fonctionnement. De ce qui précède, on utilisera les relations suivantes.

La surface en fonction du taux de charge hydraulique (HLR) :

$$
S_{HLR} = \frac{Q_j}{HLR}
$$
 *Equation 2.5*

Où :

- $-$  S<sub>HLR</sub>: surface en fonction de taux de charge hydraulique (m<sup>2</sup>);
- $-$  HLR : taux de charge hydraulique  $(m^3/m^2/j)$ ;
- $Q_j :$  débit moyen journalier (m<sup>3</sup>/j).

La surface en fonction du taux de charge surfacique de la demande biochimique en oxygène  $(DBO<sub>5</sub>)$ :

$$
S_{DBO_5} = (\frac{M_{DBO_5}}{M_{i_{DBO_5}}}) * 10^3
$$
 *Equation 2.6*

Où :

− S<sub>DBO5</sub>: surface en fonction du taux de charge polluante surfacique en DBO<sub>5</sub>  $(m<sup>2</sup>)$ ;

− : charge polluante en DBO<sup>5</sup> (kg/j) ;

−  $M_{i_{DBO_5}}$ : taux de charge polluante surfacique en DBO<sub>5</sub>, (g/m<sup>2</sup>/j).

La surface en fonction du taux de charge polluante surfacique de la demande chimique en oxygène (DCO) :

$$
S_{DCO} = \left(\frac{M_{DCO}}{M_{i_{DCO}}}\right) * 10^3
$$
 *Equation 2.7*

Où :

 $-$  S<sub>DCO</sub>: surface en fonction du taux de charge polluante surfacique en DCO (m<sup>2</sup>);

− M<sub>DCO</sub> : charge polluante en DCO (kg/j) ;

 $-$  **M**<sub>ipco</sub>: taux de charge polluante surfacique en DCO (g/m<sup>2</sup>/j).

La surface en fonction du taux de charge polluante surfacique des matières en suspension (MES) :

$$
S_{MES} = \left(\frac{M_{MES}}{M_{i_{MES}}}\right) * 10^3
$$
 *Equation 2.8*

Où :

 $-$  S<sub>MES</sub>: surface en fonction du taux de charge polluante surfacique en MES (m<sup>2</sup>);

 $-$  **M<sub>MES</sub>** : charge polluante en MES (kg/j) ;

 $-$  **M**<sub>iMES</sub> : taux de charge polluante surfacique en MES (g/m<sup>2</sup>/j).

La surface en fonction de la charge polluante en azote total (NTK) :

$$
S_{NTK} = \left(\frac{M_{NTK}}{M_{i_{NTK}}}\right) * 10^3
$$
 Équation 2.9

Où :

- $-$  S<sub>NTK</sub>: surface en fonction du taux de charge polluante surfacique en NTK (m<sup>2</sup>);
- $-$  **M**<sub>NTK</sub>: charge polluante en NTK (kg/j);
- $-$  **M**<sub>iNTK</sub>: taux de charge polluante surfacique en NTK (g/m<sup>2</sup>/j).

En appliquant les valeurs des charges polluantes (Tabl.14), les valeurs de taux de charges recommandé pour le premier étage (Tabl. 16), et le débit moyen journalier, on trouve les valeurs des surfaces recherchées (Tabl. 17). Le dimensionnement sera fait en fonction du taux de charge hydraulique, qui est le paramètre limitant, devant les autres, pour la dépollution de l'effluent. Il impose une surface de  $124.3 \text{ m}^2$ .

**Tableau 17. Résultats de calcul des surfaces filtre vertical au 1er étage en fonction des charges hydrauliques et polluantes** 

| $ _\text{Charges}  $ HLR $ $ DCO | $\mid$ DBO <sub>5</sub> $\mid$ MES $\mid$ NTK |                                                                                                    |
|----------------------------------|-----------------------------------------------|----------------------------------------------------------------------------------------------------|
|                                  |                                               | <b>Surface</b>   124,3 m <sup>2</sup>   70,3 m <sup>2</sup>   100 m <sup>2</sup>   111 m <sup>2</sup>   107,3 m <sup>2</sup> |

## *2.2.2.3.2 Forme géométrique d'un casier*

Pour le calcul des côtés de la surface unitaire d'un filtre vertical, on opte pour la forme géométrique carrée. Ces côtés sont calculés par la relation :

$$
L = l = \sqrt{S_u}
$$
 *Equation 2. 10*

 $O$ ù :

- $S_u$ : surface du casier (m<sup>2</sup>);
- − L : longueur du casier (m) ;
- − l : largeur du casier (m).

De ce qui suit, la valeur de la longueur est de 11,15 m. La valeur arrondie et améliorée du côté du casier est de 13,5 m. La surface unitaire améliorée est de 182,25 m<sup>2</sup>.

### *2.2.2.3.3 Surface totale filtre 1er étage*

La surface totale du 1<sup>er</sup> étage est le produit de trois (nbre de casiers) par la surface d'un casier amélioré. Alors elle est de 546,8 m<sup>2</sup>.

#### *2.2.2.3.4 Surface par équivalent habitant*

La surface par équivalent habitant  $(S<sub>/EH</sub>$  en m<sup>2</sup>/EH) est le rapport de la surface totale du filtre par le nombre de la population de campus ( $N<sub>EH</sub>$  en EH). Elle est calculée par la relation :

$$
S_{/EH} = \frac{S_t}{N_{EH}}
$$
 *Equation 2. 11*

Donc,  $S_{/EH} = \frac{546.8 \text{ m}^2}{450 \text{ FH}}$  $\frac{646.8 \text{ m}^2}{450 \text{ EH}}$  = 1,22  $\frac{\text{m}^2}{\text{EH}}$ . La valeur de la surface par équivalant habitant d'un casier est de  $0,41 \text{ m}^2/\text{EH}$ .

#### *2.2.2.3.5 Caractéristiques d'une bâchée*

La base de calcul de volume de bâchée, le nombre de bâchée par jour, et le débit d'alimentation du siphon autoamorçant, est la surface unitaire sur laquelle sera fixée une lame d'eau, le débit journalier qui arrive au filtre, et le débit minimum instantané requis sur la surface d'un casier en fonctionnement.

# **Volume d'une bâchée**

Le volume d'une bâchée sur la surface d'un casier en fonctionnement est calculé comme suit :

$$
V_{\text{bach}} = S_{\text{u}} * I_{\text{hc}}
$$
 *Equation 2. 12*

Où :

−  $V_{\text{bach}}$  : volume d'une bâchée (m<sup>3</sup>/ bâchée) ;

 $- \mathbf{l}_{hc}$ : lame d'eau sur la surface d'un casier (m).

Considérant la lame d'eau de 0,03 m sur la surface du casier, le volume d'une bâchée est de 5,5 m<sup>3</sup>/bâchée.

#### **Nombre de bâchée**

Le nombre de bâchée sur la surface d'un casier par jour tient compte du débit journalier et du volume de bâchée sur la surface d'un casier. Il est donné par la relation :

$$
N_{\text{bach}} = \frac{Q_J}{V_{\text{bach}}}
$$
 *Equation 2.13*

Où,

− N<sub>bach</sub> : nombre de bâchée, bâchée par jour.

 $- Q_i = 46 \text{ m}^3$ /j

En appliquant la relation de calcul de nombre de bâchée ci-haut, on obtient 8,4 bâchées par jour.

Le débit d'alimentation du siphon autoamorçant qui alimente la surface d'un casier est calculé par la relation :

$$
Q_{al} = S_u * HLR
$$
 *Equation 2. 14*

Où,

- $-$  Q<sub>al</sub>: débit d'alimentation de casier en fonctionnement (m<sup>3</sup>/h).
- **HLR** : débit minimum instantané, sa valeur est  $0.5 \text{ m}^3/\text{h/m}^2$ .

Alors le débit d'alimentation du casier est de 91,13 m<sup>3</sup>/h.

Le débit d'alimentation arrondi est de 95 m<sup>3</sup>/h. Considérant la valeur débit d'alimentation, le débit minimum requis devient égal à  $0.52 \text{ m}^3/\text{h/m}^2$ . Cette valeur est légèrement supérieure au débit minimum instantané. Elle permet au siphon autoamorçant d'alimenter le filtre en effluent avec une pression suffisante et une répartition équitable.

### **Durée d'une bâchée**

La durée d'une bâchée est fonction du débit d'alimentation de casier et de la fréquence d'alimentation de bâchée.

La fréquence d'alimentation est calculée par la relation :

$$
f_{\text{bach}} = \frac{Q_{\text{al}}}{\tau}
$$
 *Equation 2. 15*

Tandis que la relation mathématique de la durée d'une bâchée est donnée par :

 **Équation 2. 16**

$$
T_{\text{bach}} = \frac{V_{\text{bach}}}{f_{\text{bach}}}
$$

Où :

 $f_{\text{bach}}$ : fréquence bâchée (m<sup>3</sup>/min/ Bâchée);

- − : taux de conversion de heure/min (min /h) ;
- − T<sub>bach</sub> : durée de bâchée (min).

Le taux de conversion d'heure par minute est de 60 min/heure. Considérant cette

valeur, la fréquence d'un bâchée est : f<sub>bach</sub> =  $\frac{95 \frac{\text{m}^3}{\text{h}}}{60 \frac{\text{min}}{\text{h}}}$  $= 1.58 \frac{m^3}{\text{min.bâchée}}$ 

Ensuite, la durée d'une bâchée est de : T<sub>bach</sub> =  $\frac{5.5 \frac{m^3}{b4c}}{m^3}$  $\frac{m^3}{1,58\frac{m^3}{\text{min.hâchée}}}$  $= 3.5$  min.

Les caractéristiques d'une bâchée pour un filtre vertical au premier étage sont résumés au tableau 18.

| Caractéristiques        | Valeur | Unité               |
|-------------------------|--------|---------------------|
| Volume bâchée           | 5,5    | m <sup>3</sup>      |
| Nombre de bâchée        | 8,4    | bâchées/i           |
| Débit d'alimentation    | 95     | $m^3/h$             |
| Débit surfacique requis | 0,52   | $m^3/m^2/h$         |
| Fréquence de bâchée     | 1,58   | $m^3/m$ in/ bâchées |
| Durée de bâchée         | 3,5    | min                 |

**Tableau 18. Caractéristiques d'une bâchée au 1er étage du FV**

#### *2.2.2.3.6 Caractéristiques de massifs filtrants*

Le calcul des volumes des massifs filtrants de différentes couches de filtration et de la revanche que constituent le filtre vertical, soit au premier étage, ou soit au second étage, est fonction de la pente du casier, de l'épaisseur, de la longueur, et de la largeur moyenne de chaque couche. Les valeurs des épaisseurs de chaque couche sont calculées selon les caractéristiques recommandées pour les différents massifs filtrants des filtres verticaux (Agence de l'Eau RMC, 2005, Tabl. 10).

**Tableau 19. Valeurs d'épaisseur retenue pour le calcul de volume des filtres verticaux de l'UNIKIVI**

| Couche                      |      | Épaisseur 1 <sup>er</sup> étage (m) Epaisseur 2 <sup>e</sup> étage (m) |
|-----------------------------|------|------------------------------------------------------------------------|
| <b>Couche libre</b>         | 0,5  | 0,3                                                                    |
| Couche de filtration        | 0.5  | 0,5                                                                    |
| <b>Couche de transition</b> | 0.15 | 0,15                                                                   |
| Couche de drainage          | 0.25 | 0.25                                                                   |

#### **Hauteur et largeur des couches des massifs filtrants (**Tabl. 20**)**

Le filtre ayant en réalité le volume d'une figure de forme trapézoïdale, le calcul de la hauteur de deux côtés de casier prend en compte la pente de 1 :1. Les valeurs des épaisseurs sont reprises au tableau 19. La largeur au-dessus de la couche de revanche est la valeur référente à la largeur du casier calculé. La largeur de base de la revanche s'obtient par réduction de la valeur du dessus par la hauteur de la couche de revanche. De la même manière, se calcule le reste des largeurs jusqu'à trouver la largeur de la base du fond de filtre.

La hauteur et la largeur de la couche sont calculées par les relations :

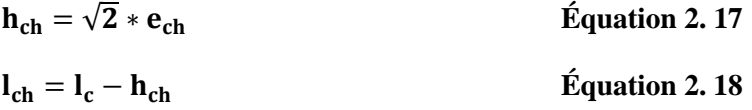

Où :

 $- h_{ch}$ : hauteur de la couche (m);

−  $e_{ch}$ : épaisseur de la couche (m);

- − : largeur de la couche (m) ;
- − : largeur du casier (m).

| <b>Hauteur</b>              | Valeur (m) | Largeur                             | Valeur (m) |
|-----------------------------|------------|-------------------------------------|------------|
| <b>Revanche</b>             | 1,41       | Largeur dessus revanche             | 13,5       |
|                             |            | Largeur base revanche               | 12,1       |
| <b>Couche de filtration</b> | 1,41       | Largeur dessus couche de filtration | 12,1       |
|                             |            | Largeur base couche de filtration   | 10,67      |
| <b>Couche de transition</b> | 0,42       | Largeur dessus couche de transition | 10,67      |
|                             |            | Largeur base couche de transition   | 10,25      |
| Couche de drainage          | 0,71       | Largeur dessus couche de drainage   | 10,25      |
|                             |            | Largeur base de couche de drainage  | 9,50       |

**Tableau 20. Résultats de hauteurs et largeur de différentes couches du filtre de l'UNIKIVI**

# *2.2.2.3.7 Volume des couches filtrantes*

Le volume susceptible de contenir le matériau de filtration dans les filtres verticaux est calculé suivant la relation :

$$
V_u = \left\{ \begin{bmatrix} 1/2 \ (B + b) * e_{ch} \end{bmatrix} * L_f \right\} \qquad \text{Equation 2. 19}
$$

Où :

- $-$  **V**<sub>u</sub> : volume de la couche filtrante (m<sup>3</sup>) ;
- − **B** : largeur de la couche de dessus (m) ;
- − **b** : largeur de la couche de base (m) ;
- −  $e_{ch}$ : épaisseur de la couche (m);
- − : longueur moyenne du filtre (m).

Le volume total des massifs filtrants pour un casier est la somme des volumes de la couche filtrante, de la couche de transition, et de la couche drainante. Tandis le volume total du filtre vertical au premier étage est le triple du volume d'un casier (Tabl. 21) :

| Volume                          | Valeur $(m^3)$ |
|---------------------------------|----------------|
| <b>Volume couche filtrante</b>  | 60,7           |
| Volume couche de transition     | 16,1           |
| Volume couche de drainage       | 23,6           |
| <b>Volume casier</b>            | 100,4          |
| Volume total filtre (3 casiers) | 301,2          |

**Tableau 21. Volume des massifs filtrants du filtre vertical au 1er étage** 

# 2.2.2.4 Calcul des surfaces des filtres verticaux au 2<sup>e</sup> étage

Le dimensionnement des surfaces des filtres au  $2<sup>e</sup>$  étage est fonction des charges hydrauliques et polluantes qui arrivent sur la surface du filtre. La charge polluante au  $2^e$ étage est le résultat de la charge polluante minimum enlevée au premier étage (Tabl. 22) (Molle *et al*. 2004 ; Liénard *et al*. 2005), et du taux de suppression de polluant au même étage donné par le tableau 16 (Dotro *et al*., 2017).

**Tableau 22. Taux de charge polluante surfacique recommandé, enlevé au 1er étage FV**

| <b>Etage</b> |     | $\left  {\rm DCO \ (g/m^2/j)} \ \right  {\rm DBO_5 \ (g/m^2/j)} \ \left  {\rm MES \ (g/m^2/j)} \ \right  {\rm NTK \ (g/m^2/j)} \ \left  {\rm NTK \ (g/m^2/j)} \ \right $ |     |    |
|--------------|-----|----------------------------------------------------------------------------------------------------|-----|----|
| $1er$ étage  | 300 | 120                                                                                                    | 140 | 30 |

La charge polluante enlevée et la charge polluante réelle au 1<sup>er</sup> étage sont calculées par les relations (2.20 et 2.21) et les résultats sont données au tableau 23 :

$$
M_v = t_1 * M_i
$$
 *Equation 2. 20*

$$
M_r = M_i - M_v
$$
 *Equation 2.21*

Où :

- −  $M_v$  : abattement de la charge polluante surfacique, par jour, au 1<sup>er</sup> étage (g/m<sup>2</sup>/j) ;
- −  $t_1$ : coefficient d'abattement de la charge au 1<sup>er</sup> étage (adimensionnel);
- − M<sub>i</sub> : taux de charge polluante surfacique recommandé, au 1<sup>er</sup> étage (g/m<sup>2</sup>/j) ;
- −  $M_r$ : taux de charge polluante surfacique réelle, par jour, au 1<sup>er</sup> étage (g/m<sup>2</sup>/j).

**Tableau 23 . Resultats de taux de charge polluante enlevée et taux de charge polluante réelle, par jour, sur la surface d'un casier au 1er étage du FV** 

|                  | Taux de charge polluante enlevée             | Taux de charge polluante réelle au               |
|------------------|----------------------------------------------|--------------------------------------------------|
| Paramètre        | au 1 <sup>er</sup> étage sur la surface d'un | 1 <sup>er</sup> étage sur la surface d'un casier |
|                  | casier $(g/m^2/j)$                           | $(g/m^2/j)$                                      |
| <b>DCO</b>       | 240                                          | 60                                               |
| DBO <sub>5</sub> | 108                                          | 12                                               |
| <b>MES</b>       | 126                                          | 14                                               |
| <b>NTK</b>       | 17,7                                         | 12,4                                             |

Connaissant le taux de charge réelle sur la surface d'un casier au 1<sup>er</sup> étage du FV, et la surface du filtre au même étage, on déduit la charge polluante enlevée au 1<sup>er</sup> étage (Tabl. 24). Elle est donnée par la relation suivante :

$$
M_u = M_r * S_u
$$
 *Equation 2. 22*

Où :

 $- M_u$ : charge polluante réduite sur la surface d'un casier au 1<sup>er</sup> étage (g/j).

 $- S_u$ : surface casier (m<sup>2</sup>)

La dilution de la charge polluante par le débit hydraulique permet de déterminer la concentration des polluants sortant  $(C_u)$  au 1<sup>er</sup> étage du filtre vertical (Tabl. 24). Elle est calculée par la relation :

$$
C_{u} = \frac{M_{u}}{Q_{j}}
$$
 *Equation 2. 23*

**Tableau 24. Résultats de la charge polluante et de la concentration des polluants sortant du premier étage du filtre vertical.**

| Paramètre        |             | Charges polluantes $(g/j)$   Concentration des polluants (mg/L) |
|------------------|-------------|-----------------------------------------------------------------|
| <b>DCO</b>       | 7459.5      | 162,2                                                           |
| DBO <sub>5</sub> | 1491,9      | 32,4                                                            |
| <b>MES</b>       | 1 740,5     | 37,8                                                            |
| <b>NTK</b>       | 1 5 3 5 , 5 | 33,4                                                            |

### *2.2.2.4.1 Surface d'un casier au 2<sup>e</sup> étage*

Le taux de suppression des polluants appliqué au  $2^e$  étage (Tabl. 16) permet de calculer la surface unitaire de ce dernier. On considère cependant les charges hydraulique et polluante qui y arrivent, et on applique les relations 2.5 à 2.9 (Tabl. 25).

| Charges hydraulique et polluante | HLR                                                                                                    | <b>DCO</b> | DBO <sub>5</sub> | <b>MES</b> | <b>NTK</b> |
|----------------------------------|----------------------------------------------------------------------------------------------------|------------|------------------|------------|------------|
| <b>Surface casier</b>            | 124,3 m <sup>2</sup>   106,6 m <sup>2</sup>   74,6 m <sup>2</sup>   58 m <sup>2</sup>   102,4 m <sup>2</sup> |            |                  |            |            |

**Tableau 25. Résultats de surface casier au 2<sup>e</sup> étage du FV** 

Le taux de charge hydraulique (HLR) est toujours le paramètre limitant pour la dépollution de l'effluent au  $2^e$  étage. Alors, la surface unitaire retenue est de 124,3 m<sup>2</sup>. Toujours de forme géométrique carrée, la longueur améliorée retenue est de 13,5 m. Les valeurs de la surface d'un casier améliorée, de la surface totale (filtre à deux casiers), et de la surface par équivalent habitant sont résumées au tableau 26.

| Surface                         | Valeur | Unité          |
|---------------------------------|--------|----------------|
| Surface casier améliorée        | 182,25 | m <sup>2</sup> |
| Surface totale                  | 364,5  | m <sup>2</sup> |
| Surface par équivalent habitant | 0.81   | $m^2/EH$       |

**Tableau 26. Résultats de surface au 2<sup>e</sup> étage FV**

### *2.2.2.4.2 Caractéristiques d'une bâchée*

Les caractéristiques d'une bâchée au second étage sont fonction de la surface du filtre retenue (de 182,25 m<sup>2</sup>), de la lame d'eau (de 0,03 m), et du débit instantané minimum (de  $0.5 \text{ m}^3/\text{m}^2/\text{h}$ ). En appliquant les relations 2.13 à 2.17, on trouve les mêmes caractéristiques que la bâchée du filtre vertical au premier étage (Tabl. 18).

# *2.2.2.4.3 Caractéristiques de l'effluent traité au 2<sup>e</sup>étage*

L'effluent traité au 1<sup>er</sup> étage présente une charge polluante dont les concentrations sont inférieures aux concentrations à l'entrée au 1<sup>er</sup> étage, mais encore supérieure à celles à atteindre au sortir du  $2^e$  étage du FV. On considère les valeurs de taux des charges polluantes à enlever au second étage, la surface unitaire relative aux charges polluantes, et le débit journalier du réseau (Tabl. 16). On calcule la charge polluante enlevée sur la surface d'un casier et la charge réelle sur la même surface suivant les relations 2.20 à 2.21 (Tabl. 27).

**Tableau 27. Taux de charge polluante enlevée et taux de charge réelle de l'effluent traité sur la surface d'un casier au 2<sup>e</sup> étage du FV.**

| <b>Paramètres</b> | Taux de charge enlevée sur la               | Taux de charge réelle sur la                |  |
|-------------------|---------------------------------------------|---------------------------------------------|--|
|                   | surface d'un casier au 2 <sup>e</sup> étage | surface d'un casier au 2 <sup>e</sup> étage |  |
| <b>DCO</b>        | 52,5 $g/m^2/i$                              | $17,5 \frac{\text{g}}{\text{m}^2}$          |  |
| DBO <sub>5</sub>  | $16 \frac{\text{g}}{\text{m}^2}$            | 4 g/m <sup>2</sup> /j                       |  |
| <b>MES</b>        | 24 $g/m^2/i$                                | 6 g/m <sup>2</sup> /j                       |  |
| <b>NTK</b>        | 12,3 $g/m^2/i$                              | 2,7 $g/m^2/i$                               |  |

La charge polluante réelle à la sortie du  $2^e$  étage est calculée avec la relation 2.22, en considérant la surface relative au polluant. En fin, la relation 2.23 permet de calculer la concentration des polluants à la sortie du filtre vertical au 2<sup>e</sup> étage (Tabl. 28). Les valeurs de concentration de l'effluent sortant au 2<sup>e</sup> étage sont nettement inférieures à l'objectif de rejet assigné pendant la conception de ce système (Tabl. 15). Ce qui signifie que théoriquement, le système de traitement des filtres verticaux à deux étages fonctionne normalement.

| <b>Paramètres</b> | Charge polluante de l'effluent<br>sortant au 2 <sup>e</sup> étage FV | Concentration de l'effluent<br>sortant au 2 <sup>e</sup> étage FV |
|-------------------|----------------------------------------------------------------------|-------------------------------------------------------------------|
| <b>DCO</b>        | $1864,9$ g/j                                                         | $40.5 \text{ mg/L}$                                               |
| DBO <sub>5</sub>  | $298,4 \frac{g}{i}$                                                  | $6.5 \text{ mg/L}$                                                |
| <b>MES</b>        | $348,1 \frac{g}{i}$                                                  | $7,6 \text{ mg/L}$                                                |
| <b>NTK</b>        | $273,1 \text{ g}/1$                                                  | $5.9 \text{ mg/L}$                                                |

**Tableau 28. Charge polluante et concentration de l'effluent traité au 2<sup>e</sup> étage du FV.**

Actuellement au 2<sup>e</sup> étage du filtre vertical, la charge polluante est appliquée sur une surface unitaire améliorée de  $182,25$  m<sup>2</sup>, et donne une moyenne requise inférieure à celle appliquée au  $2^e$  étage. Elle est calculée à partir de la charge entrant au  $2^e$  étage du casier sur sa surface améliorée (Tabl. 29).

**Tableau 29. Charges moyennes actuellement appliquées au 2<sup>e</sup> étage du FV.**

| <b>Charges</b> | <b>HLR</b>                                                                                                    | <b>DCO</b> | DBO <sub>5</sub> | <b>MES</b> | <b>NTK</b> |
|----------------|----------------------------------------------------------------------------------------------------|------------|------------------|------------|------------|
| <b>Valeur</b>  | $\left[0.25 \frac{\text{m}^3}{\text{m}^2/\text{j}}\right]$ 40,9 g/m <sup>2</sup> /j $\left[8.2 \frac{\text{g}}{\text{m}^2/\text{j}}\right]$ 9,6 g/m <sup>2</sup> /j $\left[8.4 \frac{\text{g}}{\text{m}^2/\text{j}}\right]$ |            |                  |            |            |

# *2.2.2.4.4 Volume des massifs filtrants au 2<sup>e</sup> étage de FV*

Considérant les valeurs d'épaisseur du modèle de filtre vertical au second étage (Tabl. 19), le calcul des volumes des couches des massifs filtrants se fait à partir des valeurs des hauteurs et des largeurs des couches filtrantes (relations 2.17 à 2.18) (Tabl. 30).

| <b>Hauteur</b>              | Valeur (m) | Largeur                             | Valeur (m) |
|-----------------------------|------------|-------------------------------------|------------|
| <b>Hauteur revanche</b>     | 1,41       | Largeur dessus revanche             | 13,5       |
|                             |            | Largeur base revanche               | 12,65      |
| <b>Couche de filtration</b> | 1,41       | Largeur dessus couche de filtration | 12,65      |
|                             |            | Largeur base couche de filtration   | 11,24      |
| <b>Couche de transition</b> | 0,42       | Largeur dessus couche de transition | 11,24      |
|                             |            | Largeur base couche de transition   | 10,81      |
| Couche de drainage          | 0,71       | Largeur dessus couche de drainage   | 10,81      |
|                             |            | Largeur base de couche de drainage  | 10,11      |

**Tableau 30 : Hauteurs et largeurs des massifs filtrants au 2<sup>e</sup> étage du FV de l'UNIKIVI**

Ces hauteurs et largeurs des couches filtrants au second étage permettent de calculer le volume des massifs filtrants à partir de la relation 2.19 (Tabl. 31).

**Tableau 31. Volumes des massifs filtrants au 2<sup>e</sup> étage du FV de l'UNIKIVI**

| <b>Volume couche</b> | Volume couche de   | <b>Volume couche</b> | <b>Volume</b>       | <b>Volume</b>       |
|----------------------|--------------------|----------------------|---------------------|---------------------|
| filtrante            | transition         | de drainage          | casier              | total filtre        |
| $67.1 \text{ m}^3$   | $17.9 \text{ m}^3$ | $26.4 \text{ m}^3$   | $111.4 \text{ m}^3$ | $222.8 \text{ m}^3$ |

# *2.2.2.4.5 Résultats de calculs des filtres verticaux*

Le tableau 32 qui suit résume les résultats de filtres plantés de macrophytes, type vertical vertical du campus universitaire.

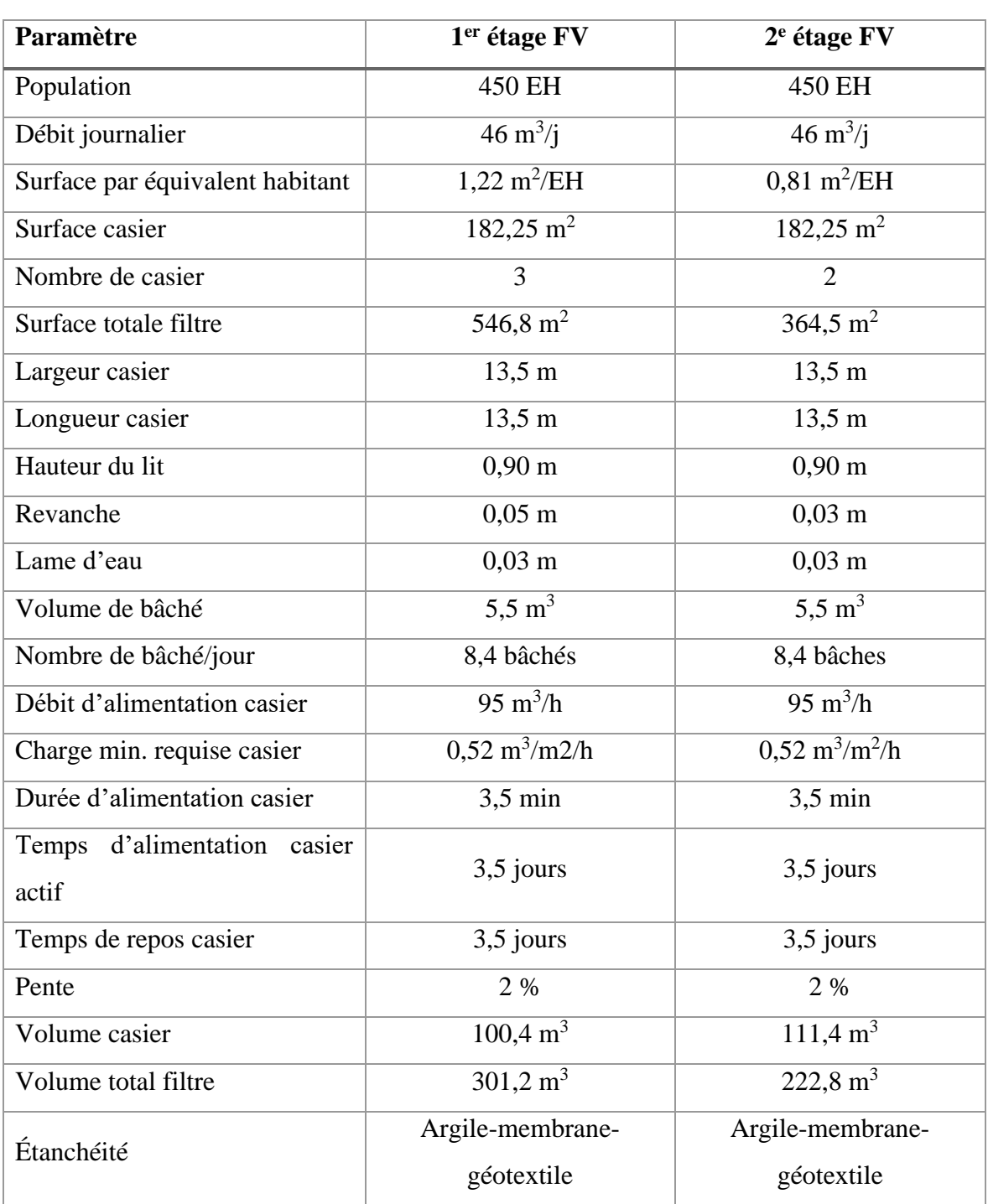

**Tableau 32. Récapitulatif des résultats des filtres plantés de macrophytes du type vertical au 1 er étage, et vertical au 2<sup>e</sup> étage.**

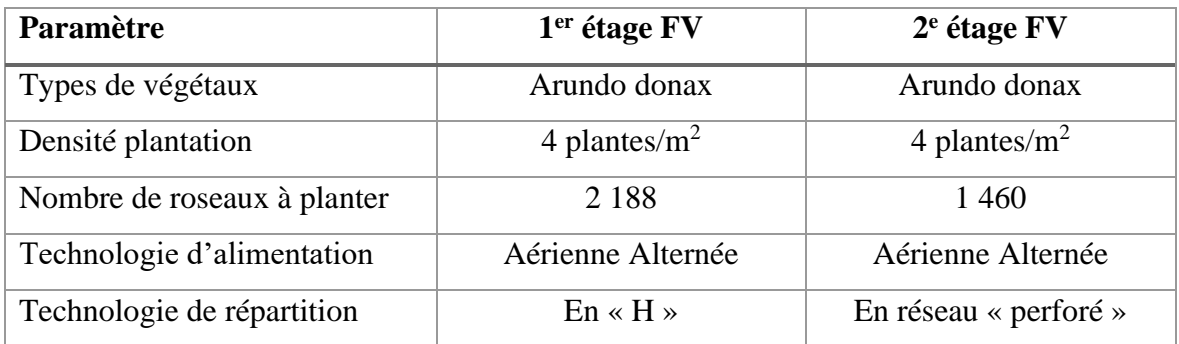

#### **Tableau 33. Concentration effluent avant et après traitement dans les filtres verticaux**

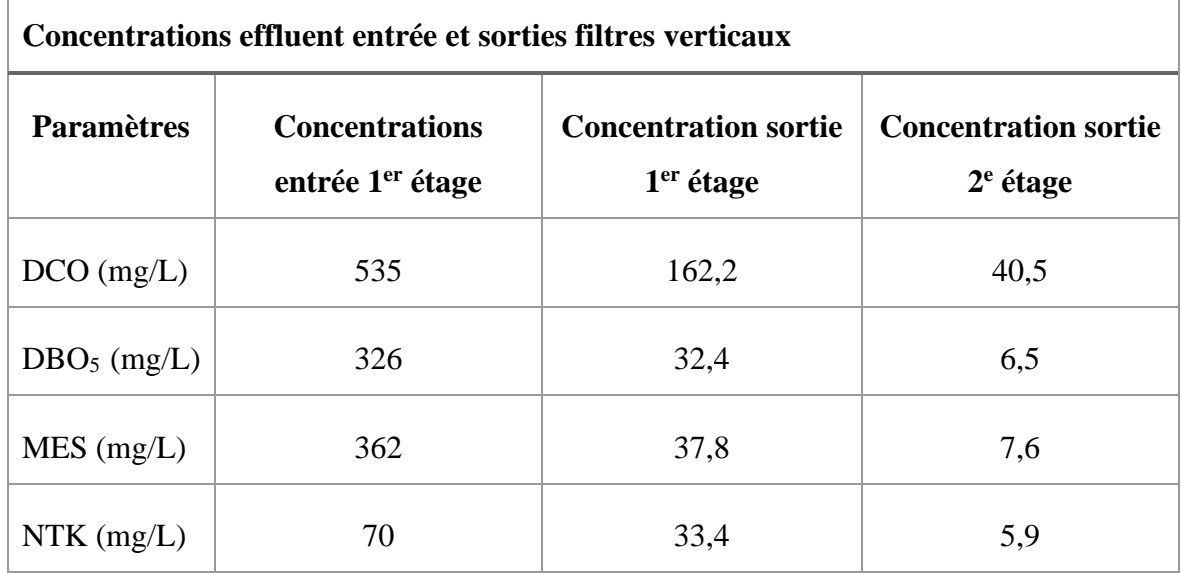

### *2.2.2.4.6 Schéma de fonctionnement de filtres plantés type verticaux*

Comme on l'a signalé dans la revue bibliographique, le filtre vertical aura deux étages. Le premier étage a trois casiers et le second a deux casiers, car le nombre d'équivalent d'habitant est supérieur à 100 et le temps de repos nécessaire au premier étage est égal à deux fois le temps de fonctionnement. La première proposition du plan fonctionnel de la station est constituée des filtres verticaux au premier et au second étage (Fig. 40).

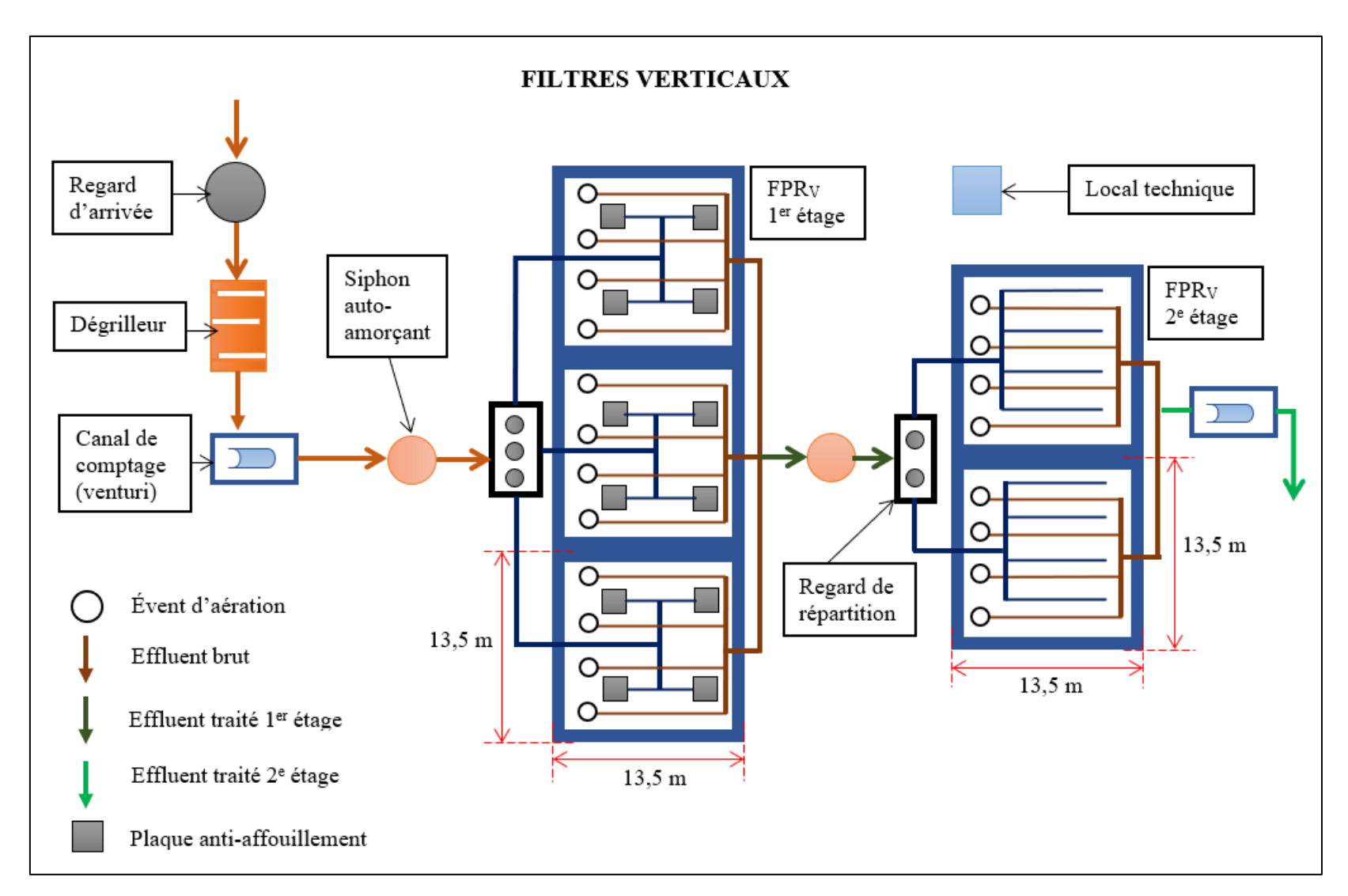

**Figure 40. Plan fonctionnel n°1 de la future station de l'UNIKIVI.**

#### 2.2.2.5 Calcul des surfaces des filtres horizontaux

Le filtre horizontal fonctionnera en étage secondaire. Son dimensionnement est fonction de la variabilité de la charge polluante moyenne en  $DBO<sub>5</sub>$ . Cette charge polluante est relative à la population de 450 EH du campus universitaire de l'UNIKIVI, et au débit de 46 m<sup>3</sup> /j. Le réacteur de prétraitement (UASB) (*upflow anaerobic sludge blanket*) est mieux adapté aux régions à climat chaud. Son abattement en DBO<sub>5</sub> est de deux tiers (Sperling, 2007). La surface horizontale est calculée en fonction de la charge polluante en  $DBO<sub>5</sub>$ , selon le modèle P-k-C\*. Ce modèle se base sur le nombre de casier en série (P), une dégradation du premier ordre (k), et la concentration du bruit de fond liée à un flux de retour des polluants dans l'eau et un écoulement piston (C\*). Il permet une approximation de temps de séjour à mettre en œuvre dans un filtre pour un niveau de rejet visé (Lombard Latune & Molle, 2017). La concentration à atteindre après traitement au filtre horizontal est de 30 mgDBO $5/L$ .

#### *2.2.2.5.1 Charge polluante*

Connaissant la concentration en DBO<sup>5</sup> mesuré au réseau d'assainissement et le débit au  $1<sup>er</sup>$  étage, la charge polluante en DBO<sub>5</sub> est calculée par la relation :

$$
M_{DBO_5} = (C_{DBO_5} * Q_j) * 10^{-3}
$$
 *Equation 2. 24*

Où :

− : charge polluante en DBO<sup>5</sup> (kg/j) ;

 $C_{DBO_5}$ : concentration en DBO<sub>5</sub> (mg/L);

 $-$  **Q**<sub>j</sub>: débit journalier (m<sup>3</sup>/j).

La charge polluante moyenne en DBO<sub>5</sub> de l'effluent brut est le rapport de la charge polluante provenant de la concentration en DBO5 mesuré par le nombre de population de l'UNIKIVI. Elle est calculée comme suite :

$$
M_{moy_{DBO_5}} = \left(\frac{M_{DBO_5}}{Population}\right) * 10^3
$$
 *Equation 2. 25*

Où :

- − M<sub>moyвво5</sub> : charge polluante moyenne en DBO<sub>5</sub> de l'effluent brut (g/EH/j) ;
- − **Population** : nombre de la population (EH).

La valeur de la concentration en DBO<sub>5</sub> de l'effluent mesuré au réseau est de 326 mg/L. En utilisant les relations 2.24 à 2.25, on a la charge polluante en DBO<sub>5</sub> de 14,996 kg/j et la charge polluante moyenne en DBO<sub>5</sub> de 33,3 g/EH/j.

#### *2.2.2.5.2 Calcul de la charge de l'effluent entrant au FH*

Le calcul de la charge de l'effluent qui entre au filtre horizontal se fait à partir de l'hypothèse du réacteur UASB. Le filtre vertical qui précède le filtre horizontal a un abattement en DBO<sub>5</sub> supérieur à 70 %. De ce qui précède, le FV en premier étage de la station de l'UNIKIVI sera assimilé au réacteur UASB. L'abattement en DBO<sub>5</sub> de l'UASB pour l'effluent sortant après traitement est calculé par la relation :

$$
M_{S1_{DBO_5}} = M_{DBO_5} * (1 - \frac{2}{3})
$$
 Équation 2. 26

Où :

−  $M_{S1_{DBO_5}}$ : charge polluante en DBO<sub>5</sub> sortant du 1<sup>er</sup> étage (kg/j).

Considérant la charge polluante en DBO<sup>5</sup> (14,996 kg/j) (Tabl.14), l'application de la relation 2.26 donne un abattement en charge polluante de 4,999 kgDBO $5/$ j (ou 4 999 g/j de DBO5) sortant du 1<sup>er</sup> étage, qui correspond à une concentration de 109 mgDBO<sub>5</sub>/L.

# *2.2.2.5.3 Calcul de la surface du filtre horizontal*

La méthode P-k-C\*, basé sur une équation cinétique du premier ordre pour la dégradation des polluants dans des filtres saturés, avec concentration bruit de fond non-nulle liée à un flux de retour des polluants dans l'eau, permet de calculer la surface totale du filtre horizontal plantés des végétaux par la relation (Dotro *et al.*, 2017) :

$$
S_{t_H} = \frac{P * Q_{an}}{k_A} * \left[ \left( \frac{C_i - C^*}{C_o - C^*} \right)^{\frac{1}{p}} - 1 \right]
$$
 *Equation 2. 27*

Où :

 $- S_{t_H}$ : surface totale du filtre horizontal (m<sup>2</sup>);

 $-$  Q<sub>an</sub> : débit annuel (m<sup>3</sup>/an) ;

- − **P** : nombre apparent de casiers en série (égal à 3, sans dimension) ;
- −  $\bf{k}_A$ : coefficient de taux surfacique de premier ordre (égal à 32 m/an);
- − : concentration sortie réacteur ou entrée filtre horizontal (égal à 109 mg/L) ;
- −  $C_0$ : concentration à atteindre après traitement filtre horizontal (égal à 30 mg/L);

−  $\mathbf{C}^*$  : concentration bruit de fond (égal à 7 mg/L).

De ce qui précède, l'application numérique donne :

$$
S_{t_H} = \frac{3*16790}{32} \left[ \left( \frac{109-7}{30-7} \right)^{\frac{1}{3}} - 1 \right] = 1153, 4 \text{ m}^2
$$

#### *2.2.2.5.4 Forme géométrique d'un casier*

Le filtre horizontal a deux casiers. La surface unitaire du filtre horizontal est égale à la moitié de la surface totale, donc sa valeur est de  $576,7$  m<sup>2</sup>. La forme géométrique d'un casier du filtre horizontal est rectangulaire. Sa largeur est égale au tiers de sa longueur, et elle est calculée suivant la relation :

$$
I = \sqrt{\frac{S_u}{3}}
$$
 *Equation 2.28*

Où :

- $S_{\mathbf{u}}$ : surface unitaire (m<sup>2</sup>);
- $1$  : largeur (m) ;
- $L$ : longueur (m).

Alors la largeur est égale à 13,9 m, et la longueur égale à 41,6 m.

# *2.2.2.5.5 Surface unitaire améliorée*

On améliore la surface unitaire du filtre horizontal en arrondissant par excès la valeur de la largeur à 20 m, et par défaut celle de la longueur à 40 m. De cette manière, la surface unitaire améliorée est égale à 800 m<sup>2</sup>.

### *2.2.2.5.6 Surface totale et surface par équivalent habitant*

Considérant le nombre de casiers que possède le filtre horizontale (2 casiers), sa surface totale améliorée est de 1 600 m<sup>2</sup>. Sa valeur par équivalent habitant est de 3,6 m<sup>2</sup>/EH.

### *2.2.2.5.7 Taux de charge hydraulique*

Le débit journalier de 46 m<sup>3</sup>/j arrive sur la surface de filtre horizontal de 1 600 m<sup>2</sup>. On calcule ensuite le taux de charge hydraulique par la relation :

$$
HLR = \frac{Q_i}{S_t}
$$
 *Equation 2.29*

Où :

- − HLR : taux de charge hydraulique de l'effluent sur le filtre horizontal (m<sup>3</sup>/m<sup>2</sup>/j) ;
- $-$  **Q<sub>J</sub>**: débit journalier (m<sup>3</sup>/j);
- $S_t$ : surface totale du filtre horizontal (m<sup>2</sup>).

En faisant usage de la relation 2.29, le taux de charge hydraulique appliquée sur la surface du filtre horizontal est de  $0.029 \text{ m}^3/\text{m}^2/\text{j}$ .

### *2.2.2.5.8 Volume du filtre*

La profondeur normale du liquide dans le filtre horizontal est 0,5 m. Connaissant les valeurs de la longueur du filtre (40 m) et la largeur du filtre (20 m), le volume saturé (masse filtrante et liquide) est calculé par la relation :

$$
V = L * l * h
$$
 *Equation 2.30*

Où :

- $-$  V: Volume du filtre horizontal (m<sup>3</sup>);
- − **h** : profondeur du filtre (m).

Après calcul, le volume saturé d'un casier du filtre horizontal est de 400 m<sup>3</sup>. Le volume totale du filtre horizontal est le double du casier  $(800 \text{ m}^3)$ . Considérant une couche au-dessus de la zone saturée de 0,1 m, alors la hauteur totale (zone saturée et non saturée) est de 0,6 m. De ce qui précède, le volume totale d'un casier passe à 480 m<sup>3</sup>. Le filtre en général a pour volume de 960 m<sup>3</sup> (zone saturée et non saturée).

### *2.2.2.5.9 Temps de séjour*

Le temps de rétention de l'effluent dans le casier du filtre horizontal est calculé par la relation :

$$
t_s = \frac{v_{*\epsilon}}{Q_j}
$$
 *Equation 2. 31*

Où :

- − : temps de séjour de l'effluent dans le casier (jour) ;
- − : porosité du massif filtrant (sans dimension) ;
- $Q_J :$  débit journalier (m<sup>3</sup>/j).

Le massif filtrant a une porosité de 0,35, et le volume total de la zone saturée est de 800 m<sup>3</sup>. L'application de la relation 2.31, montre que le temps de rétention de l'effluent dans le filtre horizontal est d'environ une semaine (6 jours).

### *2.2.2.5.10 Taux de charge organique*

Enfin de connaitre le degré de dépollution en DBO<sub>5</sub>, on calcule le taux de charge polluante moyenne en DBO5, par la relation ci-après :

$$
M_{moy_{DBO_5}} = \frac{M_{DBO_5}}{S_t}
$$
 Équation 2. 32

Avec :

- $-$  **M**<sub>moybB05</sub> : charge moyenne polluante en DBO<sub>5</sub> (g/m<sup>2</sup>/j) ;
- − **M**<sub>DBO<sub>5</sub> : charge polluante en DBO<sub>5</sub> (g/j).</sub>

Pour une charge polluante de 4 999 g/j, et une surface totale du filtre de 1 600 m<sup>2</sup>, le taux de charge moyenne en DBO<sub>5</sub> est de 3,12 g/m<sup>2</sup>/j.

### *2.2.2.5.11 Vérification de l'approche P-k-C\**

L'utilisation de l'approche P-k-C\* permet de vérifier le colmatage du filtre, phénomène susceptible de bloquer le fonctionnement du filtre. La méthode permet aussi de déterminer la valeur de la concentration de la charge polluante dégradée en mg/L, à partir des abaques au 50<sup>e</sup> percentile de FH au deuxième étage, pour le traitement des effluents domestiques (Dotro *et al.*, 2017).

#### **Vérification de colmatage**

Pour contrôler le colmatage, on calcule la charge moyenne polluante en DBO<sub>5</sub> qui passe dans la section transversale de casier du filtre horizontal. Cette valeur doit être inférieure à 250 g/m<sup>2</sup> /j (Dotro *et al*., 2017). Elle est donc calculée par la relation :

$$
M_{moy_{DBO_5}} = \frac{M_{DBO_5}}{S_{tr_u}}
$$
   
Equation 2. 33  

$$
S_{tr_u} = l * h
$$
   
Equation 2. 34

Où :

- 
$$
S_{tr_u}
$$
: section transversale de easier du filter horizontal (m<sup>2</sup>) ;

− : largeur casier (m) ;
− **h** : profondeur du liquide dans le casier (m).

La largeur du filtre est le côté perpendiculaire à la section transversale, sa valeur est de 40 m. et la profondeur du liquide adoptée est de 0,5 m. Alors, la valeur de la section transversale du filtre est de 20 m<sup>2</sup>. La charge polluante en DBO<sub>5</sub> entrant au filtre horizontal est de 4 999 g/j. Pour un casier, cette charge est égale à la moitié de celle de la totalité du filtre, elle est donc égale à 2 499 g/j. La charge moyenne polluante en DBO<sub>5</sub> dans la section transversale est :

$$
M_{\text{moy}_{\text{DBO}_5}} = \frac{2499 \text{ g}}{20 \text{ m}^2 \cdot \text{j}} = 125 \frac{\text{g}}{\text{m}^2 \cdot \text{j}}
$$

La valeur de la charge moyenne en DBO<sub>5</sub> est 125 g/m<sup>2</sup>/j, valeur inférieure à 250 g/m<sup>2</sup>/j. Ceci signifie que le colmatage du filtre ne devrait pas se colmater à moyen terme.

## **Vérification de la charge polluante dégradée**

Après avoir trouvé le taux de charge moyenne en DBO<sub>5</sub> de 3,12 g/m<sup>2</sup>/j qui sort du filtre horizontal après traitement de l'effluent, on utilise l'abaque de 50<sup>e</sup> percentile de FH au 2<sup>e</sup> étage pour le traitement des effluents domestiques, afin de déterminer la concentration de sortie en DBO<sub>5</sub> de l'effluent traité. Celle-ci donne une concentration de sortie de 23 mg/L de DBO<sub>5</sub>, valeur inférieure à 30 mg/L de DBO<sub>5</sub> définie pour la conception du filtre horizontal.

#### *2.2.2.5.12 Volume du massif filtrant*

Le calcul de volume des massifs filtrants du filtre horizontal est similaire à ceux du filtre vertical. Considérant les valeurs des épaisseurs de la zone libre de 0,20 m, la zone non saturée de 0,10 m, et la zone saturée de 0,50 m, le volume des massifs filtrants est donné au tableau 34.

| Volume $(m^3)$                  | <b>Valeur</b> |
|---------------------------------|---------------|
| Volume zone non saturée         | 83,1          |
| <b>Volume zone saturée</b>      | 407,1         |
| Volume casier                   | 490,2         |
| Volume total filtre (2 casiers) | 980.4         |

**Tableau 34. Volumes des massifs filtrants au 2<sup>e</sup> étage du FH de l'UNIKIVI**

## *2.2.2.5.13 Résultats des filtres horizontaux*

Le tableau 35 résume les résultats des filtres plantés de macrophytes du type horizontal, placé en deuxième étage, après le filtre vertical.

| Paramètre                                                     | $2e$ étage FH               |
|---------------------------------------------------------------|-----------------------------|
| Population                                                    | 450 EH                      |
| Débit journalier                                              | $46 \text{ m}^3/\text{i}$   |
| Surface casier                                                | $800 \text{ m}^2$           |
| Nombre de casier                                              | $\overline{2}$              |
| Surface totale filtre                                         | $1600 \text{ m}^2$          |
| Surface par équivalent habitant                               | $3,6 \text{ m}^2/\text{EH}$ |
| Largeur casier                                                | 20 <sub>m</sub>             |
| Longueur casier                                               | 40 <sub>m</sub>             |
| Hauteur du lit                                                | $0,60 \text{ m}$            |
| Pente                                                         | $1\%$                       |
| Charge min en DBO <sub>5</sub> requise par casier             | $2499$ g/j                  |
| Charge polluante dans la section transversale                 | 125 $g/m^2/j$               |
| Taux de charge organique en DBO <sub>5</sub>                  | 3,1 $g/m^2/j$               |
| Concentration DBO <sub>5</sub> à atteindre sortie effluent FH | $30 \text{ mg/L}$           |
| Concentration DBO <sub>5</sub> sortie effluent FH             | $23 \text{ mg/L}$           |
| Temps d'alimentation                                          | 6 jours                     |
| Temps de repos                                                | 6 jours                     |
| Volume massifs filtrants casier                               | 490,2 $m3$                  |
| Volume total massifs filtrants filtre                         | 980,4 m <sup>3</sup>        |

**Tableau 35. Récapitulatif de résultats du filtre planté horizontal, étage 2.**

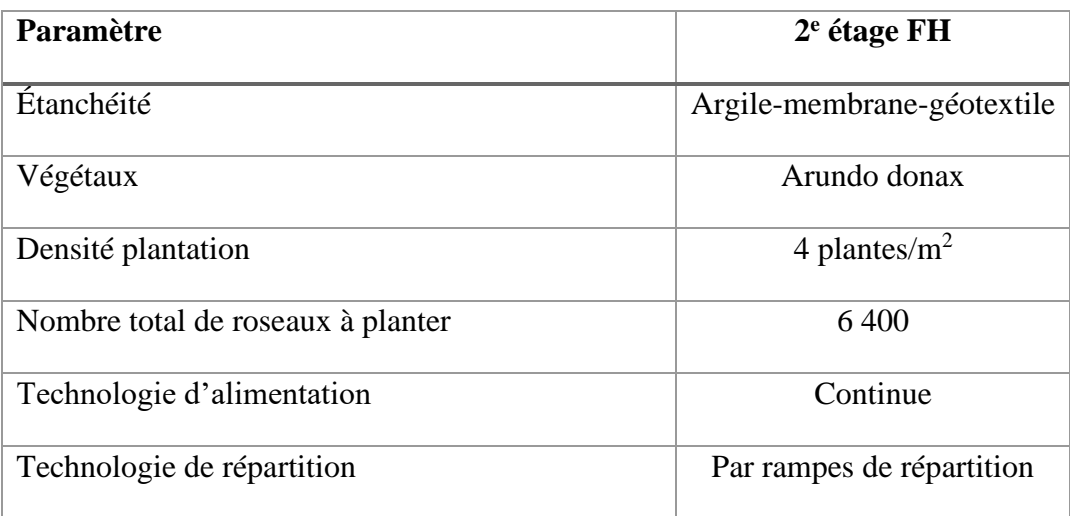

## *2.2.2.5.14 Schéma de fonctionnement de filtres plantés type vertical et horizontal*

La figure 41 présente la deuxième proposition du plan fonctionnel de la station de l'UNIKIVI, constituée d'un filtre vertical au premier étage et d'un filtre horizontal au 2<sup>e</sup> étage.

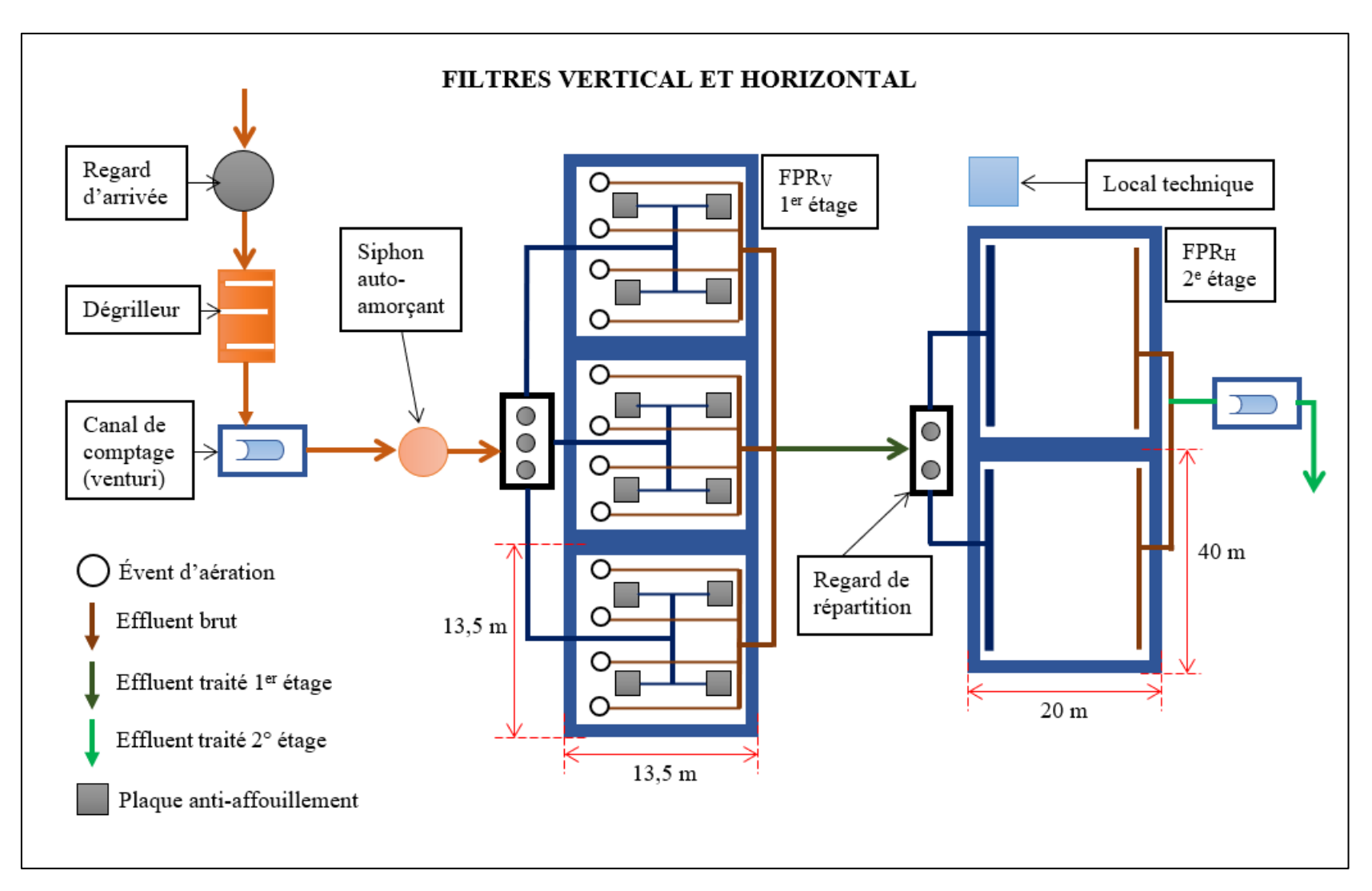

**Figure 41. Plan fonctionnel n°2 de la future station de l'UNIKIVI**

## 2.2.2.6 Calculs des autres ouvrages de l'installation

Les plans de fonctionnement de la station (Fig. 40 et 41) permettent de positionner chaque ouvrage et de déterminer leurs valeurs caractéristiques suivant le fonctionnement de l'ensemble du système.

## *2.2.2.6.1 Dégrilleur*

Le réseau de l'UNIKIVI a un débit de pointe de  $0,00153$  m<sup>3</sup>/s. Il permet de déterminer les caractéristiques (longueur, largeur et hauteur) d'un dégrilleur manuel. On considère à cet effet les pertes des charges créées lors du passage de l'effluent à travers la grille avec une vitesse d'écoulement comprise entre 0,6 m/s et 1,2 m/s. Elles sont déterminées par les relations suivantes :

$$
S_g = \frac{Q_p}{v0C}
$$
   
Equation 2. 35  

$$
O = \frac{e}{e+d}
$$
   
Equation 2. 36

Avec :

- $S_{\rm g}$ : surface mini de la grille (m<sup>2</sup>);
- $-$  **Q**<sub>p</sub> : débit de pointe (m<sup>3</sup>/s) ;
- − **v**: vitesse de fluide (m/s);

− 0: rapport de l'espace libre entre barreaux et la largeur totale de la grille (adimensionnel) ;

- − d : épaisseur des barreaux (mm);
- − e : espace libre entre barreaux (mm);
- − **C**: coefficient de colmatage (adimensionnel).

Ils ont pour valeurs :

- $v = 0.6$  m/s
- $e = 20$  mm
- $d = 10$  mm
- $-$  **C** = 0,3 pour une grille manuelle.

Alors, après calcul, la valeur de la surface minimale de la grille est :

$$
S_g = \frac{0.00153 \text{ m}^3 \cdot \text{s}^{-1}}{0.6 \text{ m} \cdot \text{s}^{-1} * 0.67 * 0.3} = 0.013 \text{ m}^2
$$

Nous optons pour une grille droite par facilité de maintenance avec le râteau. Elle présente la configuration ci-après (Fig. 42), dont la surface est caractérisée par un angle ∝ incliné de 60°. Les éléments de la surface de la grille sont la longueur mouillée et la largeur de la grille. Le tirant d'eau (t) représente la hauteur maximale de la grille atteinte par l'effluent lors de son passage dans le filtre.

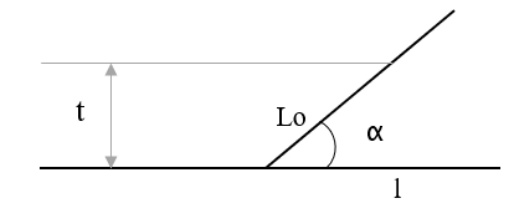

**Figure 42. Configuration d'une grille manuelle droite**

Les éléments de la surface de la grille se calculent par les formules suivantes :

$$
\sin \alpha = \frac{t}{1}
$$
\n
$$
\dot{E}_{\text{quation 2. 37}}
$$
\n
$$
I_0 = \frac{t}{\sin \alpha}
$$
\n
$$
\dot{E}_{\text{quation 2. 38}}
$$
\n
$$
I = \frac{S}{L_0}
$$
\n
$$
\dot{E}_{\text{quation 2. 39}}
$$

Où :

 $-$  **t** : tirant d'eau (m)

- − Lo : longueur mouillée (m) ;
- − 1 : largeur de la grille (m).

En considérant les valeurs suivantes :

- $t = 0.1 m$
- $\propto$  = 60 $^{\circ}$ , pour une grille droite

Nous obtenons pour la valeur de la longueur mouillée :

$$
L_o = \frac{0.1 \text{ m}}{0.866} = 0.115 \text{ m}
$$

Et pour la valeur de la largeur :

$$
l = \frac{0.013 \text{ m}^2}{0.115 \text{ m}} = 0.110 \text{ m}
$$

Le nombre des barreaux et le nombre d'espace entre barreaux sont calculés par les relations suivantes :

$$
N_b = \frac{1-e}{e+d}
$$
  
Equation 2. 40  

$$
N_e = N_b + 1
$$
  
Equation 2. 41

Avec :

− N<sub>b</sub> : nombre des barreaux ;

− : nombre d'espace entre les barreaux ;

 $-$  β : coefficient qui caractérise la forme des barreaux (2,42 forme rectangulaire et, 1,67 à 1,83 pour la forme circulaire, considérant aussi l'espacement entre les barreaux de 10 à 20 mm).

$$
N_b = \left(\frac{110 - 20}{20 + 10}\right) = 3 \text{ et } N_e = 4
$$

Les pertes de charge engendrées par la grille manuelle sont calculées par la formule de Kirschmer (Cardot *et al*. 2001):

$$
\Delta h = \beta * \left(\frac{d}{e}\right)^{\frac{4}{3}} * \left(\frac{v^2}{2g}\right) * \sin \alpha
$$
 *Equation 2.42*

Avec :

-  $g$ : l'accélération de la pesanteur, égale à 9,81 m/s<sup>2</sup>.

$$
\Delta h = 1.79 * \left(\frac{10}{20}\right)^{\frac{4}{3}} * \left[\frac{(0.6)^2}{2 * (9.81)}\right] * \sin 60^\circ = 0.011 \text{ m}
$$

La hauteur maximale de la chambre de dégrillage est donnée par la relation :

$$
H_g = \Delta h + 2t + 0,5
$$
 *Equation 2.43*

Ainsi, sa valeur est de :

$$
Hg = 0.011 + (2 * 0.1) + 0.5 = 0.711
$$
 m

**Tableau 36. Résumé des caractéristiques du dégrilleur manuel**

| Caractéristiques   L <sub>o</sub> (m)   l (m)   H (m)   $\Delta$ h (m)   H <sub>g</sub> (m) |  |  |  |
|---------------------------------------------------------------------------------------------|--|--|--|
|                                                                                             |  |  |  |

La figure 43 représente un modèle de grille manuelle droite avec panier perforé de récupération des déchets solides, construit en inox 316 L.

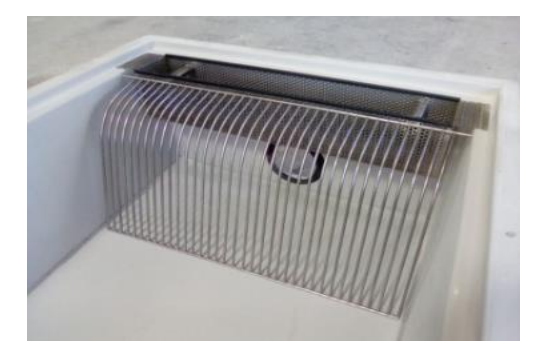

**Figure 43. Grille installée en limite du panier dégrilleur (www.alistep.com / consulté 29/07/2018)**

## *2.2.2.6.2 Diamètres des conduites réseaux*

Le système de traitement comprend, à côté des filtres, des tuyaux qui servent de transport d'effluents dont le dimensionnement se fait de la manière suivante.

#### **Collecteur de drainage des eaux usées**

Les eaux usées partent des bâtiments où abritent les laboratoires et latrines du campus, dont le débit est évalué à  $0.00153$  m<sup>3</sup>/s et, par la suite, évacuées par la conduite dont le diamètre à pleine section est calculé par la formule de Manning-Strickler (Bourrier *et al.*, 2017):

$$
\mathbf{D} = \left(\frac{\mathbf{n}*\mathbf{Q_p}}{\mathbf{f}*\sqrt{\mathbf{I_r}}}\right)^{3/8}
$$

 **Équation 2. 44**

Avec :

- − **D** : diamètre du collecteur (m) :
- − : facteur d'uniformité des dimensions (adimensionnel) ;
- − : pente du radier (m/m) ;
- − : coefficient de Manning (sans dimension) ;
- $\mathbf{Q}_{\mathbf{p}:}$  débit de pointe (m<sup>3</sup>/s).

Aussi le facteur d'uniformité f est donné par la relation :

$$
f = \frac{\pi}{(4)^{5/3}}
$$
, et  $n = \frac{1}{K}$  Équation 2. 45

Et sa valeur est :  $f = \frac{3,141592654}{(4.5)^2}$  $\frac{41392834}{(4)^{5/3}} = 0,3117$  En adoptant pour radier d'inclinaison égale à  $0.02$  m/m, le coefficient de rugosité K= 70, et le coefficient de Manning n= 0,014, le diamètre du collecteur est alors :

D = 
$$
\left(\frac{0.014 \times 0.00153 \text{ m}^3}{0.3117 \times (0.02)^{\frac{1}{2}} \times \text{s}}\right)^{3/8}
$$
 = 0.058 m

Le diamètre commercial immédiat correspondant à 0,058 m est de DN63 en PVC.

Par la suite, on calcule la section S  $(m^2)$  correspondant au diamètre commercial, la vitesse en pleine section  $V_H$  en m/s, le débit en pleine section  $Q_H$  (en m<sup>3</sup>/s), puis le rapport de remplissage de la section de la conduite  $\delta'$  (sans dimension).

$$
S = \frac{\pi^*(D)^2}{4}
$$
 Equation 2.46  

$$
S = \frac{3.14 \times (0.063 \text{ m})^2}{4} = 0.0031 \text{ m}^2
$$

La relation qui suit permet de calculer la vitesse en pleine section :

$$
V_{H} = K * (R)^{2/3} * (I_{r})^{1/2}
$$
 *Equation 2.47*

Et dans une section circulaire, le rayon est calculé par la formule :

$$
R = \frac{D}{4}
$$
 *Equation 2.48*

$$
R = \frac{0.063 \text{ m}}{4} = 0.0158 \text{ m}
$$

La vitesse en pleine section est :

$$
V_{\rm H} = 70 * (0.0158 \text{ m})^{\frac{2}{3}} * (0.02)^{\frac{1}{2}} = 0.622 \text{ m/s}
$$

Le débit en pleine section est donné par la relation :

$$
Q_H = S * V_H
$$
 *Equation 2.49*

Alors la valeur du débit en pleine section est :

$$
Q_{\rm H} = \frac{0.0031 \text{ m}^2 \times 0.622 \text{ m}}{\text{s}} = 0.00194 \text{ m}^3/\text{s}
$$

On procède par la suite au calcul du rapport des débits δ′, qui est le rapport entre le débit de pointe de réseau et le débit en pleine section.

$$
\delta'=\frac{Q_p}{Q_H}
$$

 **Équation 2. 50**

Alors la valeur de δ' est :

$$
\delta' = \frac{0,0015 \text{ m}^3 \cdot \text{s}}{0,00194 \text{ m}^3 \cdot \text{s}} = 0,79
$$

$$
\delta' = 79 \text{ %}
$$

Les caractéristiques capacitaires de la canalisation seront déterminées par lecture des valeurs de rapport des débits, des vitesses, et des hauteurs. Ces valeurs sont lues directement à partir du nomogramme de remplissage d'une canalisation circulaire (Fig. 44).

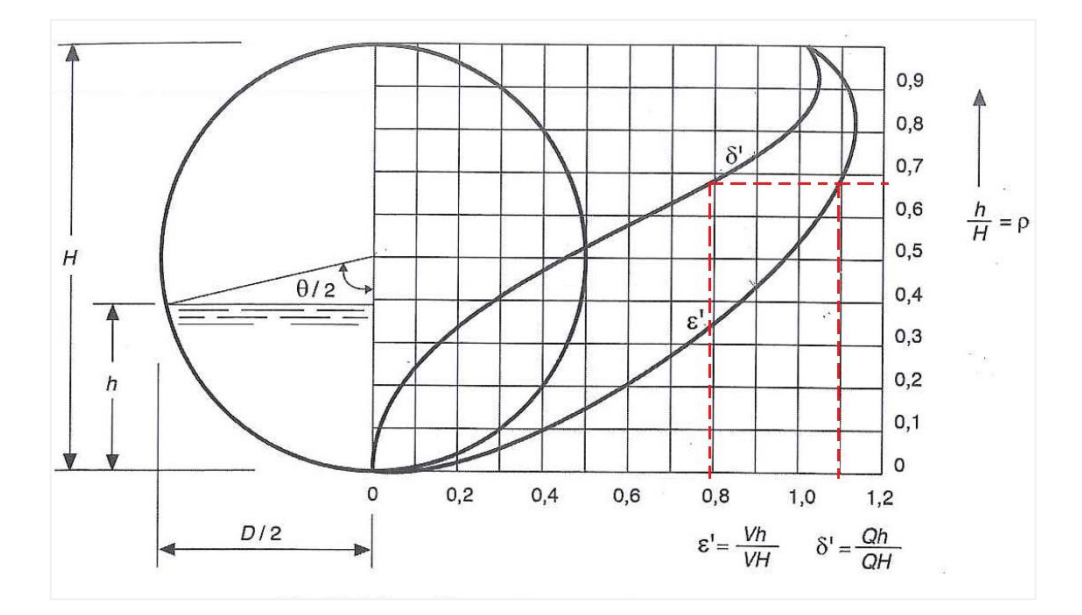

**Figure 44. Remplissage d'une canalisation circulaire (Bourrier** *et al***, 2017)**

La courbe  $(\delta')$  représente le rapport des débits, et la courbe  $(\epsilon')$  le rapport des vitesses. Pour trouver la valeur  $(\rho_1)$  du taux de remplissage correspondant au rapport des débits  $\delta_1' = 0.79$ , nous lisons sur l'axe des abscisses, la valeur correspondant à  $(\delta_1' = 0.79)$ . Cette valeur est projetée orthogonalement sur la courbe des débits ( $\delta'$ ) au point  $(\delta'_1)$ . Le point  $(\delta'_1)$ sera projeté parallèlement jusqu'à l'axe des ordonnées, coupant la courbe des vitesses en un point  $(\varepsilon_1')$ . La lecture de la valeur de  $(\rho_1 = 0.68)$  correspondant à  $(\delta_1' = 0.79)$  est faite sur l'axe des ordonnées, et celle de  $(\varepsilon_1' = 1,09)$  est lue sur l'axe des abscisses, après une projection orthogonale de ce dernier sur celui-ci.

La vitesse d'écoulement et la hauteur de remplissage atteintes dans la canalisation en régime uniforme, pour un débit inférieur au débit en pleine section, sont calculées à partir des relations :

$$
\varepsilon' = \frac{v_h}{v_H}
$$
   
Equation 2. 51  

$$
\rho = \frac{h}{H} = \frac{h}{D}
$$
   
Equation 2. 52

Avec :

−  $V<sub>h</sub>$  : vitesse d'écoulement (m/s) ;

− ρ : taux de remplissage de la canalisation qui correspond au rapport de la hauteur de remplissage de l'effluent sur le diamètre de la canalisation. Ce diamètre correspond aussi à la hauteur H ;

− h : hauteur de remplissage (m) ;

− D : diamètre de la canalisation (m).

Les résultats des caractéristiques capacitaires de la canalisation en DN 63 en PVC sont résumés au tableau 37.

| Caractéristiques du collecteur | <b>Dimension</b>               |
|--------------------------------|--------------------------------|
| Diamètre commercial (PVC)      | <b>DN63</b>                    |
| Vitesse en pleine section      | $0,622 \text{ m/s}$            |
| Débit en pleine section        | $0,00194 \text{ m}^3\text{/s}$ |
| Vitesse d'écoulement           | $0.678 \text{ m/s}$            |
| Hauteur de remplissage         | $0,0428 \; \mathrm{m}$         |

**Tableau 37. Paramètres du collecteur** 

## **Tuyaux de distribution d'effluent au 1er étage**

Le premier étage des filtres doit avoir au moins un point de répartition de débit pour environ 50 m<sup>2</sup> de surface de filtre (Lombard Latune & Molle, 2017).

La détermination des diamètres des conduites à ce niveau se fait avec les mêmes conditions et principes de calcul que ceux du collecteur. Le débit de pointe est divisé par trois pour les conduites de distribution.

Le premier étage des filtres plantés des roseaux du campus est alimenté par l'effluent brut au moyen de trois tuyaux de DN40 en inox 316 L ou en PEHD.

## **Tuyaux de répartition d'effluent au 1er étage**

Pour les conduites de répartition, le débit de pointe est divisé par six. Considérant la surface unitaire d'un casier égale à 182,25 m<sup>2</sup>, chaque casier doit avoir au moins 4 points de répartition. Notons que les trois tuyaux de répartition sont disposés en six tuyaux de DN32 en inox 316 L ou en PEHD.

## **Tuyaux de distribution d'effluent traité au deuxième étage**

L'effluent traité au premier étage est admis au deuxième étage à l'aide de deux tuyaux de DN50 en inox 316 L ou en PEHD dans les deux types des filtres.

#### **Tuyaux de répartition eau traitée au deuxième étage**

La répartition de débit au deuxième étage (Filtre Vertical) par diffuseurs ponctuels se fait par un point de répartition pour 5 m<sup>2</sup> de surface de filtre (Bourrier *et al.*, 2017).

La surface active d'un casier des filtres du deuxième étage est de  $182,25$  m<sup>2</sup>. Un casier doit avoir au moins 36 points de répartition de flux sur 4 des tubes de DN32 en inox 316 L ou en PEHD. Pour le filtre horizontal, elle se fait à l'aide d'une rampe aérienne de DN125, munie de 38 points d'alimentation sur la largeur de la section transversale du casier en fonctionnement.

#### **Tuyaux de drainage et respiration des filtres**

Les tuyaux de drainage des filtres de premier et deuxième étage sont de diamètres de 0,110 m en PEHD, et le rejet à la sortie est de DN110 en PVC. Les drains de respiration sont de DN50 en PEHD ou en INOX 316 L, reliés à l'atmosphère avec des drains en inox 316 L DN50, munis d'évents. Ces derniers sont couverts de chapeaux pour éviter la chute

d'objets solides dans la tuyauterie. Pour améliorer la respiration des filtres verticaux au premier étage, des drains secondaires de DN32 en PEHD ou en INOX 316 L y sont ajoutés, et placés à 0,40 m du sol.

Après calculs, les résultats des tuyaux et d'autres paramètres principaux sont résumés dans le tableau 38.

|                                             | <b>DN INOX 316 L</b> | DN PEHD (10 bars) | DN PVC (10 bars)         |
|---------------------------------------------|----------------------|-------------------|--------------------------|
| Tuyau                                       | (mm)                 | (mm)              | (mm)                     |
| <b>Collecteur</b>                           |                      | 63                | 63                       |
| Distributeur 1 (FV1)                        | 40                   | 40                |                          |
| Distributeur 2 (FV2, FH2)                   | 50                   | 50                |                          |
| Répartiteur 1 (FV1)                         | 32                   | 32                |                          |
| Répartiteur 2 (FV2)                         | 32                   | 32                | $\overline{\phantom{a}}$ |
| Répartiteur 2 (FH2)                         | 125                  | 125               | 125                      |
| Drainage (FV1, FV2, FH2)                    | 100                  | 110               | 110                      |
| Tuyau de rejet                              |                      | 140               | 140                      |
| <b>Respiration principale</b><br>(FV1, FV2) | 50                   | 50                | 50                       |
| <b>Respiration secondaire</b><br>(FV1)      | 32                   | 32                | 32                       |

**Tableau 38. Diamètres des conduites des filtres calculés et types de matériaux** 

## *2.2.2.6.3 Siphon auto-amorçant*

L'alimentation de l'effluent brut sur un temps très court, sur la surface du filtre sélectionné, est faite séquentiellement par bâchée, grâce à un siphon auto-amorçant. Ce dernier est conçu tel qu'il est construit en inox 316 L à partir des paramètres hydrauliques des filtres (Tabl. 18).

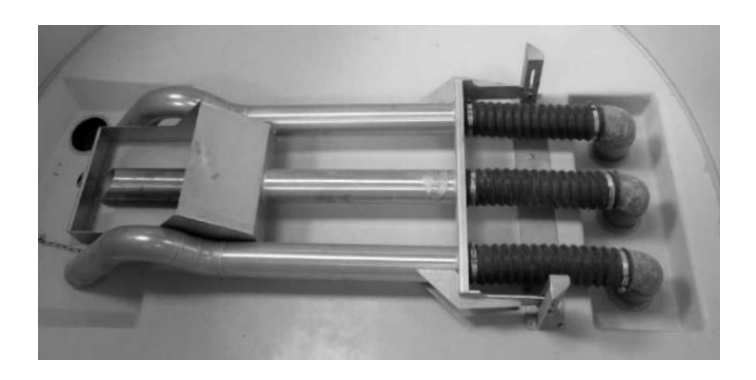

**Figure 45. Siphon auto-amorçant (www.alistep.com / consulté 29/07/2018)**

## *2.2.2.6.4 Poste de distribution*

Le poste de distribution des effluents aux filtres du  $1<sup>er</sup>$  étage est fait de trois tuyaux obstruant en PVC de DN40. Au second étage, le poste est muni de deux tuyaux obstruant en PVC de DN50. Ce système présente une facilité d'exploitation et permet de visualiser un défaut d'étanchéité de la bâche de répartition (Fig. 46).

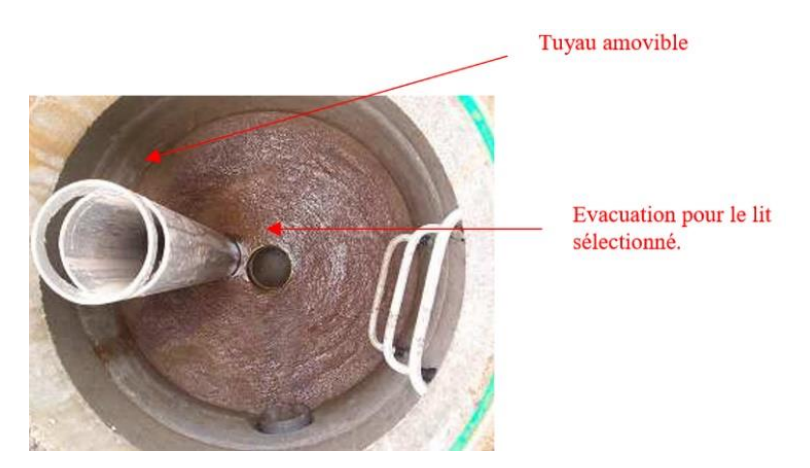

**Figure 46. Regard de distribution effluent par tuyau amovible (Boutin** *et al***, 2007).**

## *2.2.2.6.5 Technologies d'alimentation*

Le filtre vertical au 1<sup>er</sup> étage est alimenté en aérien avec une répartition en « H ». Le système est constitué de six tuyaux munis chacun de deux points de répartition au premier étage. Système démontable, relié par des brides à chaque intersection pour être nettoyé. Le 2 e étage est muni d'un système de rampes posées sur des plots en béton suffisamment encrés dans le massif (à 10 cm du sol environ). Il est formé d'un réseau de huit tubes perforés de 8 mm espacés de 1,12 m, chacun sur une longueur de 13,5 m. Elles ont une configuration

aérienne, et sont posés sur la surface du lit filtrant. Chaque tuyau est muni en bout d'un bouchon amovible pour faciliter la vidange. Aussi, il a une section de drains avec des raccords non collés et à rotation libre (CGLR-A, 2007). Le filtre horizontal a une alimentation surfacique, muni d'un tube à dispersion de flux à l'entrée du filtre, perforés des trous de 10 mm tous les mètres, sur une largeur de 40 m.

## *2.2.2.6.6 Local technique*

La station sera muni d'un local technique de 9 m<sup>2</sup> de surface, où seront rangés les matériels techniques (râteaux, tuyaux d'arrosage, *etc*.), les armoires de commande électriques pour le prélèvement automatique, les appareils de mesures automatiques *in situ*. Le local sert aussi à tenir à jour le cahier d'exploitation de la station d'épuration.

La station est raccordée au réseau d'eau potable, pour faciliter le nettoyage des ouvrages, l'arrosage des végétaux, surtout le confort du technicien en charge de l'exploitation et maintenance. Elle est aussi accessible aux engins de travaux publics pour des travaux de maintenance et de construction. Pour des raisons sanitaires et de sécurité, l'enceinte de la station sera clôturée, ceci évitera tout contact avec les effluents et l'intrusion de toute personne non autorisée.

## *2.2.2.6.7 Mesures de débit*

L'autosurveillance en entrée et / ou sortie d'une station de traitement des eaux usées sur la file eau pour une capacité comprise entre  $30 \le \text{kg/j} \text{DBO}_5 < 120$  nécessite une mesure de débit à l'entrée ou sortie de la station. La station de l'UNIKIVI possède à cet effet deux canaux de comptage de débit (type canal venturi), avec disponibilité de point de prélèvement (GoF, 2015).

## **2.2.3 Impacts de la station d'épuration**

#### 2.2.3.1 Impact sur le paysage direct

La station occupe une espace destinée soit à des travaux agricoles, soit à l'édification de certains bâtiments éducatifs pour l'extension de l'Université Kimpa Vita. Néanmoins, elle occupera une surface totale inférieure à 1 200 m<sup>2</sup>, soit moins de 3 m<sup>2</sup>/EH pour la combinaison des filtres verticaux, et pour l'hybride (filtre vertical et horizontal) environ  $2 \text{ } 150 \text{ m}^2$ , soit moins de 6 m<sup>2</sup>/EH. On n'observe pas d'augmentation d'étendue par rapport aux données théoriques, malgré la prévision d'édification d'un local technique. L'impact de la station dans le paysage est limité, par le fait qu'il constitue un milieu humide végétalisé,

insonore et inodore. Il y a peu d'ouvrages en béton qui pourraient réduire la flore, et contribuer davantage à l'échauffement thermique.

## 2.2.3.2 Impact sur le milieu récepteur

La station rejette dans une noue de dissipation, plantée des macrophytes capables de dégrader la fraction de pollution restante des eaux provenant de la station. Cette noue est située à plus de 400 m de la rivière Cazenga. L'impact du rejet est négligeable, car l'eau traitée est soumise à l'action des ultra-violets de rayons solaires avant de s'infiltrer dans le sol et / ou fini par s'évaporer avant d'atteindre la rivière.

## **2.2.4 Évaluation financière**

Le service d'assainissement ne représente qu'une partie de gestion de la ressource en eau, dont le financement des infrastructures, la tarification et les autres services liés à l'eau. Les coûts engendrés par l'assainissement sont généralement les coûts d'investissement et les coûts d'exploitation et maintenance.

## 2.2.4.1 Coût approximatif du projet

Les coûts d'investissement des systèmes de traitement extensif pour des petites filières, tel le cas des filtres plantés de roseaux variant de capacité de 100-1 000 EH sont très économiques, rustiques et d'une efficacité suffisante. Le ratio  $E/EH$  de coût d'investissement des petites stations, dont la capacité varie de 50-400 EH, est cependant plus élevé que ceux des grandes stations, allant de 500-1 000 EH (Bourrier *et al.*, 2017).

Les coûts d'investissement des filtres à écoulement vertical, pour les installations française occupent 70 % de l'évaluation financière du projet, ce qui correspond généralement aux travaux préparatoires, d'étanchéités, et de garnissages (Agence de l'Eau RMC, 1999). Les coûts d'investissement d'une station des filtres plantés des roseaux de 500-4 000 EH tourne autour de 400 € HT/EH, rarement au-delà de 300 à 600 € HT/EH (Paulus, 2011).

La station du campus universitaire de l'UNIKIVI à filtres verticaux aux deux étages de filtration, présente un montant total hors taxe (MT HT) de 84 404 592 AOA (soit 130 082 €). Une taxe à la valeur ajoutée (TVA) de 14 % y est appliquée selon la règlementation angolaise, et le montant total, toute taxe comprise (MT TTC) s'élève à la valeur de 96 221 235 AOA (soit 148 294  $\epsilon$ ). La deuxième proposition du système hybride est évaluée à 149 276 839 AOA (soit 229 400 €)(MT HT), et à 170 175 597 AOA (soit 261 517 €) (MT TTC). La répartition de ces coûts est résumée aux tableaux 39 et 40.

# **Tableau 39. Coûts d'investissement approximatifs de la station à filtres plantés verticaux de**

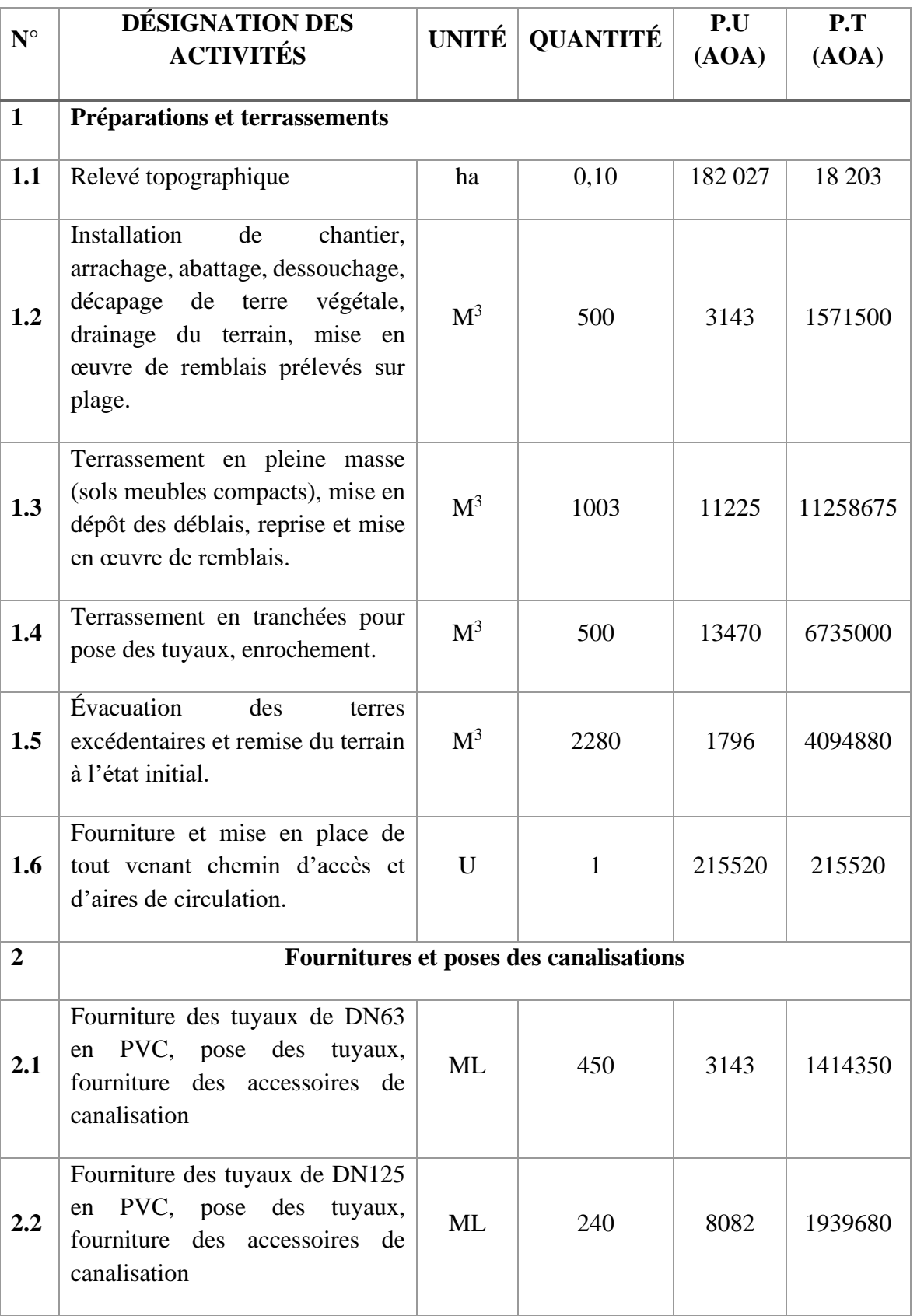

## **l'UNIKIVI en Kwanza angolais (AOA)**

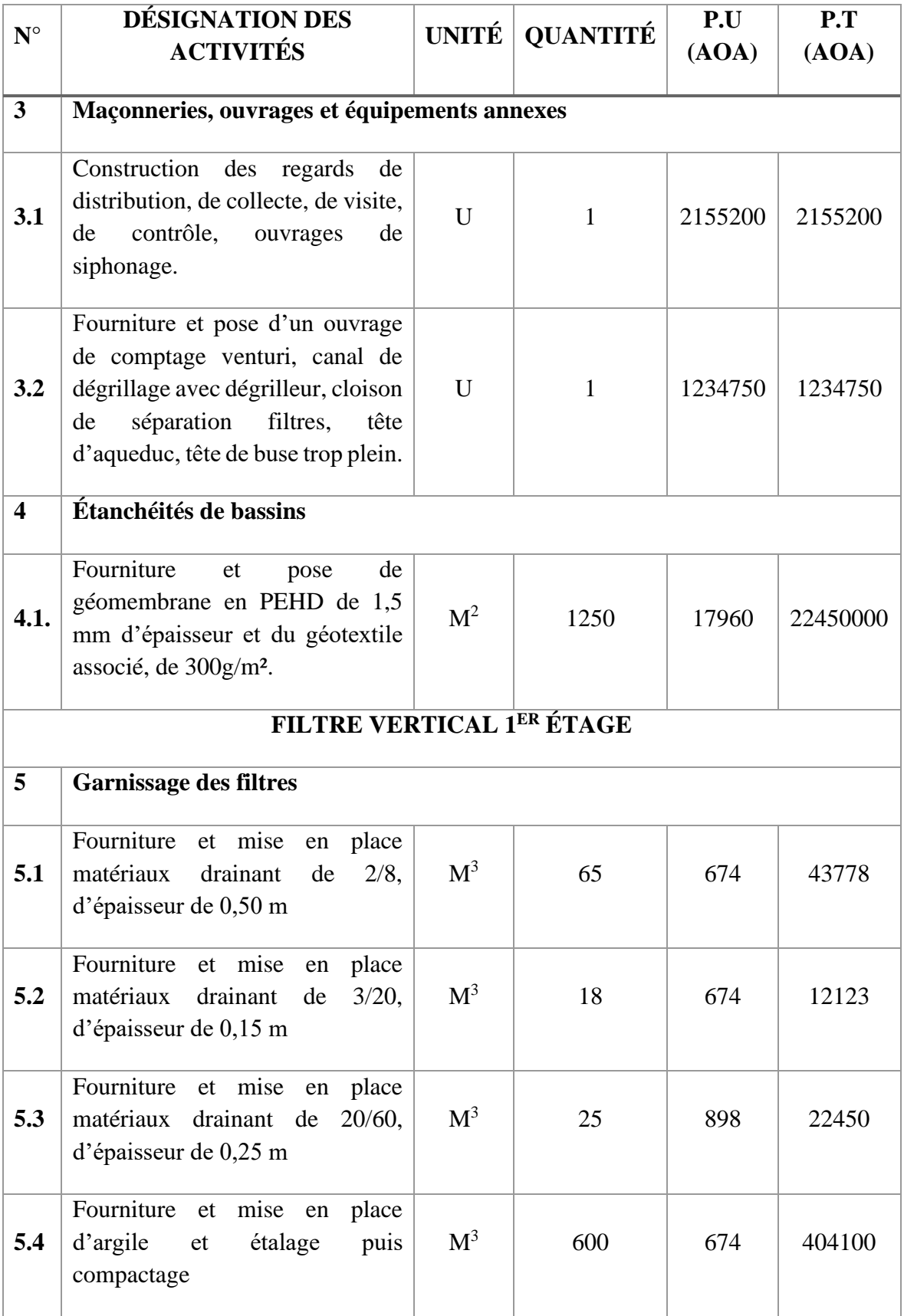

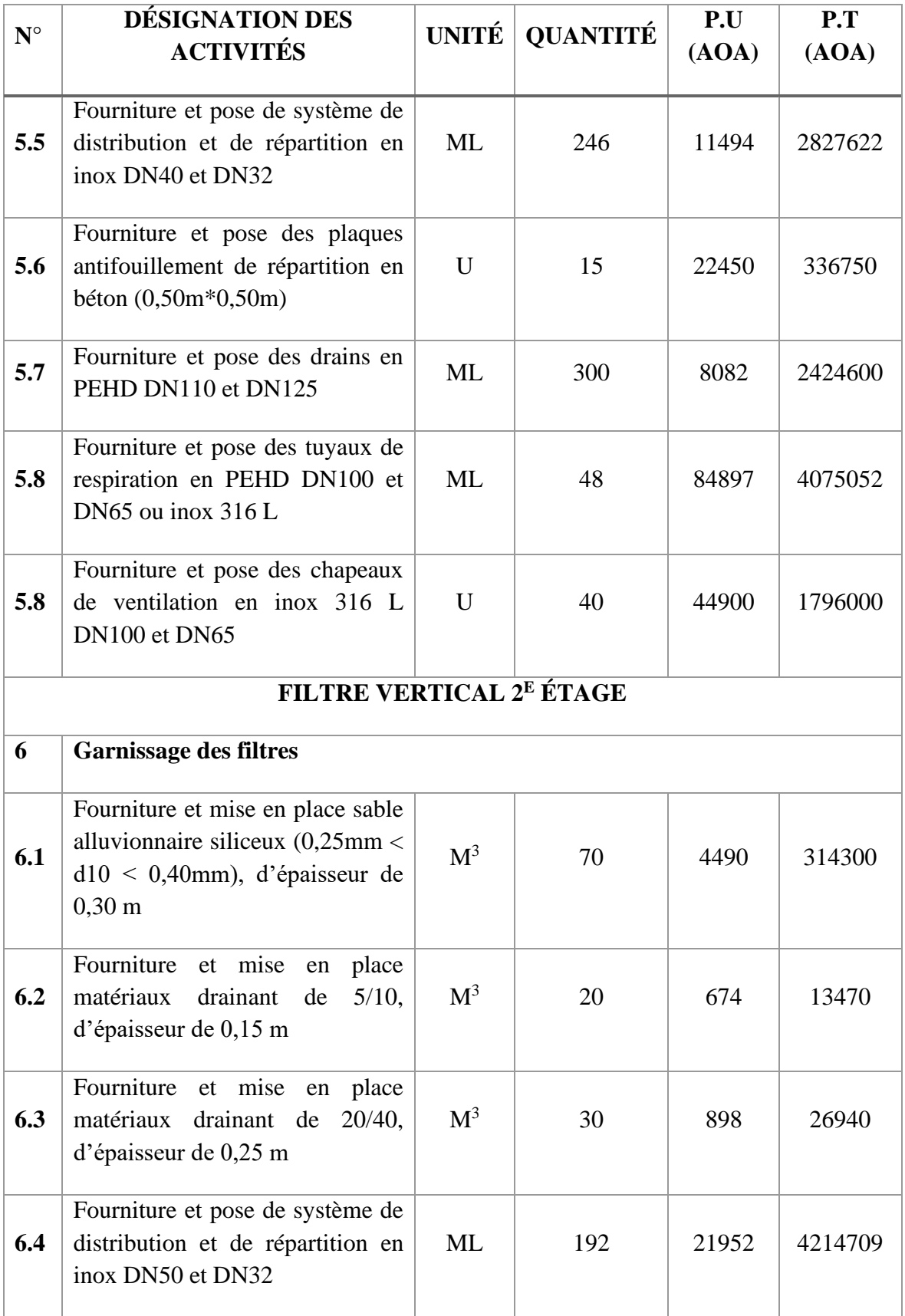

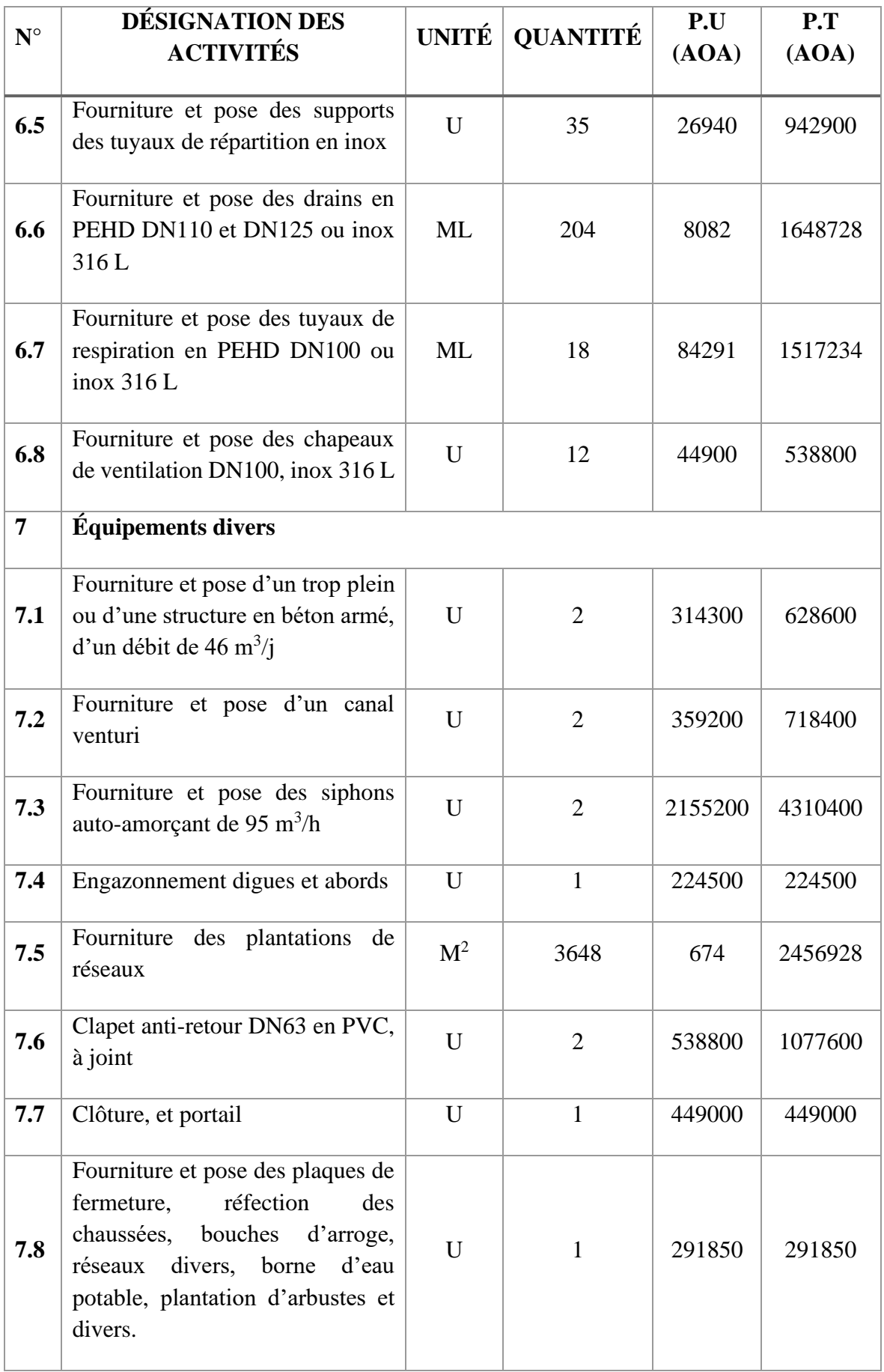

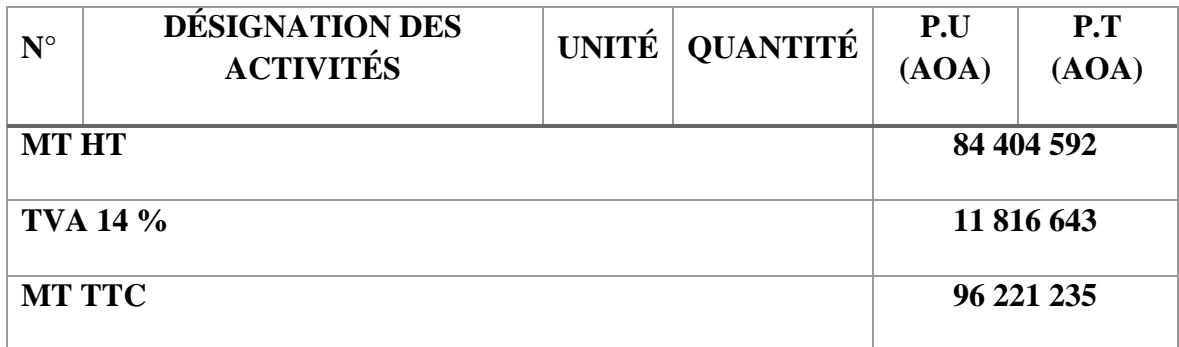

# **Tableau 40. Coûts d'investissement approximatifs de la station à filtres plantés vertical et horizontal de l'UNIKIVI en Kwanza angolais (AOA)**

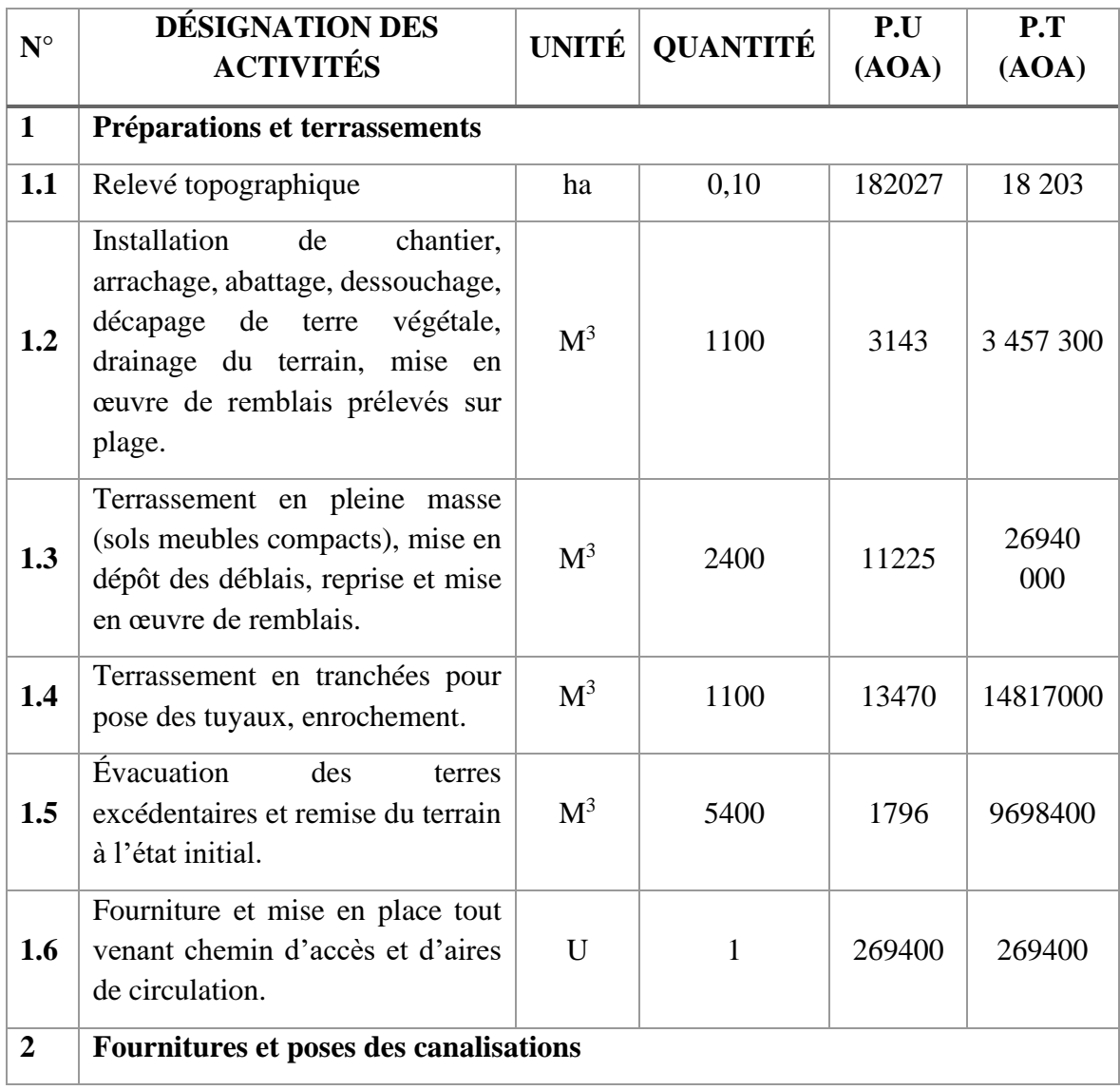

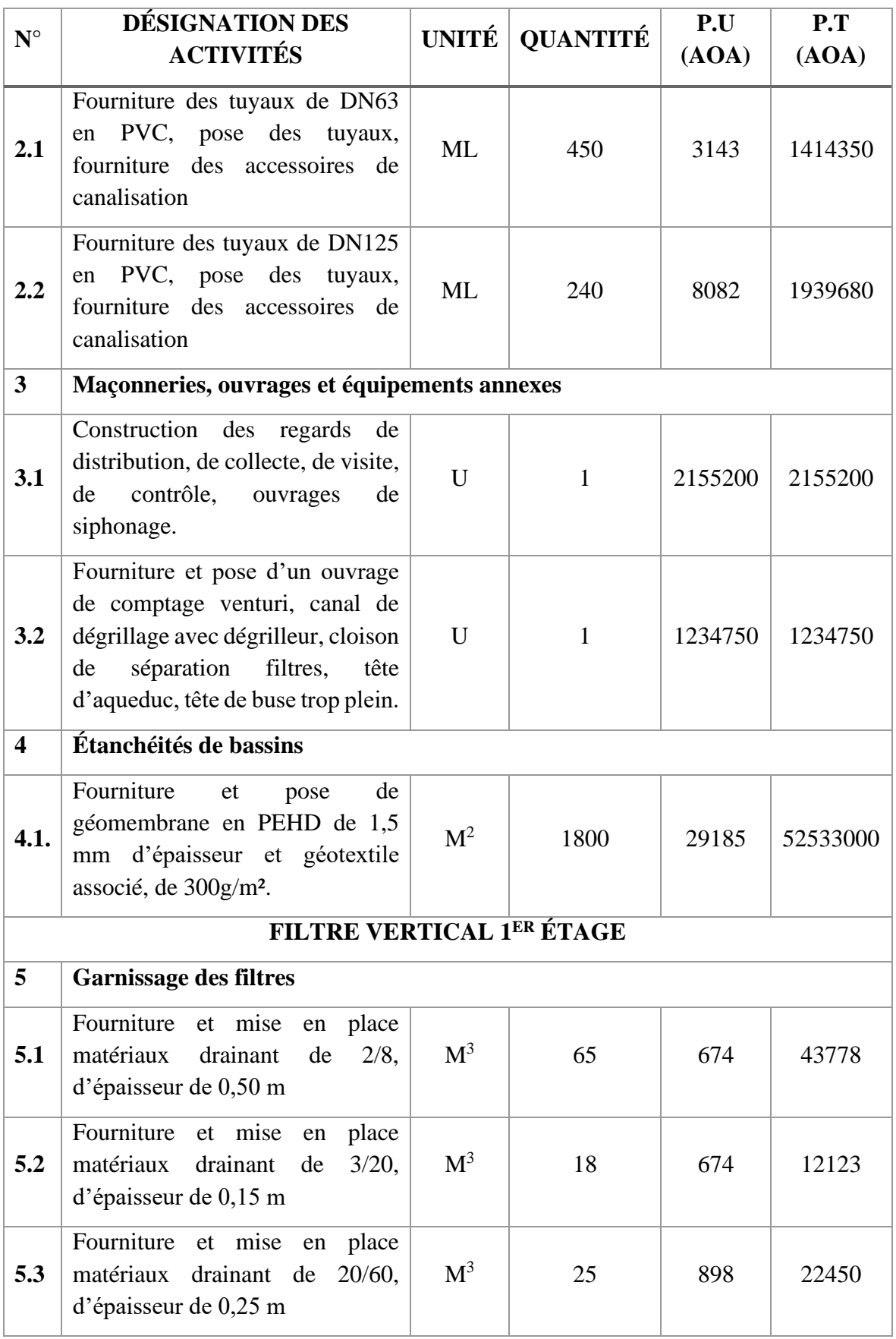

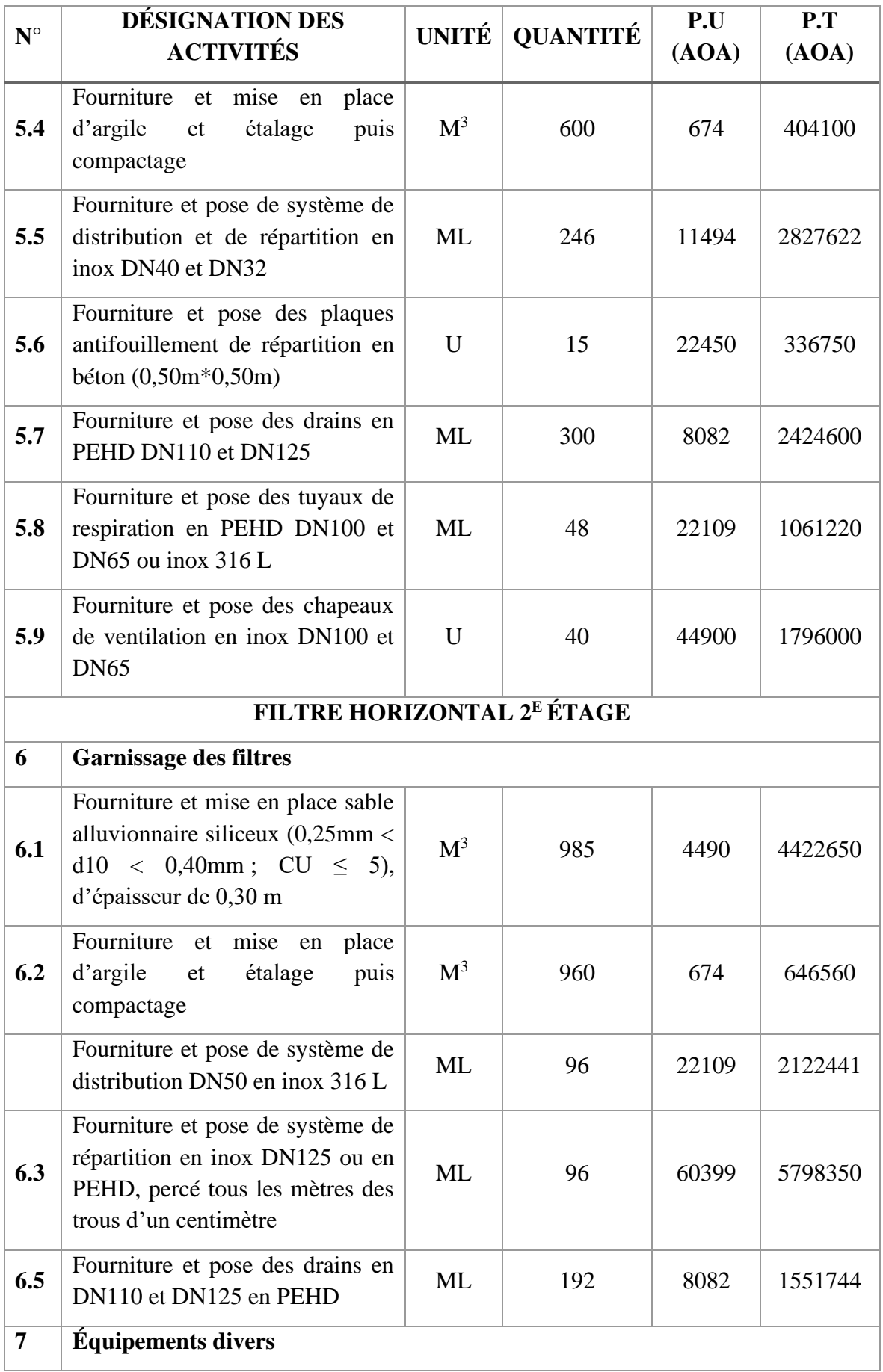

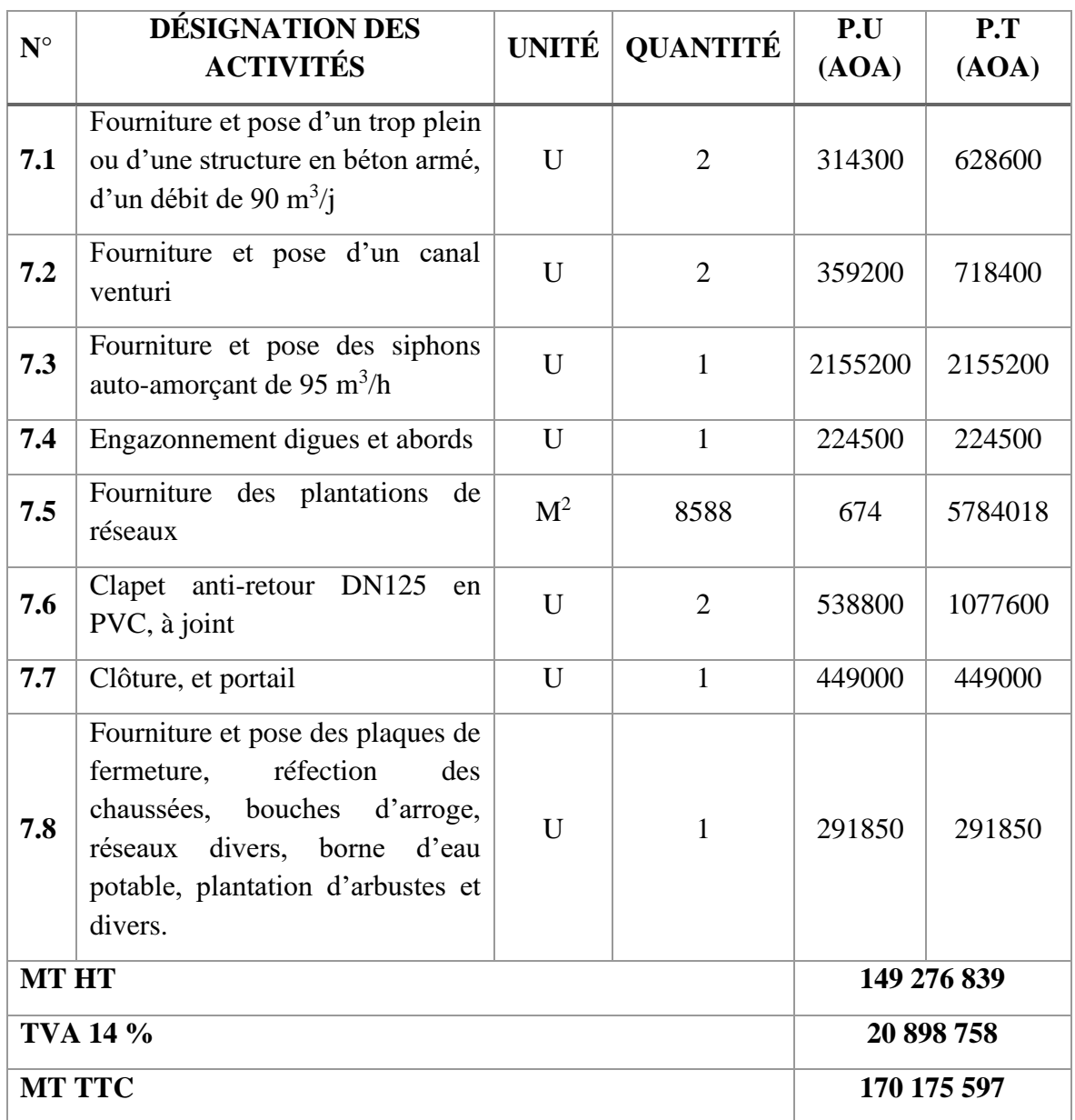

## 2.2.4.2 Coût approximatif d'exploitation

Les coûts d'exploitation annuels des filtres plantés de roseaux de petite capacité ont un ratio supérieur par rapport à ceux de grande capacité (10 à 15  $\epsilon$ /an/EH pour des stations de 400 à 1 000 EH) (Paulus, 2011 ; Syntea, 2014).

Pour le cas d'étude, le MT HT s'évalue à 3 428 000 AOA (soit 5 300 €) (MT HT) par an. En appliquant la TVA de 14 %, le MT TTC est 3 907 920 AOA (soit 6 004 €). Le tableau 41 résume les principales activités développées pendant l'exploitation de la station qui engendrent des coûts supplémentaires à l'investissement de la station de traitement des eaux usées par filtre plantés des macrophytes.

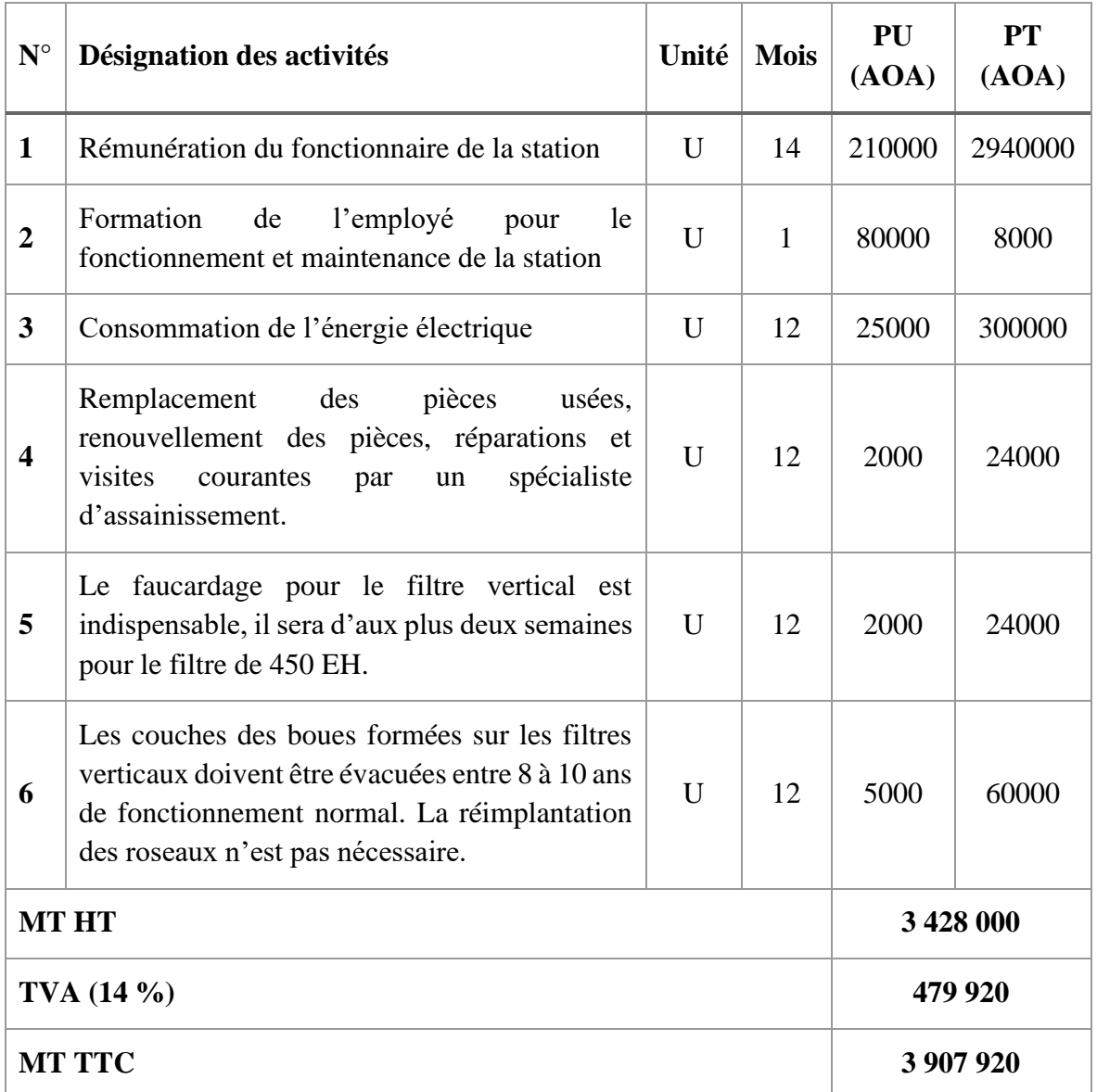

## **Tableau 41. Coût d'exploitation approximatifs de la station de l'UNIKIVI en Kwanza angolais (AOA)**

## **2.2.5 Choix de la variante de la station**

Le caractère didactique de la station nous laisse penser à un deuxième étage de filtre de type horizontal. Cependant les filtres horizontaux, malgré leur large emprise au sol, sont préférables pour limiter les impacts sur le milieu récepteur (rivières, eaux de baignade et autres zones sensibles). Leur capacité épuratoire en azote global et phosphore est meilleure, mais leur exploitation est plus difficile.

Étant donné que la station de l'UNIKIVI ne déverse pas ses effluents traités directement dans une rivière, elle est donc sans incidence directe sur l'environnement. Le coût d'investissement de la variante « vertical-vertical » représente presque la moitié de la variante hybride « vertical-horizontal ». Cette proposition parait plus économique, malgré l'emploi des aciers inoxydables pour la distribution et la répartition de l'effluent sur la surface des casiers en fonctionnement. Tandis que le filtre planté horizontale occupe des grandes surfaces, 1 600 m<sup>2</sup> pour les deux casiers projetés (presque le triple du filtre vertical au  $1<sup>er</sup>$  étage, 546,8 m<sup>2</sup> de surface totale utile), qui influencent beaucoup sur les coûts de terrassement, de garnissage et d'étanchéisation des bassins.

À noter que, pour tout système de traitement des eaux usées, le choix du filtre tient compte de l'aspect économique et technique. Cela étant, on retient la variante « verticalvertical » pour les deux étages de traitement dont le coût d'investissement est moindre, toute taxe comprise s'élève à 96 221 235 AOA (soit 148 294 €). Il présente un excellent rendement en pollution carboné et en azote ammoniacal, et une facilité d'exploitation. Le système est propice pour une meilleure gestion de l'unité de production, placé dans un nouveau cadre technique d'adaptation au transfert de la technologie et de développement durable.

Selon le plan pédagogique de la formation de EHeSA, outre le stage, le travail de fin d'études, et la théorie, la pratique professionnelle occupe 64 % au niveau de graduat et 41 % en Licence. Donc, l'objectif pédagogique de la plateforme nous oblige à combiner le système à flux horizontal au  $2^{\dot{e}}$  étage, à côté de celui à flux vertical (Fig. 47). Son coût total, toute taxe comprise s'élève à 217 444 425 AOA (soit 334 157 €).

## **2.2.6 Recommandations**

L'Université étant une institution scolaire, elle ferme ses portes en mi-décembre de chaque année et reprend ses activités en janvier sans la communauté estudiantine. Cette absence crée une diminution de débit, qui influe sur le fonctionnement des filtres, ce qui a des conséquences directes sur la biomasse bactérienne. Les roseaux bénéficieront des précipitations naturelles pendant cette période, cependant moins riches en substances nutritives. Pour assurer la survie des bactéries, les filtres seront maintenus en charge à une hauteur de 0,20 m au fond pendant deux mois, soit de janvier à février de chaque année (Paulus, 2011). Les filtres reprendront leur fonctionnement ordinaire en mars, avec la rentrée académique.

## **2.2.7 Synoptique de la station de l'UNIKIVI**

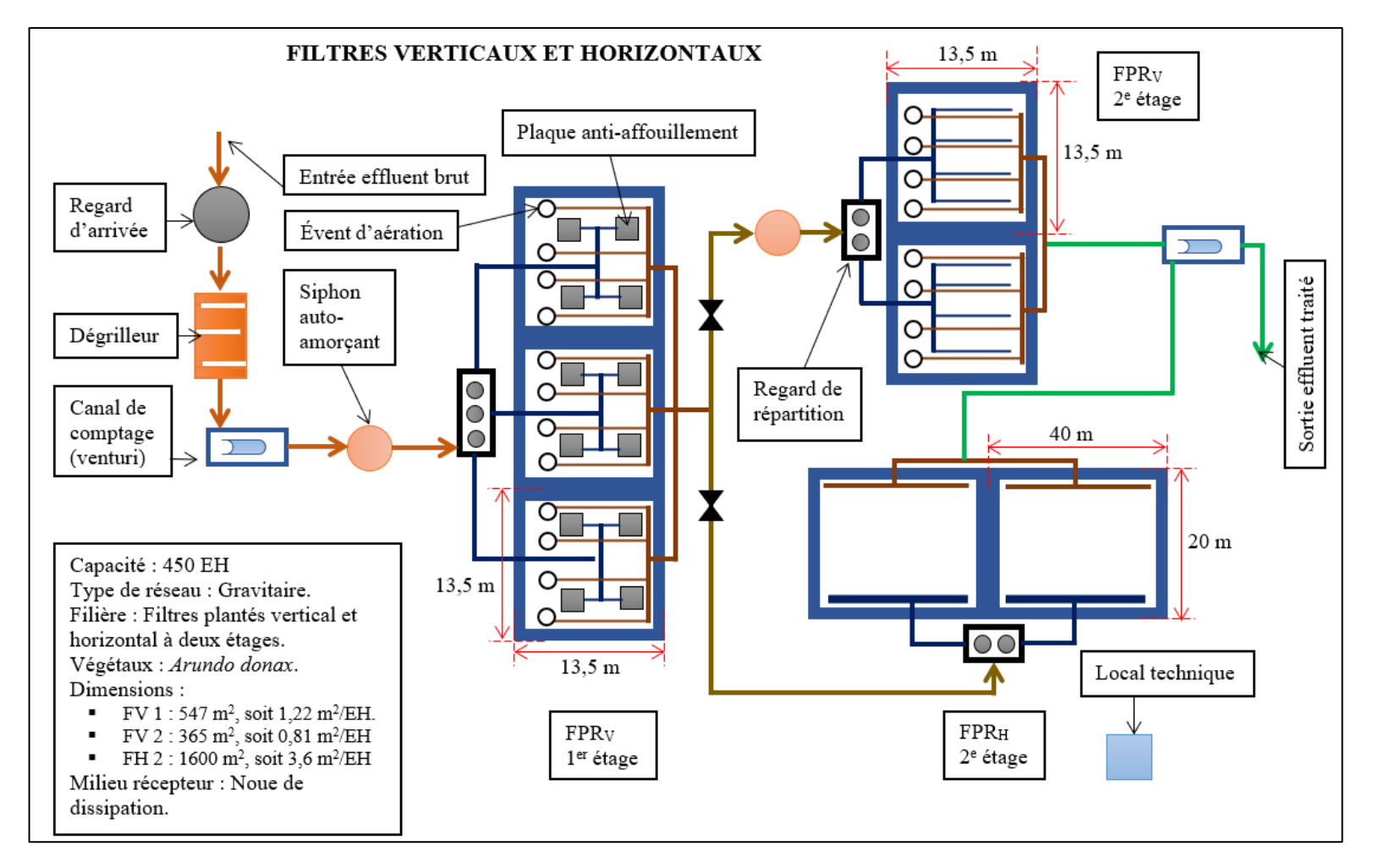

**Figure 47. Synoptique de la station expérimentale de traitement des eaux usées de l'UNIKIVI / Angola** 

#### **2.2.8 Fonctionnement de la station de l'UNIKIVI**

La station reçoit les eaux usées provenant des latrines et laboratoires de campus UNIKIVI à travers un collecteur d'alimentation de DN63 en PVC et les achemine par gravité sous un radier de 0,02 m/m d'inclinaison jusqu'au regard d'arrivée avant l'entrée au dégrilleur (Fig. 47). L'effluent traverse  $0.013$  m<sup>2</sup> de surface minimale d'un dégrilleur manuel incliné de 60°, jusqu'au poste de distribution, muni d'un siphon auto-amorçant. L'effluent est ensuite alimenté par bâchée à travers des tuyaux de DN40 en inox 316 L (DN40 en PEHD), qui se ramifient sur des conduites de DN32 en inox 316 L (DN32 en PEHD), structurées en « H », et qui à leur tour repartissent l'effluent dans les casiers de 3 x (13,5 m x 13,5 m) du 1er étage pendant trois ou quatre jours. Le repos des filtres est d'environ d'une semaine.

Le flux traité, après être récupéré, est envoyé par gravité au poste de distribution du 2<sup>e</sup> étage vertical, à l'aide des conduites de DN50 en PEHD. Il est ensuite reparti sur les casiers de 2 x (13,5 m x 13,5 m) par des conduites de structure aérienne, dont les rampes sont en inox 316 L de DN32 ou en PEHD, et sont posées sur la surface du filtre. L'alimentation séquentielle par siphon auto-amorçant des casiers au  $2<sup>e</sup>$  étage se fait pendant trois ou quatre jours, et le repos suit la même fréquence. Pour le 2<sup>e</sup> étage du filtre horizontal, l'effluent, une fois traité au 1<sup>er</sup> étage, il est envoyé par gravité au poste de distribution à l'aide des conduites de DN50 en PEHD. Il est ensuite reparti sur les casiers de 2 x (20 m x 40 m) par une rampe aérienne de répartition de DN125 en inox 316 L ou en PEHD. L'alimentation est en continue, et se fait pendant six jours et le repos a la même fréquence. Deux vannes mécaniques au sortir du 1<sup>er</sup> étage des filtres verticaux permettent la régulation de passage du flux soit, au  $2^e$ étage des filtres verticaux ou soit, au 2<sup>e</sup> étage des filtres horizontaux.

La respiration des filtres est assurée par des tuyaux de DN50 en PEHD (DN50 en inox 316 L vers l'extérieur des filtres), munis des chapeaux sur chaque évent. Les drains de respiration secondaire peuvent être mises en place de DN32 en PEHD (DN32 en inox 316 L vers l'extérieur des filtres) pour améliorer la respiration des filtres verticaux du premier étage.

L'effluent, en sortant des casiers du  $1<sup>er</sup>$  et  $2<sup>e</sup>$  étage par des tuyaux de récupération des eaux traitées de DN110 en PEHD, est envoyé vers l'extérieur par gravité une conduite de DN140 en PVC pour ensuite s'infiltrer au sol. Enfin le comptage volumétrique des débits en entrée et en sortie de la station se fait par canal venturi.

## **2.2.9 Conclusion partielle**

L'analyse de l'étude configuratrice de la station du campus universitaire Kimpa Vita d'Uíge est basé sur le concept éducatif et écologique. Les variantes en deux étages de fonctionnement, types vertical-vertical et vertical-horizontal ont permis de mettre en exergue les avantages et désavantages que ces deux configurations présentent, après une étude topographique, hydrologique, et géotechnique du site de l'implantation. Finalement, on a adopté le système vertical-vertical, combiné à un système à flux horizontal, configuration la mieux adaptée au campus Universitaire. Car, il permet aux étudiants de pratiquer en temps réel sur le filtre vertical, et aussi au besoin sur le filtre horizontal. Cette conception de filtre planté de macrophytes adapté en milieu rural est une solution au problème de coût d'exploitation des stations d'épuration d'eau en zones périurbaines et rurales que connaît le gouvernement angolais. Aussi, elle met un laboratoire à disposition des étudiants, pour les travaux pratiques de la formation en ingénierie hydraulique et assainissement des eaux de l'école supérieure polytechnique d'Uíge.

Le chapitre suivant traitera du choix des macrophytes locaux pour le traitement des eaux usées résiduaires, adaptés aux conditions d'Uíge. Il s'agit d'une étude analytique de l'efficacité et de l'efficience des roseaux présents à Uíge, de type *Arundo donax* et *Pennisetum purpureum Schumach*.

**[Chapitre 3]**

**Choix de macrophytes**

## **3. CHOIX DE MACROPHYTES**

## **3.1 Introduction**

L'analyse configuratrice de la station de l'UNIKIVI nous a conduit d'opter pour le système de filtres de type vertical-vertical, plantés des macrophytes. Par ailleurs, avant la construction de celle-ci, il fallait tester l'efficacité et l'efficience des macrophytes locaux susceptible de dépolluer les eaux usées du campus universitaire, sous un régime d'écoulement à flux vertical, en utilisant les espèces locales, parfaitement adaptées aux conditions environnementales. L'évaluation des performances de ces macrophytes a été réalisée à partir d'un système expérimental doté de trois bassins en plastique, chacun d'une capacité de 84 L et contenant une couche de graviers de 0,25 m d'épaisseur à laquelle s'ajoute une couche de sable de 0,1 m. Le premier bassin est planté d'*Arundo donax*, le second de *Pennisetum p. Schumach*, et le dernier est sans couvert végétal. L'efficacité de ces macrophytes a été évaluée à partir d'un protocole d'analyses caractérisé par des mesures des paramètres physicochimiques et bactériologiques.

Bien que ce pilote expérimental soit à une échelle réduite, au moins selon l'étude faite, il garantit la faisabilité et la viabilité du projet.

## **3.1.1 Analyse de l'effluent à traiter**

L'effluent analysé est constitué des eaux grises et des eaux noires qui proviennent du nettoyage des salles de classe, des laboratoires, et des toilettes du campus universitaire. Ces eaux ne sont pas chargées. Cependant, elles peuvent véhiculer des maladies d'origine virale et bactérienne. Les eaux des pluies sont directement dirigées sur une noue d'infiltration. L'analyse de l'effluent brut s'est étendue de juin 2019 à mars 2020 et le travail sur le pilote a été réalisé d'octobre 2019 à mars 2020.

## **3.2 Matériels et méthodologies**

## **3.2.1 Macrophytes utilisés**

Les hélophytes sont des plantes émergées, communément employés au sein des filières d'épuration dans lesquelles les écoulements hydrauliques diffèrent : plantes installées en eau libre (ou « lagunes à macrophytes »), ou sur des supports variés (graviers, sable) dans des systèmes à écoulements soit verticaux, soit horizontaux (filtres plantés de roseaux à écoulement vertical ou horizontal) (Boutin & Dutartre, 2014).

La base de traitement par les roseaux repose sur leurs rôles réels physiques et biologiques (cf. 1.5.3.) dans le traitement des eaux usées. Notre choix sur l'*Arundo donax* et le *Pennisetum p. Schumach* se justifie par leur abondance dans la région, quelles que soient les saisons et du fait qu'elles sont adaptées au système de filtres que nous proposons.

Selon Brix (1987), ces hélophytes sont utilisés dans le système à filtres plantés, et présentent les avantages ci-après:

− Ils sont moins coûteux à construire et à exploiter ;

− Ils peuvent être construits sur le site de production des eaux usées ;

− Ils nécessitent peu d'équipements mécanisés et sont moins sensibles aux variations de charges polluantes.

#### 3.2.1.1 Arundo donax

L'*Arundo donax* est une espèce originaire des régions subtropicales et méditerranéennes d'Eurasie. Elle est de la famille de *Poaceae*, sous famille *Arundinoideae*. Elle est connue en France sous le nom de « canne de Provence » et en Angola sous le nom de « *caniço* » (Hardion *et al.,* 2014). Naturellement, il apparait sous plusieurs variétés : *angustifolia*, *variegata* au feuillage panaché, *versicolor* au feuillage vert olive, *golden chain* à feuilles un peu jaune et à la nervure médiane verte, *Arundo donax* variété *Aureovariegata* au feuillage long et retombant, *Macrophylla* aux larges feuillages grises glauques. La reproduction de l'*Arundo donax* est asexuée (Mariani *et al*., 2010). Sa reproduction végétative se fait par bouturage, selon l'extension de ses rhizomes (Saltonstall *et al.*, 2010).

C'est une plante assez rustique que l'on rencontre dans des terrains inondables, berges de cours d'eau, fosses, abords de routes, etc. Elle se plait aux rayons solaires, s'adapte aux situations sèches, résiste bien aux conditions salines et aux vents chauds et secs, mais aussi, tolère les températures basses jusqu'à -15 °C (Quinn & Holt, 2008) . Elle modifie la faune aquatique en facilitant l'augmentation de la températures de l'eau (par manque d'ombre) et induit une faible concentration en oxygène (Bell, 1997), ce qui entraine une augmentation du pH modifiant ainsi la qualité de l'eau. C'est une espèce inflammable mais adaptée aux incendies, car ces rhizomes repartent rapidement avant ceux des autres végétaux.

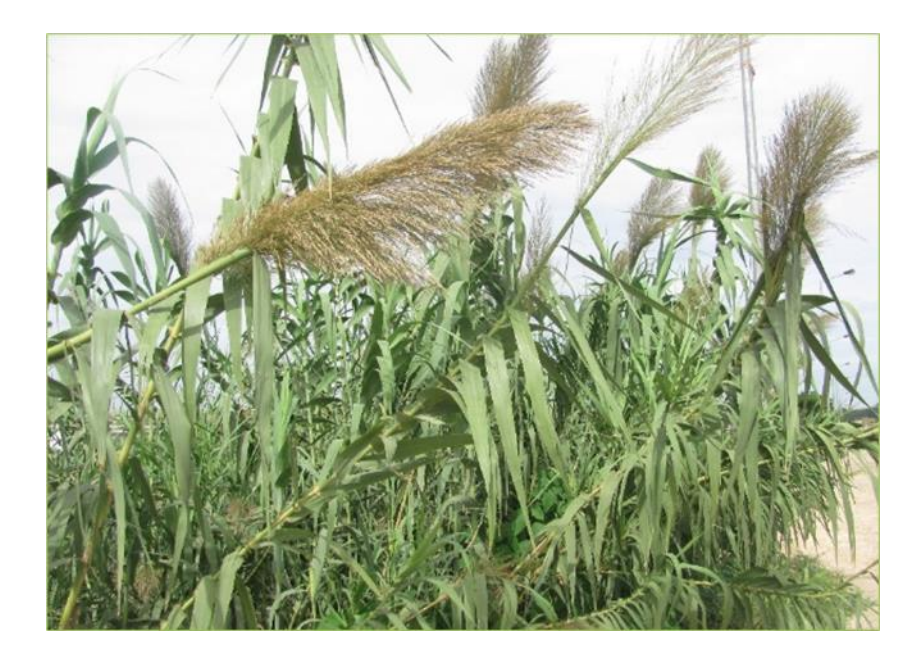

**Figure 48.** *Arundo donax* **macrophylla de la province de Bengo, Angola, 2019**

La consommation en eau d'*Arundo donax* reste importante par rapport à d'autres macrophytes, telles que le *Miscanthus*, le *Pennisetum*, etc. (Nackley *et al.*, 2014). Il est mentionné parmi les plantes à fort potentiel de production bioénergétique au même titre que le *Panicum virgatum* (en kikongo « *Matenda* ») et *Miscanthus sp*. (Barney & DiTomaso, 2008). Il ne provoque pas des risques d'allergie sur l'homme (Sulmont & Thibaudon, 2015).

## 3.2.1.2 Pennisetum purpureum Schumach

Le *Pennisetum p. Schumach* est une espèce originaire des régions tropicales africaines. Il est de la famille de *Poaceae*, sous famille des *Panicoideae* (Rutagongwa, 2003). Il est connu en France sous le nom de « Canne fourragère ou Herbe à éléphant », en portugais sous le nom de « *Capim elefante* », et en kikongo sous le nom de « *Diadia dia nseke* ». Cette espèce présente une bonne résistance à la sécheresse, mais ne supporte pas l'inondation (Roberge & Godet, 2002). Le *Pennisetum* comprend plusieurs variétés, *Pennisetum p*. à collet rouge, *Trypsacum laxum*, *Stylosanthes gracilis*, *Saccharum sinense*, Pennisetum *p*. variété Kisozi, etc.

La reproduction de *Pennisetum p. Schumach* est sexuée et principalement végétative (Vancoppenolle, 1998). Il s'adapte à des milieux variés. Cependant, il requiert une alimentation en eau régulière et un apport des nutriments réguliers. Aussi sert-il à fixer le sol

grâce à sa rapidité de croissance et son enracinement. C'est une plante à potentielle production bioénergétique (Rengsirikul *et al.*, 2013).

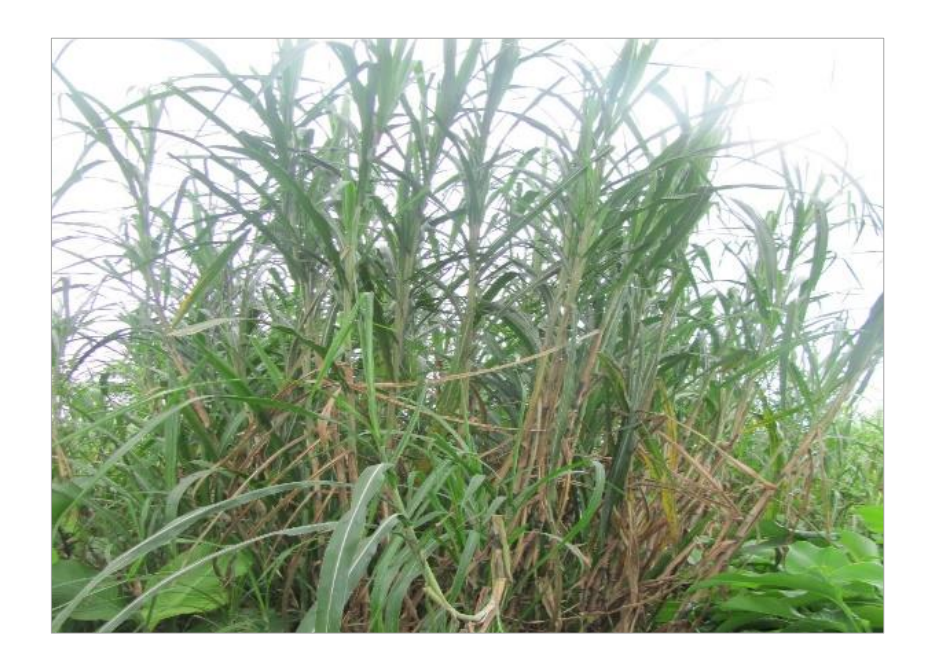

**Figure 49.** *Pennisetum purpureum Schumach* **d'Uíge, Angola, 2019**

## **3.2.2 Matériels**

Le projet pilote d'étude est localisé à l'Université Kimpa Vita, dans la ville d'Uíge. Cette zone a un climat chaud et humide, avec des précipitations moyennes de 1 400 mm, et une température entre 18 et 32 °C. Le dispositif expérimental (Fig. 50) est constitué de trois bassins: un bassin planté d'Arundo donax (B<sub>V</sub>: bassin vert), un bassin planté de *Pennisetum p. Schumach* (B<sub>B</sub> : bassin bleu) et un bassin non planté servant de témoin (B<sub>R</sub>: bassin rouge). Chacun a une capacité de 84 L, rempli de graviers de 4 à 8 mm de granulométrie, sur une épaisseur de 0,25 m et surmontés d'une couche de sable de 0,1 m, de granulométrie 2,5/5 mm. Les bassins plantés ont chacun une densité de plants de  $70/m^2$ .

Le pilote expérimental est alimenté par bâchée des eaux usées du campus universitaire, de débit journalier de 20 L (octobre à novembre 2019), puis de 40 L (décembre à mars 2020), d'une fréquence hebdomadaire régulière. Le flux percole par gravité à travers le substrat. Le filtrat est recueilli par un drain à la base de chaque bassin, puis rejeté dans une noue d'infiltration situé en aval du pilote, équipé d'une association des végétaux (*Arundo donax, Cyperus Papyrus, Typha latifolia, Cyperus Alternifolius*) afin d'améliorer la dégradation des

eaux de surverse ou de rejet du système de filtration. Le réservoir qui alimente le pilote expérimental est un bidon en polyéthylène de 22 L. Les jeunes pousses de ces deux espèces de graminées utilisées ont été prélevées dans le milieu naturel.

## **3.2.3 Hydraulique des lits des filtres**

Le fonctionnement hydraulique du système de filtration permet de suivre l'évolution du temps d'infiltration mis par la lame d'eau de 0,05 m de l'effluent brut pour s'écouler et disparaitre de la surface du substrat. Le volume d'eau alimenté pendant le temps de séjour (mL/min) est pris en considération, de même que la quantité d'eau perdue par évapotranspiration durant le traitement. Cette dernière, exprimé en pourcentage, est calculée comme suit :

$$
Q = \frac{V_e}{t}
$$
 *Equation 3.1*

Où :

- − : débit d'infiltration (mL/min) ;
- − : volume de l'effluent appliqué (mL) ;
- − : temps d'infiltration (min).

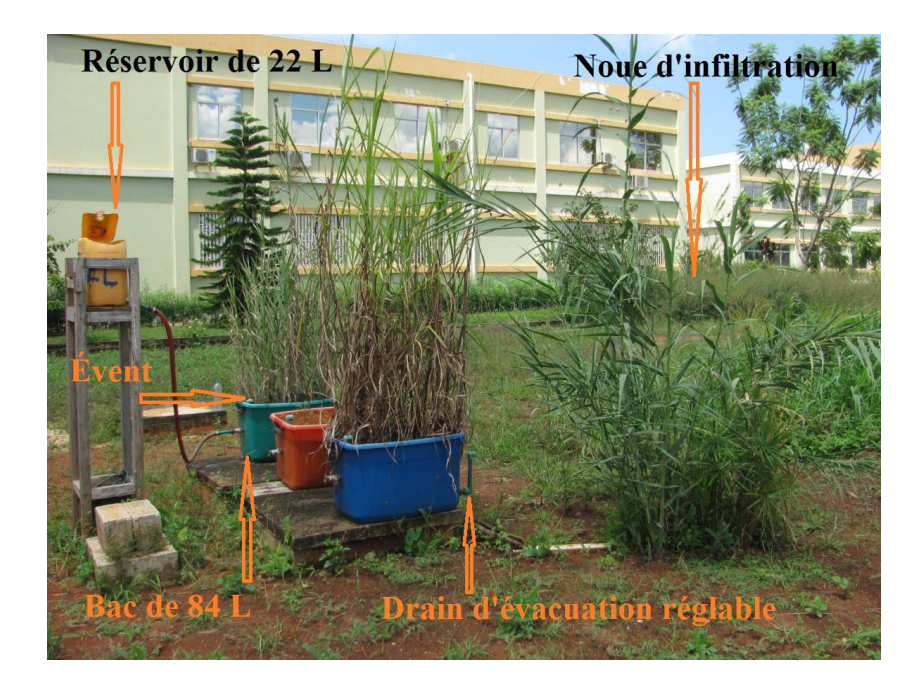

**Figure 50. Dispositif expérimental de filtration à** *Arundo donax* **et** *Pennisetum p. Schumach***, (végétaux locaux), Angola**

## **3.2.4 Revue des méthodes utilisées**

## 3.2.4.1 Détermination des paramètres physicochimiques et microbiologiques

Des échantillons d'effluents bruts et traités ont été prélevés au campus universitaire, puis envoyés aux laboratoires agréés de l'Entreprise de l'Eau et Assainissement d'Uíge [(*Empresa de Água e Saneamento do Uíge*), (EASU)**<sup>15</sup>**] pour les analyses physicochimiques, et à AmbiÁfrica**<sup>16</sup>** de Luanda pour les analyses bactériologiques.

La température (θ), le potentiel d'hydrogène (pH) et la conductivité électrique (CE) ont été déterminés à l'aide d'une sonde multiparamètre HANNA EDGE, de modèle HI 2020- 02, et d'une sonde de température HI 11310.

Les matières en suspension (MES) ont été déterminées par filtration d'un volume d'effluent sur filtres cellulosiques sous vide, de maille 0,45 μm, conformément à la norme française (AFNOR T90-105).

La demande chimique en oxygène (DCO) a été déterminée par la méthode standard AFNOR T90-101, à l'aide d'un spectrophotomètre HANNA Iris HI 801 en procédant par oxydation de la matière organique de l'échantillon à 150 °C par excès de bichromate de potassium à chaud et en milieu acide, puis en présence de sulfate d'argent. L'excès de bichromate de potassium a été dosé par colorimétrie à 620 nm.

À l'aide du même spectrophotomètre, l'azote organique a été minéralisé en azote ammoniacal par l'acide sulfurique, en présence d'un catalyseur. L'azote total Kjeldahl (NTK) a été déterminé par la méthode AFNOR T90-110.

Le phosphore total (PT) a été dosé après minéralisation en milieu acide et en présence de persulfate de potassium, suivi d'une analyse des orthophosphates (AFNOR T90-023).

La demande biochimique en oxygène en cinq jours (DBO<sub>5</sub>) a été déterminée par la méthode manométrique basée sur le principe de Warburg (AFNOR T90-103).

**<sup>15</sup>** *Empresa de Água e Saneamento do Uíge* (Entreprise de l'eau et d'assainissment d'Uíge).

**<sup>16</sup>** *Empresa sediada em angola que opera na área Ambiental, como o tratamento de água, gestão dos resíduos sólidos, e sistemas de produção da energia limpas* (Société basée en Angola exerçant ses activités dans le domaine de l'environnement, telles que le traitement de l'eau, la gestion des résidus et les systèmes de production d'énergies propres).
La recherche et le dénombrement des coliformes totaux, des E. coli et des entérocoques ont été effectués par les méthodes IDEXX Colilert-18 et Quanti-Tray (ISO 9308-2).

## 3.2.4.2 Prélèvements des échantillons

Les échantillons ont été prélevés deux fois par mois sur une période de 4 mois (d'octobre 2019 à mars 2020) de la manière suivante : prélèvement d'un échantillon d'eau brute recueilli à la sortie du réservoir alimentant les trois pilotes, suivi de trois échantillons d'eaux traitées recueillis après un jour à la sortie de ces mêmes filtres, et enfin, trois autres après 7 jours. Sur les 56 échantillons prélevés, 616 analyses ont été effectuées, à raison de 11 analyses par échantillon, soit 66,7 % des analyses initialement programmées, en raison des restrictions de déplacements durant la pandémie de COVID-19.

#### 3.2.4.3 Analyses statistiques des données

La mise en forme et le traitement statistique des données (résultats d'analyses des échantillons physicochimiques et microbiologiques) ont été réalisées sous Excell (Microsoft 365) et à l'aide du logiciel IBM SPSS Statistics, version 20.

Les analyses statistiques descriptives ont montré que les concentrations des paramètres physicochimiques et microbiologiques de l'effluent traité ne sont pas normaux et non homogènes. D'ailleurs, l'usage des tests non paramétriques a permis de mettre en évidence les différences non significatives et significatives entre les échantillons des filtres, de manière à comparer les paires des filtres, approuvé par test de Kruskal-Wallis. L'hypothèse  $H_0$  est l'égalité entre les distributions, et le seuil de signification est  $p > 0.05$ .

# **3.3 Résultats**

#### **3.3.1 Caractéristiques de l'effluent brut**

L'effluent brut de l'UNIKIVI présente les valeurs moyennes mesurées, à tendance basique (pH = 7,9) et biodégradable (DCO/DBO<sub>5</sub> = 1,4 < 3) (Bourrier *et al.*, 2017). Les paramètres classiques sont tels que :  $\theta$  (22,9 ± 3,2) °C, CE (609,9 ± 250) µS/cm, DCO (338)  $\pm$  262,3) mg O<sub>2</sub>/L, DBO<sub>5</sub> (240,1  $\pm$  96) mgO<sub>2</sub>/L, MES (316,8  $\pm$  199,1) mg/L, NTK (54,4  $\pm$ 45,3) mg/L, PT (16,6  $\pm$  11,9) mg/L, Coliformes totaux (> 2 420  $\pm$  0,00) UFC/100 mL, E. coli ( $> 2420 \pm 0.00$ ) UFC/100 mL, Entérocoques (2 089,5  $\pm$  809,6) UFC/100 mL.

## **3.3.2 Fonctionnement hydraulique des pilotes**

Le débit d'infiltration d'*Arundo donax* (750 à 389 mL/min), bien qu'étant supérieur à celui du filtre planté de *Pennisetum p. Schumach* (656 à 438 mL/min), a diminué au début de l'expérience (début octobre au début novembre), pour remonter rapidement en minovembre pour le filtre planté  $B_B$  et début décembre pour le filtre planté  $B_V$  (Fig. 51). Sur un total de 240 L d'eau alimentés à chaque filtre pendant la période d'essais, le volume d'eau moyen perdu dans le filtre planté B<sub>V</sub> est de 88,3 L (36,8 %), de 83,1 L (34,6 %) dans le filtre planté  $B_B$  et de 46,1 L (19,2 %) dans le filtre non planté  $B_R$ . Les filtres plantés des végétaux ont présenté un temps d'infiltration réduit de 15 à 16 min (soit une amélioration de temps de d'infiltration de 18,9 à 24,5 %) grâce au développement racinaire et rhizomateux des macrophytes. Par ailleurs, en novembre 2019, le filtre planté  $B_V$  n'a pas restitué de volume d'eau. Cette perte enregistrée est liée au phénomène d'évapotranspiration qui a nécessité d'accroitre l'alimentation à 40 L/j. Le tableau 42 présente les caractéristiques hydrauliques des différents filtres.

| Système de<br>filtration                    | <b>Temps moyen</b><br>d'infiltration (min) | Volume<br>moyen<br>restitué $(L)$ | Débit moyen<br>(mL/min) | <b>Volume</b><br>moyen perdu<br>(L) |
|---------------------------------------------|--------------------------------------------|-----------------------------------|-------------------------|-------------------------------------|
| $B_R$ (sol planté de<br>Pennisetum p. Sch.) | 15,9                                       | 156,9(65,4%)                      | 705                     | 83,1 (34,6 %)                       |
| $B_R$ (sol non planté)                      | 19,6                                       | 193,9 (80,8 %)                    | 614,9                   | 46,1 $(19,2\%)$                     |
| $B_V$ (sol planté<br>d'Arundo donax)        | 14,8                                       | $151,7(63,2\%)$                   | 1 0 3 0 , 4             | 88,3 (36,8 %)                       |

**Tableau 42. Caractéristiques hydrauliques des filtres plantés et non planté**

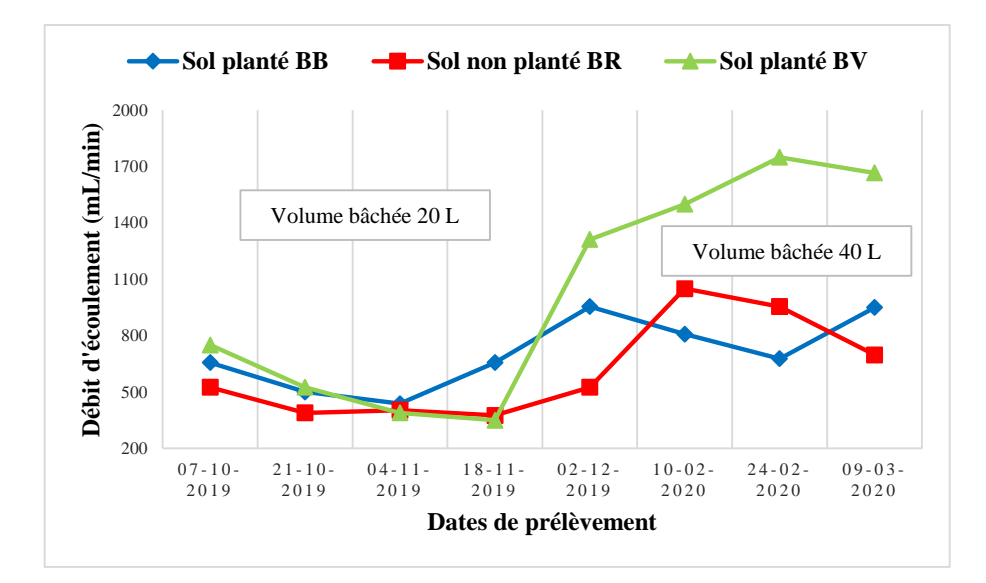

**Figure 51. Évolution temporelle du débit moyen d'écoulement d'effluent dans les filtres plantés d'***Arundo donax* **( ) et de** *Pennisetum p. Schumach* **(), et de filtre non planté ()**

# **3.3.3 Performances épuratoires des pilotes**

L'effluent brut a enregistré des températures qui variaient entre 18 et 26,6 °C, avec une moyenne de 22,9 °C à l'entrée des filtres. La température s'élevait à 24 °C après 24 h, et redescendait à 23 °C après une semaine pour l'effluent traité. Le pH a une tendance basique, dont la moyenne est de 7,9. Le pH des filtrats des filtres plantés est resté stable à 7,4, alors que celui du filtre non planté  $B_R$  est monté jusqu'à 8,1 après 1 semaine de séjour dans le filtre. Toutefois, en novembre 2019, le filtre non planté avait un pH de 9,6 après une semaine (Fig. 52), soit une augmentation de 2 unités par rapport à la moyenne. Cela se justifie par la présence du savon dans l'effluent en provenance des produits de nettoyage et par les plantes adventices (algues).

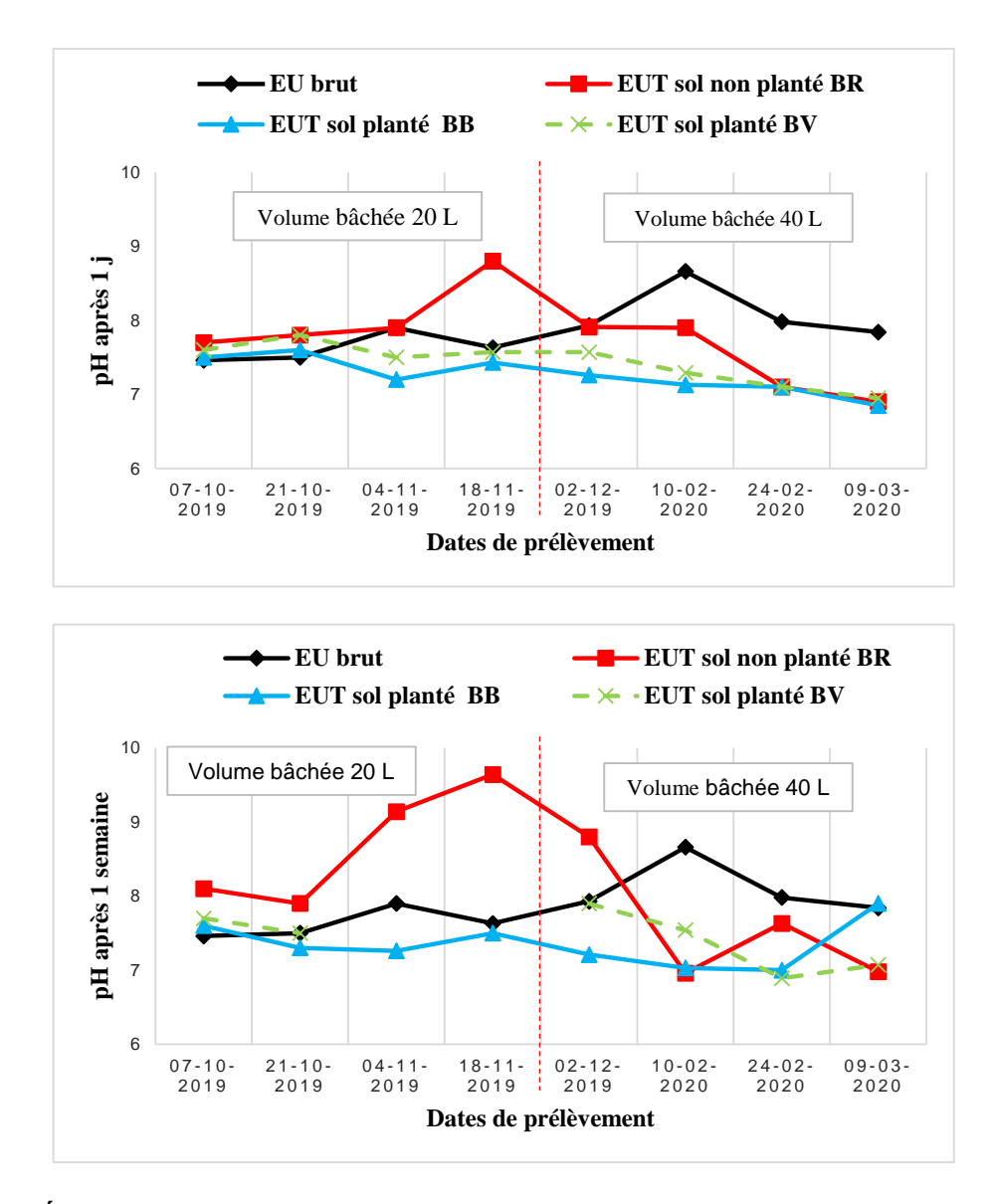

**Figure 52. Évolution de pH de l'effluent à l'entrée (EU brut) et à la sortie de filtres plantés d'***Arundo donax* **() et de** *Pennisetum p. Schumach* **(), et de filtre non planté (), après un jour et après 7 jours**

La conductivité de l'effluent brut fluctuait entre 1 024 et 406 μS/cm, diminuant à chaque traitement dans le filtre non planté BR, soit une moyenne de 610 μS/cm (Fig. 53). Ce comportement est similaire à celui observé au début de fonctionnement des filtres plantés  $B_V$  et  $B_B$  (octobre 2019).

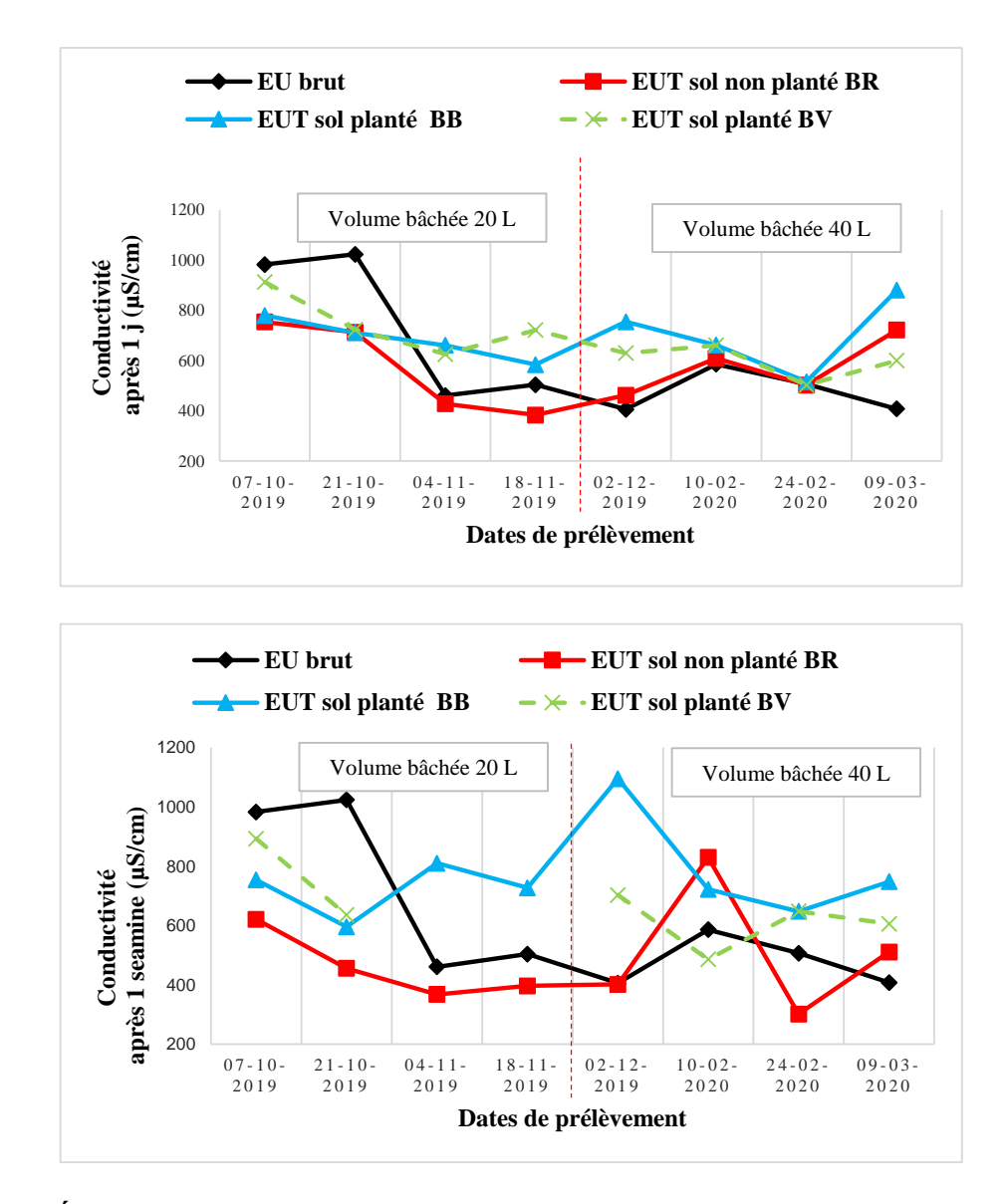

**Figure 53. Évolution de la conductivité électrique de l'effluent à l'entrée (EU brut) et à la sortie de filtres plantés d'***Arundo donax* **() et de** *Pennisetum p. Schumach* **(), et de filtre non planté (), après un jour et après 7 jours** 

# 3.3.3.1 Élimination de la charge organique

La concentration moyenne en MES de l'effluent brut fluctue entre 35 et 684 mg/L. Le filtre non planté  $B_R$  a assuré un abattement moyen de 83 à 85 % pendant les deux périodes de séjour par rapport aux deux autres filtres, avec a une teneur moyenne en MES de 31 à 25 mg/L. Le filtre planté B<sub>V</sub> a présenté un abattement de -14 % en 24 h à mi-février 2020, puis a connu une amélioration de 14 % après une semaine. Ceci est dû à la qualité de l'effluent brut moins riche en matière organique, et aussi très basique (pH) (= 8,66, toujours  $> 8$ ).

Les pics de MES observés au mois de décembre 2019 et février 2020 sur l'effluent brut (Fig. 54), correspondent à une augmentation d'effectif d'étudiants pendant la période des examens de fin d'année et de concours d'admission. Mais la concentration des filtrats de ces filtres est restée très basse, oscillant entre 27,5 à 25 mg/L.

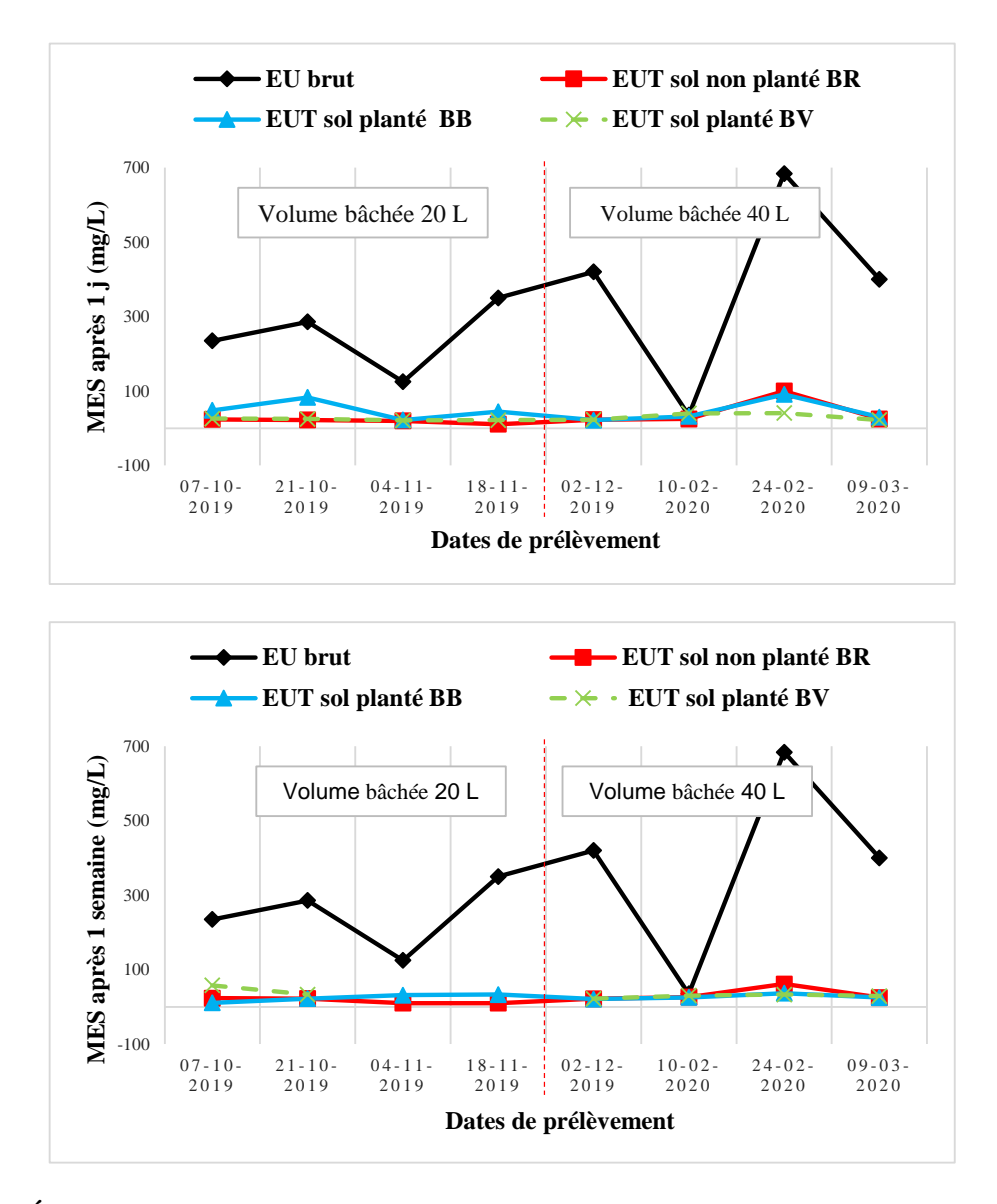

**Figure 54. Évolution temporelle de MES à l'entrée (EU brut) et à la sortie des filtres plantés d'***Arundo donax* **() et de** *Pennisetum Sch.* **(), et de filtre non planté (), après 1 jr et 7jrs** 

Les filtres plantés se sont améliorés jusqu'à 83 % d'abattement en MES après une semaine de traitement. Cependant, au niveau des teneurs et des abattements en MES des filtrats (échantillons appariés, signé test de Kruskal Wallis, seuil de significativité  $p > 0.05$ ), l'analyse statistique n'a montré aucune différence significative entre les trois systèmes de filtration, quel que soit le temps de séjour.

Concernant la DCO, la teneur moyenne de l'effluent brut à l'entrée du système de filtration varie fortement avec une moyenne de 338 mg/L. Le pic de novembre 2019 à 922 mg/L (plus de 63 % de DCO par rapport à la moyenne) résulte de la surcharge causée par la hausse de l'effectif d'étudiants au campus (Fig. 55 ; 56). Le filtre non planté B<sub>R</sub> a présenté un taux moyen d'abattement de 83 % en DCO après 24 h, et ensuite a augmenté à 91 % après une semaine.

Le test de Kruskal-Wallis a mis en évidence une différence significative ( $p < 0.05$ ) dans l'abattement de la DCO entre le filtre  $B_R$  et les deux autres filtres ( $B_V$  et  $B_B$  de 24 h) après une semaine de traitement. Cependant, les filtres plantés ont présenté une nette amélioration en abattement en DCO de 80 % après une semaine de traitement.

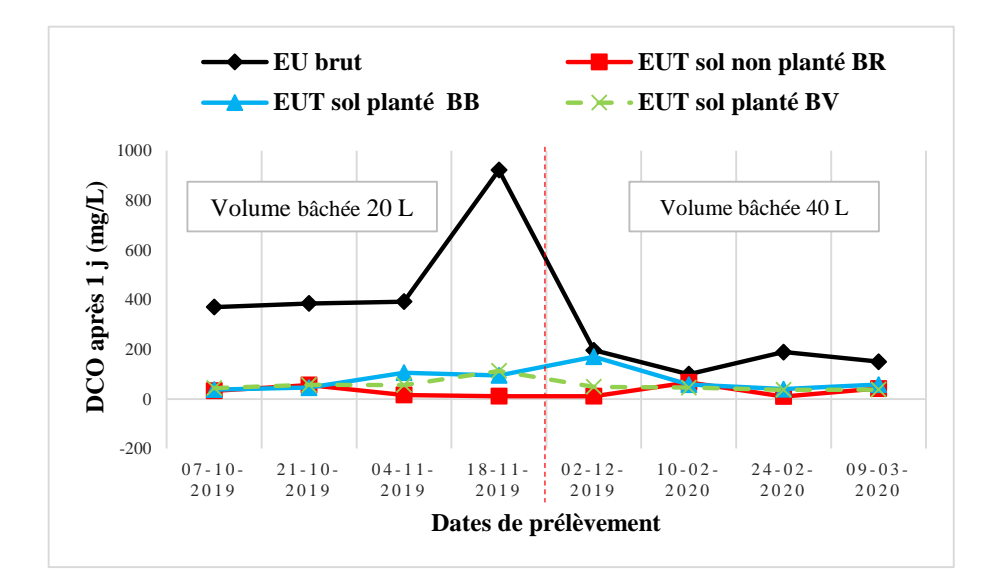

**Figure 55. Évolution temporelle de la teneur en DCO à l'entrée (EU brut) et à la sortie des filtres plantés d'***Arundo donax* **() et de** *Pennisetum p. Schumach* **(), et de filtre non planté (), après un jour**

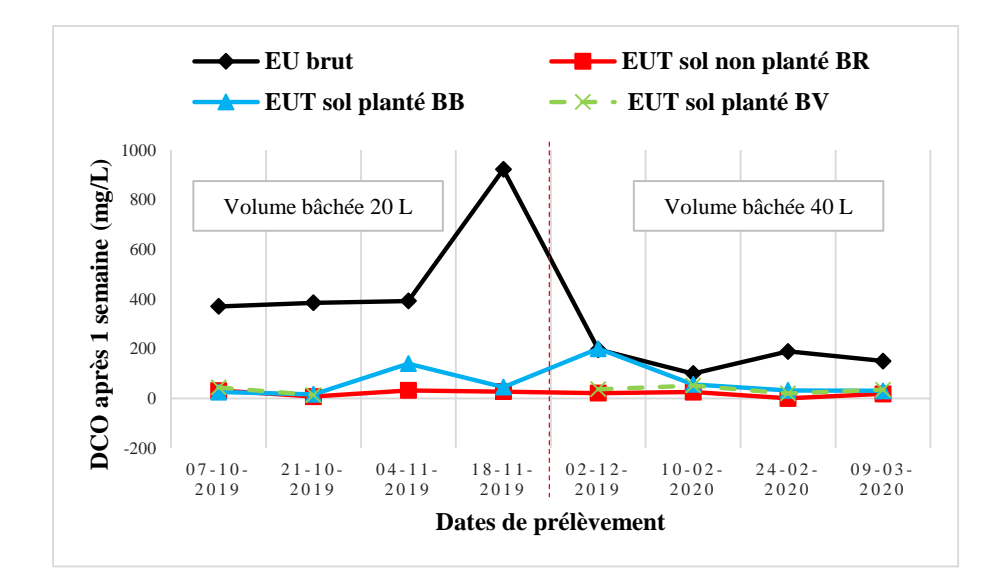

**Figure 56. Évolution temporelle de la teneur en DCO à l'entrée (EU brut) et à la sortie des filtres plantés d'***Arundo donax* **() et de** *Pennisetum p. Schumach* **(), et de filtre non planté (), après 7 jours**

Pour la DBO<sub>5</sub>, la teneur moyenne de l'effluent brut est de 240,1 mg/L. Tous les filtres ont présenté un abattement moyen en DBO<sub>5</sub> en 24 h < 50 %, et enregistré des rendements négatifs en DBO<sub>5</sub> atteignant - 27 % pour le filtre planté B<sub>B</sub> après 24 h, et - 40 % après une semaine. L'analyse statistique n'a pas montré de différence significative (test de Kruskal-Wallis,  $p > 0.05$ ) entre les trois systèmes de traitement de DBO<sub>5</sub>, quelle que soit la période de traitement. En revanche, le filtre planté  $B<sub>V</sub>$  a nettement amélioré son rendement à 54 % après une semaine de séjour (Fig. 57).

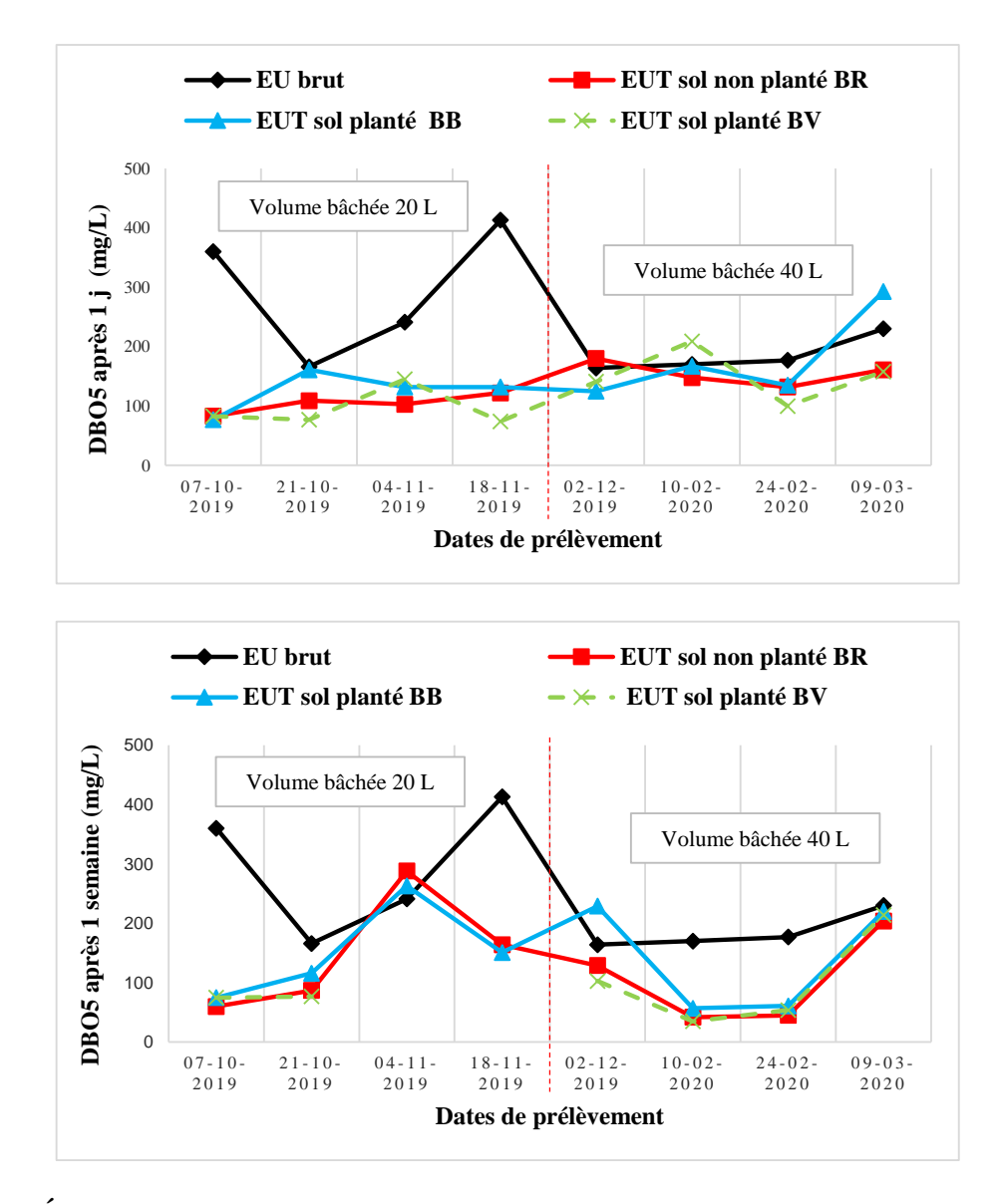

**Figure 57. Évolution temporelle de la teneur en DBO<sup>5</sup> à l'entrée (EU brut) et à la sortie des filtres plantés d'***Arundo donax* **() et de** *Pennisetum p. Schumach* **(), et de filtre non planté (), après 24 h et après 7 jours**

# 3.3.3.2 Élimination des nutriments

La concentration moyenne en NTK de l'effluent brut est de 54,4 mg/L alors que celle du filtrat du filtre planté B<sub>B</sub> est basse (9 à 4 mg/L), avec un abattement de 81 à 92 %, valeur supérieure par rapport à celle du filtre témoin, pendant les 2 périodes de séjour (Fig. 58 ; 60 ; 61). Par ailleurs, il a été observé successivement une rétention négative de -19 % et de -21 % au filtre non planté  $B_R$  en début décembre 2019 pour les deux périodes de traitement. L'analyse statistique n'a montré aucune différence significative (test de Kruskal-Wallis, p > 0,05) dans le traitement de NTK entre les trois filtres, quelle que soit la période de traitement.

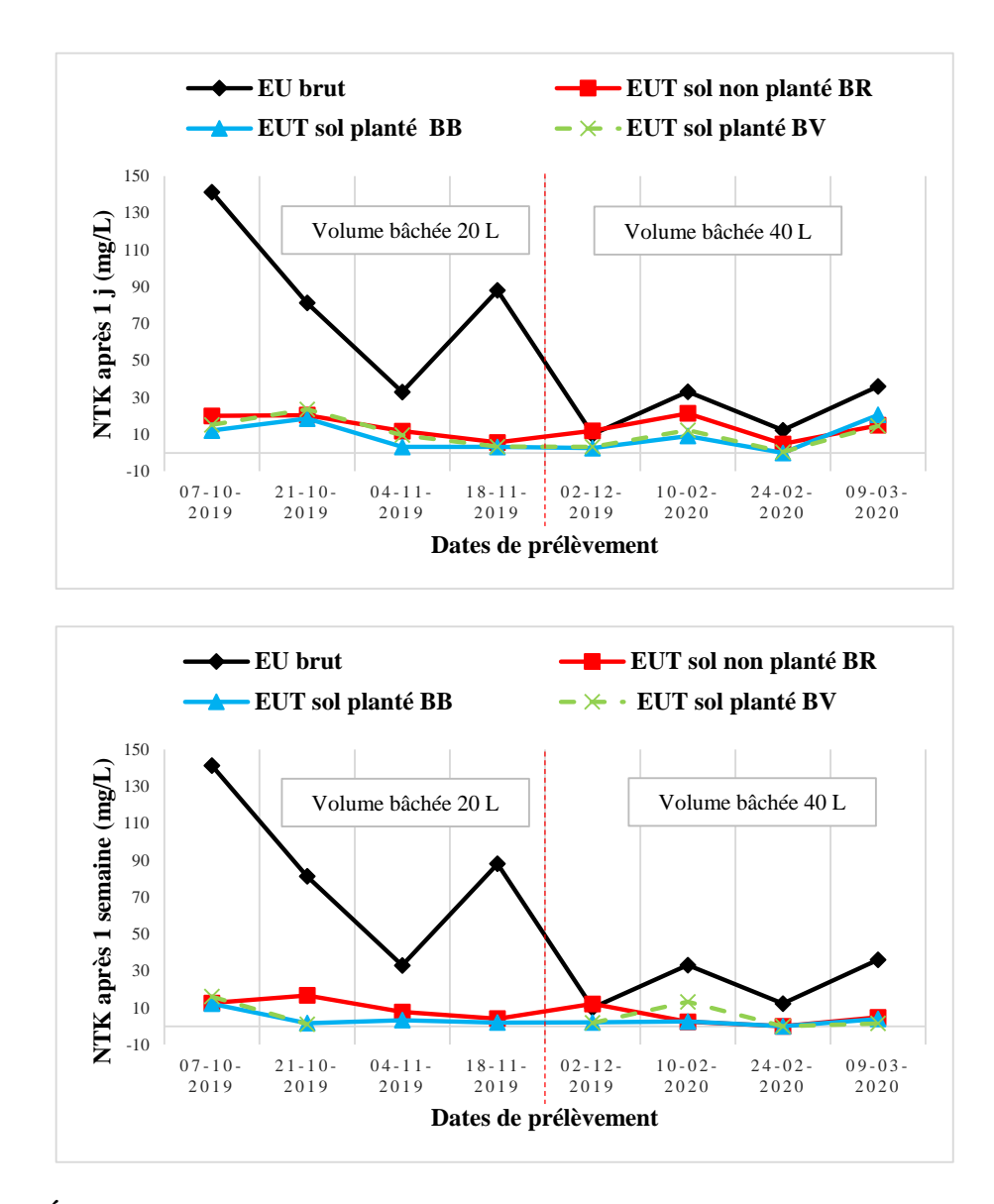

**Figure 58. Évolution temporelle de la teneur en NTK à l'entrée (EU brut) et à la sortie des filtres plantés d'***Arundo donax* **() et de** *Pennisetum p. Schumach* **(), et de filtre non planté () après 1 jour et après 7 jours**

La concentration moyenne de l'effluent brut en PT étant moins chargée à l'entrée des systèmes de filtration, fluctuait de 7,3 à 44,8 mg/L avec un filtrat presque nul en teneur en PT à la sortie des trois filtres (Fig. 59). Les filtres plantés et le filtre non planté ont présenté un meilleur abattement moyen en PT qui variait de 97 à 99 % dans les deux périodes, et donc

aucune différence significative n'a été observée entre les trois filtres (test de Kruskal-Wallis,  $p > 0,05$ .

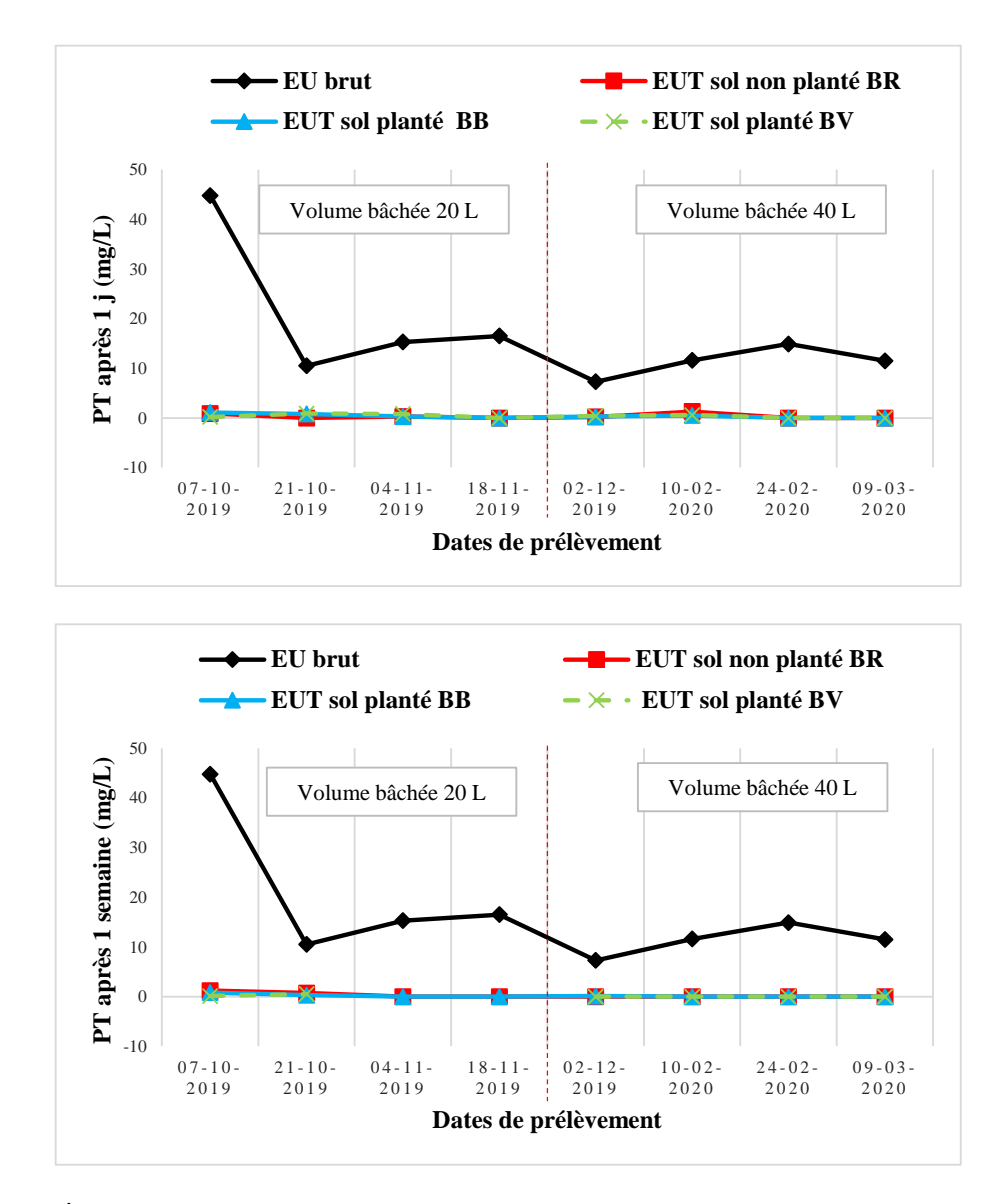

**Figure 59. Évolution temporelle de la teneur en PT à l'entrée (EU brut) et à la sortie des filtres plantés d'***Arundo donax* **() et de** *Pennisetum p. Schumach* **(), et de filtre non-planté (), après 1 jour et après 7 jours**

#### 3.3.3.3 Élimination de la charge microbiologique

L'effluent brut à l'entrée des systèmes de filtration présente une moyenne > 2 420 UFC/100 mL des coliformes totaux. Pendant les deux périodes de séjour, les filtrats de ces trois filtres n'ont pas enregistré une grande baisse de teneur en coliformes totaux et leur abattement moyen est resté en dessous de 50 %.

Pour les Escherichia-coli, le nombre de colonies de l'effluent brut et de filtrats de 24 heures pour les trois filtres est > 2 420 UFC/100 mL. Le filtre planté B<sub>V</sub> a présenté un meilleur abattement en E. coli de 98 % contre 68 % du témoin, après une semaine de séjour (Fig. 60 ; 61), conformément à l'analyse des variances (test de Kruskal-Wallis, p < 0,05) réalisée entre le filtre planté d'Arundo donax (B<sub>V</sub>) et les trois autres filtres (B<sub>R</sub>, B<sub>B</sub> et B<sub>V</sub> de 24 h) pour une période d'une semaine.

Concernant les entérocoques, l'effluent brut et le filtrat du filtre planté  $B_V$  ont présenté respectivement une teneur moyenne de 1 757 UFC/100 mL et un abattement moyen de 93 % après une semaine de séjour (Fig. 60 ; 61). Cependant, des surcharges ont été observées en février 2020 au filtre non planté B<sub>R</sub> (-111 %) après 24 h, et au filtre planté B<sub>B</sub> (-26 %) après une semaine. En effet, le filtre non planté  $B_R$  a reçu 437 UFC/100 mL d'entérocoques de l'effluent brut, et en a sorti 921 UCF/100 mL après 24 h.

En revanche, pour la même quantité d'eau reçue, le filtre planté  $B_B$  en a sorti 550 UFC/100 mL après une semaine. L'analyse statistique a confirmé une différence significative dans l'élimination d'entérocoques entre le filtre planté  $B_V$  et les deux autres filtres ( $B_V$  et  $B_R$  de 24 h) après un séjour d'une semaine (test de Kruskal-Wallis, p < 0,05).

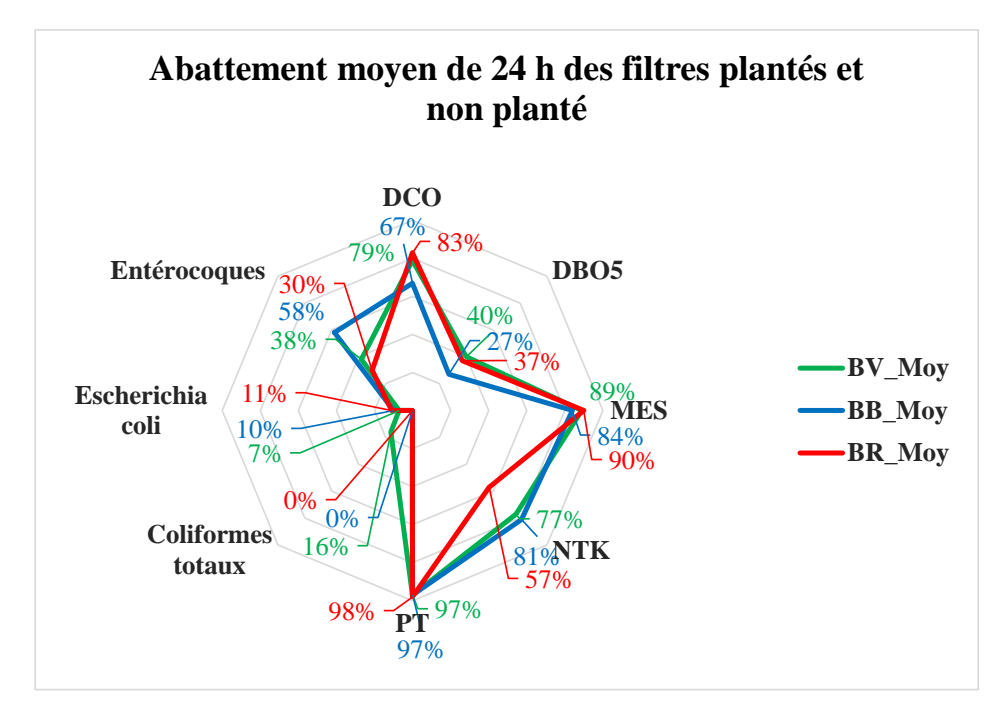

**Figure 60. Abattement moyen réalisé sur les échantillons à l'entrée et la sortie des filtres plantés de** *Pennisetum p. Schumach* **(), d'***Arundo donax* **() et filtre non-planté () après 1 jour**

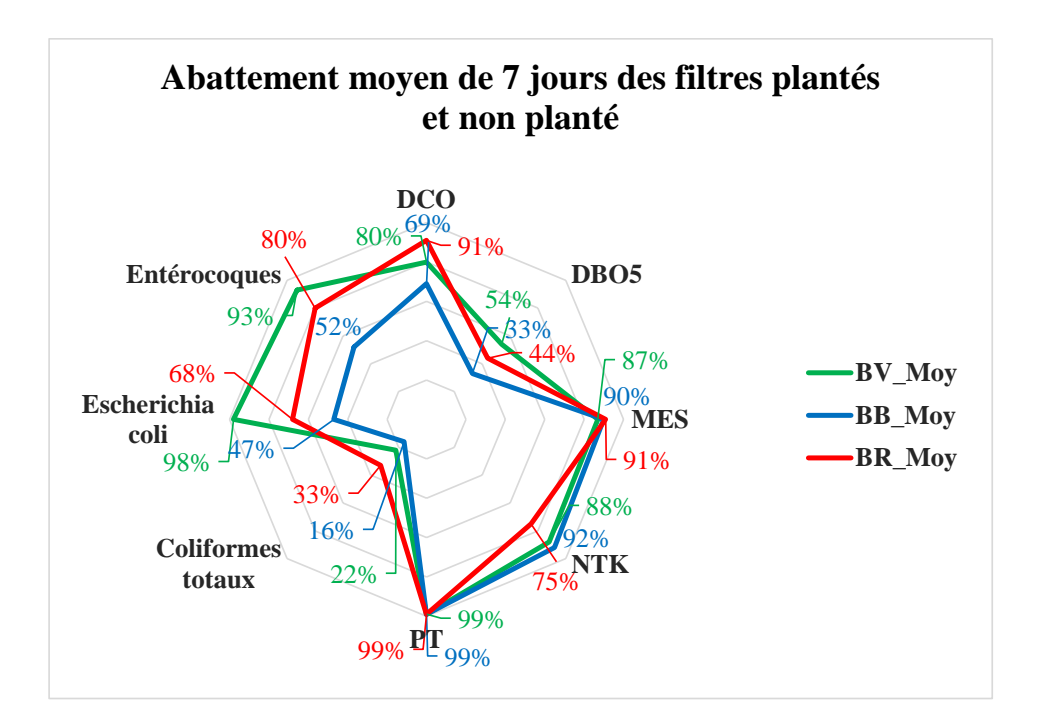

**Figure 61. Abattement moyen réalisé sur les échantillons à l'entrée et la sortie des filtres plantés de** *Pennisetum p. Schumach* **(), d'***Arundo donax* **() et filtre non-planté () après 7 jours**

#### **3.3.4 Abattement réel de système de filtration**

Le taux d'abattement apparent calculé ci-haut ne tient pas compte des précipitations, ni de l'évapotranspiration qui ont eu lieu pendant la période d'essai. Celles-ci peuvent éventuellement modifier le volume de l'effluent dans le système de filtration. Si l'on tient compte de ce changement de volume, les résultats de traitement pourraient s'améliorer, et donc, on peut calculer l'abattement réel du filtre. Selon Abbisy & Mandi (1999) et Achak *et al*., (2011), l'abattement réel est obtenu suivant la relation ci-après:

**Abattement** réel (
$$
\%
$$
) =  $\frac{\text{Change } \text{à l'entre} - \text{Change } \text{à la sortie}}{\text{charge } \text{à l'entrée}} \times 100$  Équation 3. 2

Où :

- − Charge à l'entrée (g) = concentration (g/L) × volume d'eau brute apporté au filtre  $(L)$ ;
- − Charge à la sortie (g) = concentration (g/L) × volume restitué (L), à la sortie de chaque système.

Il a été observé une légère dégradation en charge organique dans les filtres plantés pendant les deux périodes de séjour, et une stabilisation des MES dans le filtre planté  $B_B$ après une semaine de séjour. Toutefois, les nutriments ont connu une amélioration car, d'une part, le NTK est passé à une moyenne de 22 % en 24 h et de 15 % en 7 jours et, d'autre part, le PT est resté stable à 98 % en 24 h, et a augmenté de 1 % en 7 jours. Par ailleurs, le traitement bactériologique s'est amélioré en moyenne de 17 % pour les entérocoques, de 13 à 16 % pour les coliformes fécaux et totaux pour un séjour de 24 h. Après une semaine de séjour, l'abattement de filtre planté  $B_B$  s'est dégradé, alors que celui du filtre planté  $B_V$  s'est amélioré de 13 à 25 %. La figure 62 représente l'abattement réel calculé pour les trois systèmes d'effluent.

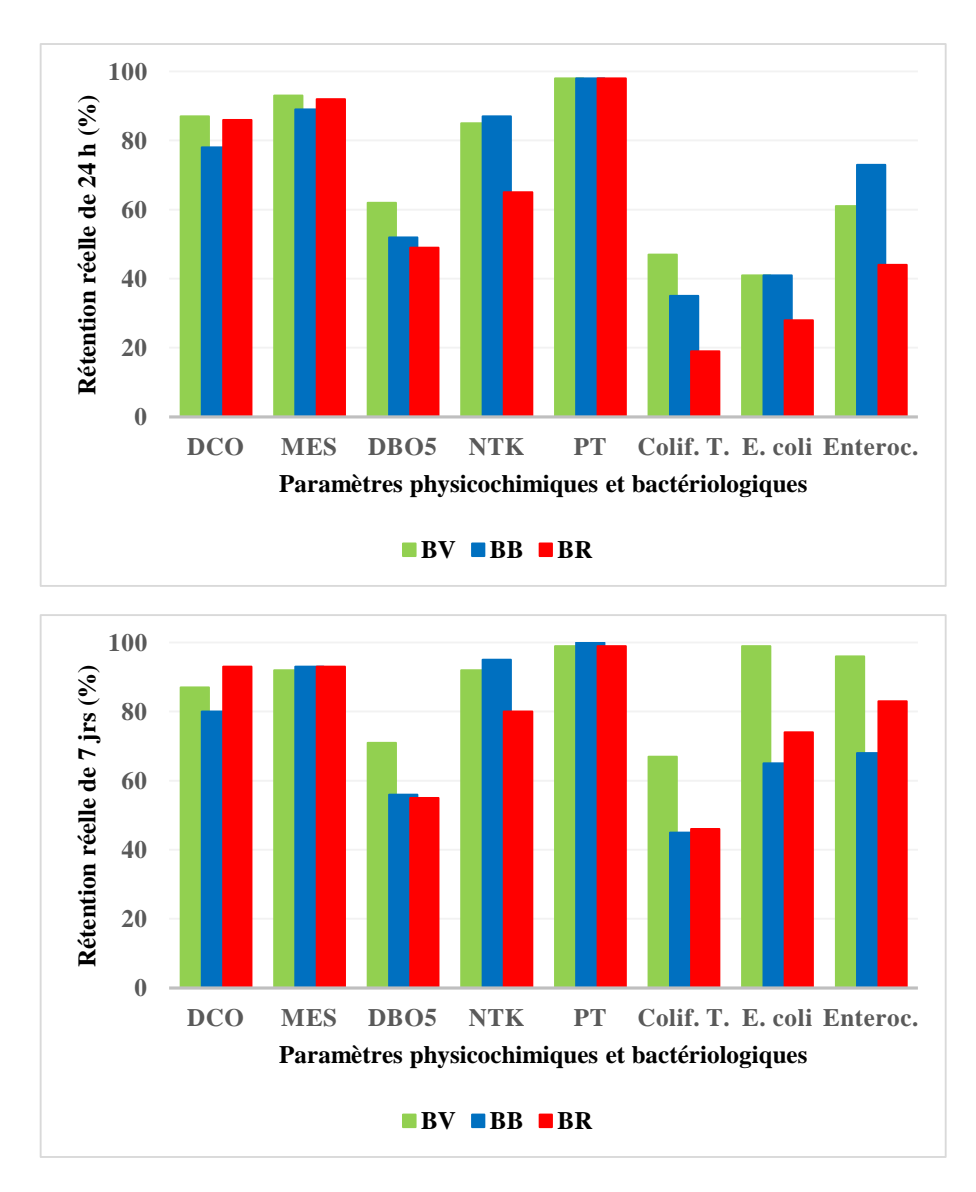

**Figure 62. Abattement réel de l'effluent dans les filtres plantés d'***Arundo donax* **() et de**  *Pennisetum p. Schumach* (B<sub>B</sub>), et dans le filtre non planté (B<sub>R</sub>) en 24 h et en 7 jours

# **3.4 Discussion**

La biodégradabilité des eaux usées du campus universitaire Kimpa Vita, filtrées dans les trois bassins, a permis une bonne dégradation de la pollution carbonée et des nutriments. Le pic de 30 min de temps d'infiltration qu'a connu le filtre planté  $B_V$  en mi-novembre 2019, est dû à l'abondance des pluies estimées à 320 mm d'eau, et aux basses températures (22,5-23 °C) qui ont augmenté la densité des rhizomes. Notons que le temps frais augmente le taux d'humidité des substrats et la viscosité de l'effluent, ce qui conduit la lame d'eau à mettre plus de temps à percoler à travers les substrats.

Conformément aux résultats obtenus, il a été observé que le passage d'alimentation de 20 à 40 L/j a permis de minimiser l'effet de l'évapotranspiration au filtre planté B<sub>V</sub> pour un séjour de traitement d'une semaine.

La température moyenne de l'effluent brut a fluctué de  $\pm$  1<sup>o</sup>C par rapport à celle des filtrats pendant les deux périodes de séjour, cela grâce à la fraîcheur du sol, favorisée par la présence des plantes qui protègent la surface des filtres. Les données du tableau 42 nous révèlent l'augmentation du temps d'infiltration pour le filtre non planté, ce qui implique une diminution du débit d'infiltration. Ceci s'explique par la saturation des matières grossières et fines bouchant les pores de massif filtrant à travers lesquels transite l'effluent brut. En effet, dans les filtres plantés, les tiges des macrophytes perçant la couche de dépôt colmatant libèrent des espaces libres à l'écoulement autour d'elles et, par conséquent, induisent à la fois une augmentation de la perméabilité hydraulique et une humectation plus en profondeur du massif qui permettent l'infiltration d'un volume d'eau important. Ceci explique le débit d'infiltration plus élevé du filtre planté  $B_V$  (66 %) par rapport à celui du filtre non planté, ce qui permet de traiter un plus grand volume d'effluent, ou de réduire la surface par équivalent habitant nécessaire.

La figure 53 montre que la CE moyenne des filtrats des filtres plantés  $B_B$  et  $B_V$  (763 et 672 µS/cm) est supérieure par rapport à celle du filtre non planté (486 µS/cm) et à celle de l'effluent brut (610 µS/cm). Un résultat similaire a été obtenu par Abbisy et Mandi (1999) et (Brix 1987) dans les travaux sur l'utilisation des plantes aquatiques enracinées pour le traitement des eaux usées urbaines, avec du roseau « *Arundo donax* », pour lequel ils ont attribué l'augmentation de la conductivité à la présence de roseau. De même, Ranjani *et al*. (1996), pour une étude similaire, ont lié cette augmentation au lessivage des minéraux du sol et à la minéralisation de la matière organique. Cependant, il a été observé que la CE du filtre à couvert non-végétal B<sub>R</sub> a diminué par rapport à l'effluent brut. Ce résultat est analogue à celui obtenu par Tanner *et al.* (1995), cité par Achack *et al.* (2011), dans leur étude sur de l'effluent traité dans un lit à gravier planté de *Schoenoplectus validus*.

L'alternance hebdomadaire de temps d'alimentation et de repos des filtres a permis d'assurer l'aération de la zone non saturée et la minéralisation des filtres. Dans le même ordre d'idée, Achak *et al.* (2011) affirment que, bien exposés naturellement au soleil, les temps d'assèchement permettent au sol de se ressuyer et de rétablir ainsi sa capacité d'infiltration. La figure 51 illustre bien la duplication de débit d'infiltration du filtre non planté B<sup>R</sup> (mi-décembre 2019 à mi-février 2020).

Au cours de cette étude, il a été aussi observé une diminution de pH d'une moitié d'unité pour les filtres plantés, passant en moyenne de 7,9 pour les eaux usées brutes à 7,4 pour les filtrats. Cette acidification des filtrats peut être due à l'oxydation de l'acide nitrique (NH<sup>4</sup> <sup>+</sup>) ou de la DCO (Ouattara *et al.* 2008). Selon Tanner *et al*. (1995), mentionné par Achak *et al*. (2011), un résultat similaire a été observé avec une légère diminution de pH passant de 7,2 pour l'effluent brut à environ 6,6 à 7 pour l'effluent traité dans un filtre formé de gravier de *Schoenoplectus Validus* à écoulement subsurfacique.

En général, par rapport à l'effluent brut, le filtre planté d'Arundo donax (B<sub>V</sub>) a présenté une amélioration suffisante en abattement physicochimique, pour un temps de séjour suffisant (Fig. 60 ; 61). En effet, l'élimination de la pollution carbonée par le filtre planté B<sub>V</sub> a été satisfaisante pendant les deux périodes de traitement, comparativement à celui du filtre  $\hat{a}$  sol non-couvert  $B_R$ . La diminution des teneurs en DCO dans les filtrats issus de différents filtres est due à la rétention physique des matières grossières en surface de filtre et des matières plus fines traversant les pores, et à l'oxydation de l'effluent par la flore microbienne. Aussi, il a été observé une réduction du temps d'infiltration des filtres plantés par rapport aux filtres non plantés à cause de la faible couche de sable et de la présence des racines et rhizomes des végétaux n'ayant pas permis une bonne rétention des MES et la dégradation de la DCO. Cependant, le filtre témoin a connu une diminution de 5 à 2 % de MES avec un taux variant de 83 à 85 % par rapport aux filtres plantés. Cela s'explique aussi par les phénomènes de filtration et de sédimentation des déchets solides grossiers et fins sur la surface du filtre, formant un dépôt de boues à curer de temps à autre. Aussi, a-t-on constaté, contrairement à l'effluent brut, que les filtrats à couvert végétal sont clairs et sans odeur, ce qui est un bon indicateur qualitatif de fonctionnement du système.

En ce qui concerne les nutriments, les filtres plantés ont présenté un taux d'abattement en NTK de 77 à 81 % en 24 h. Toutefois, ce taux d'abattement s'est amélioré de 88 à 92 % après 7 jours, alors que pour le filtre témoin, il est resté constant à 75 %. Ce résultat est dû à l'oxydation biologique de l'acide nitrique par les bactéries nitrifiantes et par le prélèvement des plantes. Le filtre non planté  $B_R$  a présenté des rendements négatifs de -19 % et -21 % pendant les deux périodes successives de traitement. Ces valeurs négatives ont été causées par la surcharge en NTK dans le filtre sans couvert végétal qui, ayant reçu une teneur en eau

brute de 10 mg/l, en a sorti de 11,9 mg/L après 24 h, et 12,1 mg/L après une semaine. Un résultat similaire a été obtenu par Abbisy et Mandi (1999), dans leur étude sur l'utilisation des roseaux pour le traitement des eaux usées urbaines. Ces auteurs ont attribué la rétention de -17 % en ammonium du filtre au sol non planté, par suite de la surcharge de l'effluent en ammonium à la sortie du filtre.

Pour le cas de PT, le taux d'abattement a peu fluctué. Toutefois, il est resté meilleur dans l'ensemble de trois filtres pour les deux périodes, car il a atteint 99 % après 7 jours. Selon Brix (1987), cette efficience de NTK et PT provient de l'augmentation de la CE. Wathugala *et al*., (1987) cité par Abbisy et Mandi (1999), ont également obtenu des résultats proches de 100 % d'abattement en PT pour les *Phragmites australis*.

Quant au taux d'élimination de la DBO<sub>5</sub>, il est resté inférieur à 50 % en 24 h. Les trois filtres ont enregistré des rendements négatifs qui s'expliquent par la basification des massifs filtrants des filtres, dégradant leurs performances biologiques. Néanmoins, le filtre planté d'*Arundo donax* s'est amélioré en une semaine jusqu'atteindre un taux de d'abattement de 54 %.

Du point de vue bactériologique, le filtre planté d'Arundo donax (B<sub>V</sub>) a présenté un meilleur abattement pour un séjour prolongé par rapport au filtre non planté  $B_R$ . En effet, il a eu une réduction significative de 98 % des E. coli après 7 jours, résultat proche d'une étude similaire réalisée par Ouattara *et al*. (2008). Enfin, pour les entérocoques, le filtre planté de *Pennisetum p. Schumach* (B<sub>B</sub>) a assuré un abattement de 67 %, pendant que le filtre planté  $B_V$  a excellé jusqu'à 93 %. Ces résultats sont dus à l'action des exsudats racinaires secrétés par l'*Arundo donax* et le *Pennisetum p. Schumach,* qui ont avoir un effet bactéricide (Ennabili, 2008).

# **3.5 Conclusion partielle**

L'étude réalisée sur le pilote expérimental au campus universitaire Kimpa Vita d'Uíge a mis en évidence les potentialités des roseaux locaux (*Arundo donax* et *Pennisetum p. Schumach*), à éliminer les nutriments (95 % NTK et 99 % PT), grâce à l'action des racines et rhizomes. En ce qui concerne l'élimination de la pollution organique, il a été observé une meilleure performance pour le filtre non planté  $B_R$  et, surtout une amélioration pour le filtre à couvert végétal  $B_V$  en DCO (87 %) et en MES (89 %). L'abattement moyen en DBO<sub>5</sub> de filtre non planté est faible, mais il a été porté à 71 % pour le filtre planté d'*Arundo donax*   $(B_V)$ . Bien que l'élimination microbiologique pour le même filtre planté soit en moyenne de 99 % pour les coliformes fécaux, et de 96 % pour les entérocoques, l'abattement en coliformes totaux est satisfaisant à 67 % après une semaine dans le filtre.

Au vu des résultats obtenus, on peut confirmer l'efficacité des filtres plantés de roseaux à épurer les eaux usées. L'*Arundo donax,* délivre un meilleur débit d'infiltration (1 030 mL/min) et une capacité supérieure à supporter les inondations, par rapport au *Pennisetum p. Schumach* (705 mL/min).

**[Chapitre 4]**

**Conception d'un outil de calcul de filtres plantés de macrophytes pour le traitement des effluents en milieu rural**

# **4. CONCEPTION D'UN OUTIL DE CALCUL DE DIMENSIONNEMENT DES FILTRES PLANTÉS DES MACROPHYTES POUR LE TRAITEMENT DES EFFLUENTS EN MILIEU RURAL**

# **4.1 Contextualisation de l'informatique sur les macrophytes**

Des avancées technologiques sont en cours pour la protection de l'environnement contre la toxicité due aux rejets des eaux industrielles en Europe. On pense aux macrophytes comme outils de biosurveillance des masses d'eaux en aval des zones industrielles pour la mise en place d'un nouvel outil appelé index de développement des hélophytes (IDH). L'outil est encore en phase expérimentale, mais prometteuse. Il utilise ici des macrophytes autochtones comme bioaccumulateurs des micropolluants et des métaux lourds des eaux de rejets industrielles. Ils servent aussi de réducteurs de concentration des métaux (Guittonny-Philippe *et al.*, 2014). Déjà aux États-Unis, ils utilisent des méthodes tests WET (*Whole effluents toxicity*) qui permettent d'estimer la toxicité aigüe ou chronique des effluents, en mesurant les effets biologiques tels que la survie, la croissance, la reproduction, *etc.,* sur des organismes aquatiques exposés aux effluents industriels (Guittonny-Philippe *et al*., 2014).

Des outils informatiques sont en train de se mettre en place pour l'amélioration du fonctionnement du réseau d'acquisition des données de la Directive Cadre Européenne sur l'eau (DCE) à l'échelle européenne, avec des outils à accès libre et gratuits sur le site Hydrobio-DCE. À la lumière de l'expérience accumulée depuis 2009 au sein de l'équipe sur l'outil de comptage, de saisie et de bancarisation des données « Phytoplancton » (PHYTOBOS), utilisé hors de l'IRSTEA, notamment dans la mise en œuvre de la DCE en plan d'eau, un autre outil dénommé ALISMA « macrophytes en cours d'eau », est en train de voir le jour. Ce dernier utilise l'outil HTML et le système de gestion des bases de données MySQL. Il contribuera à l'amélioration du fonctionnement de réseau d'acquisition des données de DCE à l'échelle nationale sur les macrophytes. Le langage Java facilitera sa portabilité à plusieurs systèmes d'exploitation, tels que Windows, Linux, Macintosh. L'outil est en phase expérimental ces cinq dernières années depuis 2012 avec une évolution positive sur l'utilisation des formulaires Excel, aide à la saisie par des référentiels intégrés, la bancarisation en local, l'exportation des données, le calcul des indices, et l'ergonomie au milieu du travail (Loriot *et al*., 2014).

Le présent chapitre est consacré à l'outil de calcul de dimensionnement des filtres plantés des macrophytes en zone tropical, adapté en milieu rural. Dans cette étude, on a conçu un outil d'aide au dimensionnement de filtres plantés des macrophytes pour le traitement des eaux usées en zones périurbaines et rurales. Pour sa construction, on a utilisé des règles de calcul basées sur la variation des charges hydraulique et polluante à l'entrée de filtres système à flux vertical-vertical ou à flux vertical-horizontal. L'outil tient compte de facteurs limitants pour choisir la surface convenable du filtre vertical à mettre en place. Il calcule les caractéristiques d'une bâchée sur un casier en fonctionnement (fréquence, nombre, durée, volume et débit d'alimentation), et la concentration de l'effluent traité. Pour le filtre horizontal, l'approche (P-k-C\*) permet de calculer la surface totale, la section transversale d'un casier, et le temps de séjour de l'effluent dans le casier. Pendant le calcul hydraulique, l'outil donne la possibilité d'une part, de fixer la hauteur et la largeur du casier pour contrôler la charge polluante dans la section transversale, d'autre part de réguler la longueur du casier pour ajuster le temps de séjour de l'effluent de manière à optimiser la dégradation des polluants (DOTRO *et al.*, 2017). L'outil permet aussi de calculer les paramètres des autres ouvrages de fonctionnement du système de traitement (dégrilleur, tuyau, regard d'arrivée, et noue d'infiltration). Finalement, les étudiants du Département d'ingénierie hydraulique et assainissement des eaux de l'École supérieure polytechnique d'Uíge pourront utiliser l'outil de calcul pour leurs travaux pédagogiques sur le dimensionnement de filtres plantés de macrophytes. Il est adapté aux conditions angolaises, et plus généralement en milieu rural, de manière à répondre au problème de collecte et de maintenance.

# **4.2 Technologie et outils de modélisation**

La préoccupation sur l'évolution de la qualité des logiciels a augmenté sensiblement dans les organisations publiques et privées. Pour cette étude nous voulons nous appuyer sur l'existence d'un modèle corporatif de développement des logiciels, ayant pour paradigme l'orienté objet*.*

Dans l'objectif de décrire la conception du système d'assainissement des eaux usées par filtres plantés des macrophytes, nous avons à présenter ici les technologies et les outils de modélisation du système à mettre en œuvre.

#### **4.2.1 Technologies**

Pour la mise en œuvre du système d'assainissement des eaux usées par filtres plantés des macrophytes, nous avons recouru à certains outils, nécessaires pour atteindre les objectifs préconisés. Plusieurs outils informatiques ont été mis en place pour l'amélioration du fonctionnement du réseau d'acquisition des données, notamment l'outil PHYTOBS, ALISMA « approprié aux macrophytes en cours d'eau ».

Compte tenu de la structure du prototype à mettre en œuvre, nous nous inspirons de l'outil ALISMA « macrophytes en cours d'eau », qui nous permettra de produire le système d'assainissement des eaux usées par filtres plantés des macrophytes**-SystemEHeSA**, dont le système fonctionnel fait usage des outils informatiques qui guideront le processus de développement du prototype.

### 4.2.1.1 Choix du système de gestion de base de données

Considérant le type de base de données à mettre en place pour le système d'assainissement des eaux usées par filtres plantés des macrophytes, notamment une base de données SIH (Système d'Information Hydraulique), le choix d'un système de gestion des bases de données relationnel (SGBDR) est approprié.

L'objectif de notre étude étant de proposer une solution fiable et conforme aux besoins, notre choix s'est orienté sur le système de gestion des bases de données **Microsoft SQL Server**.

**Microsoft SQL Server** est un système de gestion de base de données relationnel développé et commercialisé par la société Microsoft. Il fonctionne sous les systèmes d'opération Windows et Linux (Vimory, 2009).

SQL Server permet de stocker des données sur une base et de gérer ces données en les modifiant et en les mettant à jour. Il permet aussi de définir des relations entre les tables en assurant l'intégrité des données qui sont stockées. Ces relations peuvent être utilisées pour modifier ou supprimer en chaîne des enregistrements liés (éléments d'un fichier ou d'une base de données).

## 4.2.1.2 Choix de langage de programmation

Un langage de programmation est une forme d'écrire les codes sans encapsuler les données, quel que soit le langage artificiel qui peut être utilisé par définir une séquence d'instructions qui, en dernière analyse, seront exécutées sur l'ordinateur.

Dans ce projet, nous utiliserons le langage de programmation C# pour programmer les différentes interfaces.

Issu du langage C++ et très utilisé par les informaticiens, C# est un langage qui utilise l'approche orientée objet (Delannoy 2016). Le langage C# a la particularité principale d'être portable sur plusieurs systèmes d'exploitation tels que Windows ou Linux (Hugon, 2012).

Microsoft définit C# comme le langage de programmation pour l'usage de la technologie .NET, pour être une dérivée du langage C++, sans limitations, et c'est un langage simple d'implémenter (Groussard, 2012 ; Douchet, 2013).

.NET est une plateforme de software qui connecte des informations, des systèmes, des personnes et des dispositifs. Cette plateforme .NET connecte une grande variété de technologies d'usage personnel, d'affaires, de téléphone cellulaire à serveurs corporatifs, permettant ainsi, l'accès rapide aux informations importantes où qu'elles soient nécessaires.

.NET Framework est constitué de trois (3) parties :

− CLR (Common Language Runtime) : responsable de l'interface entre le code (ensemble d'instructions) et le système d'exploitation ;

− Classes de Framework : tous les langages qui utilisent la technologie .NET utilisent les mêmes classes ;

− ASP.NET : fournit l'accès direct à tout langage VB.NET (Visual Basic) et /ou C# à partir d'une plateforme de cryptage.

# **4.2.2 Outil de modélisation**

#### 4.2.2.1 Étude fonctionnelle et conceptionnelle

La mise en œuvre du système d'assainissement des eaux usées par filtres plantés des macrophytes passe par une analyse des besoins fonctionnels et par la modélisation du système. Cela suppose donc l'adoption d'une méthodologie, d'un langage pour une modélisation graphique du système.

La modélisation permet de mieux comprendre le fonctionnement d'un système, c'est un moyen de maîtriser la complexité du système et d'assurer sa cohérence (Sommerville, 2011).

Il existe différents langages pour modéliser des données d'un système d'assainissement des eaux (usées par filtres plantés des macrophytes) dont les plus connus sont :

− EXPRESS-G**<sup>17</sup>** (ISO 10303-11) (un langage de modélisation graphique des systèmes d'information hydraulique) ;

− Le langage de modélisation UML (Unified Modeling Language) qui est un langage orienté objet.

Pour l'analyse fonctionnelle et la conception du système d'assainissement des eaux usées par filtres plantés des macrophytes de l'Université Kimpa Vita, notre choix s'est porté sur le langage de modélisation unifié UML, pour sa bibliographie disponible et accessible.

En outre, UML est devenu le langage de modélisation orienté objet de référence depuis l'apparition de sa première version en 1996 et de sa version UML 2 en 2006. Il ne se limite pas au domaine informatique, il s'applique à toutes sortes de système. Il est un standard définit par l'*Object Management Group* (OMG) (Muller et Gaertner, 2003 ; Booch *et al*, 2006; Roques, 2008).

# 4.2.2.2 Présentation de Unified modeling language (UML)

UML est un langage de modélisation des spécifications d'un Système informatique et de tout type de système. Il s'appuie sur la conception orientée objet pour la spécification des systèmes. UML 2 comporte (13) diagrammes, (4) de plus que la première version. Chacun de ces diagrammes permet d'avoir une vue spécifique du système à modéliser. Les diagrammes UML sont d'une utilité variable selon le projet et ne sont pas nécessairement tous produits dans le cadre d'une modélisation. UML est basé sur deux modes de représentation, le mode **statique** et le mode **dynamique** (Rumbaugh *et al*, 2004*;* Gabay & Gabay, 2008)*.*

*<sup>17</sup> Est un standard international de langage de modélisation des données dont le champ d'application est général. Il est utilisé, entre autres, pour spécifier différents modèles de données de standards ISO*

En outre, le choix des diagrammes à mettre en œuvre est généralement fonction de la nature du projet, de sa complexité et de sa taille.

Dans le cadre du présent projet, la représentation **statique** ou **structurelle** qui décrit le système, est assurée par trois (3) diagrammes :

- − Diagramme de classes (Class diagram) ;
- − Diagramme d'objets (Object diagram) ;
- − Diagramme de composants (Component diagram) ;

Aussi, la représentation **dynamique** ou **comportementale** s'appuie quant à elle sur trois (3) autres diagrammes :

- − Diagramme de cas d'utilisation (Use case diagram) ;
- − Diagramme d'activités (Activity diagram) ;
- − Diagramme de séquence (Sequence diagram) ;

## 4.2.2.3 Cahier des charges

Le présent cahier des clauses techniques de l'outil de dimensionnement de filtres plantés des macrophytes adapté en milieu rural, qui s'appuie sur le modèle UML, sert à définir les principales fonctions de l'outil de calcul. Outre de calculer les différents composants du système de traitement, il présente aussi les résultats finaux trouvés sous forme des rapports avec les principales caractéristiques de chaque ouvrage.

Parmi les principales fonctions de l'outil, le modèle sert à :

- − Calculer la surface des filtres vertical et horizontal ;
- − Calculer le diamètre des tuyauteries du système de filtration ;
- − Calculer la surface du dégrilleur ;
- − Déterminer le volume du siphon auto-amorçant ;

− Calculer le volume du regard d'arrivée, de répartition, et de la noue d'infiltration ou de dissipation;

− Calculer le coût estimatif du système de filtration.

# **4.3 Modélisation de l'outil de calcul de dimensionnement des filtres plantés de macrophytes pour le traitement des effluents en milieu rural**

#### **4.3.1 Présentation des diagrammes UML**

### 4.3.1.1 Représentation statique

La représentation statique montre la structure de la station du campus universitaire de Kimpa Vita, impliquant les différentes parties qui la constituent sous formes des diagrammes.

## *4.3.1.1.1 Diagramme de classes*

Le diagramme de classes modélise les règles et montre la structure interne d'un système. Il permet de fournir une représentation abstraite des objets du système qui vont interagir ensemble pour réaliser les cas d'utilisation. Il est important de noter qu'un même objet peut très bien intervenir dans la réalisation de plusieurs cas d'utilisation (Muller & Gaertner, 2003 ; Rumbaugh *et al*., 2004).

Le diagramme de classes exprime la structure statique du système en termes de classes et de relations entre ces classes. Il ne tient pas compte du facteur temporel dans le comportement du système. L'intérêt du diagramme de classe est de modéliser les entités du système d'information. Le diagramme de classe permet de représenter l'ensemble des informations finalisées qui sont gérées par le domaine. Ces informations sont structurées, c'est-à-dire qu'elles sont regroupées dans des classes. Chaque classe qui participe de l'association joue une fonction (ou un rôle). Les fonctions définies par deux propriétés : la multiplicité (ou cardinalité) et la navigabilité. La multiplicité définit le nombre de fois qu'une instance participe à l'association. Elle est définie par un entier ou un intervalle de valeurs, comme nous montre le tableau 43. La navigabilité indique s'il est possible de traverser une association. Elle est représentée par une flèche de côté du destinateur, et indique que cette fonction est accessible à partir de l'origine (Rumbaugh *et al*., 2004).

| 1         | Un et un seul               |
|-----------|-----------------------------|
| 0.1       | Zéro ou un                  |
| n ou<br>∗ | N (entier naturel)          |
| mn        | De m a n (entiers naturels) |
| 0 *       | Zéro ou plusieurs           |
| 1 *       | 1 ou plusieurs              |

**Tableau 43. Multiplicités entre classe (Rumbaugh** *et al.***, 2004)**

Les figures n° 63 ; 64 représentent successivement les diagrammes de classes de la station de l'UNIKIVI d'Uíge de type Vertical -Vertical et Vertical - Horizontal.

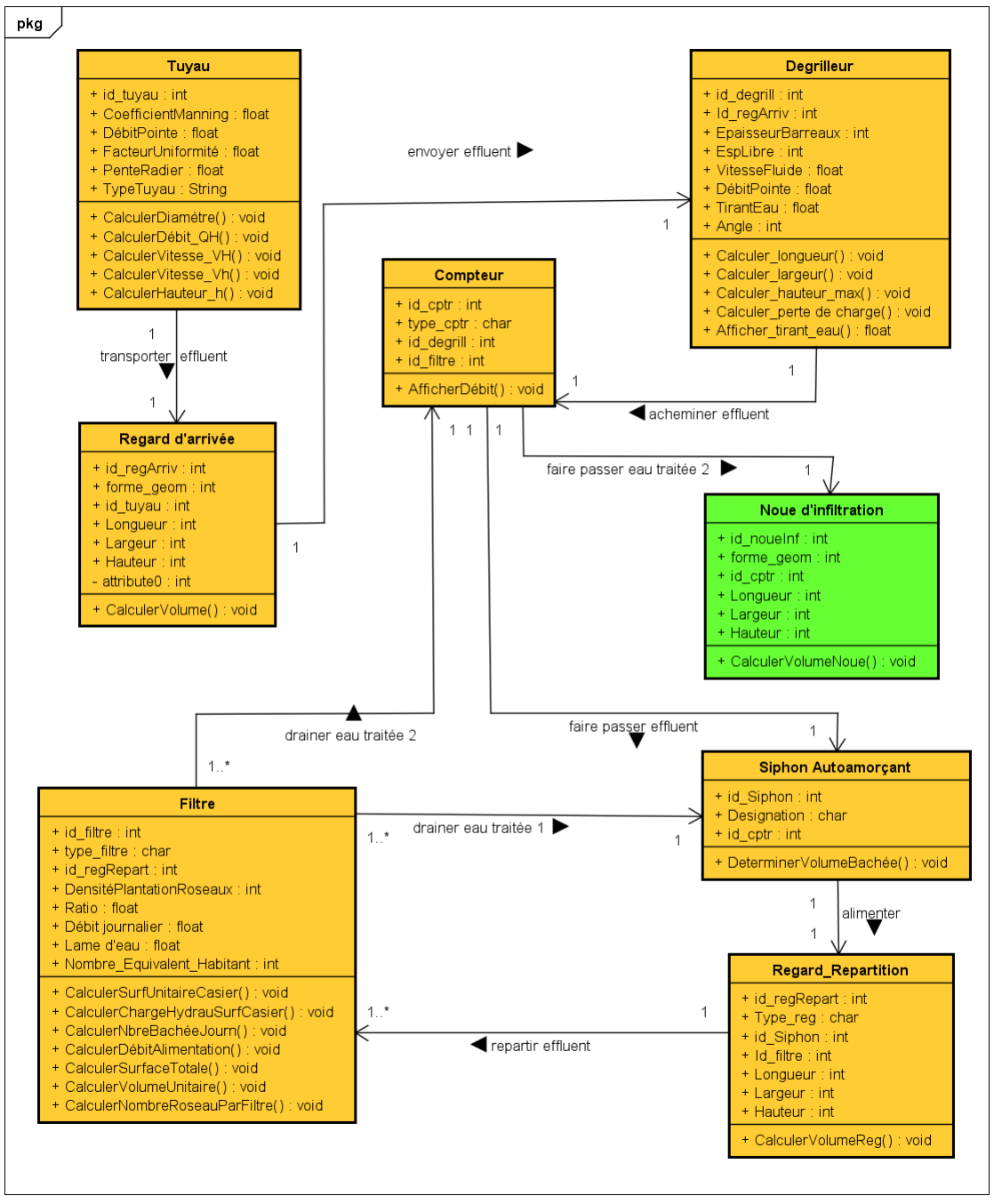

powered by Astah

**Figure 63. Diagramme de classe de la station, type : Vertical - Vertical** 

La station de l'UNIKIVI dans ces deux configurations est composée de huit classes principales qui représentent l'architecture du système à mettre en place. La circulation de l'effluent part de la classe tuyau vers la classe noue d'infiltration. Il traverse les autres différentes classes, une ou plusieurs fois selon les cardinalités, et sa navigabilité est fonction de la direction montrée par la flèche au bout d'une association. Les actions fonctionnelles entre deux classes sont reprises au-dessus ou en dessous de la ligne de direction, symbolisées par une flèche en gras.

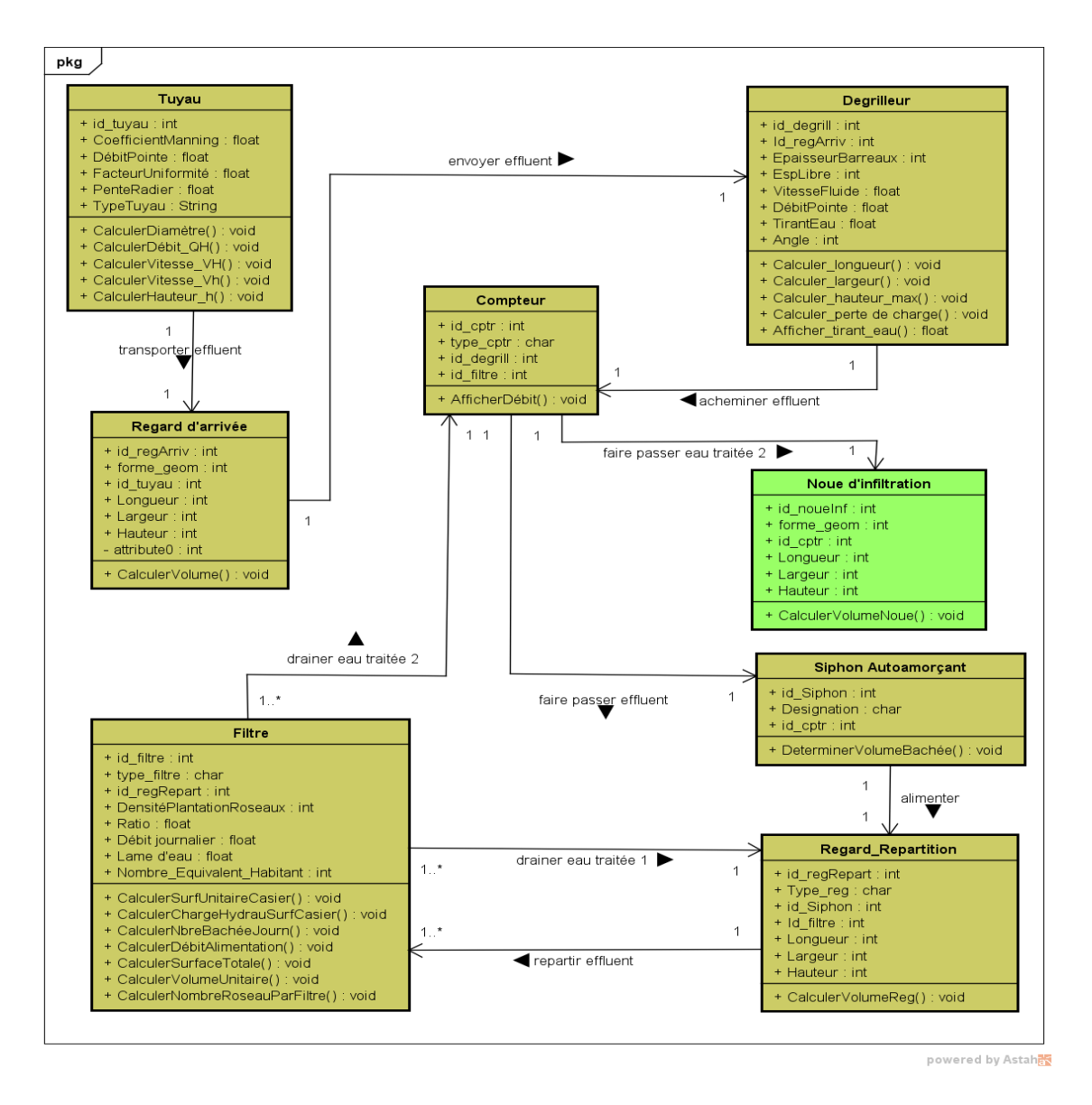

**Figure 64. Diagramme de classe de la station, type : Vertical – horizontal** 

#### *4.3.1.1.2 Diagramme d'objets*

Le diagramme d'objets montre des objets (instances de classes dans un état particulier) et des liens (relations sémantiques) entre ces objets pour donner une vue de l'état du système à un instant donné (Booch *et al*, 2000; Booch *et al*, 2005). Le diagramme d'objets modélise les faits, (Fig. 65 ; 66).

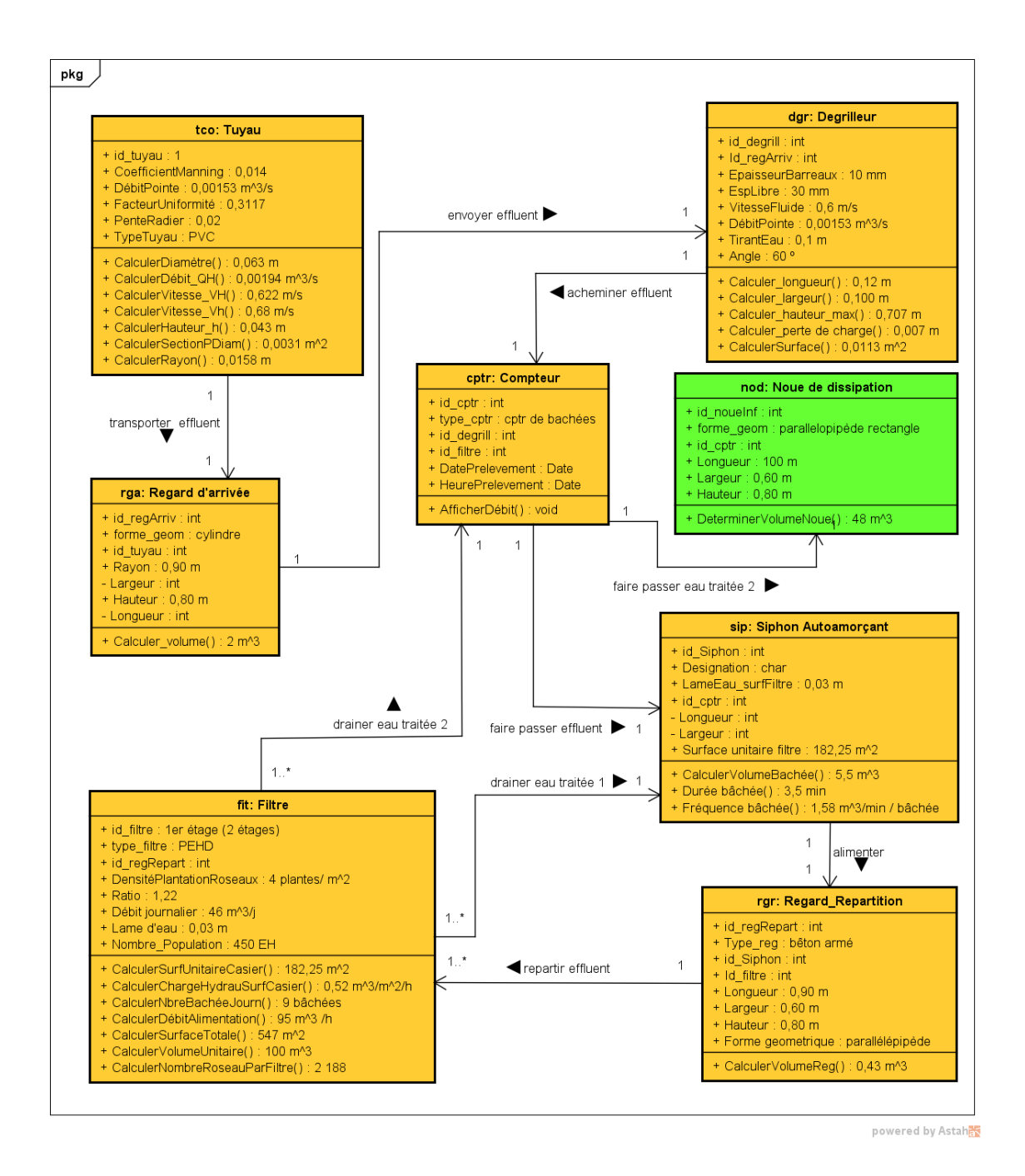

**Figure 65. Diagramme d'objet vertical-vertical de la station UNIKIVI -Uíge** 

Le diagramme d'objet est utilisé pour montrer un contexte (avant ou après une interaction entre objets par exemple). Il sert essentiellement en phase exploratoire, car il possède un très haut niveau d'abstraction.

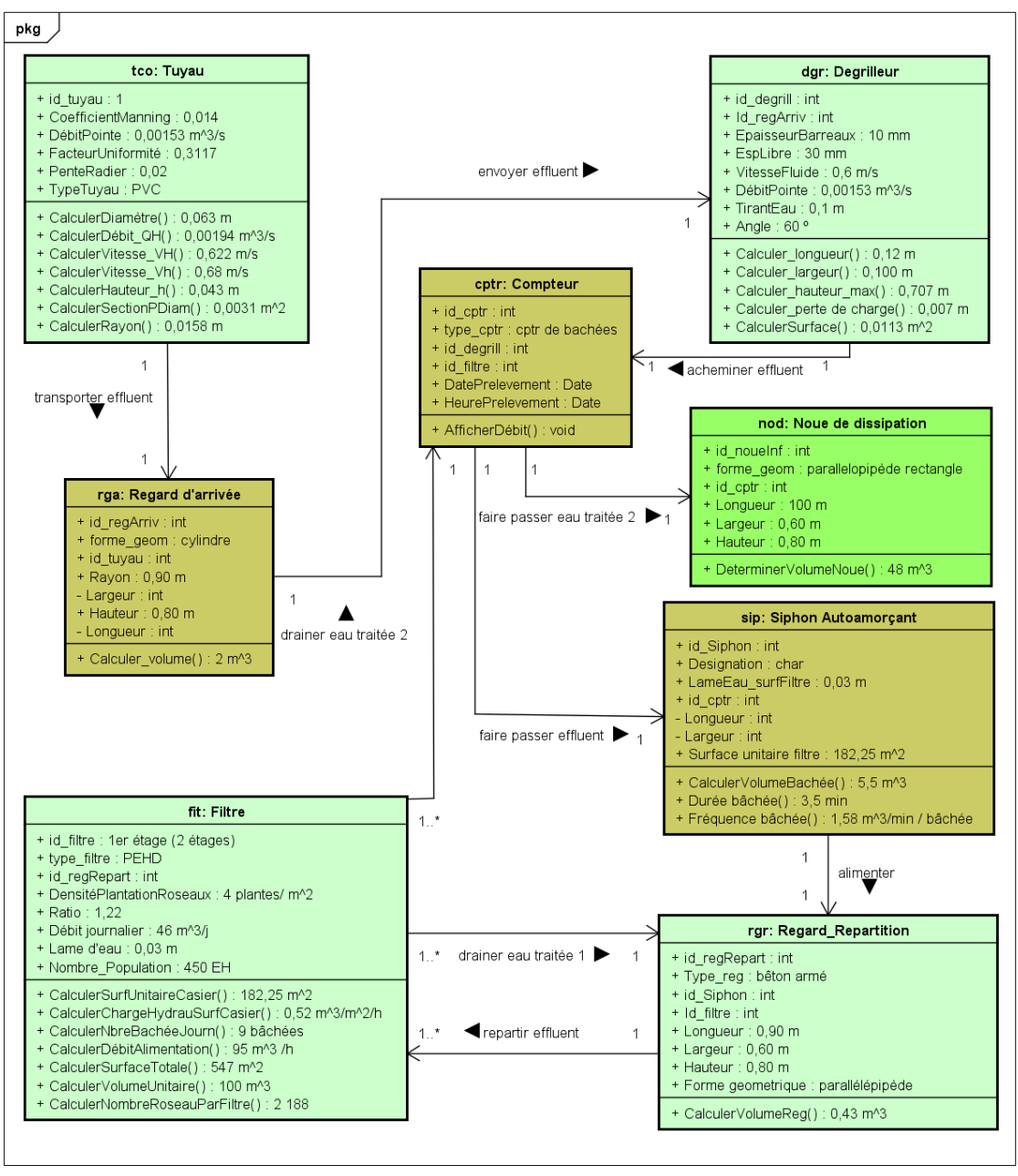

powered by Astahas

**Figure 66. Diagramme d'objet vertical-horizontal de la station D'UNIKIVI -Uíge** 

#### *4.3.1.1.3 Diagramme de composants*

Un diagramme de composants décrit le système modélisé sous forme de composants réutilisables et mettent en évidence leurs relations de dépendance. Il décrit les ressources matérielles et la répartition du logiciel dans ces ressources (Booch *et al*., 2000 ; Booch *et al*., 2006 ; Roques, 2009).

Un composant doit fournir un service bien précis. Les fonctionnalités qu'il encapsule doivent être cohérentes entre elles et génériques (par opposition à spécialisées) puisque sa vocation est d'être réutilisable. Un composant est une unité autonome représentée par un classeur structuré, stéréotypé « *component* », comportant une ou plusieurs interfaces requises ou offertes. Son comportement interne, généralement réalisé par un ensemble de classes, est totalement masqué: seules ses interfaces sont visibles. La seule contrainte pour pouvoir substituer un composant par un autre est de respecter les interfaces requises et offertes.

La figure 67 nous présente le diagramme de composants du système d'assainissement des eaux usées des filtres plantés des macrophytes.

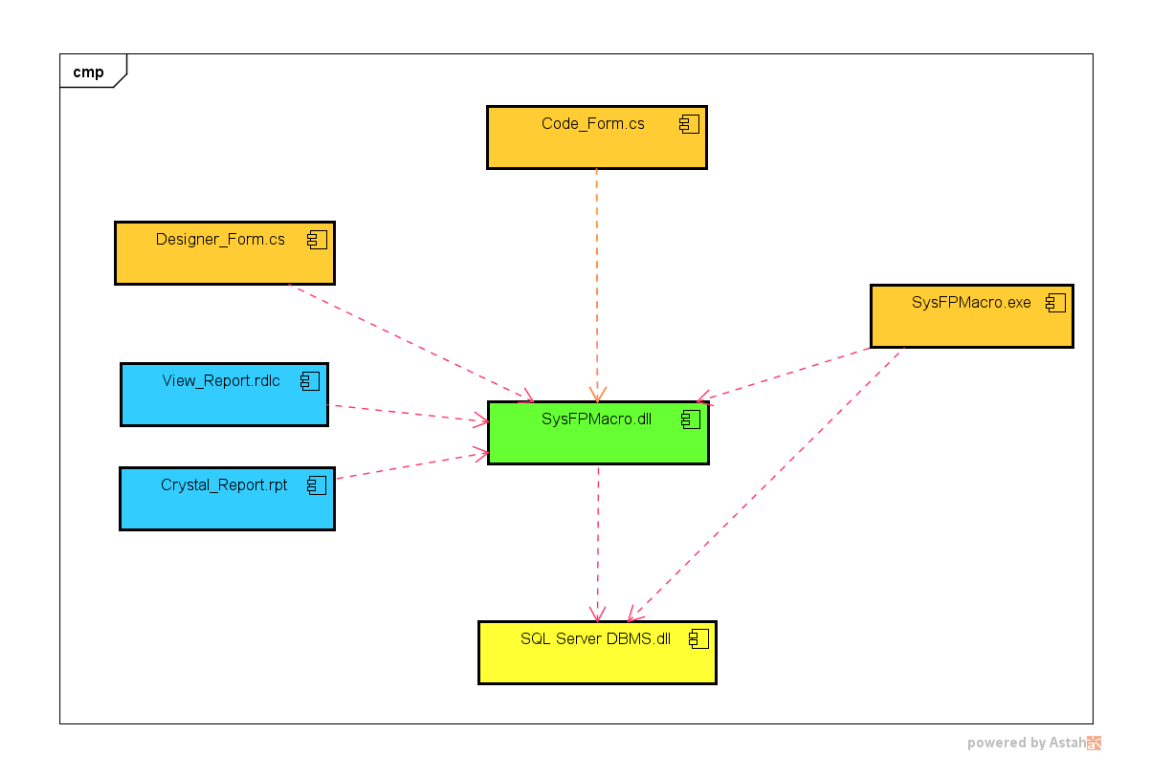

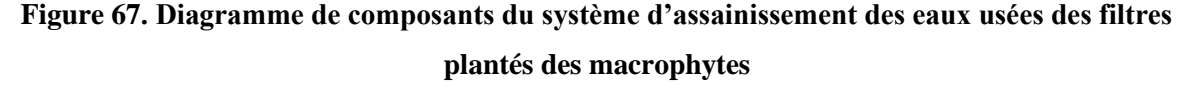

Le système d'assainissement des eaux usées de filtres plantés des macrophytes possède un modèle de base de données (*SysFPMacro.dll*) conçu en SQL Server, qui est le système de gestion de base de données (*SQL Server DBMS.dll*). La programmation des différents modules du système en langage C# nous donne un code, un ensemble d'instructions (*Code\_Form.cs*), qui, après compilation nous génère un programme exécutable (*SystFPMacrophytes*.exe). L'exécution de celui-ci produit les interfaces ou formulaires *(Designer\_Form.cs*) qui nous permettent de manipuler les données de calcul pour vérifier les résultats fournis pour le fonctionnement du système. Les composants *View Report.rdlc* et *Crystal Reports.rdlc* sont des utilitaires qui servent à générer les rapports associés aux résultats du fonctionnement (Groussard & Hugon, 2013).

#### 4.3.1.2 Représentation dynamique

La représentation dynamique montre le comportement fonctionnel des différents objets (ouvrages) de la station, représentés par des diagrammes. Le comportement du système (station) décrit comment les ouvrages interagissent pour atteindre un but. Pour ce faire, les diagrammes des cas d'utilisation, de séquence et d'activité servent pour modéliser le fonctionnement du système de traitement des eaux usées des filtres plantés des macrophytes. Cette modélisation servira d'appui aux développeurs pour implémenter l'outil de dimensionnement des stations pour le traitement des effluents en milieu rural, en utilisant le langage de programmation choisi : le C# de Visual studio.

## *4.3.1.2.1 Diagramme des cas d'utilisation*

### a) Concepts

Un diagramme de cas d'utilisation capture le comportement d'un système, d'un soussystème, d'une classe ou d'un composant tel qu'un utilisateur extérieur le voit. Il scinde la fonctionnalité du système en unités cohérentes, les cas d'utilisation, ayant un sens pour les acteurs. Les cas d'utilisation permettent d'exprimer le besoin des utilisateurs d'un système, ils sont donc une vision orientée utilisateur de ce besoin au contraire d'une vision informatique (Cockburn, 2001; Booch *et al*., 2005; Blanc *et al*., 2006; Roques, 2018).

Le rôle d'un diagramme de cas d'utilisation est de recueillir, d'analyser et d'organiser les besoins, et de recenser les grandes fonctionnalités d'un système.

Les éléments du diagramme de cas d'utilisation sont les acteurs, les cas d'utilisation et les relations entre acteurs et cas d'utilisation (Roques, 2008 ; 2011).

− Un acteur est l'idéalisation d'un rôle joué par une entité externe ou un processus qui interagit avec un système.

− Un cas d'utilisation est une unité cohérente d'une fonctionnalité visible de l'extérieur. Il réalise un service de bout en bout, avec un déclenchement, un déroulement et une fin, pour l'acteur qui l'initie.

b) Identification des éléments du diagramme

Le tableau 44 qui suit permet d'identifier les principaux éléments du diagramme des cas d'utilisation. Il présente les différents acteurs qui agissent dans le système de filtres plantés des macrophytes, et les taches exécutées par ces derniers dans l'outil de calcul.

| Acteurs        | Cas d'utilisation                                 |  |  |
|----------------|---------------------------------------------------|--|--|
| Administrateur | S'identifier<br>Gérer les utilisateurs du système |  |  |
|                | Calculer la surface des filtres :                 |  |  |
|                | Filtres verticaux 1 <sup>er</sup> étage           |  |  |
|                | Filtres verticaux 2 <sup>e</sup> étage            |  |  |
|                | Filtres horizontaux 2 <sup>e</sup> étage          |  |  |
|                | Imprimer les résultats de calcul                  |  |  |
| Utilisateur    | S'identifier                                      |  |  |
|                | Calculer la surface des filtres                   |  |  |
|                | Imprimer les résultats de calcul<br>٠             |  |  |

**Tableau 44. Éléments du diagramme des cas d'utilisation**

# c) Présentation des diagrammes des cas d'utilisations

Les figures n° 68-69 représentent les diagrammes des cas d'utilisation du système d'assainissement des eaux usées par filtres plantés des macrophytes du campus universitaire Kimpa Vita d'Uíge. Les diagrammes des cas d'utilisation choisis illustrent les calculs des paramètres des ouvrages de la station, à savoir le calcul de la surface des filtres et le calcul des paramètres des tuyaux.

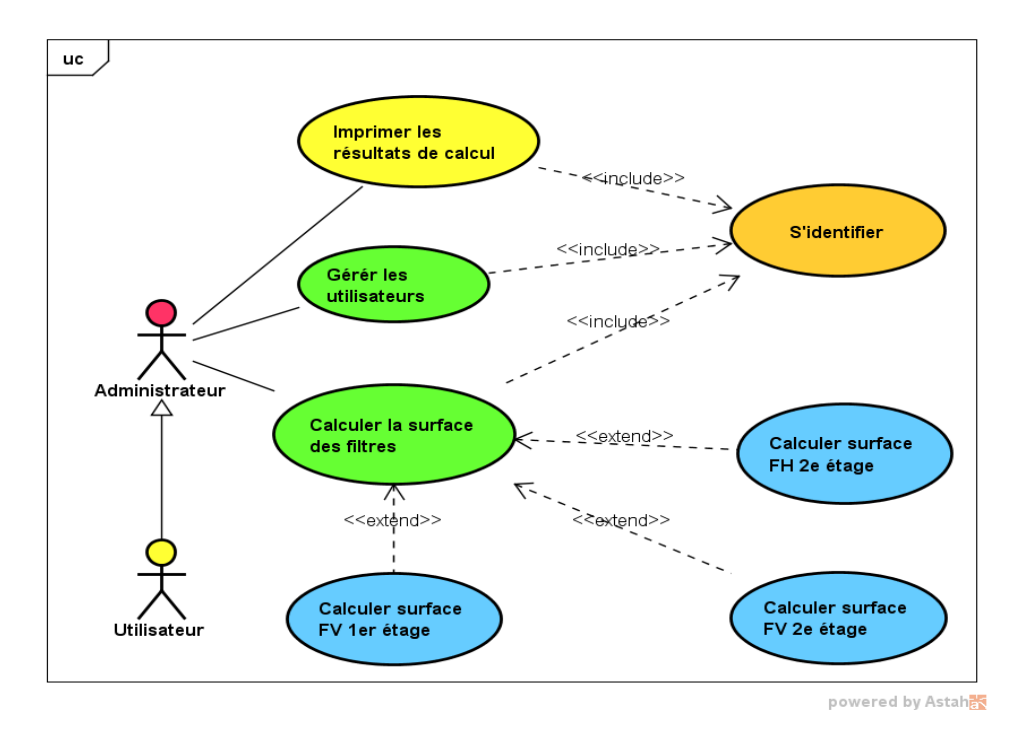

**Figure 68. Cas d'utilisation « Calculer la surface des filtres »**

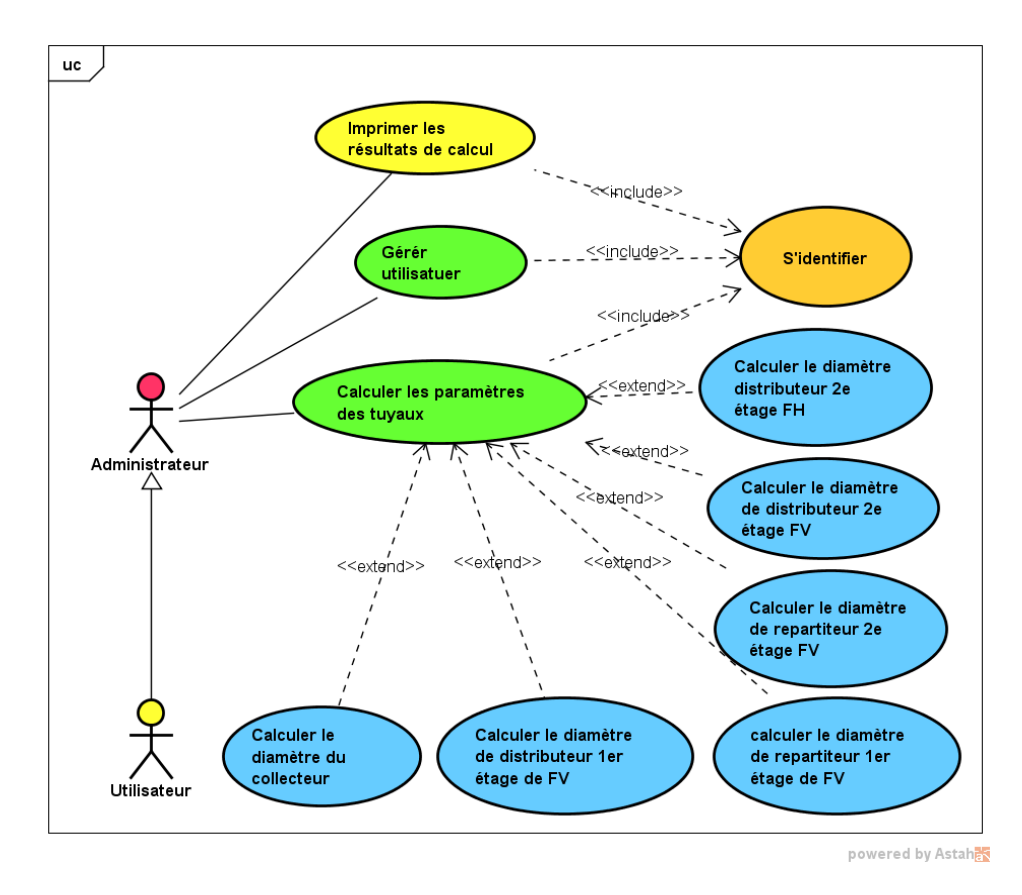

**Figure 69. Cas d'utilisation : « Calculer les paramètres des tuyaux »**
# d) Description des cas d'utilisation

Les tableaux nº 45 - 46 décrivent les cas d'utilisation qui illustrent successivement les fonctionnalités suivantes de l'outil de calcul de dimensionnement de filtres plantés des macrophytes pour le traitement des effluents en milieu rural : calculer la surface des filtres et calculer les paramètres des tuyaux.

| Nom                         | <b>Calculer la surface des filtres</b>                                                                                                    |
|-----------------------------|----------------------------------------------------------------------------------------------------|
| <b>Brève</b><br>description | L'utilisateur se connecte au systemEHeSA et saisit son Login et<br>Ξ<br>le mot de passe dans l'interface d'identification.<br>L'application valide les données saisies par l'utilisateur.<br>п<br>L'utilisateur doit cliquer sur « CALCUL » dans le menu<br>п<br>principal.<br>L'application permet à l'utilisateur de choisir le type d'effluent<br>« cas mesuré » ensuite le type des filtres sur lequel portera<br>l'opération à effectuer.<br>L'utilisateur clique sur « Étage 1 Filtre vertical ».<br>п<br>L'application affiche l'interface de calcul des surfaces des filtres<br>п<br>verticaux 1 <sup>er</sup> étage.<br>L'utilisateur déverrouille<br>l'interface<br>cliquant<br>en<br>sur<br>« Nouveau », ensuite saisit les données d'entrée : nombre de<br>population, débit journalier, concentration des polluants, lame<br>d'eau, les hauteurs des couches du massif filtrant.<br>L'utilisateur clique sur le bouton « Calculer » après lancement<br>п<br>de toutes ces données.<br>L'application renvoie les résultats de calcul. |
| $\text{Acteur}(s)$          | Administrateur, utilisateur.                                                                                                    |
| Précondition(s)             | L'Administrateur (ou l'utilisateur) possède un Login et un mot de passe,<br>qu'il saisit dans l'interface d'identification, aussitôt connecté.                                                                                                    |
| Postcondition               | Surfaces des filtres calculées. L'administrateur (ou l'utilisateur) peut<br>imprimer les résultats obtenus (le rapport associé).                                                                                                    |

**Tableau 45. Cas d'utilisation « Calculer la surface des filtres»** 

Observation : Pour le calcul des surfaces des filtres verticaux au 2<sup>e</sup> étage, il est nécessaire de calculer les surfaces des filtres verticaux au 1<sup>er</sup> étage, paramètres intrinsèques au calcul des surfaces de 2<sup>e</sup> étage. Par ailleurs, pour le filtre horizontal au 2<sup>e</sup> étage, il n' y a pas des préalables, le calcul des surfaces se fait de la même manière que les filtres verticaux au 1er étage.

| <b>Nom</b>                  | Calculer les paramètres des tuyaux                                                                                                    |
|-----------------------------|----------------------------------------------------------------------------------------------------|
| <b>Brève</b><br>description | L'utilisateur se connecte au systemEHeSA et saisit son Login<br>٠<br>et le mot de passe dans l'interface d'identification.<br>L'application valide les données saisies par l'utilisateur.<br>٠<br>L'utilisateur doit cliquer sur « CALCUL » dans le menu<br>principal.<br>L'utilisateur clique sur « Tuyau ».<br>п<br>L'application ouvre l'interface de saisie des données de calcul<br>des tuyaux.<br>L'utilisateur<br>déverrouille<br>l'interface<br>cliquant<br>en<br>sur<br>« Nouveau », ensuite choisit le type de tuyaux : « Collecteur ».<br>L'application permet à l'utilisateur de saisir les données<br>d'entrée : débit de pointe, nombre de tubes, coefficient de<br>rugosité et pente radier.<br>L'utilisateur clique sur le bouton « Calculer » après lancement<br>de toutes ces données.<br>L'application renvoie les résultats de calcul. |
| Acteur(s)                   | Administrateur, utilisateur.                                                                                                    |
| Précondition(s)             | L'Administrateur (ou l'utilisateur) possède un Login et un mot de<br>passe, qu'il saisit dans l'interface d'identification, aussitôt connecté.                                                                                                    |
| Postcondition               | Diamètre et paramètres de fonctionnement de collecteur calculés.<br>L'administrateur (ou l'utilisateur) peut imprimer les résultats obtenus.                                                                                                    |

**Tableau 46. Cas d'utilisation « Calculer les paramètres des tuyaux »** 

Observation : Le calcul de diamètre de distributeur et de répartiteur du 1<sup>er</sup> et du 2<sup>e</sup> étages des filtres verticaux et horizontaux et de ses paramètres, se fait de la même manière que celui du collecteur.

## *4.3.1.2.2 Diagrammes de séquences*

Un diagramme de séquence est une représentation des participants à des messages échangés entre les lignes de vie, présentés dans un ordre chronologique. Les messages sont les principales informations y contenues. Le diagramme de séquence est nécessaire pour décrire le comportement de chaque cas d'utilisation (Rumbaugh *et al.,* 2004; Debrauwer & Van der Heyde, 2012).

La figure 70 présente le diagramme de séquence du scénario retenu pour le système d'assainissement des eaux usées par filtres plantés des macrophytes. Ce diagramme est constitué à titre illustratif, de la séquence de calcul de la surface des filtres verticaux au 1er étage.

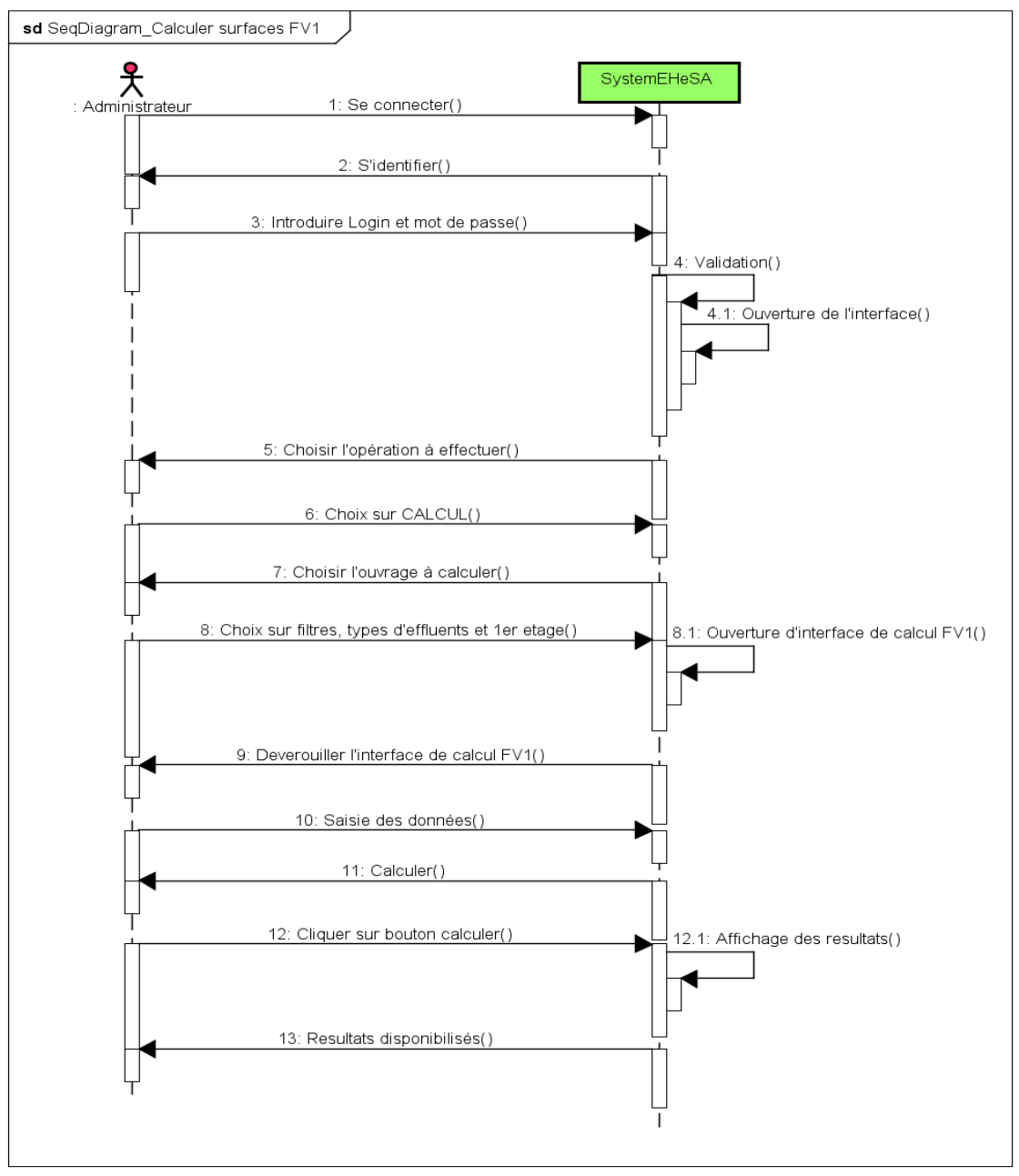

powered by Astah<mark>a</mark>

**Figure 70. Diagramme de séquence du scénario « Calculer les surfaces des filtres »**

#### *4.3.1.2.3 Diagrammes d'activités*

Les diagrammes d'activités permettent de mettre l'accent sur les traitements. Ils sont donc particulièrement adaptés à la modélisation du cheminement de flots de contrôle et de flots de données. Ils permettent ainsi de représenter graphiquement le comportement d'une méthode ou le déroulement d'un cas d'utilisation (Rumbaugh *et al*., 2004; Blanc *et al*., 2006).

La figure 71 présente le diagramme d'activités du cas d'utilisation « Calculer la surface des filtres » orienté sur le cas des filtres verticaux 1<sup>er</sup> étage.

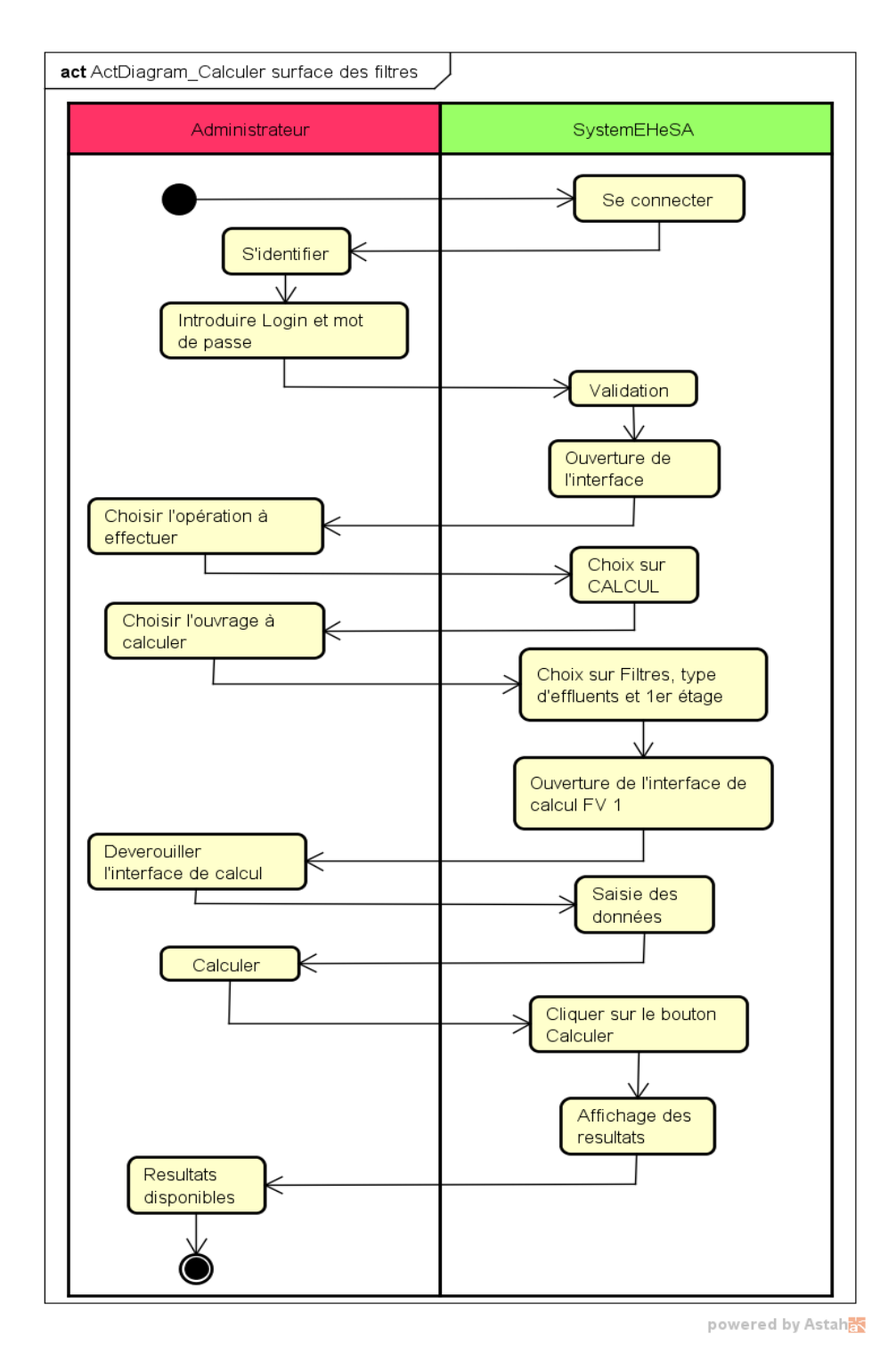

**Figure 71. Diagramme d'activités du scénario « Calculer la surface des filtres »**

# **4.4 Implémentation de l'outil de calcul de dimensionnement des filtres plantés de macrophytes pour le traitement des effluents en milieu rural**

Les outils de modélisation et d'implémentation utilisés pour mettre en place le modèle pilote de calcul des filtres plantés des macrophytes, technologie appliquée en milieu rural, sont le **langage de modélisation unifié (UML)**, *Astah Community***,** la plateforme *Visual Studio 2012.* En phase expérimentale, ils sont exploitables sur interface locale (PC)*,* et la base des données est gérée sur *SQL Server*. Les paramètres fonctionnels des ouvrages de la station sont calculés suivant le langage de programmation **C#** de *Visual Studio 2012*, sachant que les rapports des calculs sont générés avec l'utilitaire *View Report* de cette plateforme. Mais pour la présentation de devis, nous aurons recouru au *Crystal Reports* pour son excellente convivialité. Ces outils ont été développés par *Microsoft,* dont la portabilité est accessible aux différents systèmes d'exploitation (Windows, Linux, Macintosh, etc.). *Astah community* est un outil de modélisation orientée objet **(UML)**, et a permis la création des structures du système de traitement des eaux usées. Cette architecture a un meilleur design, elle connecte les tuyaux, les filtres, les regards d'arrivée et de répartition, les syphons autoamorçant, les compteurs et la noue d'infiltration du système de traitement des effluents en milieu rural.

# **4.4.1 Présentation du modèle pilote de calcul des filtres plantés des macrophytes**

Dans cette section du travail furent développées les tâches assignées dans les clauses techniques de l'outil de calcul de dimensionnement de filtres plantés de macrophytes adaptés en milieu rural, entre autres :

- − Le calcul de surface des filtres vertical et horizontal ;
- − Le calcul de diamètre des tuyauteries du système de filtration ;
- − Le calcul de la surface du dégrilleur ;
- − La détermination de volume du siphon autoamorçant ;
- − Le calcul de volume des différents regards;
- − Le calcul de coût estimatif du système de filtration.

Le prototype décrit dans cette partie obéit aux séquences chronologiques de sa structure architecturale présentée par les diagrammes des classes.

## 4.4.1.1 Présentation de l'interface login

L'accession à l'outil de calcul de dimensionnement se fait en renseignant le nom d'utilisateur et le mot de passe à travers la fenêtre **«** *LOGIN* **» ,** ensuite en cliquant sur le bouton « **Enter** » (Fig. 72).

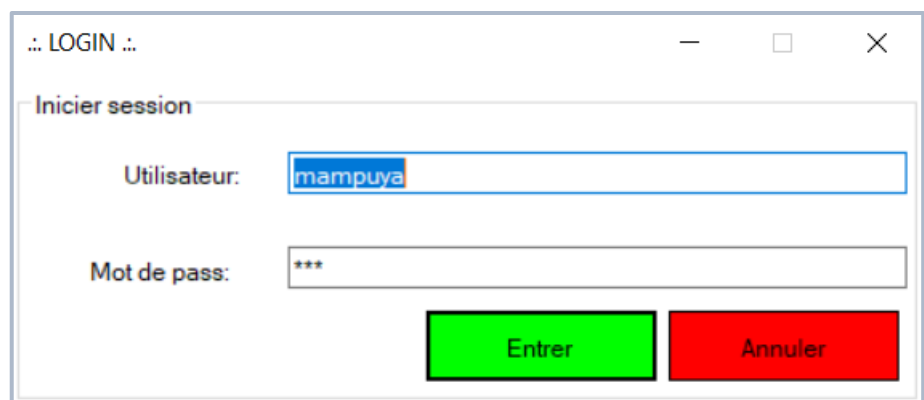

**Figure 72. Interface d'accès au modèle pilote de calcul de FPM en milieu rural**

#### 4.4.1.2 Présentation de l'interface du menu principal

L'interface du menu principal présente quatre sous-menus principaux : « CALCUL, RAPPORT DEVIS, IMPRESSION et SECURITÉ » (Fig. 73). Le sous-menu « CALCUL » est doté des options nécessaires pour le calcul des ouvrages du système de filtration des effluents en milieu rural. Le sous-menu « RAPPORT DEVIS » permet de calculer le devis pour avoir le coût estimatif associé au projet de la station.

Le sous-menu « SECURITÉ » est la partie contrôlée par l'administrateur du système, elle limite l'accès de l'utilisateur aux parties sensibles du module de traitement, elle distribue les privilèges et contrôle l'action de tous les exploitants sur l'outil. Le sous-menu « IMPRESSION » permet d'imprimer les rapports de toutes les activités exécutées sur le module de calcul en format digital ou papier.

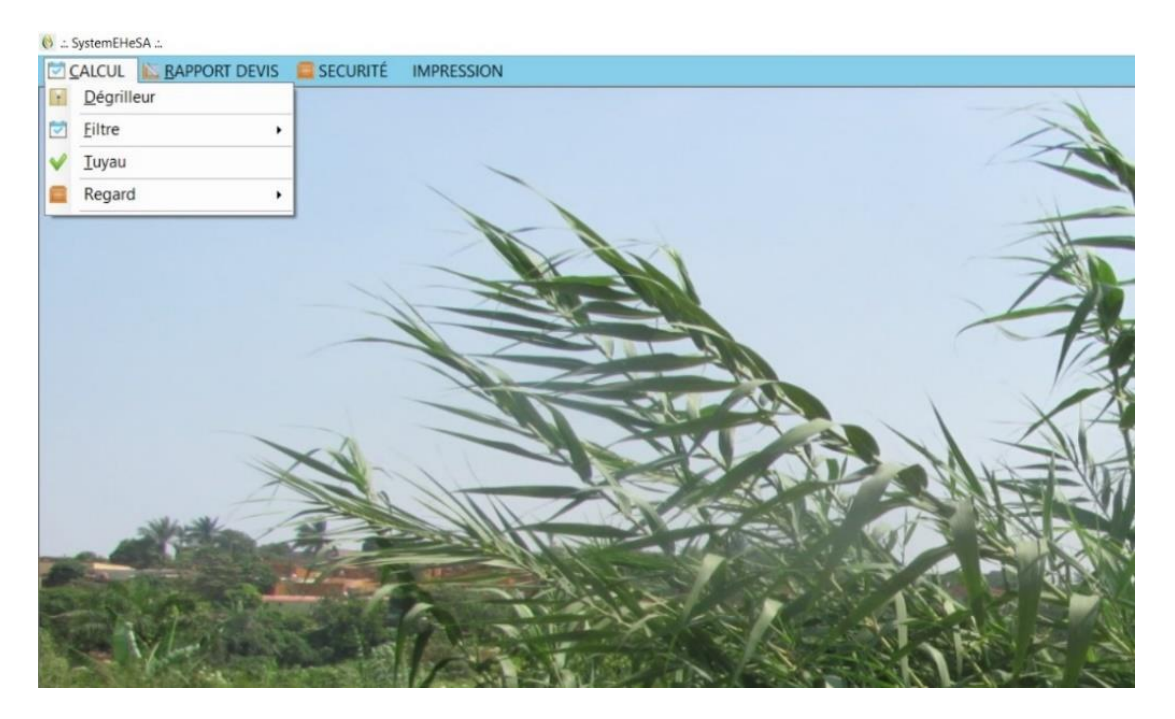

**Figure 73. Interface de menu principal de l'outil de calcul de FPM en milieu rural** 

#### **4.4.2 Calcul des paramètres des ouvrages de la station**

Les interfaces qui seront présentées dans cette partie sont les résultats des calculs exécutés par le pilote après compilation des différentes données d'entrée pour chaque type d'ouvrages. Ils sont réalisés à base des formules physiques des différents grandeurs physiques, qui traduisent leur fonctionnement. Les résultats de l'outil après compilation sont représentés sous forme de capture d'écran. En cas de nécessité, ils peuvent être imprimés sous forme de rapport en Word ou PDF, en format digital ou papier.

#### 4.4.2.1 Calcul de dégrilleur

Les paramètres du dégrilleur sont obtenus à partir de la variation du débit journalier entrant à la station. On accède à l'interface dégrilleur à partir de menu principal où l'on choisit le sous-menu « CALCUL » et l'onglet « Dégrilleur ». L'exemple numérique de l'UNIKIVI, on sélectionne le type de grille manuelle, la forme circulaire des barreaux, le coefficient de colmatage de 0,3 (sans unité), le tirant d'eau 0,10 m (pour l'effluent inférieur à 1 000 EH). On tape ensuite le débit de pointe de 0,00153 m<sup>3</sup>/s, la vitesse d'écoulement de l'effluent de 0,6 m/s, l'épaisseur des barreaux de 10 mm, l'espace libre entre les barreaux de 30 mm, le coefficient de forme de barreaux (circulaire) de 1,80, l'angle d'inclinaison de la grille de 60°. On clique sur « CALCULER », l'outil produit les résultats de sortie (Tabl. 47).

Et la figure 73 représente la capture d'écran de calcul des paramètres de fonctionnement d'un dégrilleur manuel.

| Données d'entrée                                                                                                    | Formules de calcul                                                                               | Données de sortie                                        |
|----------------------------------------------------------------------------------------------------|--------------------------------------------------------------------------------------------------|----------------------------------------------------------|
| Débit de pointe $(Q_p)$ = 0,00153 m <sup>3</sup> /s<br>Vitesse effluent = $0.6$ m/s                                                          | $S_g = \frac{Q_p}{V * Q * C}$                                                                    | Surface grille $(S_g) = 0.011$<br>m <sup>2</sup>         |
| Epaisseur barreaux $(d) = 10$ mm<br>Espace libre entre barreaux (e) = $\begin{vmatrix} 0 & \frac{c}{e + d} \end{vmatrix}$<br>$30 \text{ mm}$ |                                                                                                  | Rapport épaisseur barreaux<br>$(0) = 0.75$ s. u.         |
| Tirant d'eau = $0,1$ sans unité (s. u.)                                                                                                    | $L_0 = \frac{t}{\sin \alpha}$                                                                    | Longueur mouillée $(L_0)$ =<br>$0,12 \; \mathrm{m}$      |
| Angle $(\alpha) = 60^{\circ}$                                                                                                    | $1 = \frac{S_g}{I_g}$                                                                            | Largeur de la grille $(l)$ =<br>$0,10 \; \rm{m}$         |
| Coefficient de forme de barreaux $(\beta)$<br>$= 1,79$ : forme circulaire                                                                    | $\Delta_{\rm h}$<br>$= \beta * (\frac{d}{e})^{\frac{4}{3}} * (\frac{v^2}{2g})$<br>$* sin \alpha$ | Pertes de charge sur la<br>grille $(\Delta_h) = 0,007$ m |
| Coefficient de colmatage $(C) = 0,3$<br>sans unité                                                                                           | $H_{g=\Delta_h+2t+0.5}$                                                                          | Hauteur maximale $(H_g)$ =<br>$0,707 \text{ m}$          |

**Tableau 47. Paramètres de fonctionnement de dégrilleur manuel** 

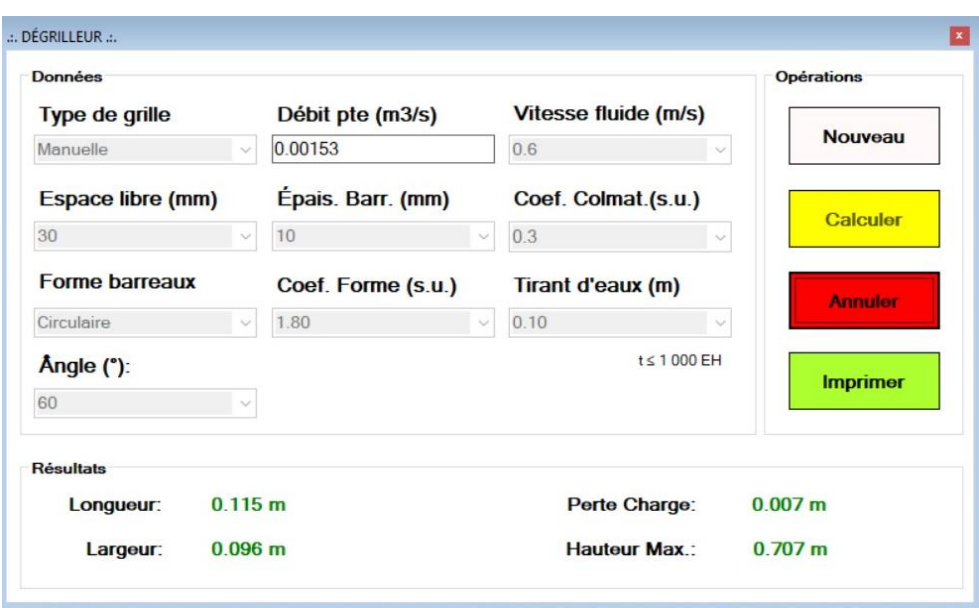

**Figure 74. Résultat de calcul des paramètres d'un dégrilleur manuel**

# 4.4.2.2 Calcul de surface des filtres

Le système de filtres plantés de macrophytes adapté en milieu rural peut avoir jusqu'à deux étages de filtration, et fonctionnant de deux à trois casiers par étage. Il s'agit de filtres verticaux et horizontaux.

#### *4.4.2.2.1 Surface des filtres verticaux au premier étage*

Le filtre vertical du premier étage est constitué de trois casiers. Les données d'entrée du filtre pour un réseau en fonctionnement sont mesurées, sinon, on fait usage des données théoriques moyennes de production. Le cas de campus universitaire Kimpa Vita d'Uíge, les données d'entrée en provenance du réseau d'assainissement sont mesurées. L'outil utilise des formules physiques qui permettent de calculer les paramètres du filtre lié à la base de calcul résumé au tableau 48.

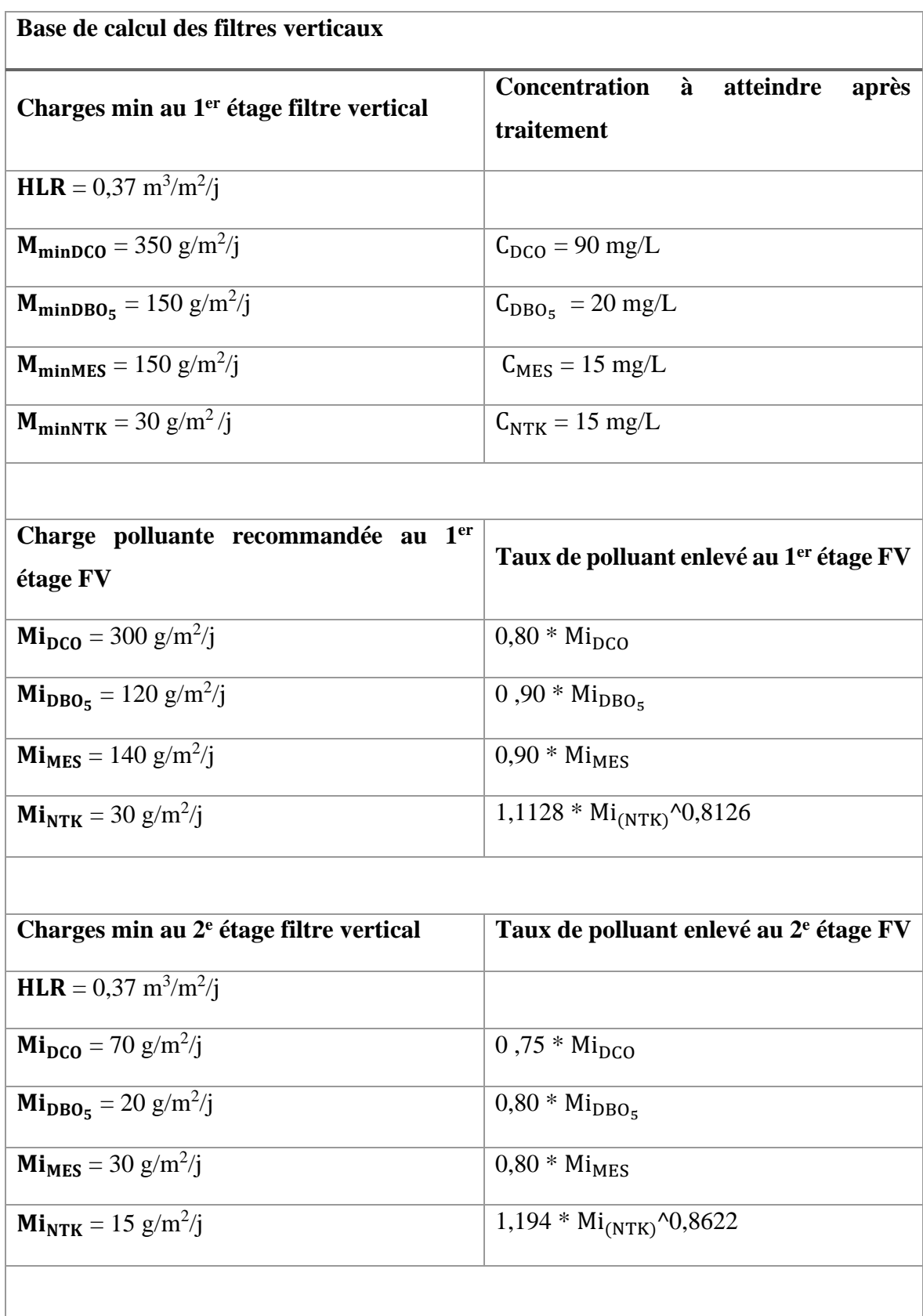

# **Tableau 48. Base de calcul de filtres plantés des macrophytes**

# **Base de calcul des filtres horizontaux**

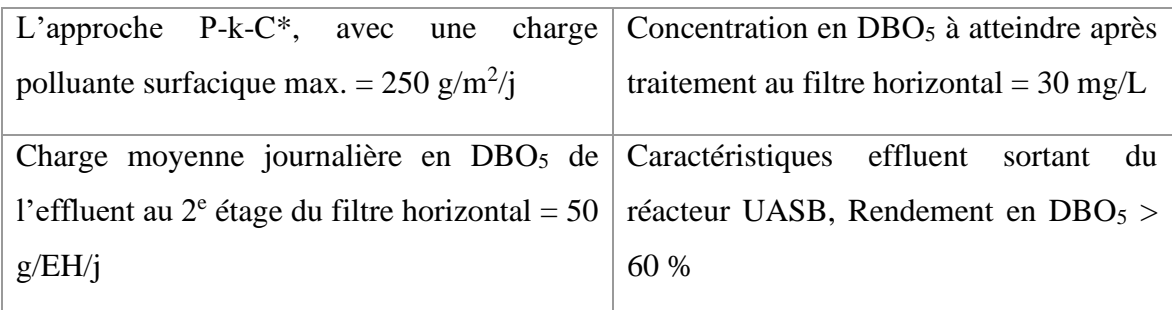

L'outil calcule les surfaces des filtres verticaux et d'autres paramètres de fonctionnent en fonction du débit et de la charge polluante de l'effluent entrant à la station. Il calcule des surfaces équivalentes à chaque type de charges. Il détecte ensuite la surface unitaire la plus grande trouvée parmi les surfaces calculées, la retient, puis l'affiche accompagnée de son paramètre, appelé ici le « facteur limitant » de fonctionnement du système de filtration.

L'interface de calcul présente l'option « Filtre », où l'on sélectionne « cas d'effluent mesuré » puis « l'étage 1 vertical » pour l'exemple de cas Kimpa Vita. Pour sélectionner ou taper les données d'entrée dans l'outil, on déverrouille l'outil en cliquant sur « Nouveau », ensuite, on peut taper le nombre de la population 450 EH, le débit moyen journalier 46 m<sup>3</sup>/j, la concentration polluante mesurée 535 mg/L en DCO, 326 mg/L en DBO<sub>5</sub>, 362 mg/L en MES, et 70 mg/L en NTK. On choisit la lame d'eau de 0,03 m, et l'épaisseur des couches des massifs filtrants, sachant que les données pour la base de calculs sont incorporées dans l'outil. On clique ensuite sur « calculer », l'outil s'exécute et donne une surface unitaire de 124,3 m², valeur la plus grande choisie parmi les autres surfaces calculées en fonction de la charge à traiter. L'outil précise alors le facteur limitant (HLR), correspondant à la surface retenue pour traiter sans défaillance la charge en DCO, en DBO<sub>5</sub>, et en NTK. L'outil produit aussi les valeurs de l'alimentation de 8 bâchée/j, le débit d'alimentation de 95 m<sup>3</sup>/h, la fréquence d'alimentation de 3,5 min, et le volume d'un casier de  $100,4$  m<sup>3</sup> (Tabl. 49).

| Données d'entrée                                                                                                    | Formules de calcul                                                                                                    | Données de sortie                                                                                                    |
|----------------------------------------------------------------------------------------------------|----------------------------------------------------------------------------------------------------|----------------------------------------------------------------------------------------------------|
| Concentration<br>polluante<br>effluant brut mesurée (Ci)<br>$C_{DCO} = 535$ mg/L<br>$C_{DBO5} = 326$ mg/L<br>$C_{MES} = 362$ mg/L<br>$C_{NTK} = 70$ mg/L                                                                                                    | Charge<br>polluante<br>effluant brut à calculer<br>$M_i = C_i * Q_i$                                                                                                    | Charge polluante (Mi)<br>$M_{DCO} = 24610 g/j$<br>$M_{DBO5} = 14996$ g/j<br>$M_{MES} = 16652$ g/j<br>$M_{NTK} = 3220 g/j$                                                                                                    |
| Débit journalier $(Q_i)$ =<br>$46 \text{ m}^3/\text{j}$<br>Nombre de la population<br>$(P_n) = 450$ EH<br>Charge min au 1 <sup>er</sup> étage :<br>$HLR_s = 0.37 \text{ m}^3/\text{m}^2/\text{j}$<br>$M_{\text{min}_{DCO}} = 350 \text{ g/m}^2/\text{j}$<br>$M_{min_{DB05}} = 150 \text{ g/m}^2/\text{j}$<br>$M_{\text{min}_{MES}} = 150 \text{ g/m}^2/\text{j}$<br>$M_{\text{min}_{NTK}} = 30 \text{ g/m}^2/\text{j}$ | $S_{HLR_s} = \frac{Q_j}{HLR_s}$<br>$S_{DBO_5} = \frac{M_{DBO5}}{Mir_{DBO5}}$<br>$S_{DCO} = \frac{M_{DCO}}{Mir_{DCO}}$<br>$S_{\text{MES}} = \frac{M_{\text{MES}}}{\text{Mir}_{\text{MES}}}$<br>$S_{\text{NTK}} = \frac{M_{\text{NTK}}}{\text{Mir}_{\text{NTK}}}$ | Surface filtre en fonction du taux de<br>charge hydraulique $(SHLR) = 124.3$ m <sup>2</sup><br>Surface filtre en fonction de DBO5<br>$(S_{DBO5}) = 100$ m <sup>2</sup><br>Surface filtre en fonction de DCO<br>$(S_{DCO}) = 70.3 m2$<br>Surface filtre en fonction de MES<br>$(S_{MES}) = 111 \text{ m}^2$<br>Surface filtre en fonction de NTK<br>$(S_{NTK}) = 107,3 m2$<br>Facteur limitant $= HLR$<br>$(S_u=124.3 \text{ m}^2)$<br>Surface par équivalent habitant = $1,22$<br>$m^2/EH$ |
| Lame d'eau $(l_{hc}) = 0.03$ m<br>Débit instantané min. requise<br>$= 0.5$ m <sup>3</sup> /m <sup>2</sup> / h<br>Taux de conversion $(\tau)$ = 60<br>min/h<br>Pente :1 :1                                                                                                    | $V_{bh} = S_u * l_{hc}$<br>$Q_{al} = S_u * HLR$<br>$N_{bh} = \frac{Q_J}{V_{bh}}$<br>$f_{bh} = \frac{V_{bh}}{\tau}$<br>$T = \frac{V_{bh}}{f_{bh}}$                                                                                                    | Volume /bâchée $(V_{bh}) = 5.5$ m <sup>3</sup> /<br>bâchée<br>Surface unitaire optimisée $(S_u)$ =<br>$182,25 \text{ m}^2$<br>d'alimentation<br>Débit<br>casier<br>filtre<br>$(Q_{al}) = 92 \text{ m}^3/\text{h}$<br>Nombre de bâchée = $8,4$ bâchées/j<br>Fréquence bâchée = $1,53 \text{ m}^3/\text{min}$<br>Débit d'alimentation min. requise pour<br>$92 \text{ m}^3/\text{h} = 0,505 \text{ m}^3/\text{m}^2/\text{h}$<br>Durée d'alimentation = $3,6$ min<br>Volume filtre            |
| Hauteur couche libre = $0,5$ m                                                                                                    | $V = \left\{ \left[ \frac{1}{2} * (B + b) * h \right] * H \right\}$                                                                                                    | Volume couche filtrante = $60,7$ m <sup>3</sup>                                                                                                    |

**Tableau 49. Surfaces et paramètres de fonctionnement du FV 1er étage**

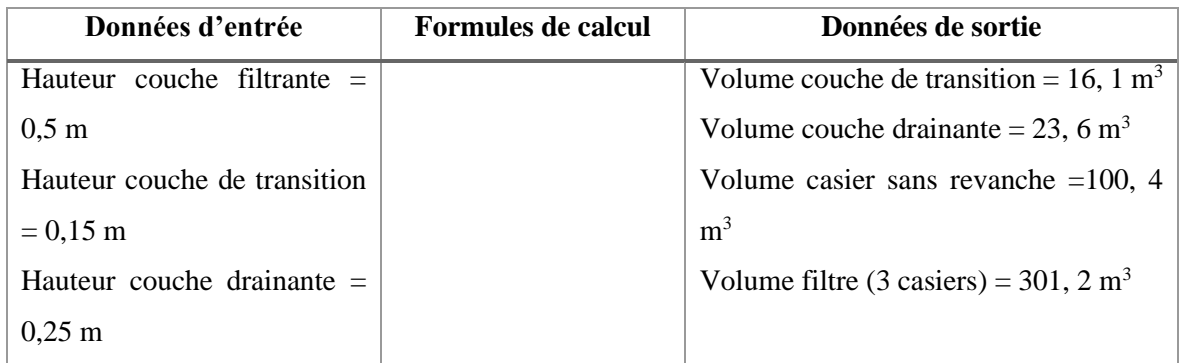

L'outil, suivant la forme géométrique du bassin choisie (carrée), fait une (des) itération (s) de la longueur du bassin jusqu'à trouver une surface par équivalent habitant  $\geq 1.2 \text{ m}^2/\text{EH}$ , pour bien alterner le temps de service et de repos de ce système de filtration. Les figures 75 ; 76 présentent les captures d'écran des résultats du filtre vertical au premier étage.

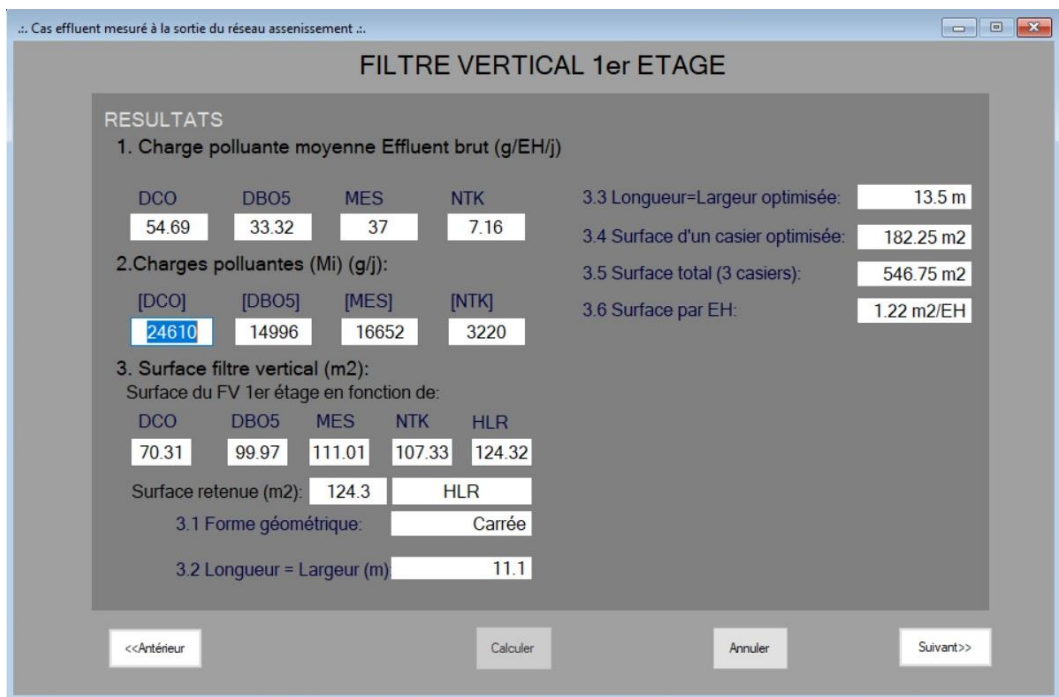

**Figure 75. Capture d'écran des surfaces du FV 1er étage et ses paramètres de fonctionnement** 

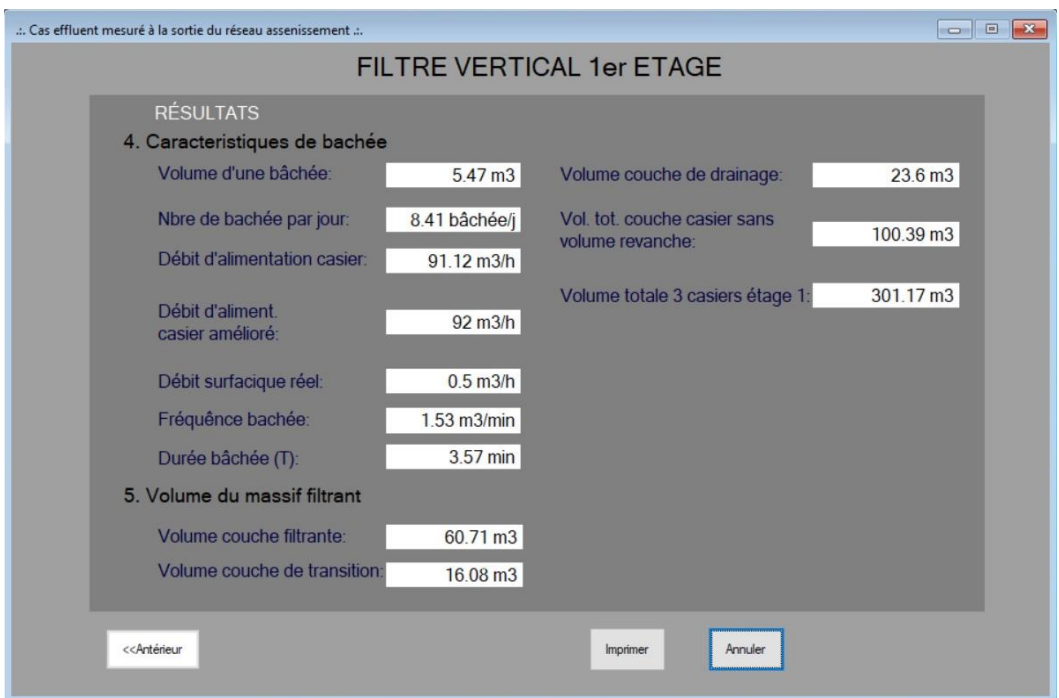

**Figure 76. Capture d'écran des surfaces du FV 1er étage et ses paramètres de fonctionnement** 

#### *4.4.2.2.2 Surface des filtres verticaux au deuxième étage*

Le deuxième étage de filtration des filtres verticaux a deux casiers. Le calcul de la surface totale et des autres paramètres de fonctionnement est toujours fonction de la charge polluante entrant après dépollution au premier étage vertical. L'outil calcule la charge enlevée au premier étage en fonction du taux de charge min enlevé au FV 1<sup>er</sup> étage, tableau 50. Ensuite, il suit les mêmes séquences pour calculer la surface unitaire du FV  $2<sup>e</sup>$  étage. Pour l'exemple de campus universitaire de Kimpa Vita (cas effluent mesuré), il est nécessaire de débloquer l'outil en calculant la surface du FV au 1<sup>er</sup> étage qui intervient dans le calcul de la surface du FV  $2^e$  étage. Ensuite on clique sur « Nouveau » pour activer l'interface du FV 2<sup>e</sup> étage. L'outil une fois lancé, seulement seront sélectionner les valeurs de la lame d'eau sur la surface d'un casier 0,03 m et de l'épaisseur de différentes couches, telles que, couche libre 0,03 m, couche filtrante 0,05 m, couche de transition 0,15 m, et couche drainante de 0,25 m. On clique ensuite sur « calculer », l'outil s'exécute et produit la surface unitaire de  $124,3 \text{ m}^2$ , dont le facteur limitant est de nouveau le taux de charge hydraulique HLR. La surface par équivalent habitant est de  $0.81 \text{ m}^2$ , puis le volume unitaire est de 111,4 m<sup>3</sup>. L'outil calcule aussi la charge réelle appliquée au  $2^e$  étage qu'on peut

comparer à celle minimum appliquée à ce dernier (Tabl. 50). Les figures 77 ; 78 représentent les captures d'écran des résultats du filtre vertical  $2^e$  étage.

| Données d'entrée                                                                                                    | Formules de calcul                                                                                              | Données de sortie                                                                                                    |  |
|----------------------------------------------------------------------------------------------------|----------------------------------------------------------------------------------------------------|----------------------------------------------------------------------------------------------------|--|
| Débit journalier $(Q_i)$ =<br>$46 \text{ m}^3/\text{j}$<br>Population $(P_n) = 450$ EH<br>Surface casier étage $1 =$<br>$124,3 \text{ m}^2$                                                                                                    |                                                                                                    | Concentration polluante à atteindre<br>après traitement FV 2 <sup>e</sup> étage<br>$C_{DCO} = 90$ mg/L<br>$C_{DBO5} = 20$ mg/L<br>$C_{MES} = 15$ mg/L                             |  |
|                                                                                                    |                                                                                                    | $C_{NTK} = 15$ mg/L                                                                                                    |  |
| Charge polluante min<br>enlevée au 1 <sup>er</sup> étage FV :<br>$M_{\text{minvDCO}} = 300 \text{ g/m}^2/\text{j}$<br>$M_{\text{minv}DB05} = 120 \text{ g/m}^2/\text{j}$<br>$M_{minvMES} = 140 \text{ g/m}^2/\text{j}$<br>$M_{\text{minv}_{\text{NTK}}} = 30 \text{ g/m}^2/\text{j}$ | Charge polluante sortant<br>au 1 <sup>er</sup> étage FV, à calculer<br>$M_i = M_{rel} * s_u$                    | Charge polluante sortant du 1 <sup>er</sup> étage<br>FV (Mi)<br>$M_{DCO} = 7 459.5 g/j$<br>$M_{DBO5} = 1491.9 g/j$<br>$MMES = 1740,54 g/j$<br>$M_{NTK} = 1535,5 g/j$              |  |
| Taux de polluant enlevé au<br>$1er$ étage FV<br>$0,80 * M_{\text{minvDCO}}$<br>$0.90 * M_{\text{minv}pBO5}$<br>$0.90 * M_{\text{minvMES}}$<br>$1,1128 * M_{\text{minvNTK}}$ ^0,8122                                                                                                  | Concentration polluante<br>sortant au 1 <sup>er</sup> étage FV, à<br>calculer<br>$M_i$<br>$C_i = \frac{1}{Q_j}$ | Concentration polluante sortant du 1 <sup>er</sup><br>étage FV<br>$C_{DCO} = 162.2$ mg/L<br>$C_{\text{DBO5}} = 32.4 \text{ mg/L}$<br>$C_{MES} = 37,84$ mg/L<br>$CNTK = 33,4 mg/L$ |  |
| Charge recommandée au 2 <sup>e</sup><br>étage FV :<br>$HLR_s = 0.37 \text{ m}^3/\text{m}^2/\text{j}$                                                                                                    | $S_{HLR_s} = \frac{Q_j}{HLR_s}$                                                                                 | Surface filtre en fonction du taux de<br>charge hydraulique ( $SHLR$ ) = 124,3 m <sup>2</sup>                                                                                     |  |

**Tableau 50. Surfaces et paramètres de fonctionnement 2<sup>e</sup> étage du FV**

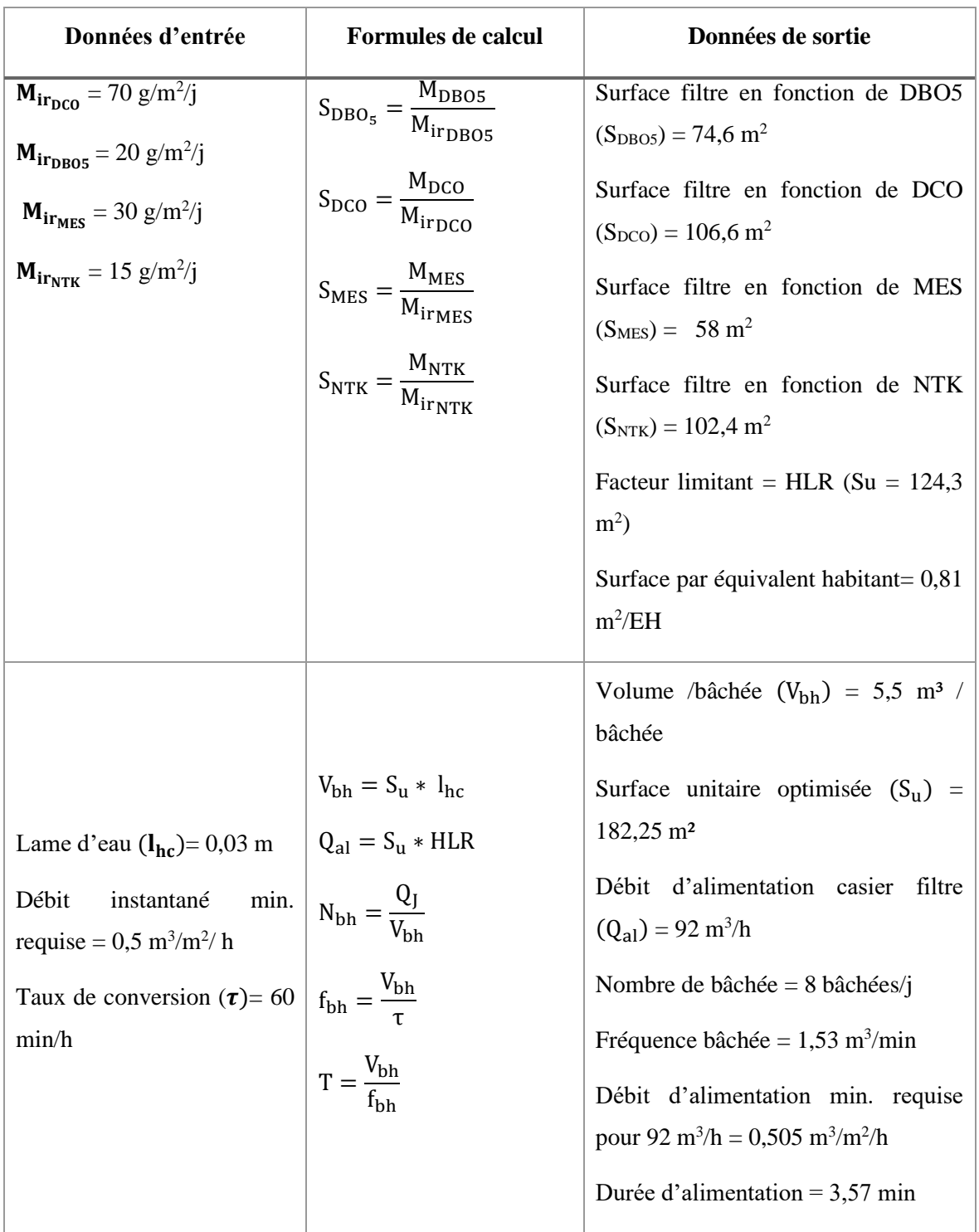

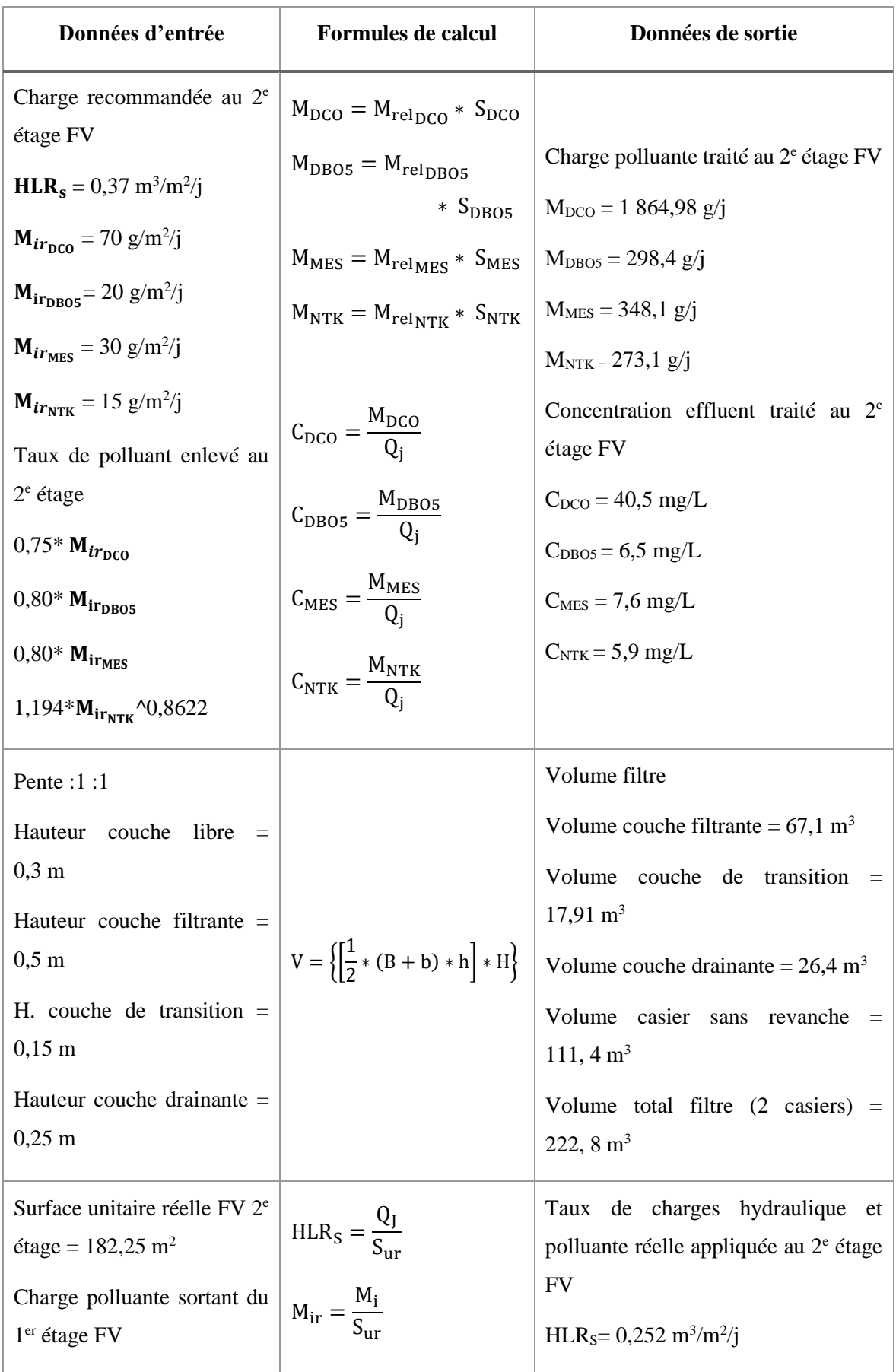

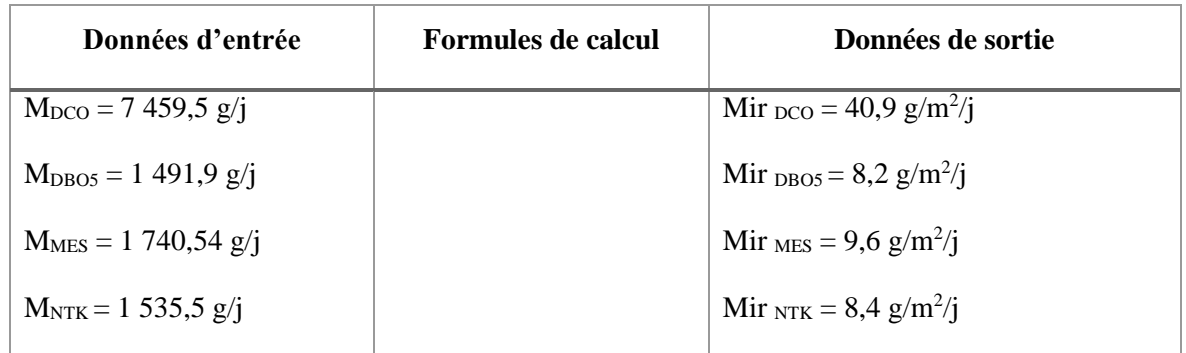

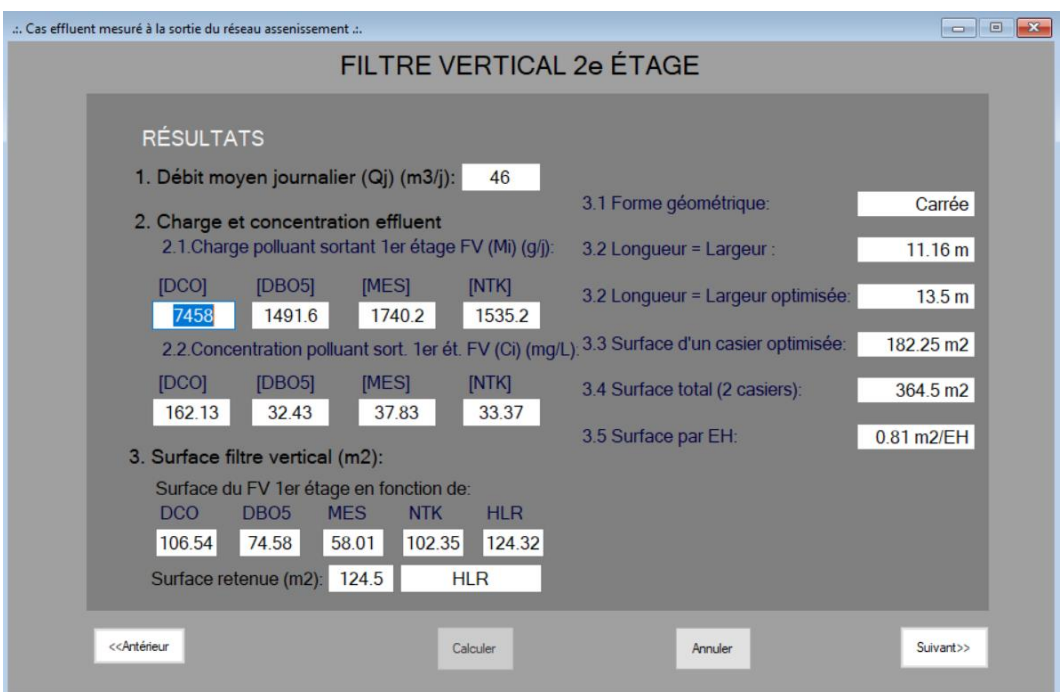

**Figure 77. Capture d'écran des surfaces de FV 2<sup>e</sup> étage et ses paramètres de fonctionnement**

|                          | $-x$<br>Cas effluent mesuré à la sortie du réseau assenissement<br>$\Box$<br>$\overline{\phantom{0}}$                |        |        |              |         |                                                       |                         |  |
|--------------------------|----------------------------------------------------------------------------------------------------|--------|--------|--------------|---------|-------------------------------------------------------|-------------------------|--|
| FILTRE VERTICAL 2e ÉTAGE |                                                                                                    |        |        |              |         |                                                       |                         |  |
|                          | <b>RÉSULTATS</b>                                                                                                    |        |        |              |         | 6. Caracteristiques de bachée<br>Volume d'une bâchée: | 5.47 m3                 |  |
|                          | 4. Caractéristiques effluent sortie filtre 2e étage                                                                  |        |        |              |         | Nbre de bachée par jour:                              | $8.41$ bâch./j          |  |
|                          | Charge polluante de l'effluent traité au 2e étage                                                                    |        |        |              |         | Débit d'alimentation casier:                          | $91.12$ m $3/h$         |  |
|                          | FV(g/j):                                                                                                    |        |        |              |         | Débit d'aliment, casier retenu                        | $92 \text{ m}$ 3/h      |  |
|                          | <b>[DCO]</b>                                                                                                    | [DBO5] | [MES]  | [NTK]        |         | Débit surfacique réel:                                | $0.505$ m $3/m2/h$      |  |
|                          | 1864.45                                                                                                    | 298.32 | 348.06 | 273.08       |         | Fréquênce bachée:                                     | $1.53$ m $3$ /min/bậch. |  |
|                          | Concentration de l'effluent traité au 2e étage<br>$FV$ (mg/L):                                                       |        |        |              |         | Durée bâchée (T):                                     | 3.57 min                |  |
|                          | [DCO]                                                                                                    | [DBO5] | [MES]  | <b>INTKI</b> |         | 7. Volume du massif filtrant                          |                         |  |
|                          | 40.53                                                                                                    | 6.49   | 7.57   | 5.94         |         | Volume couche filtrante:                              | 67.11 m3                |  |
|                          | 5.Charge moyenne actuellement appliquée au                                                                           |        |        |              |         | Volume couche de transition:                          | 17.88 m3                |  |
|                          | 2e étage FV:                                                                                                    |        |        |              |         | Volume couche de drainage:                            | 26.43 m3                |  |
|                          | <b>[DCO]</b>                                                                                                    | [DBO5] | [MES]  | [NTK]        | [HLR]   | Vol tot couche casier                                 | $111.42 \text{ m}3$     |  |
|                          | 40.92                                                                                                    | 8.18   | 9.55   | 8.42         | 0.25    | sans volume revanche:                                 |                         |  |
|                          | q/m2f                                                                                                    | q/m2/i | q/m2/i | q/m2/i       | m3/m2/i | Volume total 2 casiers ét. 2:                         | 222.84 m3               |  |
|                          | < <antérieur< td=""><td></td><td></td><td></td><td></td><td>Annuler<br/>Imprimer</td><td></td><td></td></antérieur<> |        |        |              |         | Annuler<br>Imprimer                                   |                         |  |

**Figure 78. Capture d'écran des surfaces de FV 2<sup>e</sup> étage et ses paramètres de fonctionnement**

#### *4.4.2.2.3 Surface des filtres horizontaux au deuxième étage*

Le deuxième étage de filtration des filtres horizontaux est constitué de deux casiers. L'outil fonctionne avec la variation de la charge acceptable à l'entrée de la station. La base de calcul est donnée au tableau 48. L'outil utilise l'approche « P-k-C\* » pour calculer les surfaces du filtre horizontal. Il peut faire une ou des itération (s) aux longueur et largeur du filtre pour éviter le colmatage précoce de filtre. Il contrôle la valeur de la surface par équivalent habitant de façon à être comprise entre  $3,5$  et 10 m<sup>2</sup>/EH, et le nombre de séjour du fluide à être supérieur à 5,5 jours. Il veuille que la valeur de la concentration en  $DBO<sub>5</sub>$  de l'effluent traité soit inférieure à 30 mg/L, valeur fixée au début du projet. Pour l'exemple numérique de campus de l'UNIKIVI (cas effluent mesuré), on active l'interface de calcul du filtre horizontal. On déverrouille le système en cliquant sur « Nouveau », puis on tape le nombre de population 450 EH, le débit moyen journalier 46 m<sup>3</sup>/j, et la porosité du massif filtrant  $0.35$  (S.U.). On sélectionne ensuite la charge moyenne en DBO $_5$  calculé au départ (33,3 g/EH/j), le coefficient surfacique du premier ordre (kA) 0,32 m/an, la concentration de bruit de fonds 7 mg/L, la concentration en DBO<sub>5</sub> à atteindre après traitement 30 mg/L, la hauteur libre 0,20 m, la hauteur de la couche de transition 0,10 m, et la hauteur de la couche filtrante 0,50 m. En fin on clique sur calculer, l'outil s'exécute et produit la surface unitaire

800 m<sup>2</sup>, avec la forme rectangulaire. L'outil arrondi la valeur décimale de la largeur du bassin de façon à trouver un taux de 237,8 g/m<sup>2</sup>/j, valeur inférieure à 250 g/m<sup>2</sup>/j. Cette valeur reflète le flux hydraulique qui passe dans la section transversale du filtre capable de provoquer le colmatage précoce du filtre. L'outil fait des itérations à la longueur du filtre jusque 38 m. il fournit ensuite un temps de séjour de 6 jours, et la surface par équivalent habitant de  $3.6 \text{ m}^2$ . Dans la même séquence, à partir du taux de charge de pollution organique en DBO<sub>5</sub> de 3,1 g/m2/j trouvé, l'outil affiche une concentration équivalente de 23 mg/L en  $(DBO<sub>5</sub>)$  de l'effluent traité. Elle est tiré du diagramme de charge en  $DBO<sub>5</sub>$  de graphique du 50<sup>e</sup> percentile du FH au second étage, pour le traitement des effluents domestiques (Dotro *et al*., 2017).

Les autres paramètres de fonctionnement du filtre sont donnés au tableau 51. Pour consulter les résultats des autres paramètres de fonctionnement, cliquer sur « Résultats 2 » ou « Résultats 3 ». La capture d'écran de ces résultats est donnée par les figures 79 ; 80.

| Données d'entrée                                                                                                    | <b>Formules de calcul</b>                                                                                                    | Données de sortie                                                                                                    |
|----------------------------------------------------------------------------------------------------|----------------------------------------------------------------------------------------------------|----------------------------------------------------------------------------------------------------|
| Débit journalier $(Q_i) = 46 \text{ m}^3/\text{j}$<br>Population $(P_n) = 450$ EH<br>Charge moyenne en $DBO5$ effluent<br>brut = $33.3$ g/EH/j                                                                                                    | $S_t = \left(\frac{P * Q_J}{k_A}\right) \left( \frac{C_i - C^*}{C_o - C^*} \right)^{\frac{2}{P}}$<br>$\begin{bmatrix} -1 \end{bmatrix}$ | $S_t = 1008, 5 m^2$                                                                                                    |
| Nombre de casiers en séries $(P)$ :<br>3 (s.u.)<br>Concentration en<br>DBO <sub>5</sub><br>sortie<br>réacteur UASB $(C_i)$ = 108,7 mg/L<br>Concentration<br>atteindre<br>après<br>traitement FH $(C_0)$ = 30 mg/L<br>Concentration de bruit de fond $(\mathbf{C}^*) = \begin{vmatrix} S_{/EH} = \frac{S_t}{FH} \end{vmatrix}$<br>$7 \text{ mg/L}$<br>Coefficient du taux surfacique du 1 <sup>er</sup><br>ordre $(\mathbf{k}_A) = 32$ m/an | $S_u = \frac{S_t}{2}$                                                                                                    | St optimisée = $1\,596$<br>m <sup>2</sup><br>Surface casier optimisée<br>$(S_u) = 798$ m <sup>2</sup><br>Surface par équivalent<br>habitant = $3.6 \text{ m}^2/\text{EH}$ |

**Tableau 51. Paramètres de fonctionnement du 2<sup>e</sup> étage du FH** 

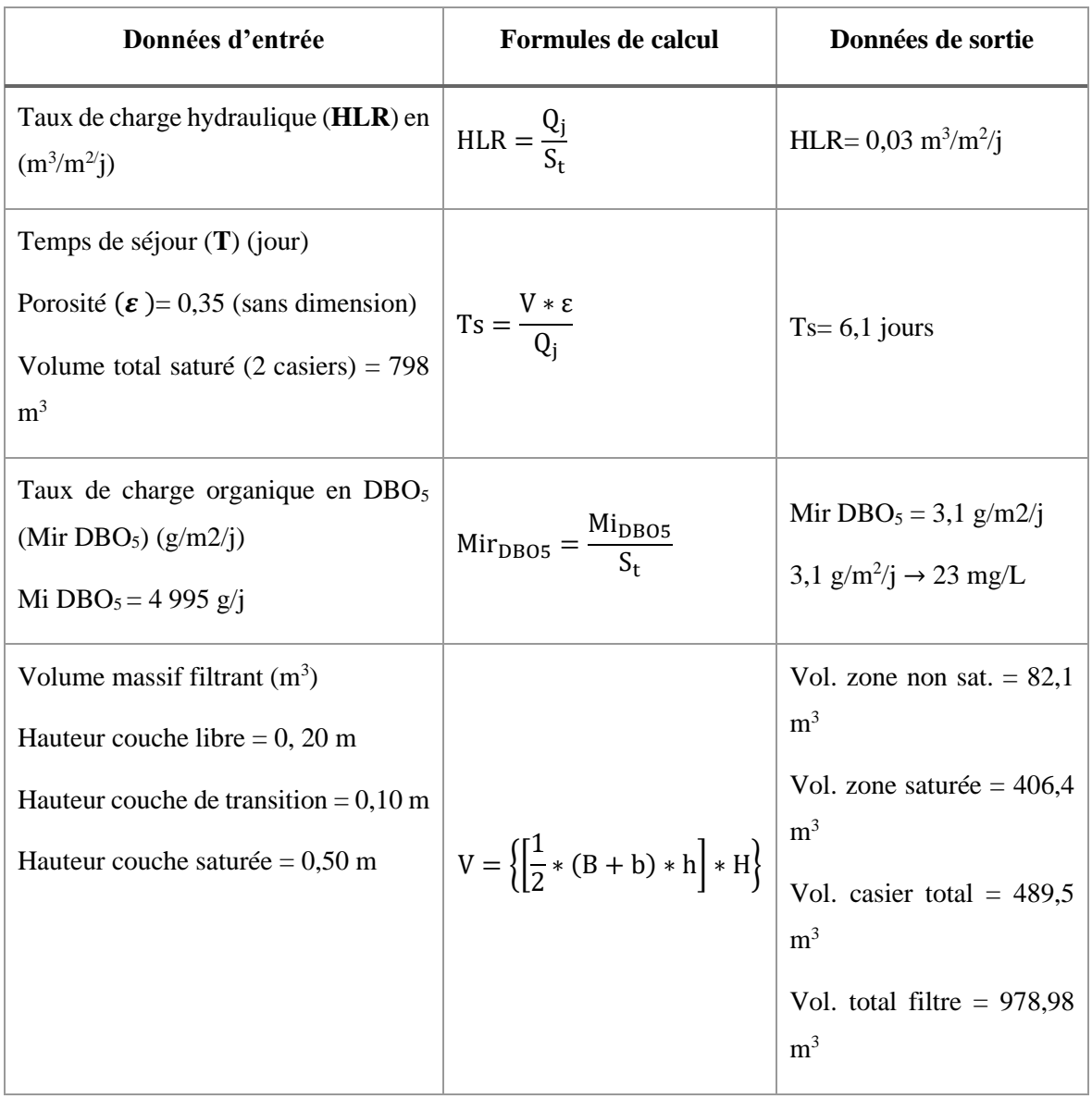

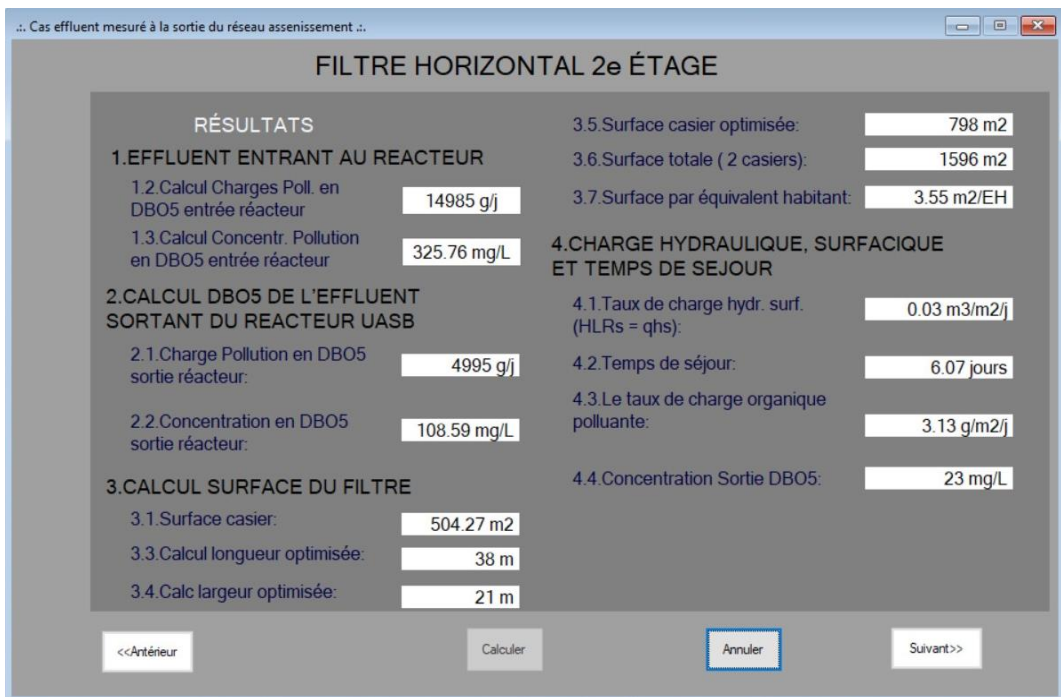

**Figure 79. Capture d'écran des surfaces 2<sup>e</sup> étage du FH et ses paramètres de fonctionnement**

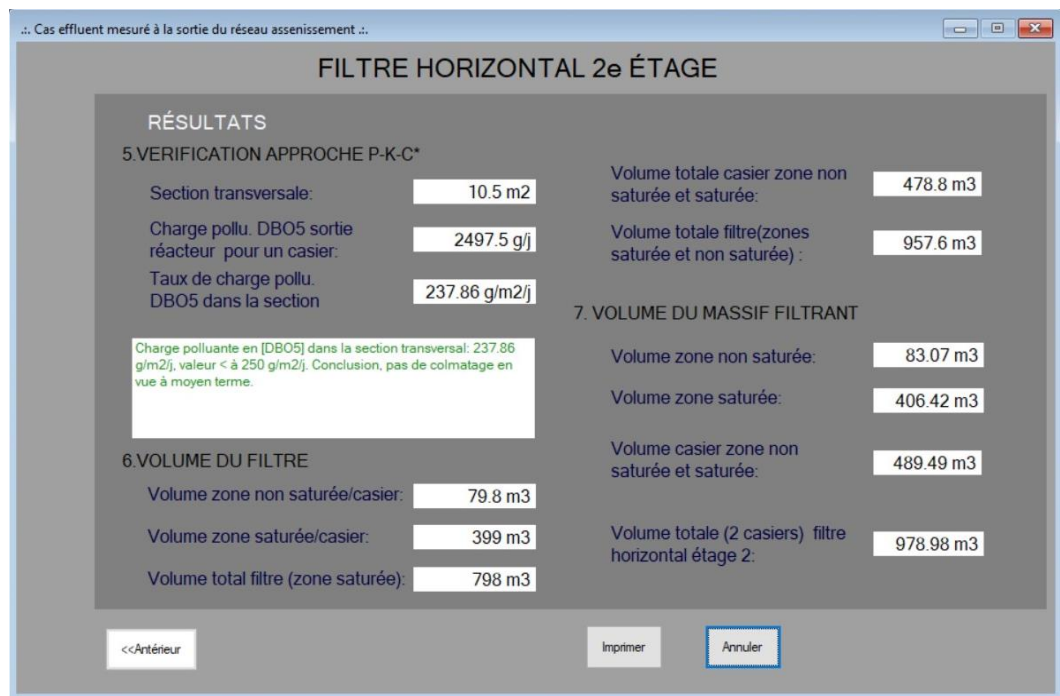

**Figure 80. Capture d'écran des surfaces 2<sup>e</sup> étage du FH et ses paramètres de fonctionnement**

#### 4.4.2.3 Calcul de tuyau

La détermination des diamètres des différents tuyauteries du système de filtration est possible suivant la configuration donnée à la station. Ses paramètres sont fonctions de débit d'alimentation au niveau d'étages de filtration. Le diamètre à pleine section est calculé par la formule de Manning-Strickler. Dans ce prototype, il a été calculé les diamètres de collecteur réseau, des distributeurs et répartiteurs des filtres au niveau des premiers et seconds étages.

#### *4.4.2.3.1 Diamètre collecteur*

Toujours sur l'interface « CALCUL », on clique l'option « Tuyau ». On l'active en cliquant sur « Nouveau », puis on sélectionne « Type tuyau » « collecteur », et nombre de tubes 1 pour calculer son diamètre. On tape la valeur du débit de pointe  $0.00153$  m<sup>3</sup>/s et celle de la pente radier 0,02 m/m. On sélectionne le coefficient de rugosité 70, qui s'affiche au même moment avec celui de Manning. Le coefficient d'uniformité des dimensions 0.3117 et le rapport de débits 0.79 apparaissent immédiatement, car ils sont incorporés dans l'outil. On tape ensuite le rapport de vitesses 1,09 ; et le taux de remplissage 0,68, valeurs inhérentes au tuyau tirés du nomogramme de remplissage d'une canalisation circulaire (Bourrier *et al*., 2017) (Fig. 44). Après exécution de l'outil de calcul, l'interface de calcul affiche les résultats donnés au tableau 52, et la figure 81 présente la capture d'écran des résultats de calcul du diamètre collecteur.

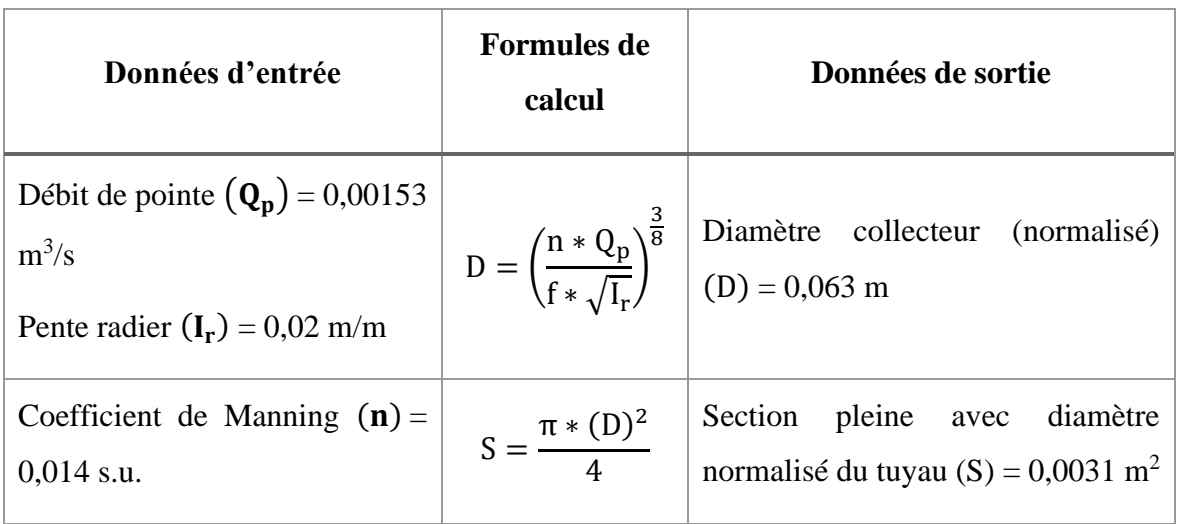

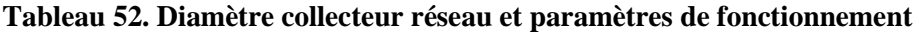

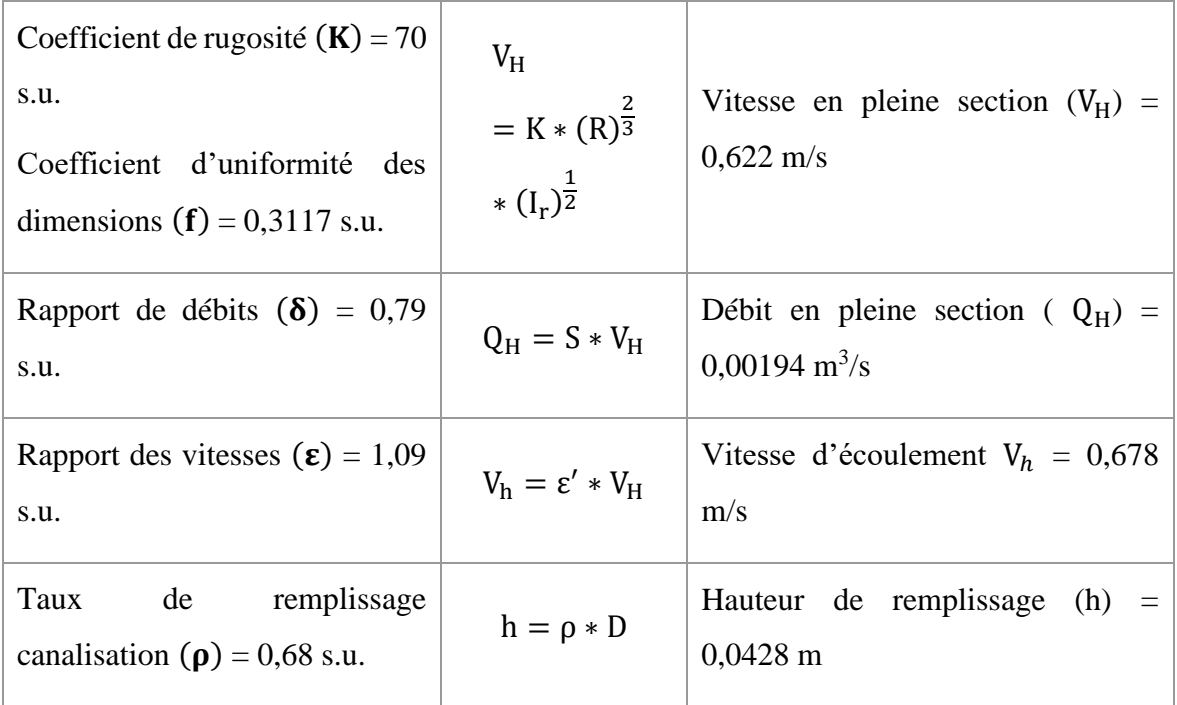

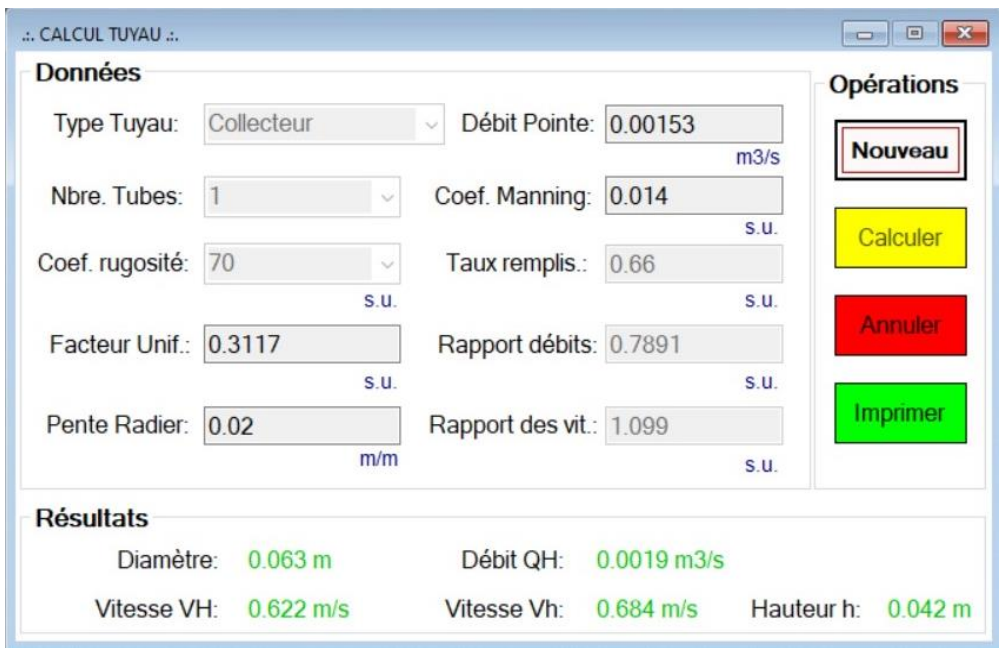

**Figure 81. Capture d'écran diamètre collecteur et paramètres de fonctionnement**

#### *4.4.2.3.2 Diamètre distributeurs au premier étage des filtres verticaux*

Les tuyaux de distribution des filtres verticaux au premier étage sont au nombre de trois. Ils suivent la même procédure de calcul que celle du collecteur. Ils ont la même base de calcul que le collecteur, mais la valeur de débit de pointe du réseau diminue de tiers d'unité. Le choix du type de tuyau « distributeur » sur l'interface « tuyau » permet de sélectionner le nombre de tubes 3. On tape la valeur de débit de pointe réseau 0,00153 m<sup>3</sup>/s, sa valeur réelle sera déduite par l'outil à partir de nombre de tube tapé. On tape aussi le rapport de vitesses 1,12 et le taux de remplissage 0,73. La pente radier et le coefficient de rugosité sont identiques à ceux du collecteur. On clique ensuite le bouton « Calculer » de l'outil, puis affiche les résultats au tableau 53. La capture d'écran est donnée à la figure 82.

| Données entrée                                                                                                    | <b>Formules</b> de<br>calcul                                  | Données de sorte                                                               |
|----------------------------------------------------------------------------------------------------|---------------------------------------------------------------|--------------------------------------------------------------------------------|
| Débit de pointe $(\mathbf{Q}_{\mathbf{p}}) = 0.00051$<br>$m^3/s$<br>Pente radier $(I_r) = 0.02$ m/m               | $D = \left(\frac{n * Q_p}{f * \sqrt{L}}\right)^{\frac{1}{8}}$ | Diamètre collecteur (normalisé) $(D)$ =<br>$0,040 \text{ m}$                   |
| Coefficient de Manning ( <b>n</b> ) = $S = \frac{\pi * (D)^2}{4}$<br>$0,014$ s.u.                                 |                                                               | Section pleine avec diamètre normalisé<br>du tuyau (S) = 0,0013 m <sup>2</sup> |
| Coefficient de rugosité $(K)= 70$<br>s.u.<br>Coefficient<br>d'uniformité<br>des<br>dimensions (f) = $0,3117$ s.u. | $V_H$<br>$= K * (R)^{\frac{2}{3}}$<br>* $(I_r)^{\frac{1}{2}}$ | Vitesse en pleine section = $0,459$ m/s                                        |
| Rapport de débits $(\delta) = 0.88$ s.u.                                                                          | $Q_{\rm H} = S * V_{\rm H}$                                   | Débit en pleine section = $0,00058$ m <sup>3</sup> /s                          |
| Rapport des vitesses $(\epsilon) = 1,12$ s.u. $V_h = \epsilon' * V_H$                                             |                                                               | Vitesse d'écoulement = $0,515$ m/s                                             |
| Taux de remplissage canalisation<br>$(\rho) = 0.73$ s.u.                                                          | $h = \rho * D$                                                | Hauteur de remplissage = $0,0292$ m                                            |

**Tableau 53. Diamètre distributeurs 1er étage du FV et paramètres de fonctionnement**

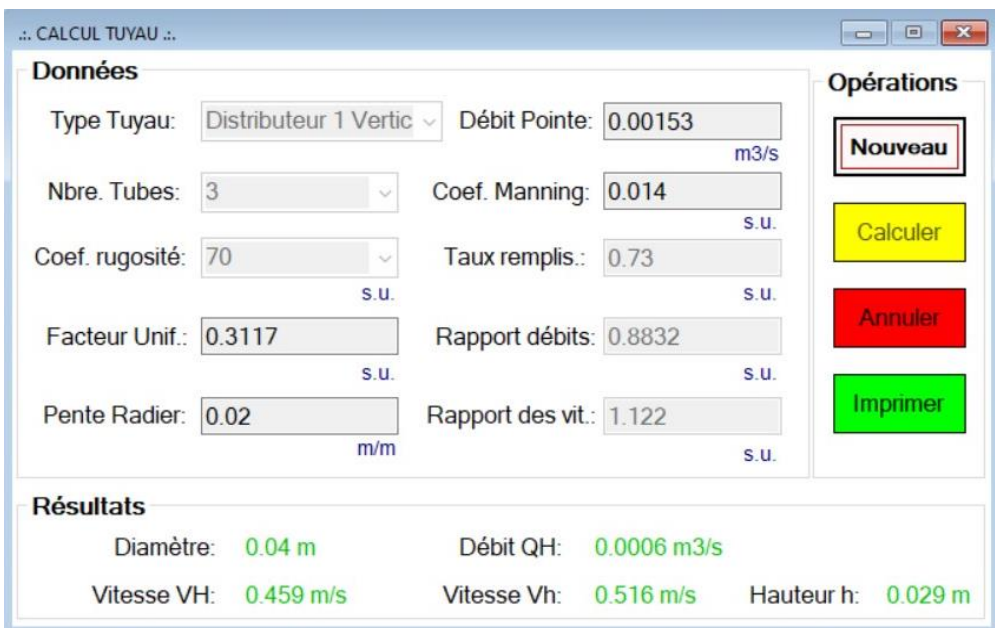

**Figure 82. Capture d'écran de diamètre distributeurs 1er étage du FV et paramètres de fonctionnement**

# *4.4.2.3.3 Diamètre répartiteurs au premier étage des filtres verticaux*

La répartition est faite par six conduites dont le calcul obéit aux mêmes bases que le collecteur réseau. Le débit de ce dernier est réduit de sixième d'unité. Le choix sur l'interface « tuyau » « répartiteurs vertical 1 » permet de sélectionner le nombre de tubes 6, puis de taper la valeur de débit de pointe réseau  $0,00153 \text{ m}^3/\text{s}$ . On taper le taux de remplissage  $0,68$ et le rapport de vitesse 1,1. Le coefficient de rugosité et la pente radier restent inchangés. Les résultats de calculs et la capture d'écran du diamètre répartiteur 1<sup>er</sup> étage sont donnés au tableau 54, et (Fig. 83), respectivement.

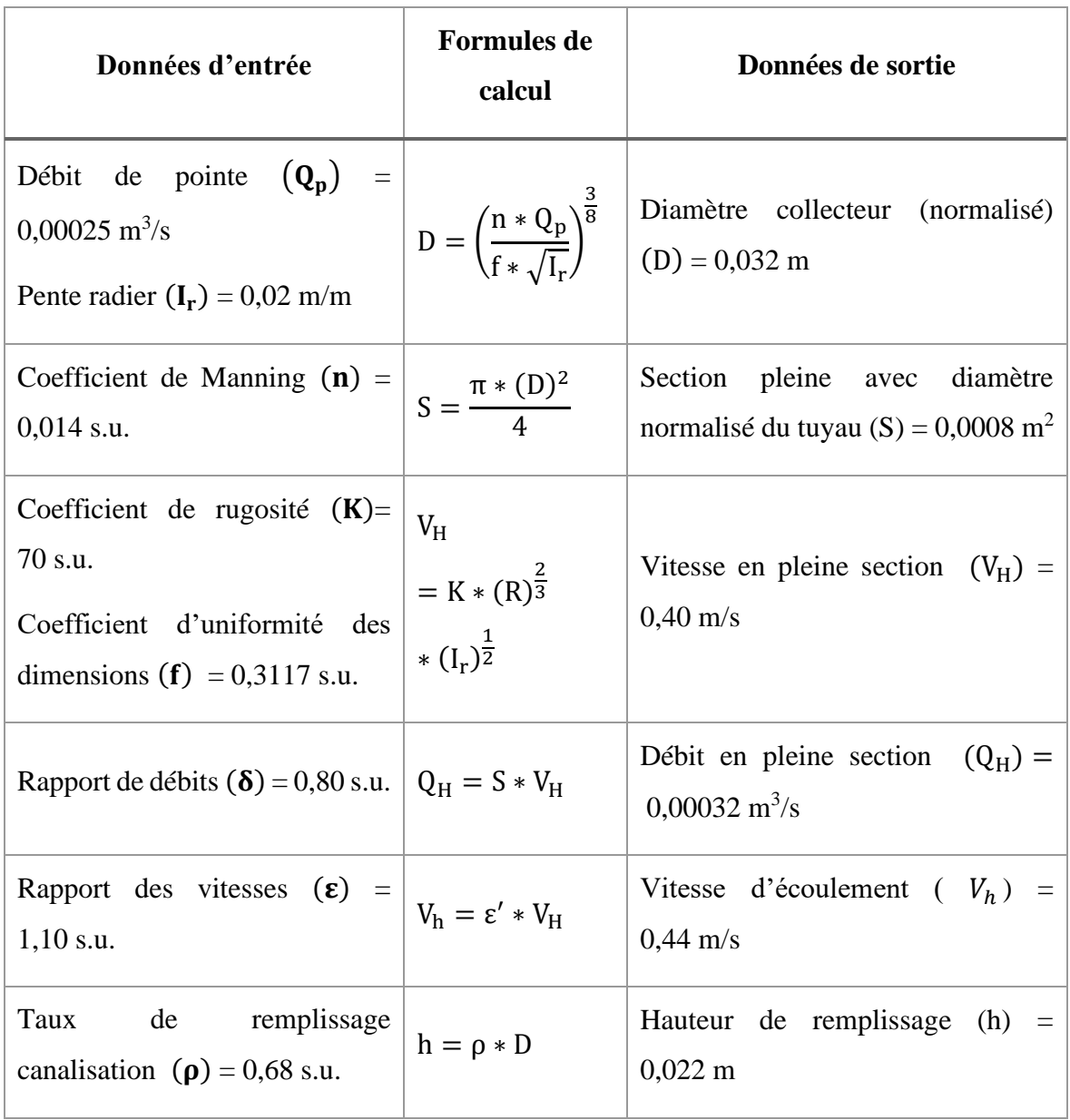

# **Tableau 54. Diamètre répartiteurs 1er étage du FV et paramètres de fonctionnement**

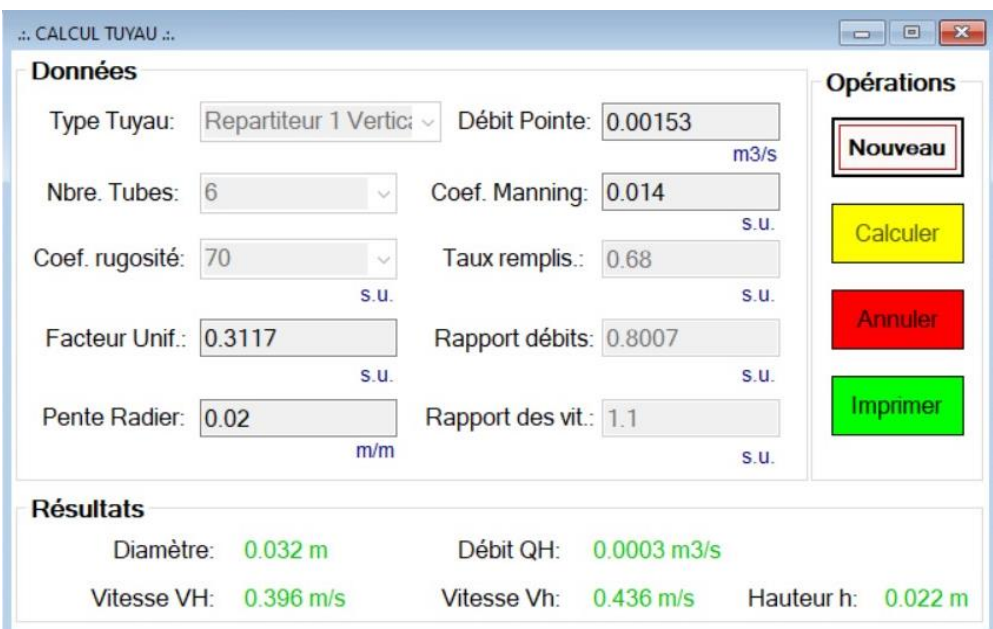

**Figure 83. Capture d'écran de diamètre répartiteurs 1er étage du FV et paramètres de fonctionnement**

### *4.4.2.3.4 Diamètre distributeurs au deuxième étage des filtres verticaux*

Le filtre vertical au deuxième étage a deux casiers, et est alimenté par deux conduites de distribution. Le débit de pointe réseau est divisé de moitié par rapport à celle du collecteur. Le calcul de son diamètre est régi par la même base de calcul dont les données d'entrée et les résultats de calcul sont présentés au tableau 55. La figure 84 illustre les résultats de l'exécution de l'outil de calcul après le choix du type de tuyau « distributeur 2 vertical » sur l'interface « tuyau ». Évidemment, on tape la valeur de débit de pointe de  $0,00153$  m<sup>3</sup>/s et celle de la pente radier de 0,02 m/m. Les résultats de calculs et la capture d'écran sont donnés au tableau 55, et figure 84, respectivement.

Le filtre horizontal est placé en 2<sup>e</sup> étage, et vient après le filtre vertical. Ce dernier a deux casiers, son distributeur porte le même diamètre de 0,050 m et les mêmes paramètres de fonctionnent que ceux des conduites de distribution du filtre vertical au 2<sup>e</sup> étage.

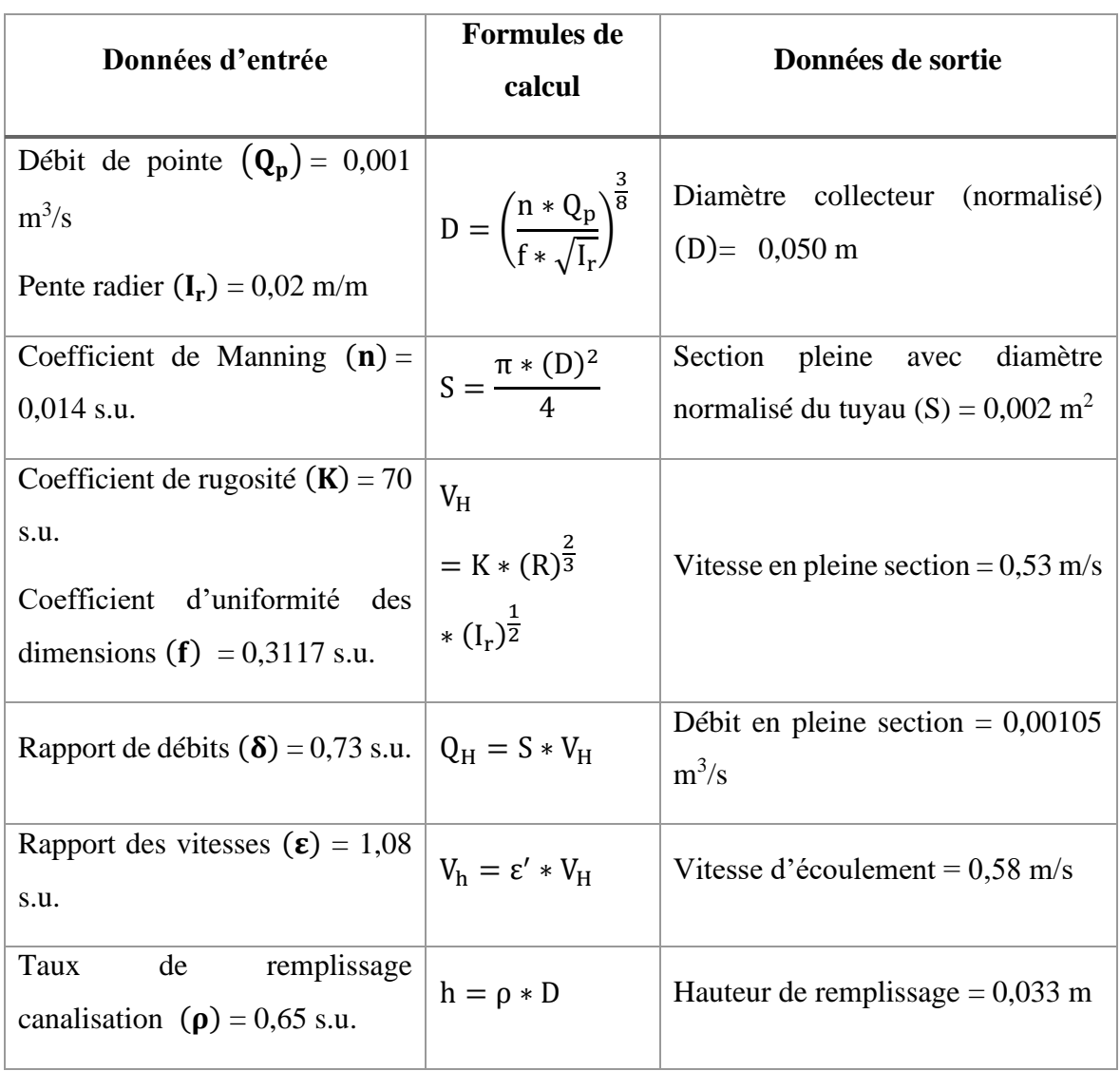

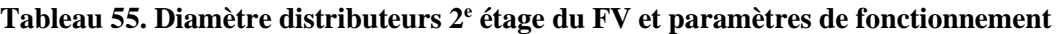

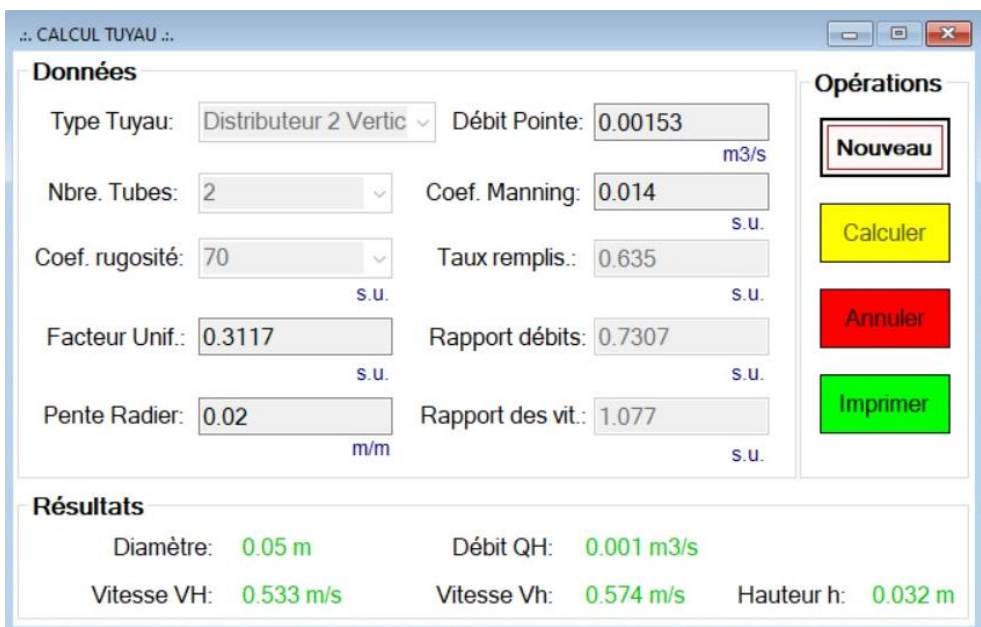

**Figure 84. Capture d'écran de diamètre distributeurs 2<sup>e</sup> étage du FV et paramètres de fonctionnement**

# *4.4.2.3.5 Diamètre répartiteurs au deuxième étage des filtres verticaux*

La répartition est faite par huit conduites dont le calcul obéit aux mêmes bases que le collecteur réseau. Le débit de pointe réseau est réduit d'un huitième d'unité. Le choix sur l'interface « tuyau » « répartiteurs vertical 2 » permet de taper la valeur de débit de pointe de 0,00153 m<sup>3</sup>/s et celle de la pente radier de 0,02 m/m. Les résultats de calcul et l'écran de capture sont donnés au tableau 56, et figure 85, respectivement.

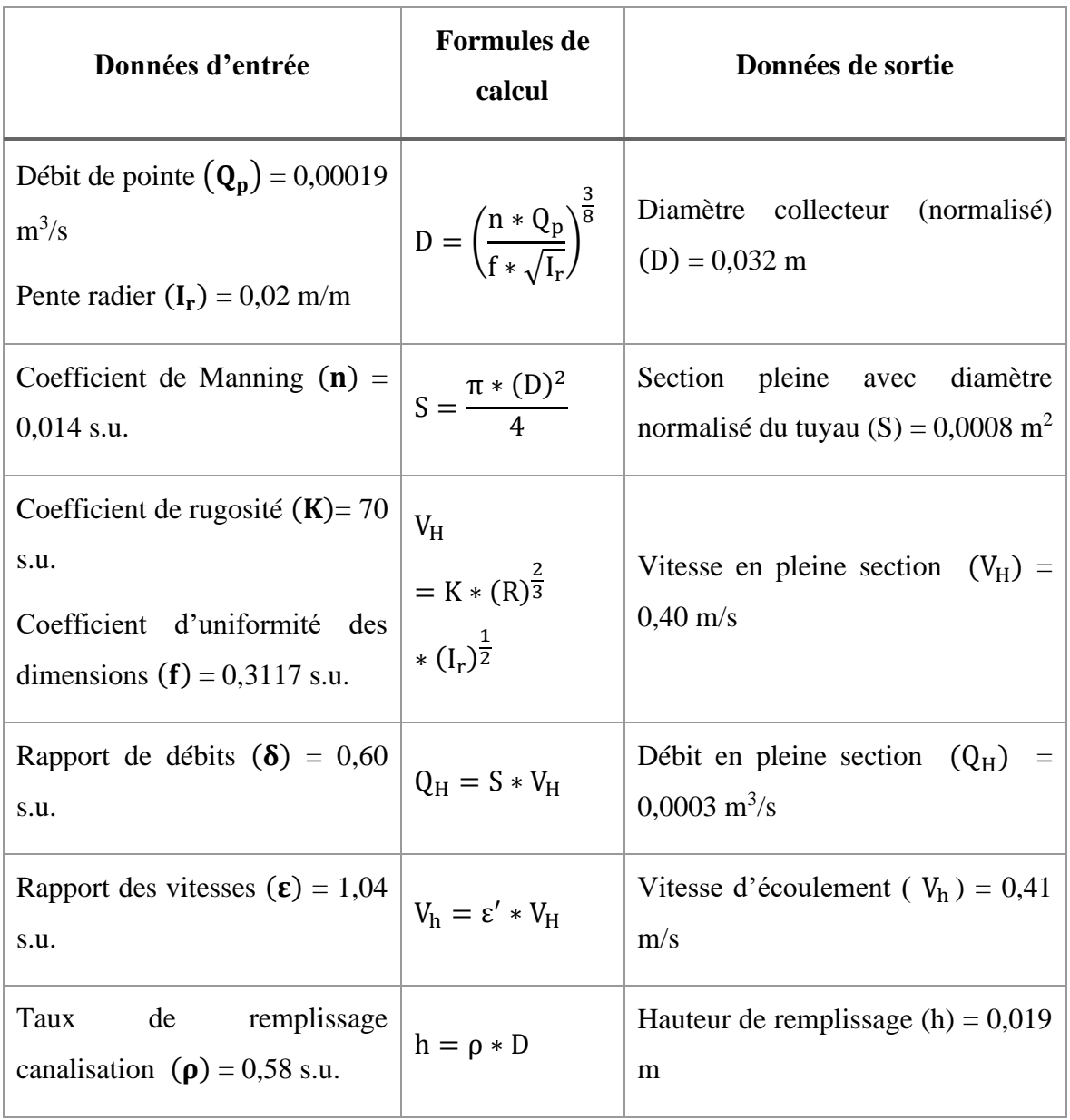

#### **Tableau 56. Diamètre répartiteurs 2<sup>e</sup> étage du FV et ses paramètres de fonctionnement**

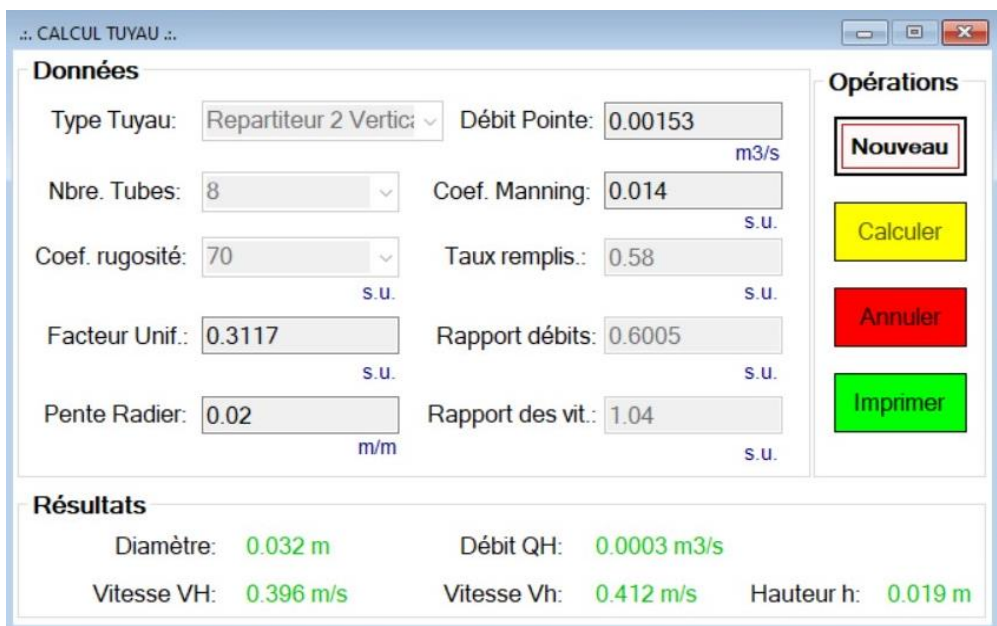

**Figure 85. Capture d'écran de diamètre répartiteurs 2<sup>e</sup> étage du FV et paramètres de fonctionnement**

# 4.4.2.4 Calcul de volume des regards de la station

# *4.4.2.4.1 Volume du regard d'arrivée*

Les regards qui font partie du système de filtration présentent un volume qui nécessite d'être calculé. Ils sont en général en matériaux de génie civil, et présente de formes géométriques différentes, soit cubique, cylindrique ou parallélépipédique. Le regard d'arrivée, le regard de répartition et la noue d'infiltration ou de dissipation obéissent aux mêmes règles de calcul, et ont pour données d'entrée, la longueur, la largeur, le diamètre et la hauteur. Les résultats et la capture d'écran de regard d'arrivée sont donnés au tableau 57, et 86, respectivement. Le volume des autres regards peuvent être calculés de la même manière.

| Données entrée         | Formules de calcul   Données sortie                                    |  |  |  |  |
|------------------------|------------------------------------------------------------------------|--|--|--|--|
|                        | Forme cylindrique $V = \pi * \frac{(D)^2}{4} * h$ $Volume (V) = 2 m^3$ |  |  |  |  |
| Rayon $(R) = 0.90$ m   |                                                                        |  |  |  |  |
| Hauteur $(h) = 0.80$ m |                                                                        |  |  |  |  |

**Tableau 57. Volume du regard d'arrivée** 

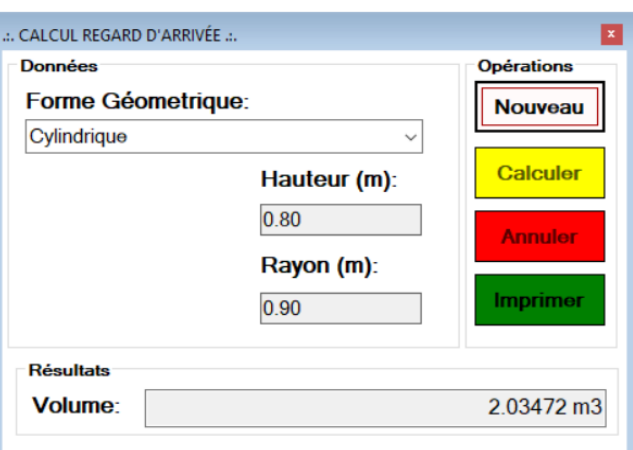

**Figure 86. Capture d'écran du volume de regard d'arrivée de la station**

#### **4.4.3 Présentation des rapports des résultats de calculs des ouvrages de la station**

Les différents résultats de calcul qui sont affichés sur l'écran peuvent être imprimés sous forme de rapport en format PDF. L'outil *View Report* permet de générer les rapports de calculs des ouvrages constituant la station. Cependant, le devis estimatif de la station à mettre en place sera produit à partir de l'utilitaire *Crystal Reports* de *Visual Studio,* afin d'avoir une idée réelle sur son implantation.

# 4.4.3.1 Impression de rapports de calcul d'ouvrages exécutés

Pour illustrer l'effectivité de l'outil d'impression des rapports, il sera produit le rapport de filtres, et du coût estimatif de la station. Les rapports des autres ouvrages sont disponibles dans le système et peuvent être produits à volonté.

#### *4.4.3.1.1 Rapport de calcul de surfaces des filtres vertical-vertical*

Le menu principal « CALCUL » donne accès au sous menu « Filtre ». Après production des résultats de calculs des surfaces des filtres verticaux plantés des macrophytes, son impression est faite à partir de l'onglet « imprimer » se trouvant sur son interface. L'impression du rapport peut se faire directement sous le modèle de feuille produit par *Crystal Reports*. Il peut être exporté en format PDF, puis imprimé en format papier A4.

#### *4.4.3.1.2 Rapport de coût estimatif de la station*

Pour accéder au formulaire du coût estimatif, l'action consiste à dérouler le menu principal « RAPPORT DEVIS », puis activer le sous-menu « ACTIVITES ». Ceci contient les principales activités à mettre en œuvre (travaux préparatoires, étanchéités, et garnissages), ainsi que les sous-activités (relevé topographique, terrassement en pleine masse, etc.). Celles-ci sont éditées, codifiées et gardées sans prix unitaire, ni quantité, mais avec unité de quantification, et possibilités d'ajouter des activités supplémentaires.

On crée ensuite un devis pour la station à partir du menu principal « RAPPORT DEVIS », sous-menu « DEVIS ». Pour le cas de la station de l'UNIKIVI, avec filtre planté de macrophytes du type vertical au premier étage, et vertical au second étage ; On accède au sous-menu « DEVIS », on sélectionne le code de la sous activité à exécuter, puis on détermine sa quantité. On choisit la monnaie locale de l'utilisateur Kwanzas angolais (AOA). On clique sur « additionner » pour exécuter et confirmer la sous activité choisit. Celle-ci s'affiche avec le subtotal en monnaie locale, et permet d'avancer en ajoutant une autre sous-activité. On continue avec les autres sous activités de la même manière que la précédente enregistrée. À la fin avant d'enregistrer le travail, on sélectionne la monnaie internationale d'équivalence au choix, soit le dollar américain ou l'euro européen. Pour le cas échéant, on choisit l'euro, on active la cellule de la monnaie d'échange, et on tape la valeur d'échange actuelle. On clique sur « ENTER » de l'ordinateur et l'outil fournit le total général de 33 792 890,00 AOA (soit, 572 760,85  $\epsilon$ ). À la fin on clique sur « SAUVEGARDER », l'outil confirme l'action en attribuant au fiché gardé un code numérique (87). Celui-ci est accompagné du message « Devis 87- enregistré avec succès ». Au même instant, l'outil ouvre une interface qui permet d'imprimer directement le Devis sur l'une des imprimantes en ligne en format de feuille de « *Cristal Reports* ». Sur la même interface, il peut aussi être imprimer en format PDF en cliquant sur le « logotype de l'imprimante ». Le document PDF peut être garder sur l'ordinateur pour une impression papier ultérieure.

Sinon, après avoir généré le code 87 sauvegardé, on ferme le sous menu « DEVIS » du menu principal « RAPPORT DEVIS ». On clique alors sur le menu principal « IMPRESSION », puis le sous menu « DEVIS ». On tape au coin gauche, en haut de l'interface le code 87 généré, puis on clique sur « Rechercher ». L'outil rapporte toutes les sous activités du devis 87 sauvegardé. On clique sur « *Print* », le devis 87 apparait sur l'interface de l'outil en format « feuille de *Cristal Reports*), puis on clique sur le « logotype de l'imprimante », le devis 87 est imprimé au format de son choix (Fig. 87). Le sous menu « SECURITÉ » assure le contrôle de l'outil par autorisation de l'administrateur.

| <b>OUTIL DE CALCUL DE FILTRES PLANTÉS</b><br><b>DESMACROPHYTES EN MILIEU RURAL</b><br>02/10/2020                                   |                      | <b>COÛT ESTIMATIF DU PROJET</b> |                  |
|----------------------------------------------------------------------------------------------------|----------------------|---------------------------------|------------------|
| Date: 02/10/2020 00:08:16                                                                                                    |                      |                                 |                  |
| <b>ID Devis: 87</b>                                                                                                    |                      |                                 |                  |
| 1 Préparations et terrassements                                                                                                    |                      |                                 |                  |
| <b>ACTIVITE</b><br>ID<br><b>ACTIVITE</b>                                                                                           | <b>PRIX UNITAIRE</b> | <b>QUANTITE</b>                 | <b>TOTAL</b>     |
| 2 Fourniture et mise en place de tout<br>venant chemin d'accès et d'aires de<br>circulation                                        | 215 520.00 Kz        | 10.00                           | 2 155 200,00 Kz  |
| 5 Relevé topographique                                                                                                    | 182 027.00 Kz        | 105.00                          | 19 112 835,00 Kz |
| 40 Terrassement en pleine masse (sols<br>meubles compacts), mise en dépôt des<br>déblais, reprise et mise en œuvre de<br>remblais. | 11 225.00 Kz         | 1 105.00                        | 12 403 625,00 Kz |
|                                                                                                    |                      | Sous-total:                     | 33 671 660.00 Kz |
| 2 Fournitures et poses des canalisation fabriquées                                                                                 |                      |                                 |                  |
| <b>ACTIVITE</b><br><b>ACTIVITE</b>                                                                                                 | <b>PRIX UNITAIRE</b> | <b>QUANTITE</b>                 | <b>TOTAL</b>     |
| 1 Fourniture des tuyaux de DN 125 en<br>PVC, pose des tuyaux, fourniture des<br>accessoires de canalisation                        | 8 082.00 Kz          | 15.00                           | 121 230,00 Kz    |
|                                                                                                    |                      | Sous-total:                     | 121 230.00 Kz    |
|                                                                                                    |                      |                                 |                  |
|                                                                                                    | Total général (AOA): |                                 | 33 792 890.00 Kz |
| 572 760,85€<br>Total général en dévise:                                                                                            |                      |                                 |                  |

**Figure 87. Impression d'un extrait du coût d'investissement estimatif de la station type vertical au premier étage et vertical au second étage adapté en milieu rural**
#### **4.4.4 Conclusion partielle**

La modélisation fonctionnelle du système de traitement des filtres plantés des macrophytes du campus universitaire Kimpa Vita a permis de créer un modèle de structure correspondant au système de filtre planté de macrophytes. La technologie **SystemEHeSA** a fait usage du langage de modélisation unifié (*UML*), et a produit six diagrammes en utilisant le software *Astah community*. La base des données de ce système est logée dans *SQL Server*, pour produire les résultats des calculs des paramètres fonctionnels des ouvrages de la station avec le langage C# de *Visual Studio* 2012. Les rapports des calculs sont produits avec l'utilitaire *View Report* de cette plateforme, mais la présentation de devis est générée par *Crystal Reports*.

Hydrauliquement, l'outil de calcul de filtres plantés des macrophytes en zone tropical ou tempéré, est construit à partir des règles de calcul basées sur la variation des charges hydraulique et polluante à l'entrée de filtre. Il tient compte de facteur limitant pour choisir la surface convenable du filtre vertical à mettre en place. Il détermine les caractéristiques de bâchée (volume, temps, fréquence et débit d'alimentation) sur la surface de casier en fonctionnement. Outre la surface totale du filtre horizontal calculée, Il gère les conditions limites de colmatage du filtre de manière à atteindre la concentration de sortie des polluants correspondant aux normes de rejet assigné. Dans les deux types de filtres, l'outil calcule et produit la concentration de l'effluent traité au second étage. Il permet de comparer celle-ci aux valeurs d'entrée et à celles à atteindre par le système. L'utilisation de cette application permet aux étudiants de Département d'ingénierie hydraulique et assainissement des eaux de l'École supérieure polytechnique de l'UNIKIVI de calculer les paramètres de fonctionnement de filtres plantés de macrophytes et de ses principaux ouvrages. Il aide à évaluer le coût de projet avec une substantielle économie de temps. Dans sa phase expérimentale, l'outil est pédagogique et exploité en interface locale (PC)*.* Les améliorations peuvent être apportées en fonction de son comportement pendant la période d'essais avec les étudiants (2 ans maximum). À cet effet, on modifiera son code à partir de « Solution Explorer » de Visual Studio 12, améliorera son design, ses interfaces, et affinera ses résultats. Afin l'outil émigrera de l'interface locale (PC) à Web, avec le langage de programmation ASP.NET de la plateforme .NET, qui transférera le code source C# au code ASP.NET du Web (Groussard, 2012).

**Conclusion générale**

### **CONCLUSION GÉNÉRALE**

Les travaux de cette étude ont porté sur la conception d'une station expérimentale par filtres plantés des macrophytes, pouvant servir de laboratoire aux étudiants de l'EHeSA de l'ESPU de l'Université Kimpa Vita et de construire un outil d'aide au dimensionnement des filtres plantés en milieu rural.

L'acquisition des données terrains a permis de dimensionner des systèmes de filtres plantés des macrophytes à flux vertical-vertical et vertical-horizontal (cf. 2.2.3). Le système hybride a présenté un coût d'investissement deux fois plus élevé que le système verticalvertical (cf. 2.2.5). Par rapport à son homologue classique, le système à flux vertical a une économie de 50 % pour sa durée de vie. L'exploitation du système rustique ne nécessite pas de technicien qualifié, il est simple et moins onéreux. Le système à flux vertical a une exploitation moins complexe que celui à flux horizontal. Le coût d'exploitation du filtre vertical est le tiers de son homologue classique. Bien que le coût d'investissement soit un peu plus élevé, le système à flux vertical-vertical, combiné à un flux horizontal présente un intérêt pédagogique appréciable pour la formation des techniciens en EHeSA (Fig. 47). Car, ce système contribuera à une meilleure applicabilité des étudiants formés, afin qu'ils soient à mesure de projeter et d'exploiter les deux variantes de filtres plantés des macrophytes dans leur vie professionnelle.

Selon nos résultats, l'efficience des filtres plantés en milieu scolaire sans internant n'est pas assuré pendant la période des vacances scolaires (dégradation de la qualité de l'effluent). Le maintien du niveau d'eau à 0,20 m au fond du filtre permettra la survie des bactéries.

Des essais sur un pilote expérimental ont mis à jour l'efficacité d'*Arundo donax*  (macrophyte locale d'Angola) à épurer les effluents de l'UNIKIVI (cf. 3.3). Cependant, des améliorations conceptuelle et technique des pilotes munis des plantes locales (*Cyperus alternifolius, Canna indica*, *Héliconia psittacorum*, etc.) sont nécessaires et méritent d'être soutenues. Les pilotes devraient en effet, avoir une couche du sable d'épaisseur  $\geq 0.30$  m. Une coexistence de la zone aérobique et anoxique est envisageable dans ces derniers pour améliorer la dégradation biologique des effluents.

Les outils informatiques ont permis de modéliser fonctionnellement la station. Celle ci a abouti à un applicatif qui permet d'avoir une économie substantielle de temps sur le dimensionnement de la station par filtre planté de macrophytes en zone rurale. L'outil est encore pédagogique, exploité sur l'interface locale (PC), émigrera en web pour une large utilisation après la période d'essais (2 ans minimum).

# **LISTE DES ABRÉVIATIONS**

## **Paramètres**

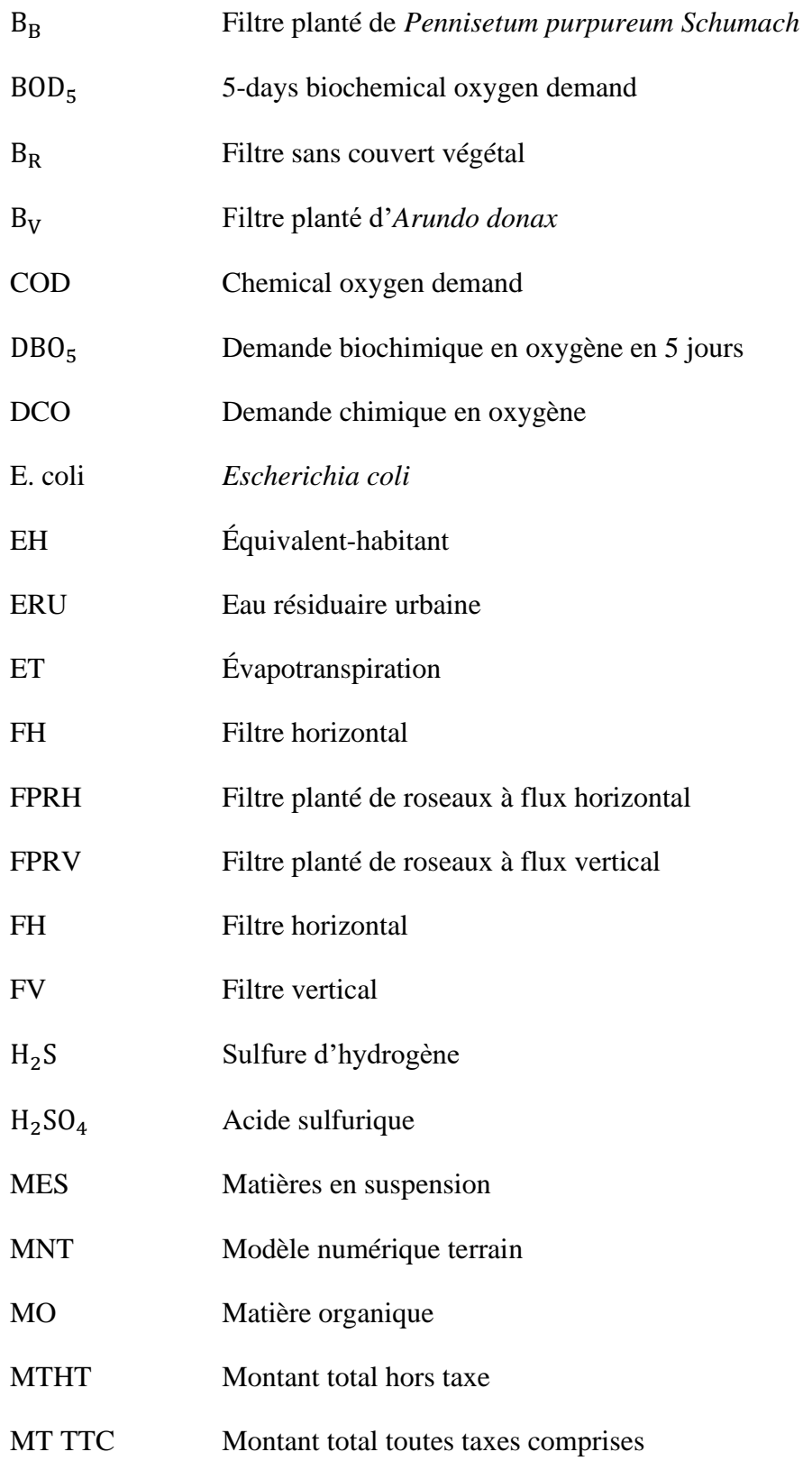

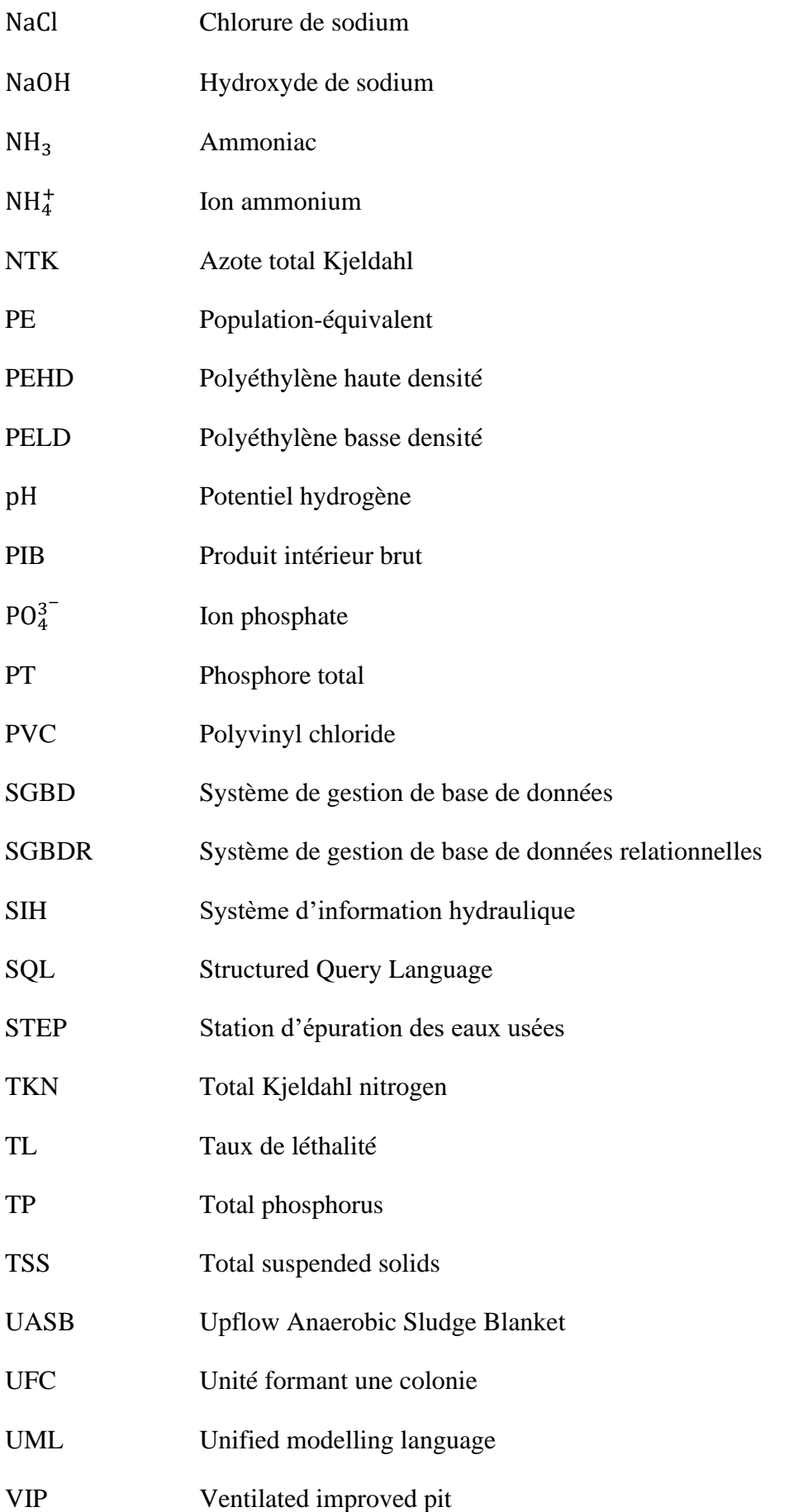

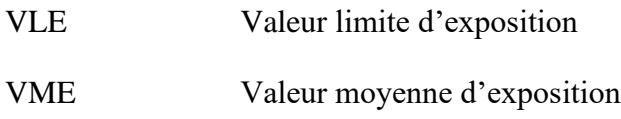

## **Institutions**

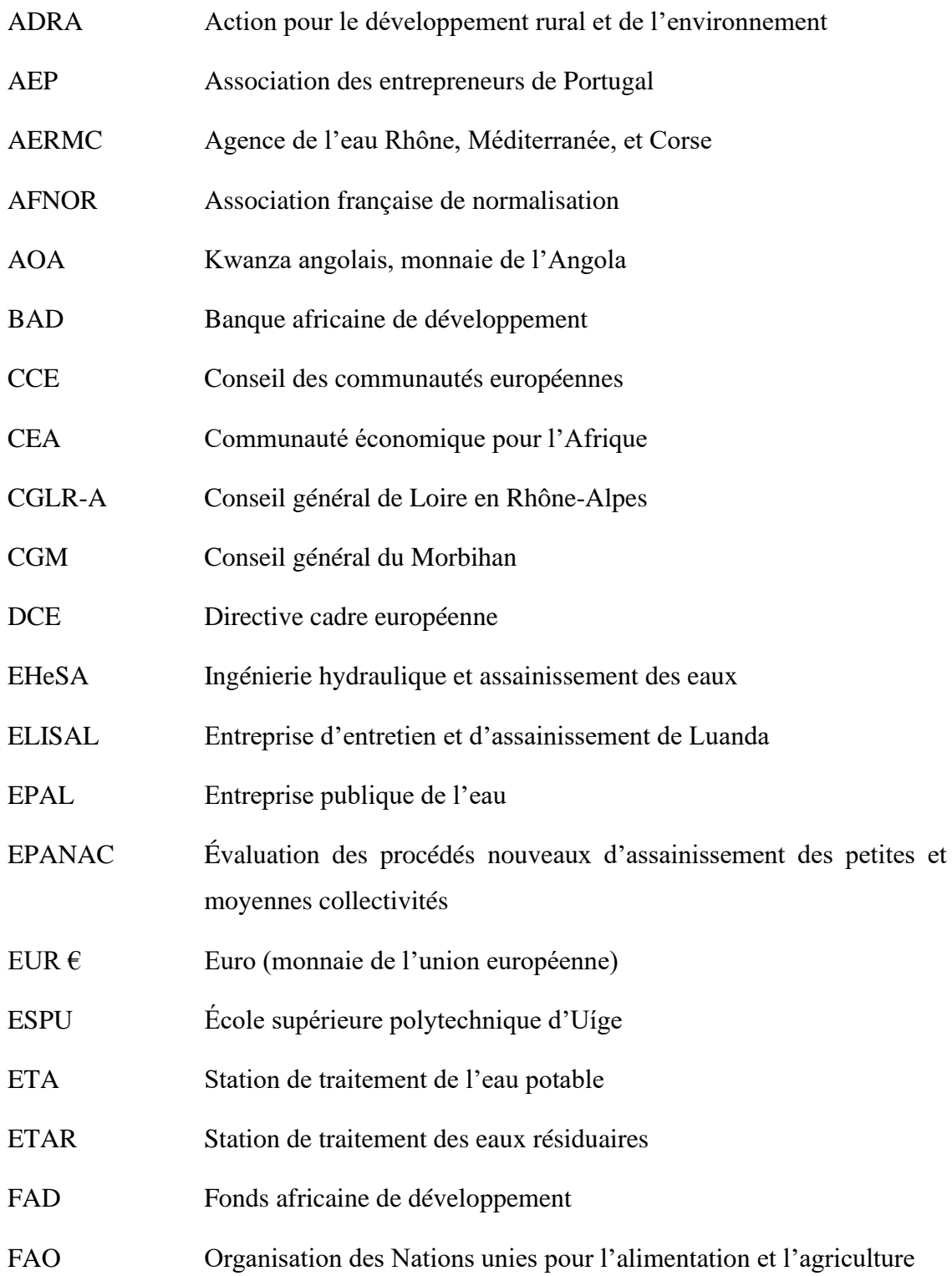

Page **258** sur **305**

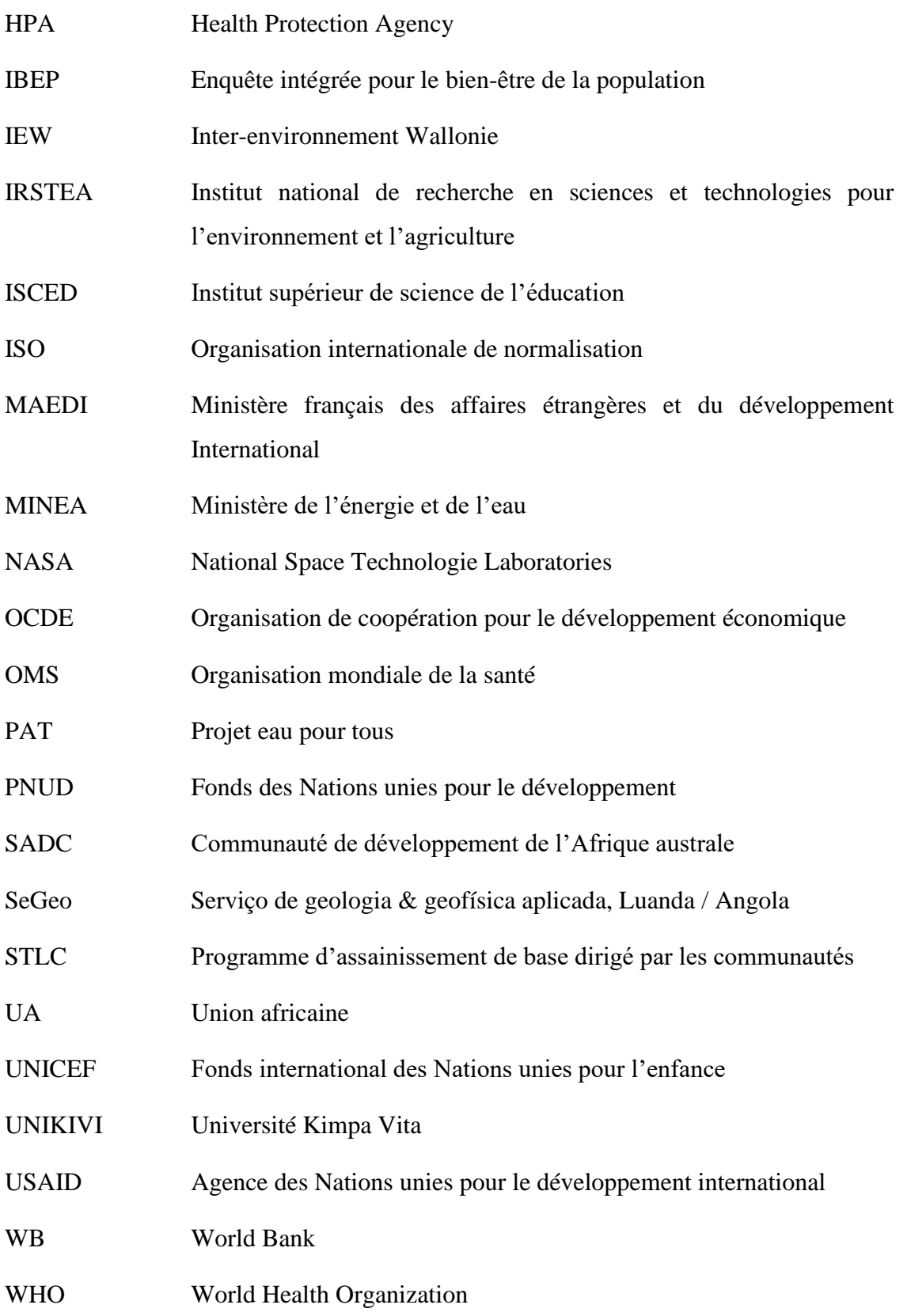

## **LISTE DES SIGLES**

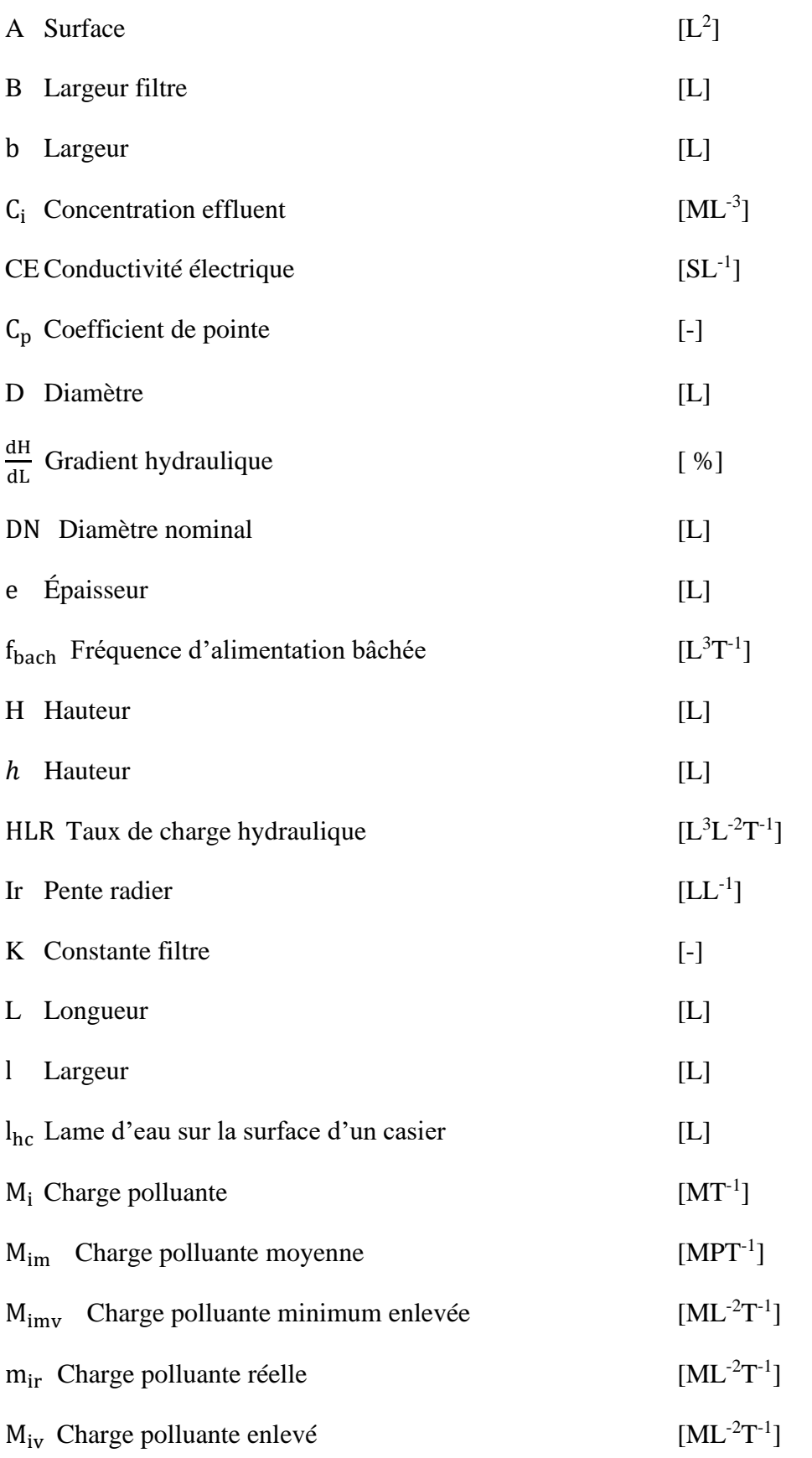

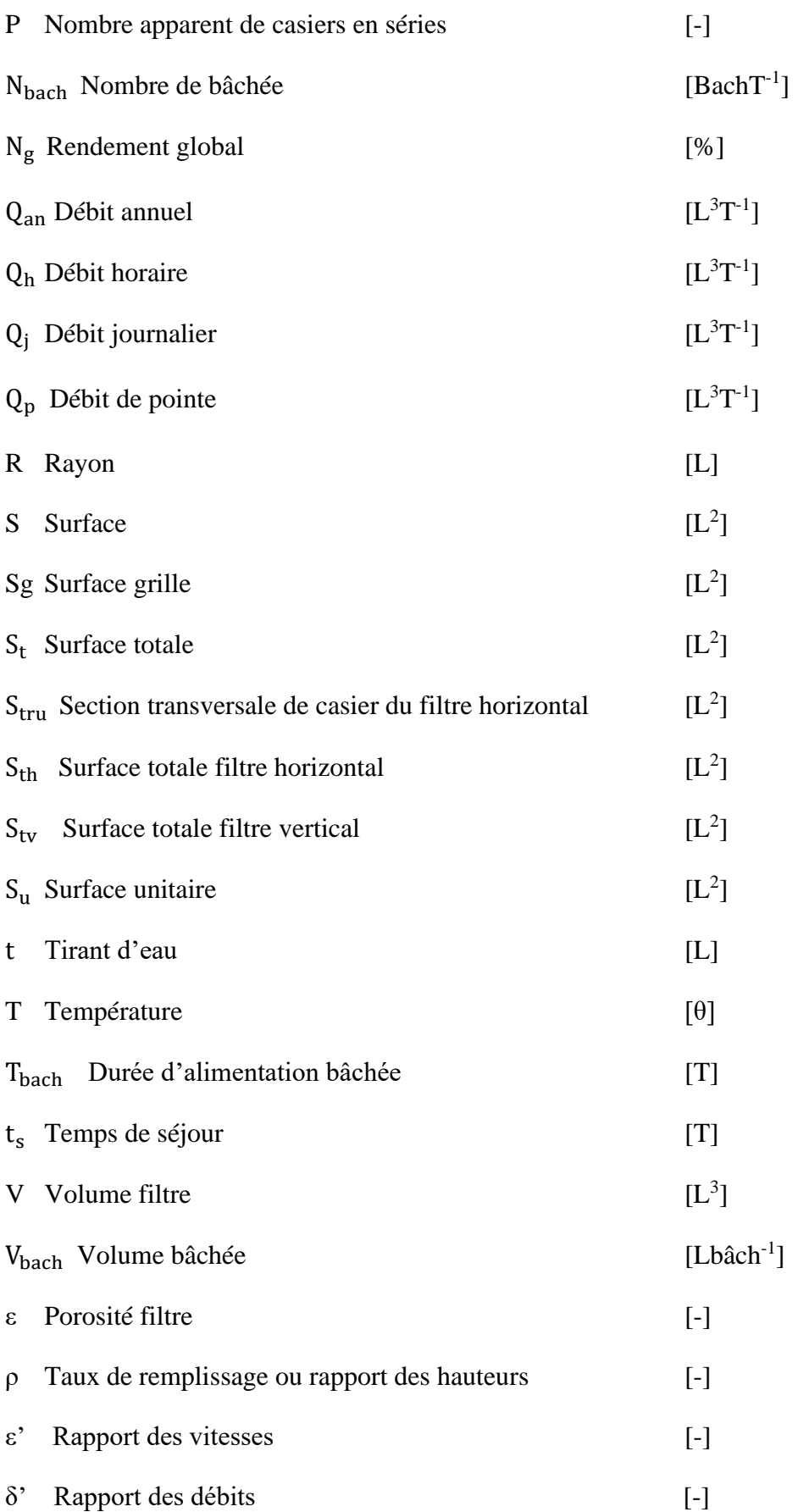

## **LISTE DES TABLEAUX**

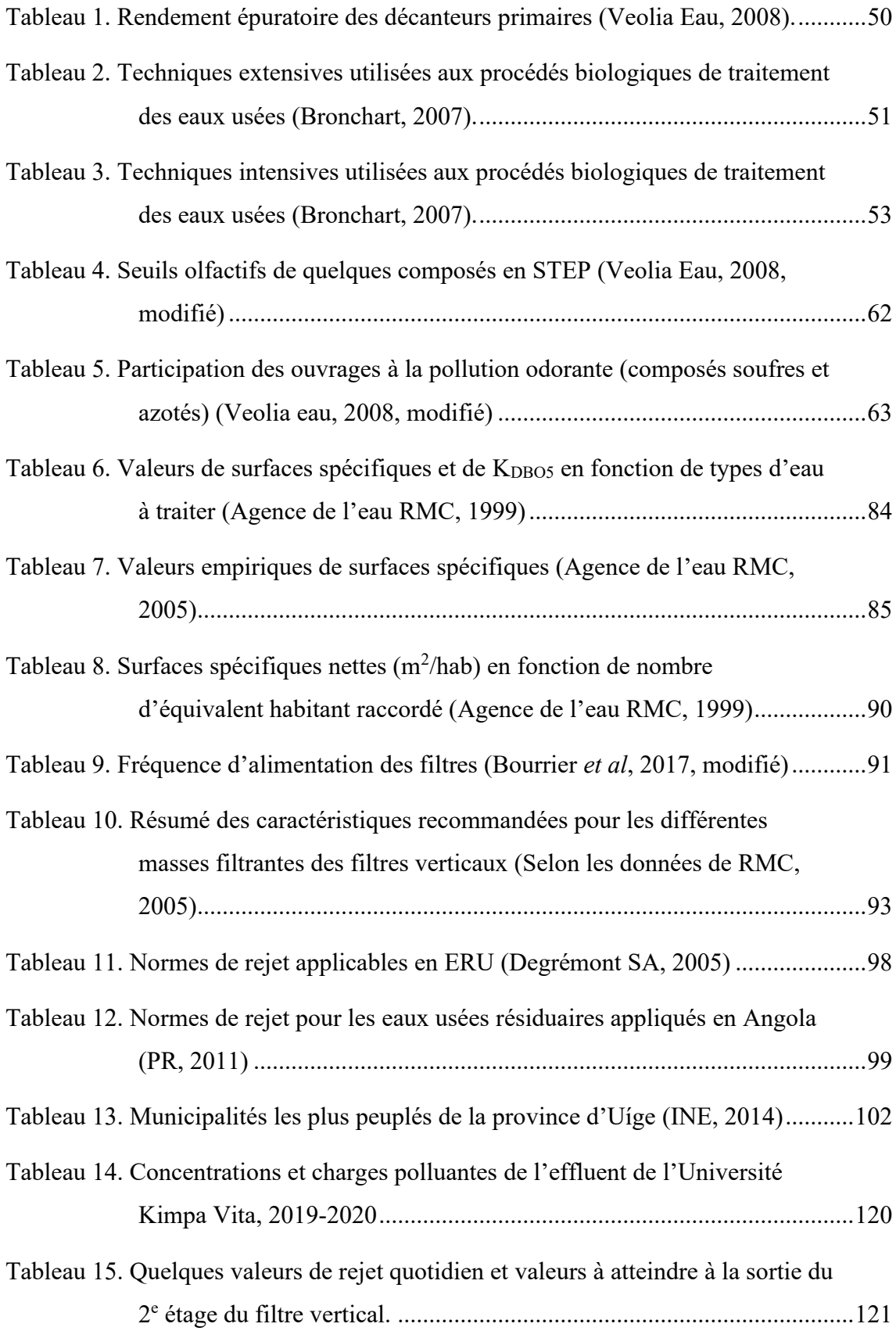

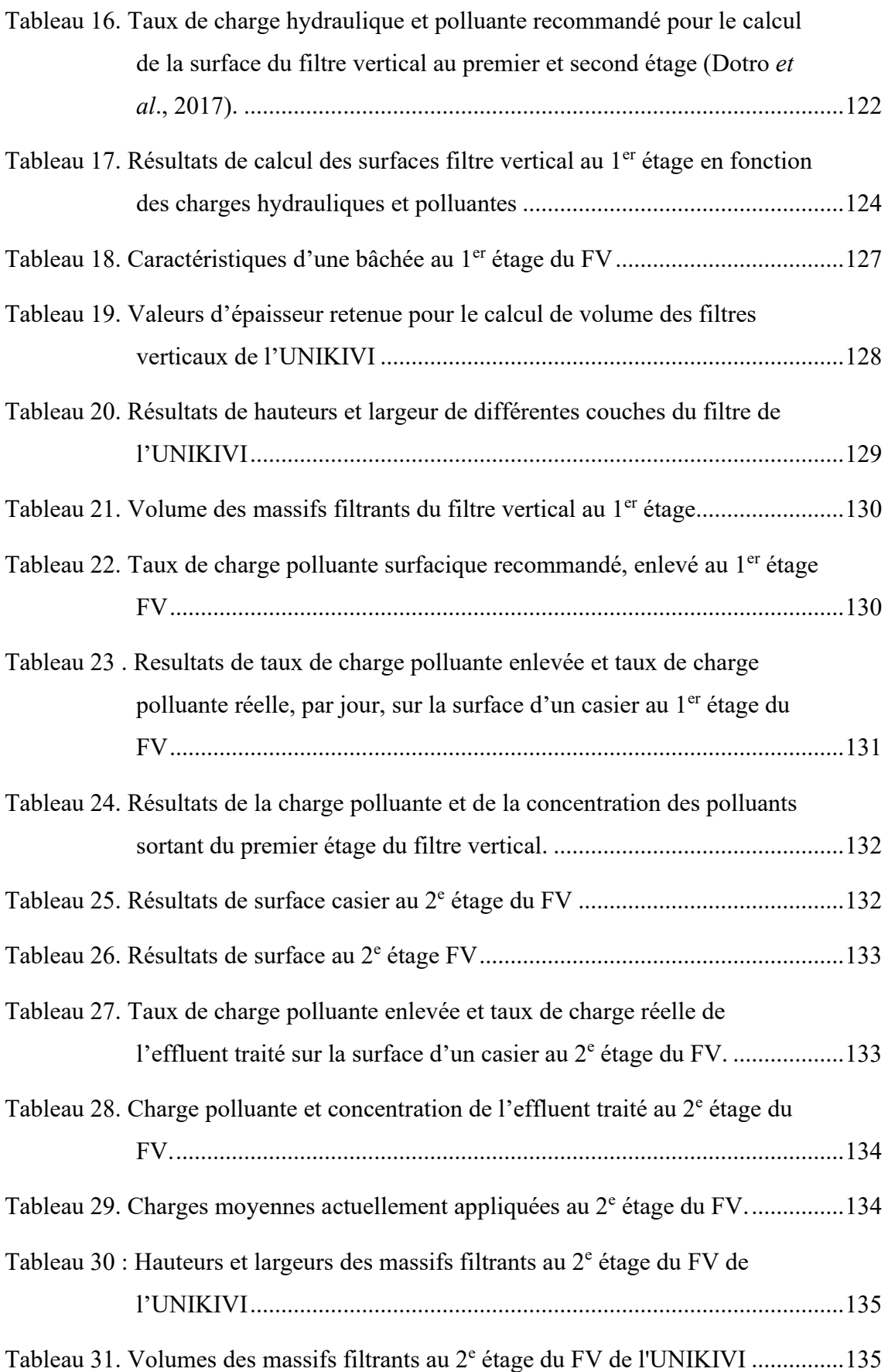

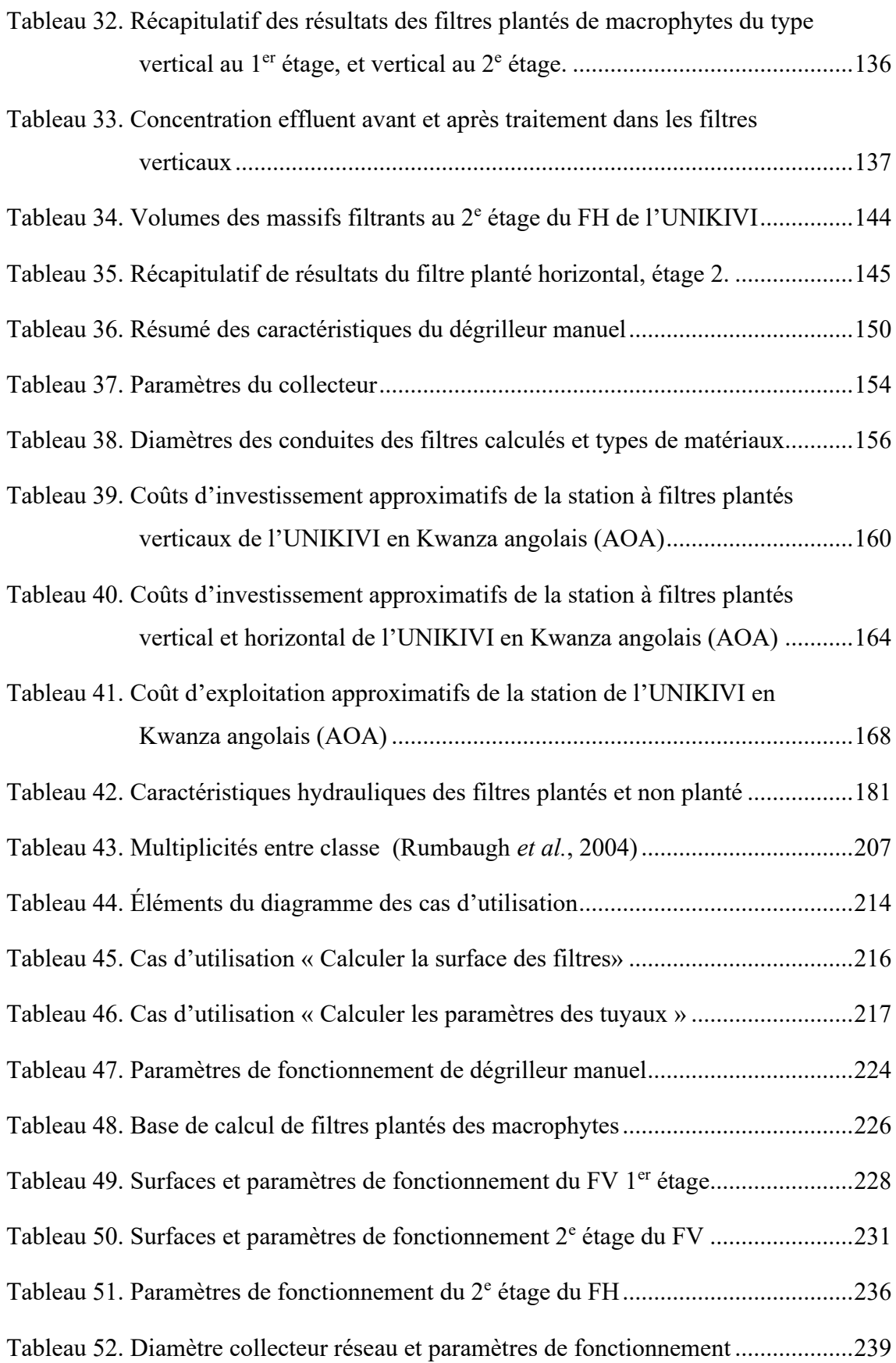

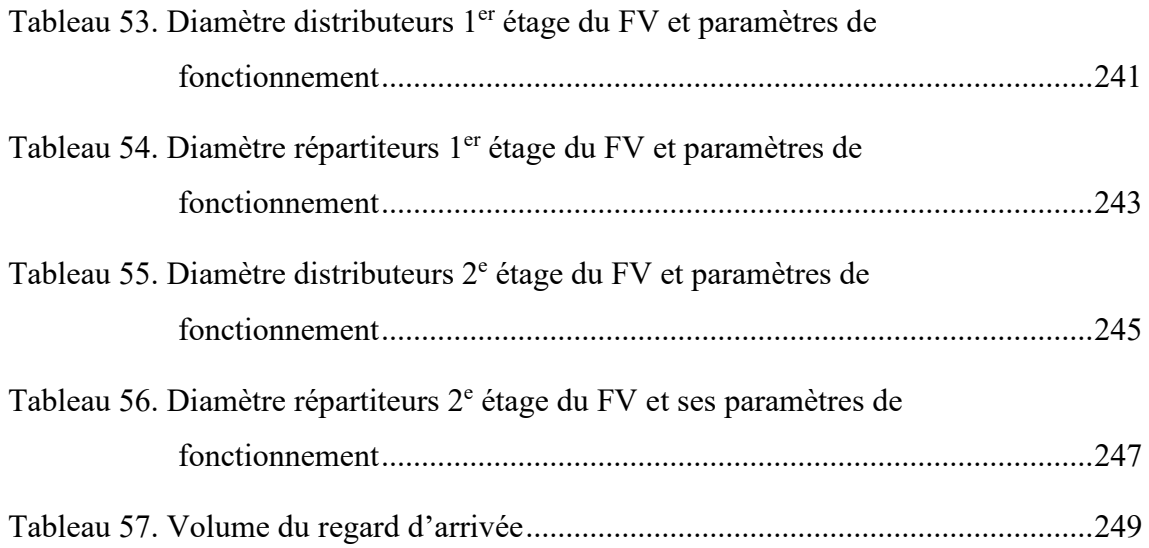

## **LISTE DES FIGURES**

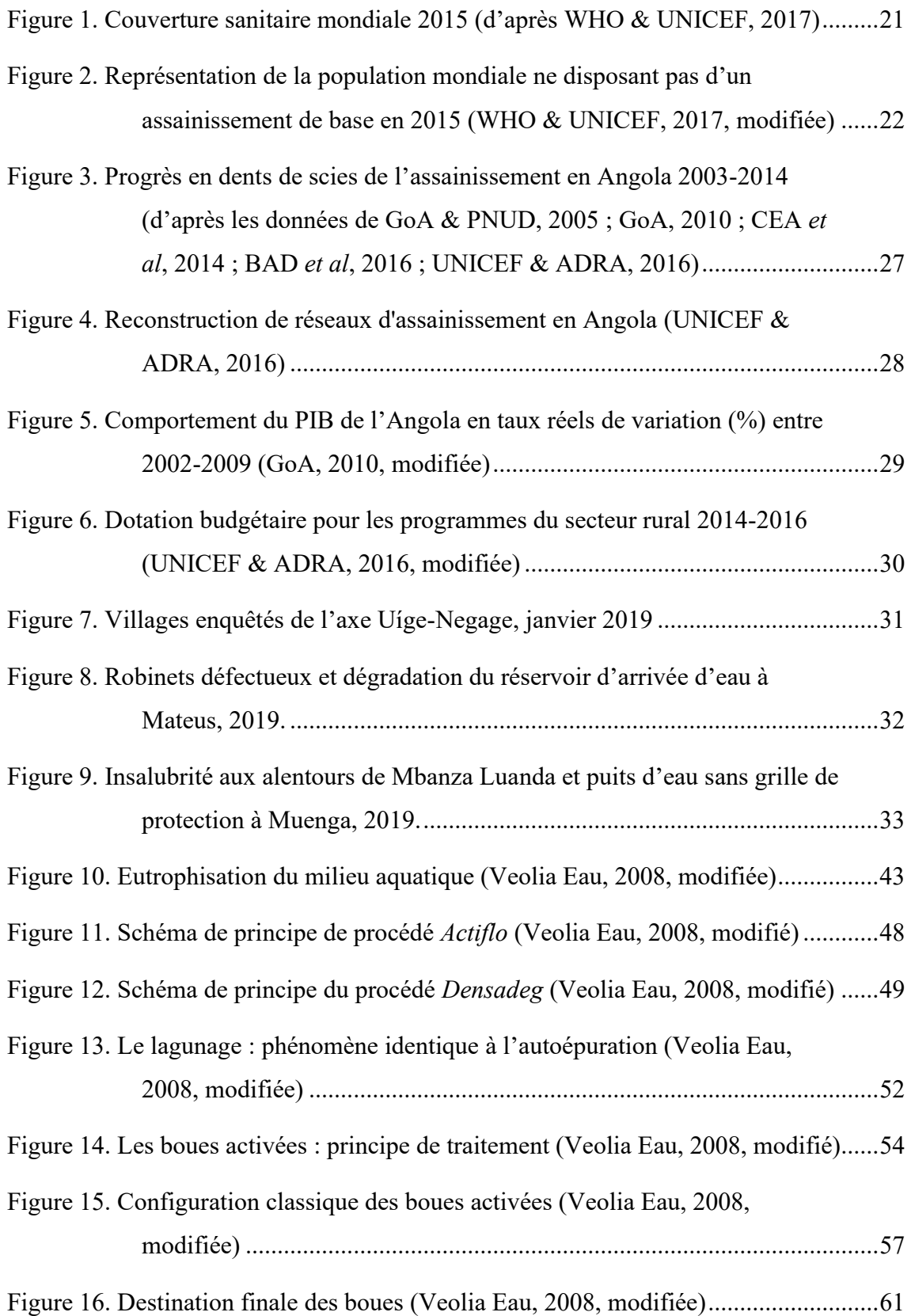

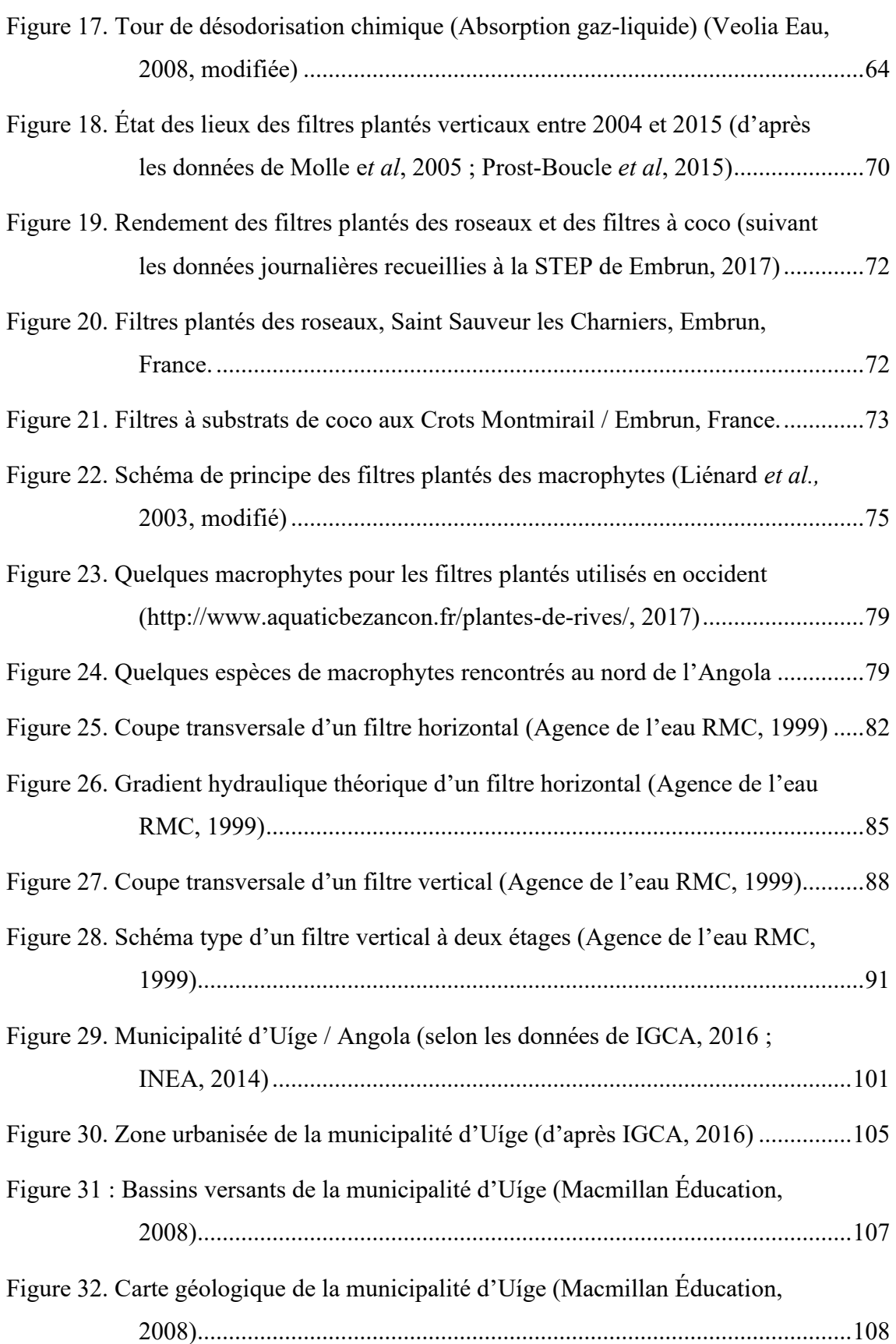

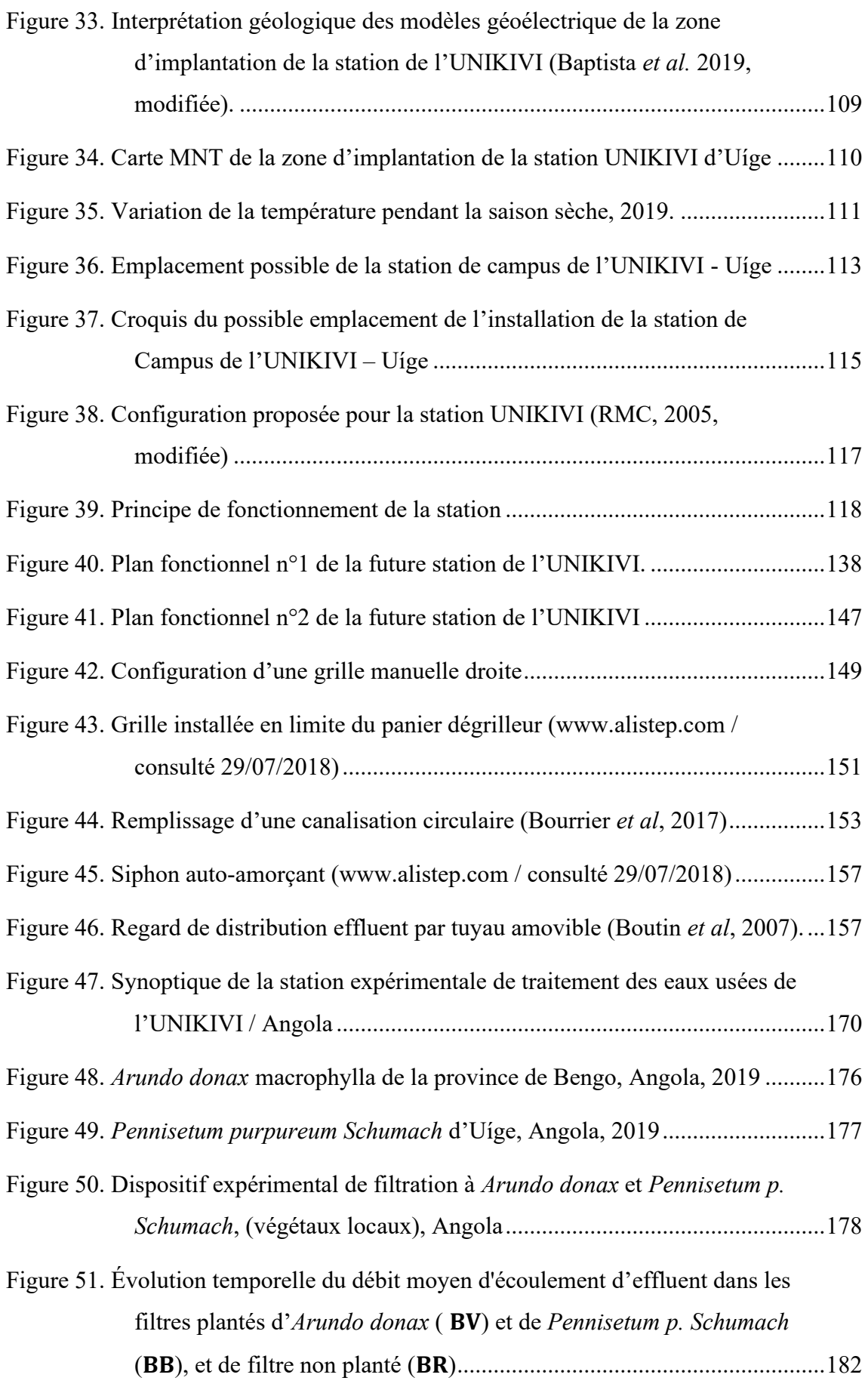

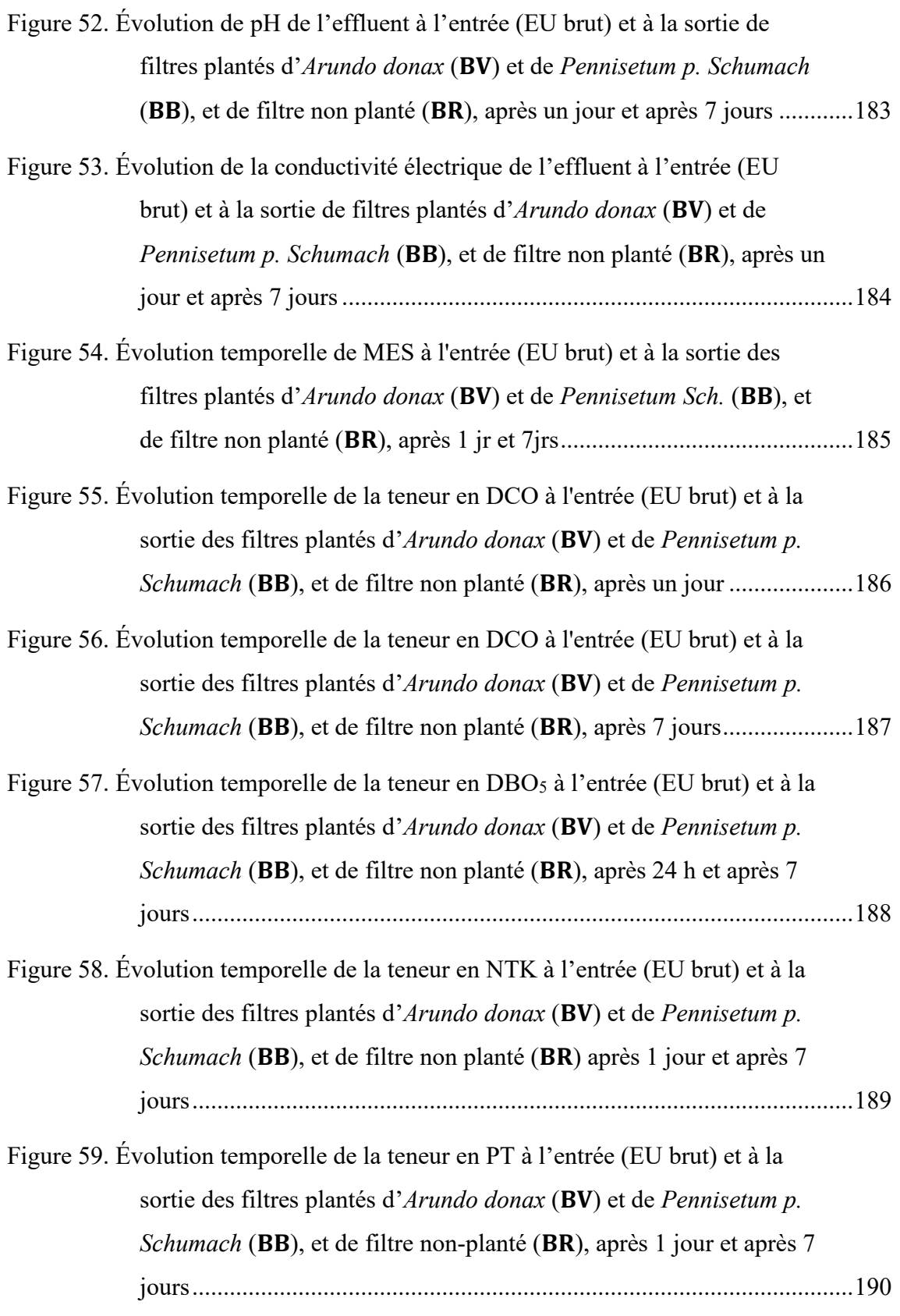

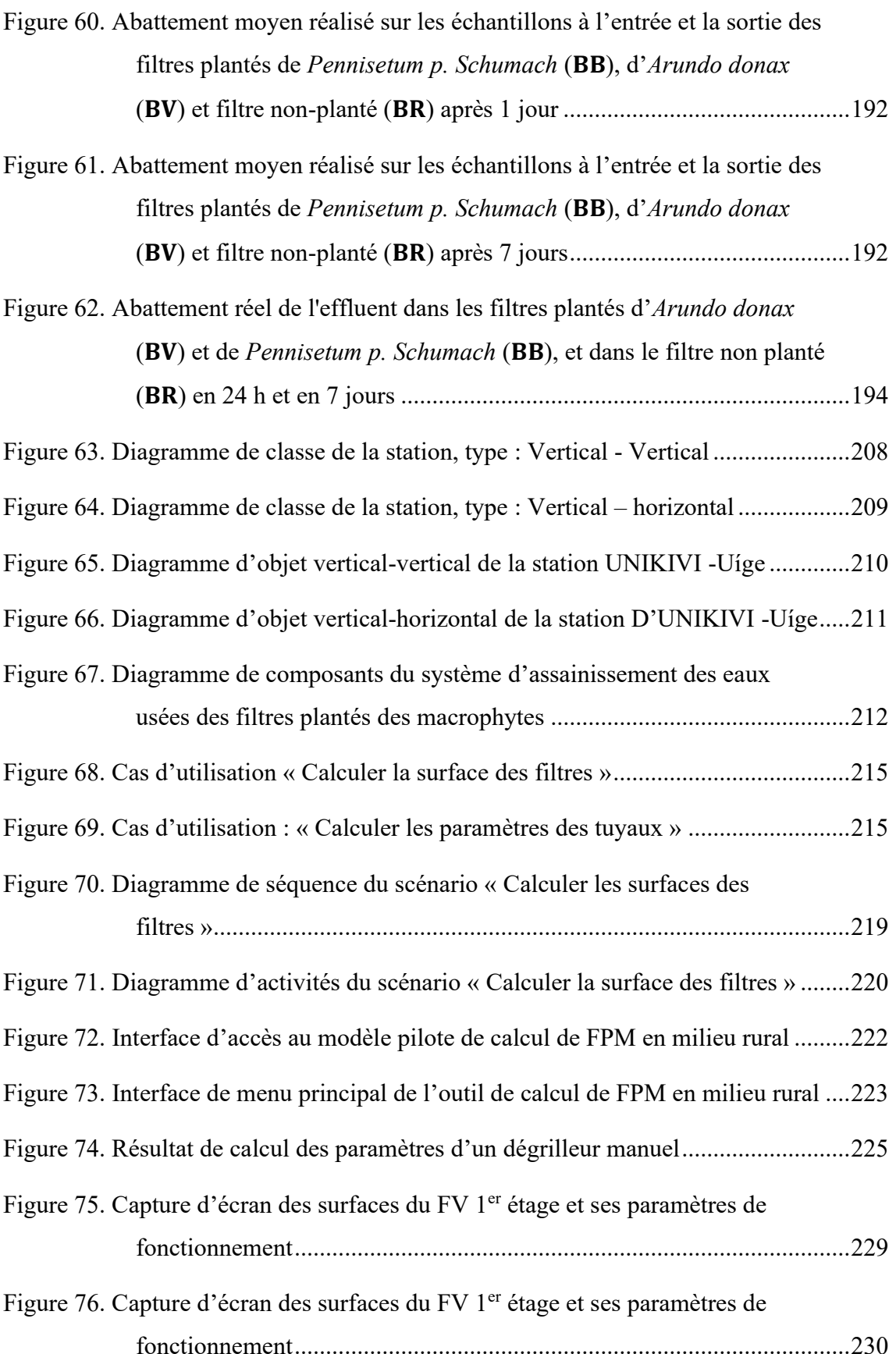

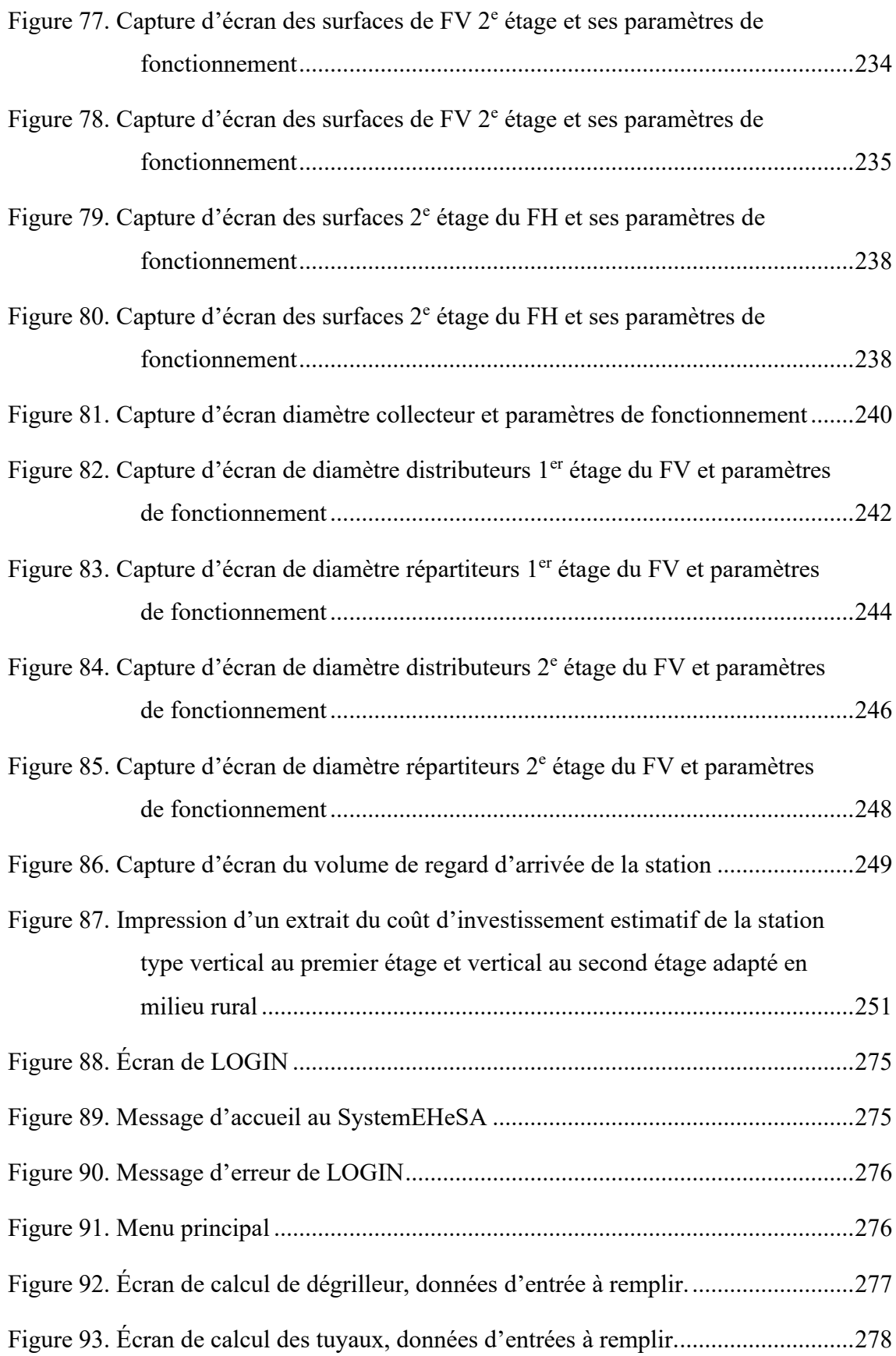

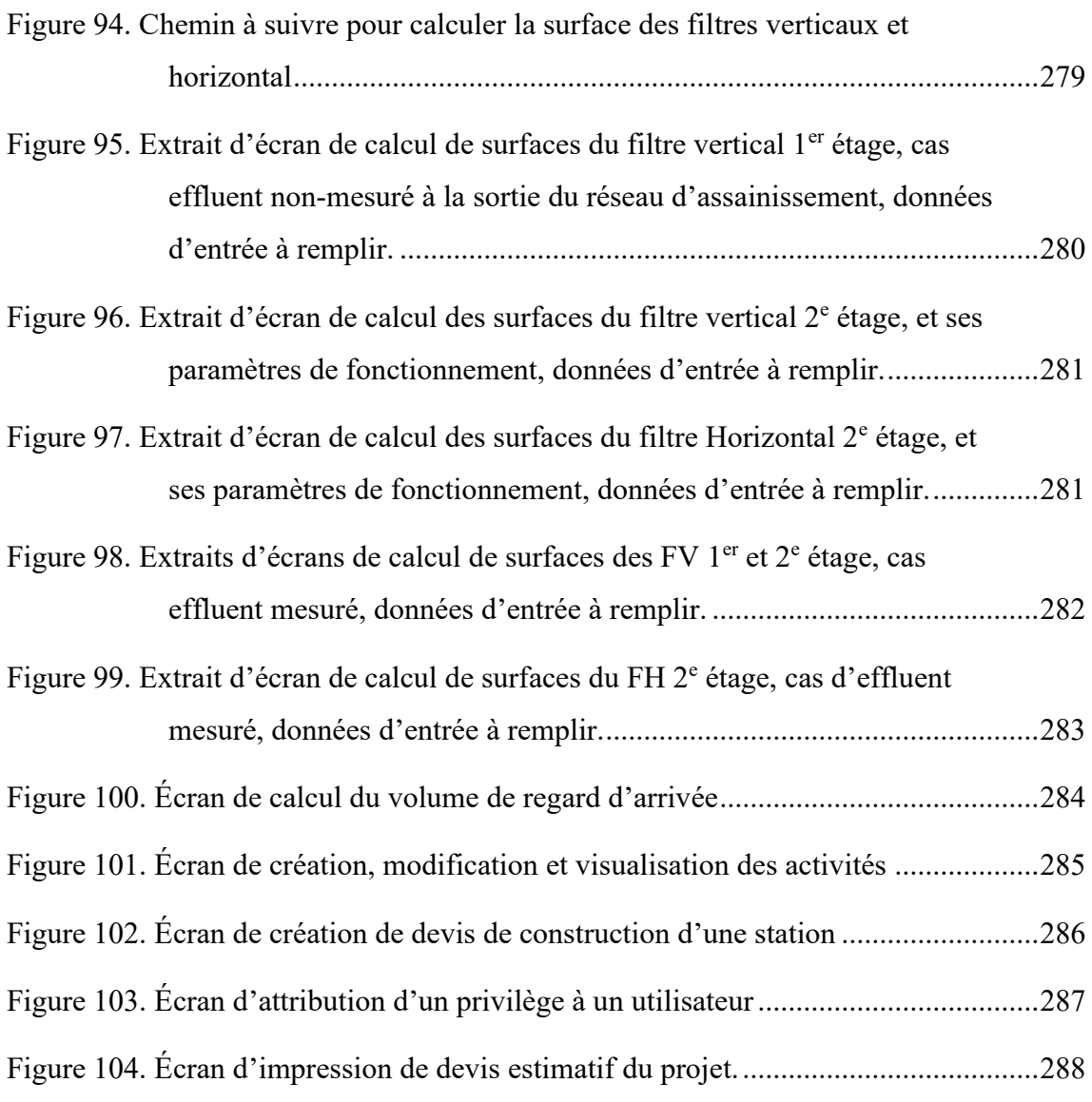

**Appendice**

## **APPENDICE**

## **Guide d'utilisateur du systemEHeSA**

### **Informations générales**

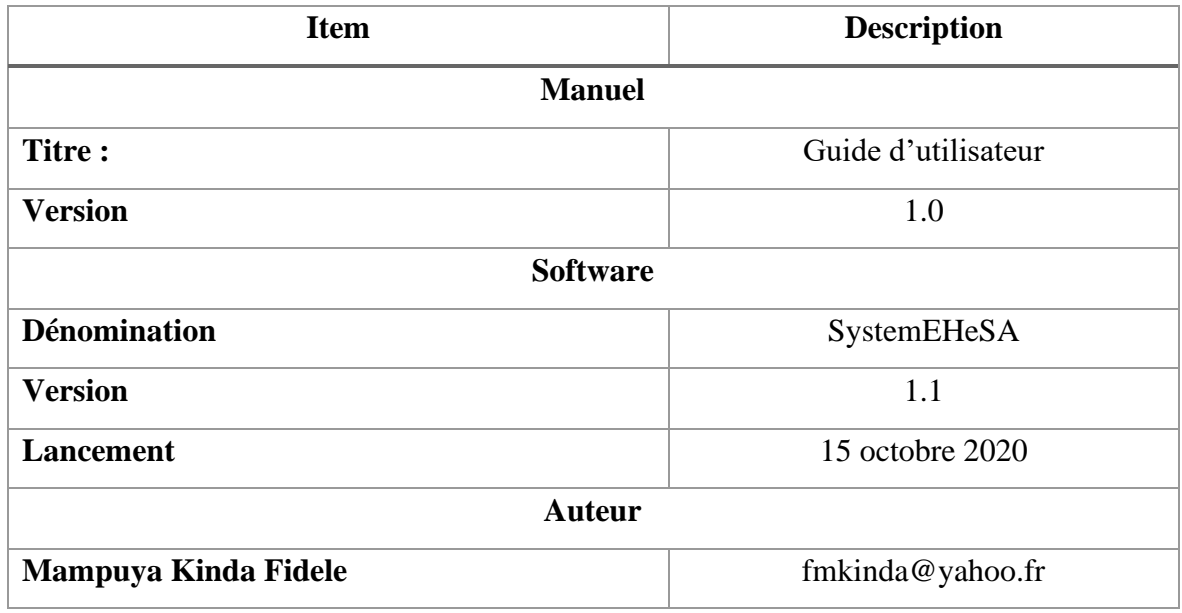

## **Présentation du système**

### **Description**

SystemEHeSA est une application qui permet de calculer les ouvrages d'une station et ses paramètres de fonctionnement. Ce manuel a été conçu dans le but de vous guider dans l'utilisation de cette application.

### **Nécessités du software**

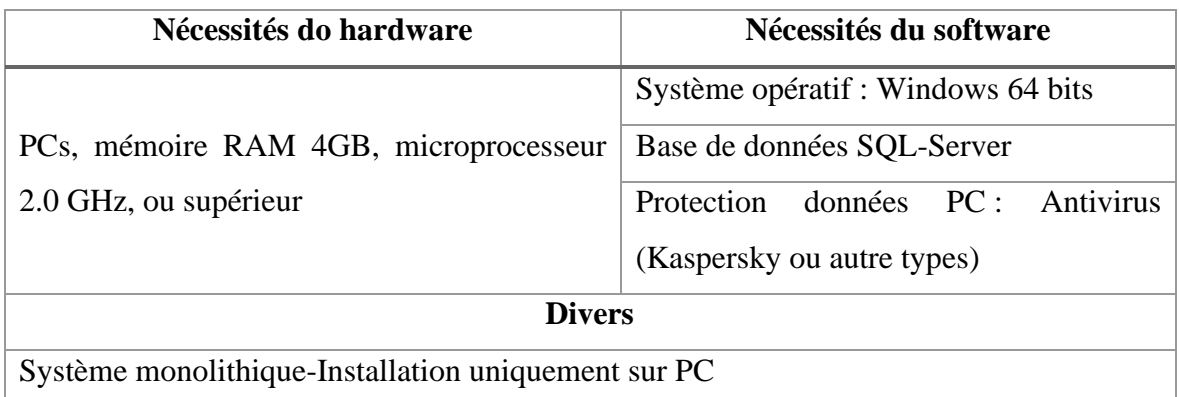

### **Fonctionnement**

Nous présentons à ce point le fonctionnement de chaque écran que le système possède, en décrivant les pas à suivre.

### **LOGIN**

Quand on exécute l'application, le système nous demande de s'identifier à l'écran de LOGIN.

- − Taper le nom d'utilisateur
- − Taper le code d'entrée
- − Cliquer le bouton « Enter »
- − Pour sortir du système, cliquer sur le bouton « Annuler »

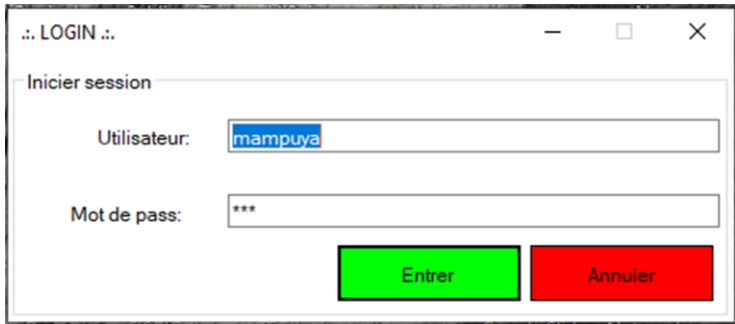

**Figure 88. Écran de LOGIN**

Au cas où le nom d'identification et le code d'entrée sont corrects, le message de « Bienvenue Mr (Mme) :  $+$  nom d'utilisateur » s'affiche sur l'écran (Fig. 2)

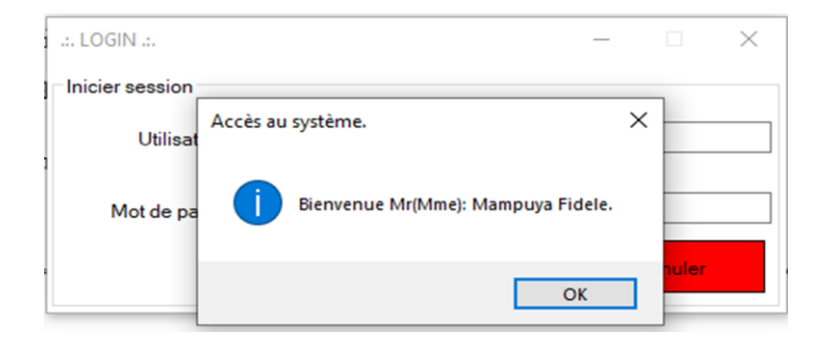

**Figure 89. Message d'accueil au SystemEHeSA**

Au cas où les données sont incorrectes, le message d'erreur s'affiche : « Utilisateur inexistant !!! » (Fig. 3).

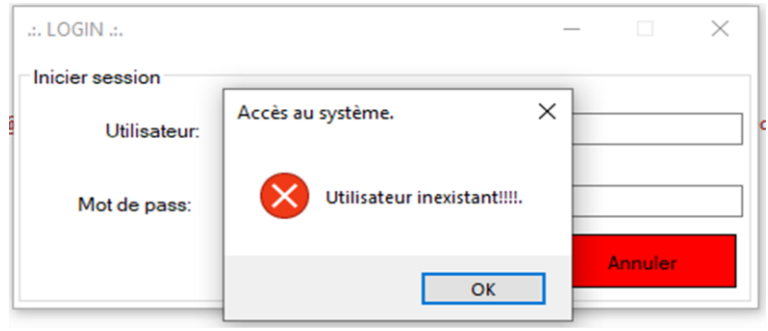

**Figure 90. Message d'erreur de LOGIN**

### **Menu principal**

Sur l'écran suivant sont présentés toutes les inter-liaisons du système qui sont dirigées vers toutes les fenêtres par l'intermédiaire des boutons.

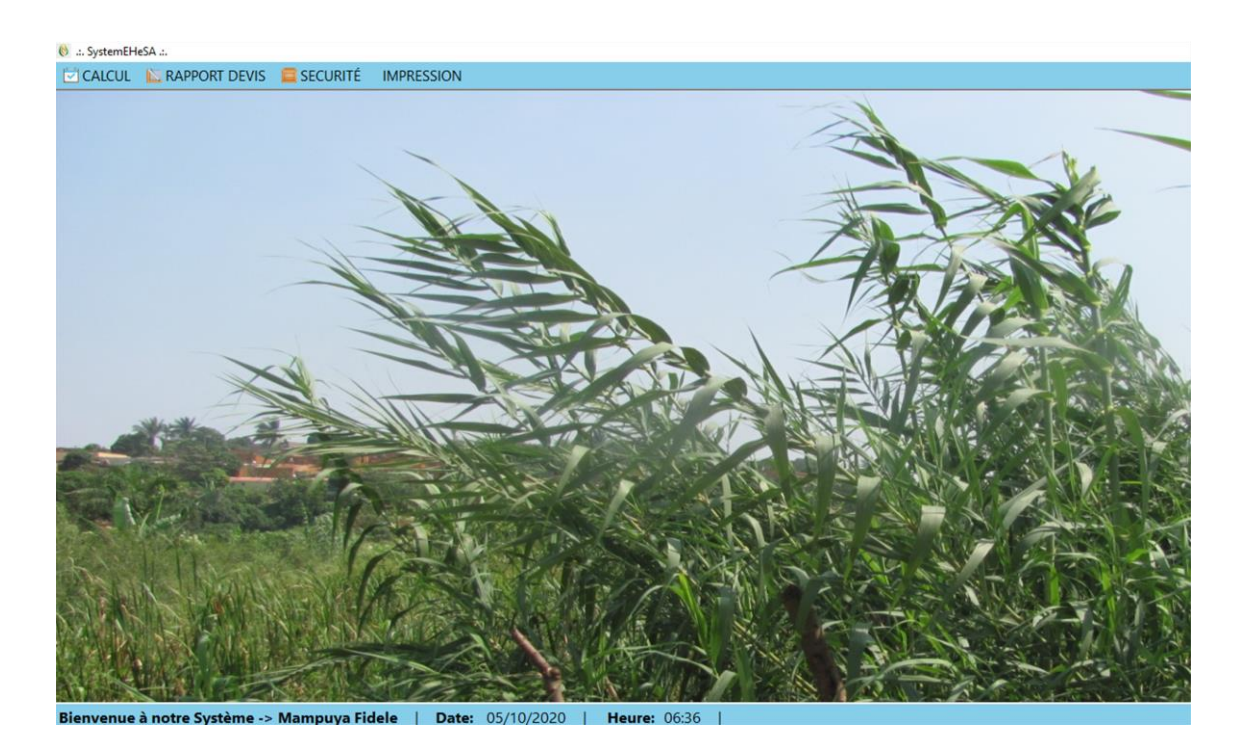

**Figure 91. Menu principal**

#### Calcul dégrilleur

Pour effecteur le calcul du dégrilleur, on procède de la manière suivante :

- − Cliquer le menu « CALCUL **»**, une liste d'ouvrages sera présentée ;
- − Choisir « Dégrilleur **»** sur la liste présentée ;
- − Au sous-menu dégrilleur :
	- o Le bouton « Nouveau **»** sert à activer les champs et les autres boutons ;
	- o Le bouton « Calculer **»** sert à effectuer les calculs des données tapées ;
	- o Le bouton « Annuler » sert à annuler l'opération ;
	- o Le bouton « Imprimer **»** sert à imprimer le rapport de calcul.
- − Sélectionner ou taper les données d'entrée sur tous les champs;
- − Cliquer sur le bouton calculer pour accéder aux résultats dans le champ inférieur.

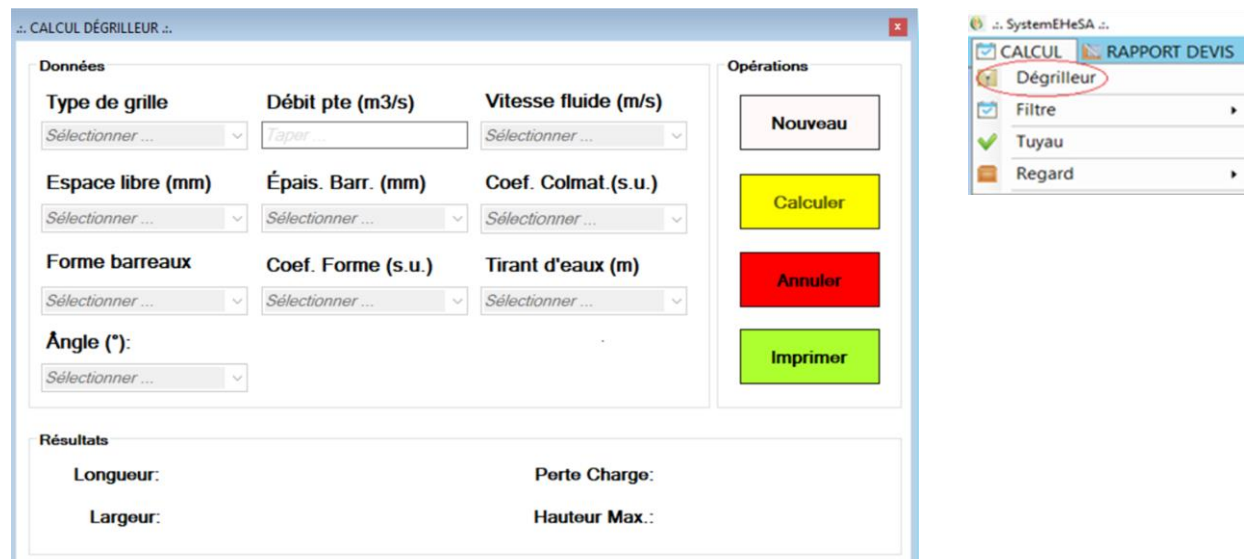

**Figure 92. Écran de calcul de dégrilleur, données d'entrée à remplir.**

#### Calcul tuyau

Pour effectuer le calcul tuyau, on procède de la manière suivante :

- − Cliquer le menu « CALCUL **»**, une liste d'ouvrages sera présentée ;
- − Sur la liste présentée, choisir « Tuyau » et un écran sera apparu ;
- − Sur l'écran Tuyau ;
	- o Le bouton « Nouveau » sert à activer les champs et les autres boutons ;
	- o Le bouton « Calculer » sert à effectuer les calculs des données tapées ;
	- o Le bouton « Annuler » sert à annuler l'opération ;
	- o Le bouton « Imprimer **»** sert à imprimer le rapport de calcul.
- − Sélectionner ou taper les données d'entrée sur tous les champs;
- − Cliquer sur le bouton calculer pour accéder aux résultats.

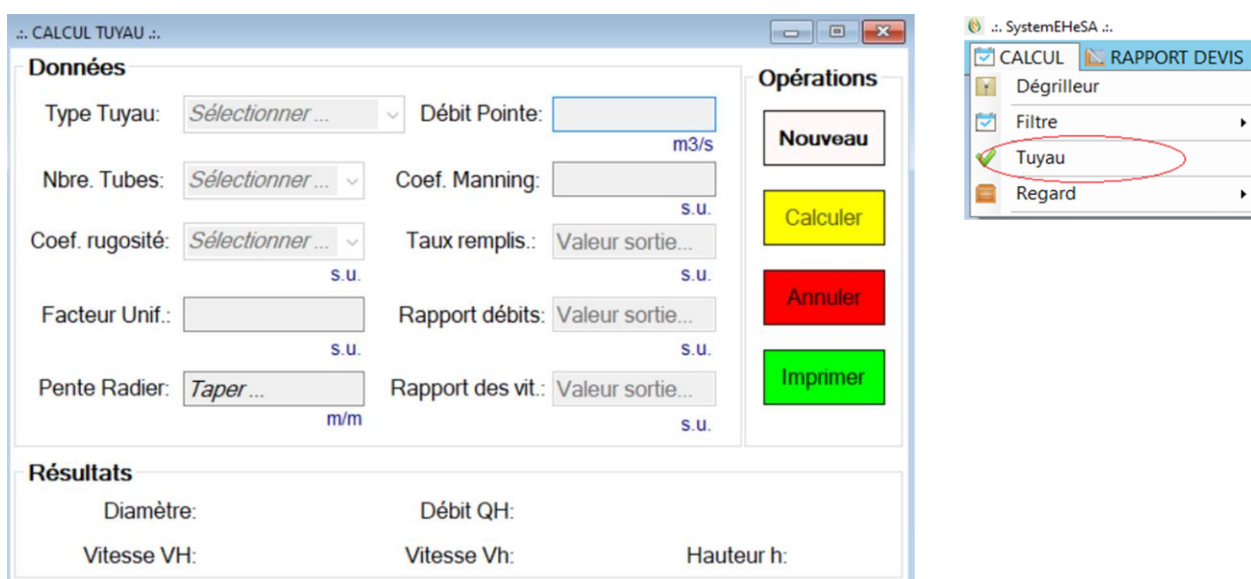

**Figure 93. Écran de calcul des tuyaux, données d'entrées à remplir.**

#### Calcul filtres

Pour calculer la surface des filtres et ses différents paramètres de fonctionnement, on procède de la manière suivante :

- − Choisir le menu « CALCUL », le système présentera une liste des paramètres
- − Pointer « Filtre » sur la liste d'ouvrages.
- − Choisir « Cas effluent mesuré » ou « Cas effluent non-mesuré » ;
- − Choisir l'étage de filtre à calculer (vertical ou horizontal).

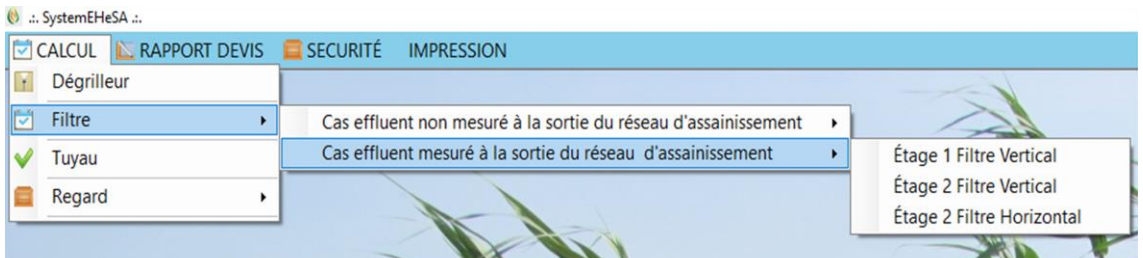

**Figure 94. Chemin à suivre pour calculer la surface des filtres verticaux et horizontal**

**Observation** : Toujours commencer à calculer la surface du filtre vertical au 1<sup>er</sup> étage avant de calculer celle du 2<sup>e</sup> étage pour le même type de filtre.

#### *Cas effluent non-mesuré : Filtre vertical 1er étage*

- − Cliquer le bouton « Nouveau » pour activer les champs et les autres boutons ;
- − Taper les données d'entrée sur tous les champs actifs ;
- − Cliquer sur «Suivant » pour accéder à l'autre page;
- − Continuer à compléter les données d'entrée jusqu'à ce que le bouton « Calculer » apparaisse ;
- − Cliquer sur « Calculer » pour effectuer les calculs, ensuite les résultats seront affichés instantanément :
- − Cliquer sur « Suivant » pour passer à la page suivante, et continuer à visualiser les résultats;
- − Le bouton « Annuler » sert à annuler l'opération;
- − Le bouton « Imprimer » sert à imprimer les données d'entrée et de sortie ;
- − Pour rétrocéder les champs passés, cliquer sur « Antérieur » ;
- − Pour sortir de la feuille de calcul de filtre vertical au 1er étage, cliquer sur « X » en haut au coin droit de la feuille de calcul.

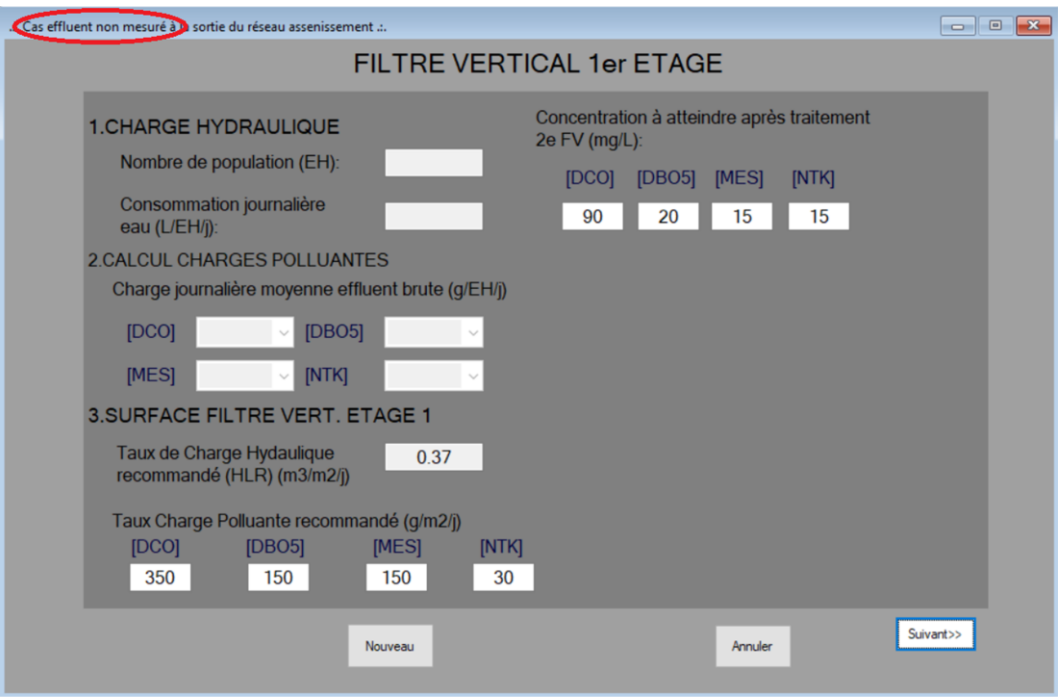

**Figure 95. Extrait d'écran de calcul de surfaces du filtre vertical 1er étage, cas effluent non-mesuré à la sortie du réseau d'assainissement, données d'entrée à remplir.**

### *Cas d'effluent non mesuré : FV 2<sup>e</sup> étage*

Pour le calcul des surfaces au  $2^e$  étage, on suit les mêmes procédures, puis on clique sur calculer. Pour le filtre horizontal, l'utilisateur n'a pas besoin de calculer d'abord la 1ere étage du FV pour le bon fonctionnement de l'application, juste « choisir étage 2 du FH », puis taper ses données d'entrée. Après avoir cliqué sur « calculer », les résultats s'affichent ensuite. Les résultats peuvent être convertis en format PDF, puis garder dans le PC ou imprimer.

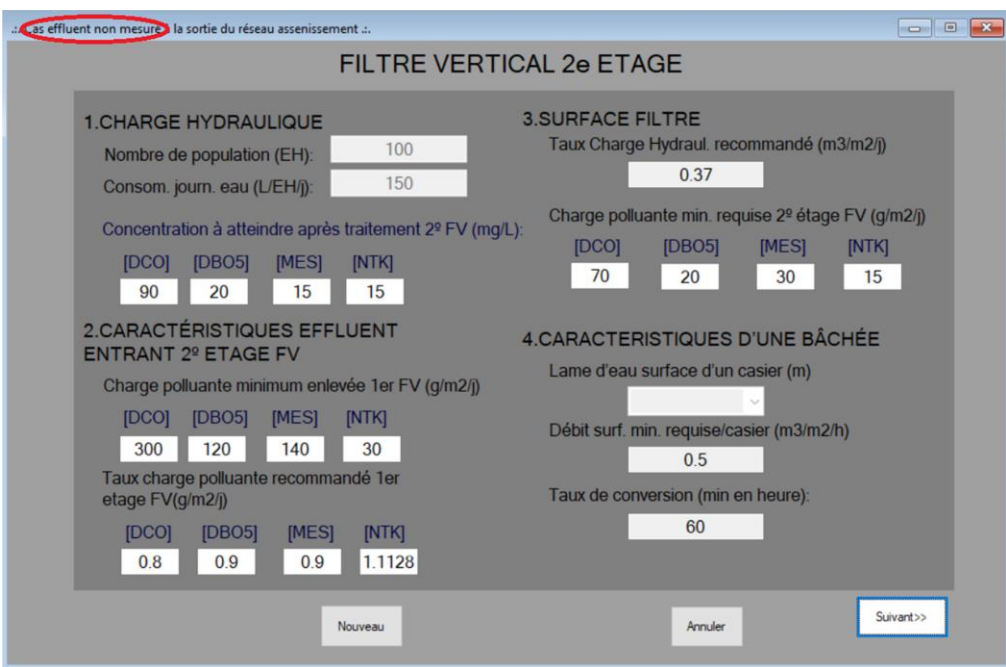

**Figure 96. Extrait d'écran de calcul des surfaces du filtre vertical 2<sup>e</sup> étage, et ses paramètres de fonctionnement, données d'entrée à remplir.**

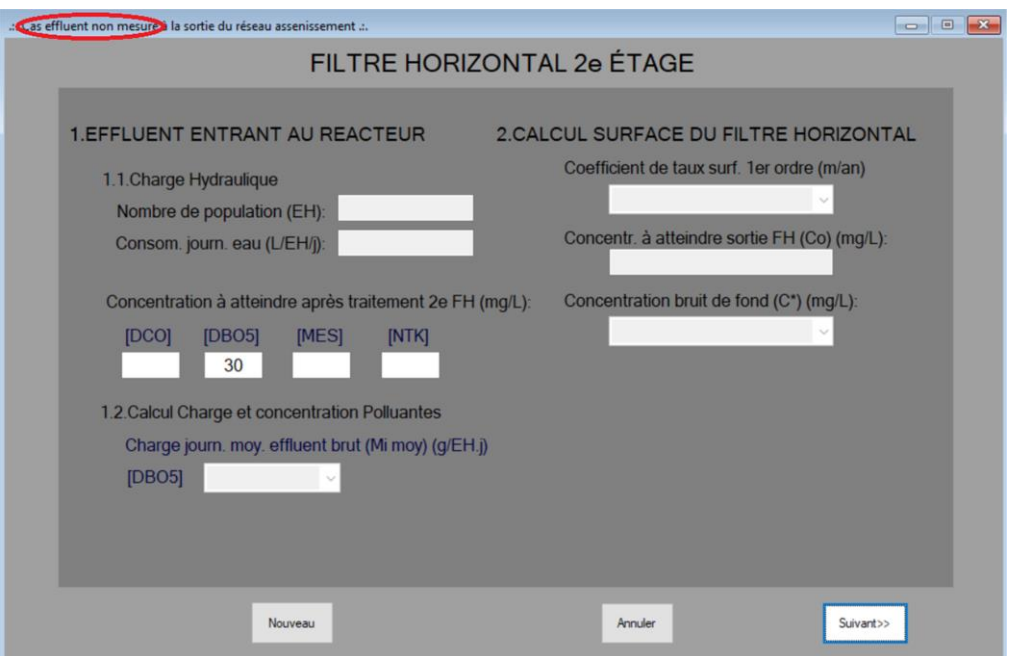

**Figure 97. Extrait d'écran de calcul des surfaces du filtre Horizontal 2<sup>e</sup> étage, et ses paramètres de fonctionnement, données d'entrée à remplir.**

#### *Cas d'effluent mesuré : FV 1er étage*

On calcule la surface des filtres verticaux et horizontaux pour le cas de l'effluent mesuré de la même manière que celui de l'effluent non mesuré. La différence est dans les champs à compléter pour les données d'entrée, tout en respectant la même procédure de travail pour l'application.

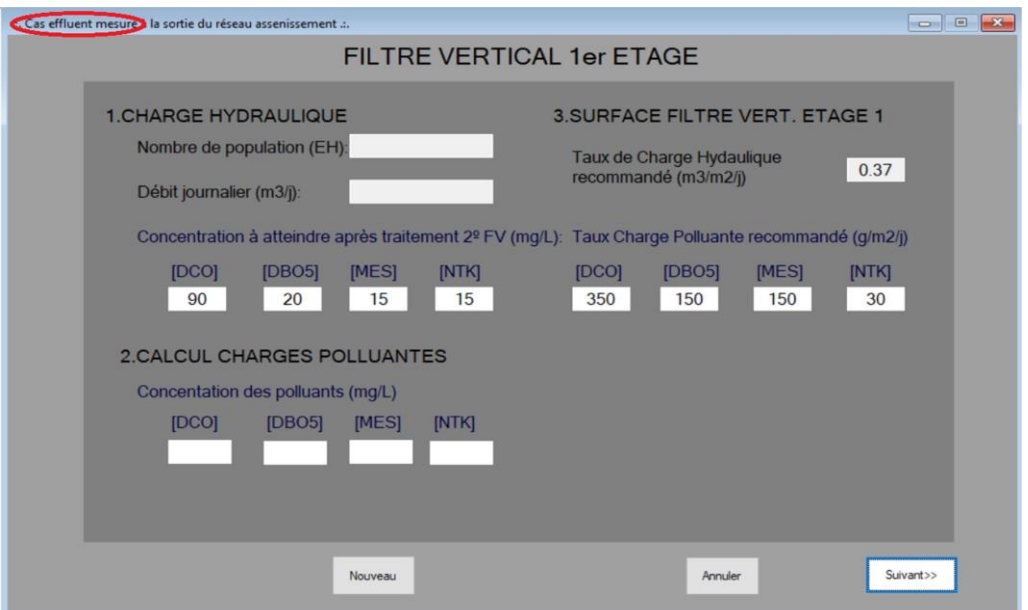

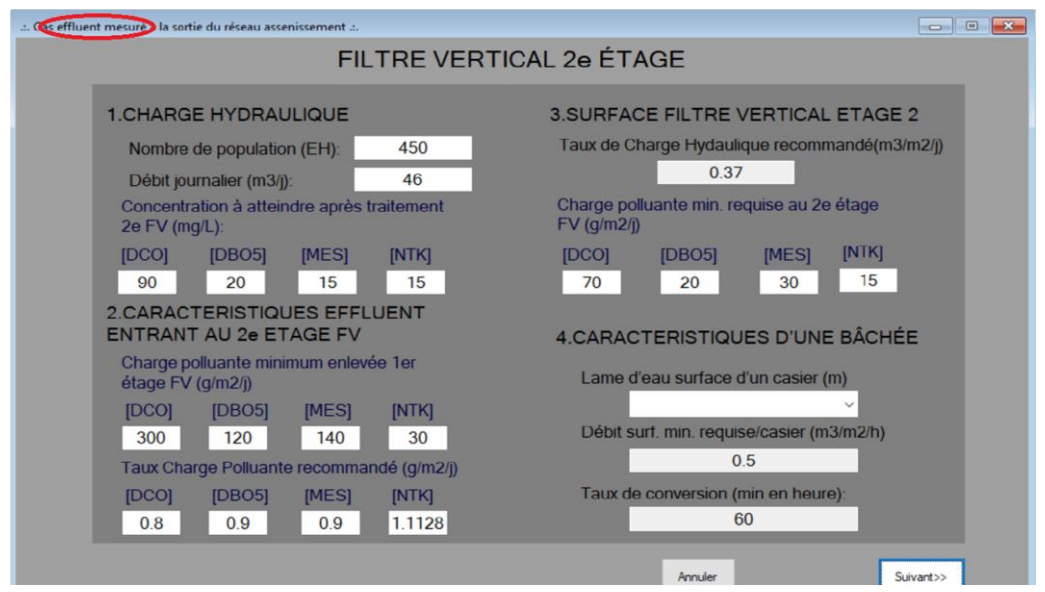

**Figure 98. Extraits d'écrans de calcul de surfaces des FV 1er et 2<sup>e</sup> étage, cas effluent mesuré, données d'entrée à remplir.**

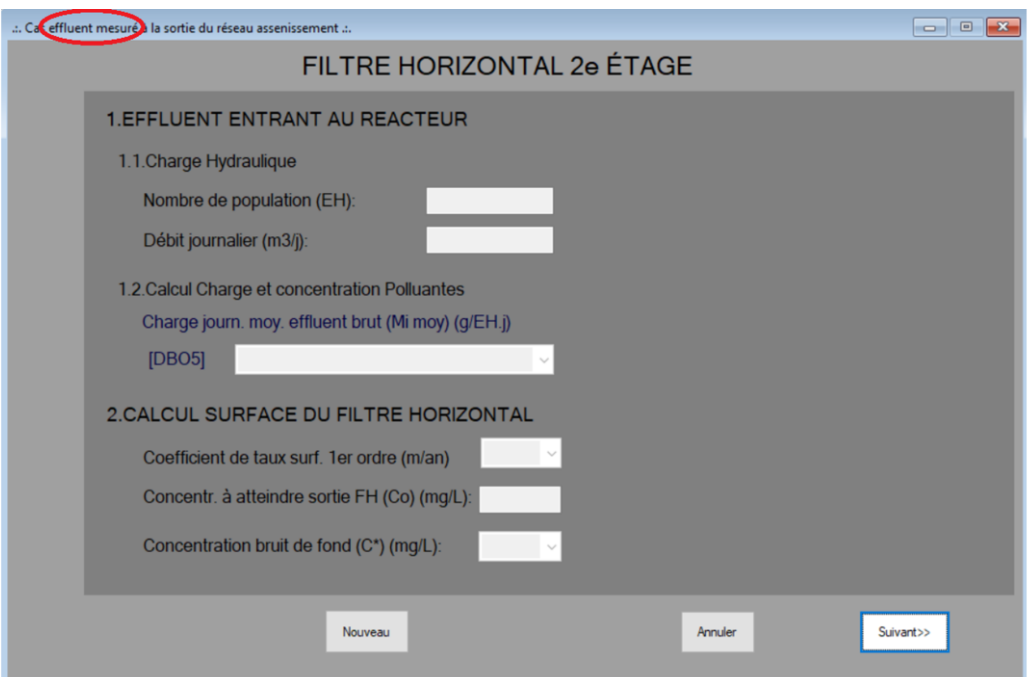

**Figure 99. Extrait d'écran de calcul de surfaces du FH 2<sup>e</sup> étage, cas d'effluent mesuré, données d'entrée à remplir.** 

### Calcul regards

Pour effectuer le calcul du volume des regards (d'arrivée, de répartition, noue d'infiltration, etc.), on procède de la manière suivante :

- − Cliquer le menu « CALCUL », une liste d'ouvrages sera présentée ;
- − Cliquer sur « Regard » et ensuite choisir « regard d'arrivée »;
- − Sur l'écran Regard;
	- o Le bouton « Nouveau » sert à activer les champs et les autres boutons ;
	- o Le bouton « Calculer » sert à effectuer les calculs des données tapées ;
	- o Le bouton « Annuler » sert à annuler l'opération ;
	- o Le bouton « Imprimer » sert à imprimer les données les résultats ;
- − Sélectionner ou taper les données d'entrée sur tous les champs;
- − Cliquer sur le bouton calculer pour accéder aux résultats.

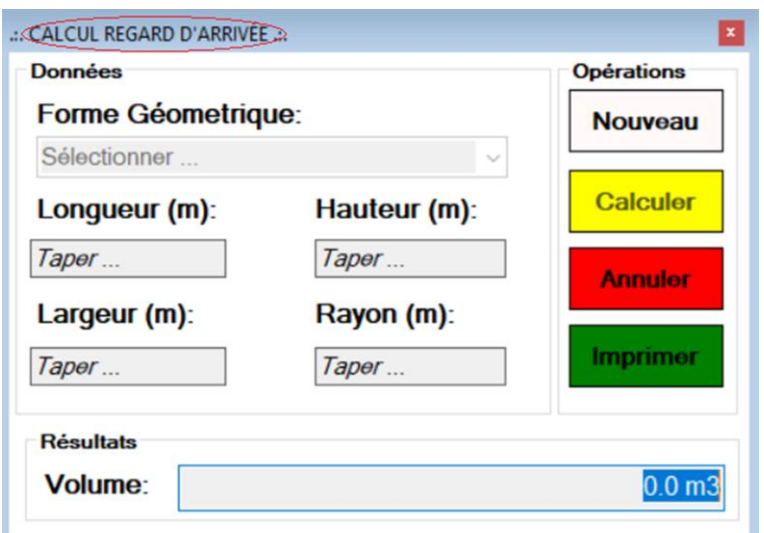

**Figure 100. Écran de calcul du volume de regard d'arrivée**

#### **Créer une nouvelle activité**

Cette partie concerne la création d'un devis d'un projet de construction d'une station de traitement des eaux usées par filtres plantés de macrophytes.

Pour réaliser cette tâche, on clique sur « RAPPORT DEVIS », choisir « ACTIVITÉS » et, il apparait ensuite une fenêtre de création d'une nouvelle activité.

L'utilisateur doit ensuite :

- − Remplir tous les champs ;
- − Sélectionner le type d'activité ;
- − Pour les boutons :
	- o « Nouveau » sert à activer les champs et les autres boutons ;
	- o « Garder » sert à enregistrer les données tapées et sélectionnées à partir de la base des données de l'application ;
	- o « Éditer » sert à activer les champs en modifiant les données ;
	- o « Annuler » sert à annuler l'opération ;
	- o « Effacer » sert à supprimer les données tapées dans les champs ;
	- o « Imprimer » sert à imprimer les activités contenues dans le système.

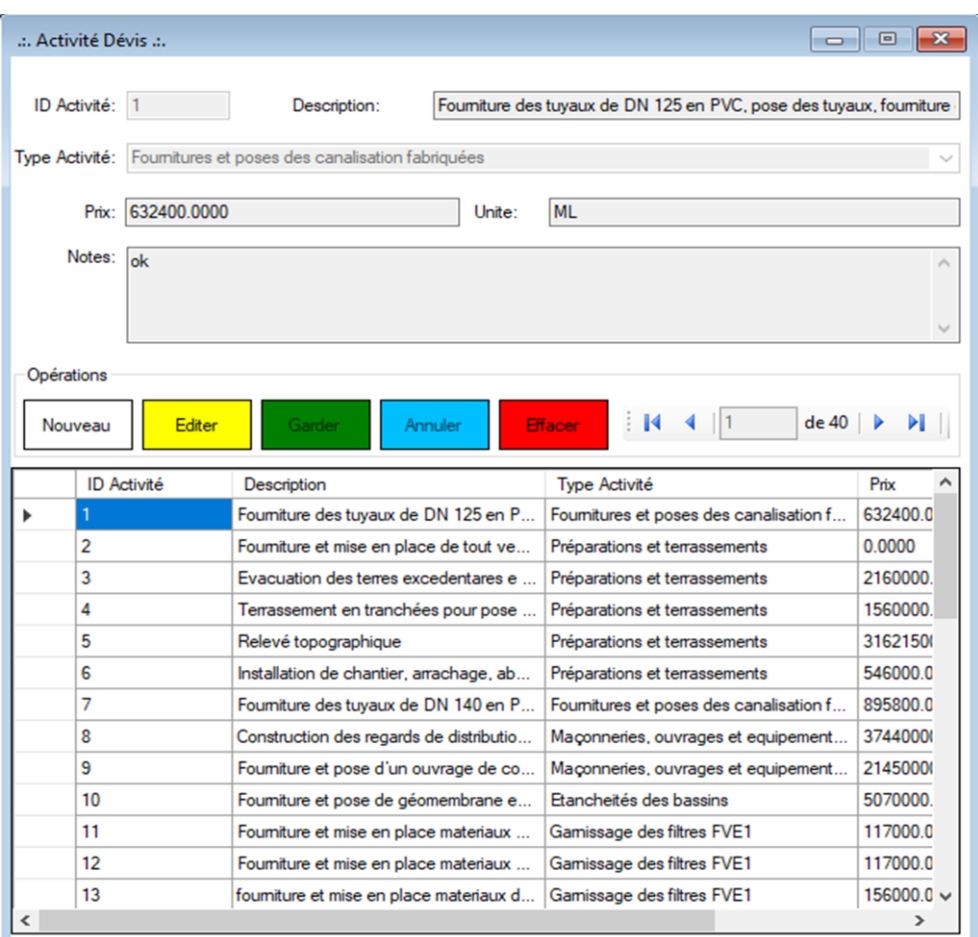

**Figure 101. Écran de création, modification et visualisation des activités**

### **Créer un nouveau devis**

Pour créer un nouveau devis, on clique sur « RAPPORT DEVIS », choisir « DEVIS », ensuite apparaitra une fenêtre qui permettra de créer un nouveau devis.

Sur la fenêtre, l'utilisateur doit :

- − Cliquer sur pour choisir une sous-activité pour chaque activité (double clic) ;
- − Taper la quantité de chaque sous-activité (Est accepté uniquement le nombre entier) ;
- − Cliquer sur pour additionner sur la liste la sous activité avec quantité déterminée ;
- − Après avoir terminé à additionner les sous-activités à exécuter, choisir la monnaie nationale et étrangère ;
- − Activer la boite de taux d'échange, ensuite taper le taux d'échange ;
- − Cliquer sur « ENTER » pour afficher le résultat total en monnaie local (kwanza angolais) et en monnaie étrangère choisie.
- − Pour les boutons :
	- o « Add » sert à additionner les items sur la liste ;
	- o « Supprimer » sert à supprimer une ligne sur la liste ;
	- o « Supprimer » tout sert à supprimer toute la liste ;
	- o « Annuler » sert à effacer les champs remplis ;
	- o « Garder » sert à enregistrer le devis crée en l'attribuant automatiquement un numéro d'ordre.
	- o « Imprimer » sert à imprimer le devis .

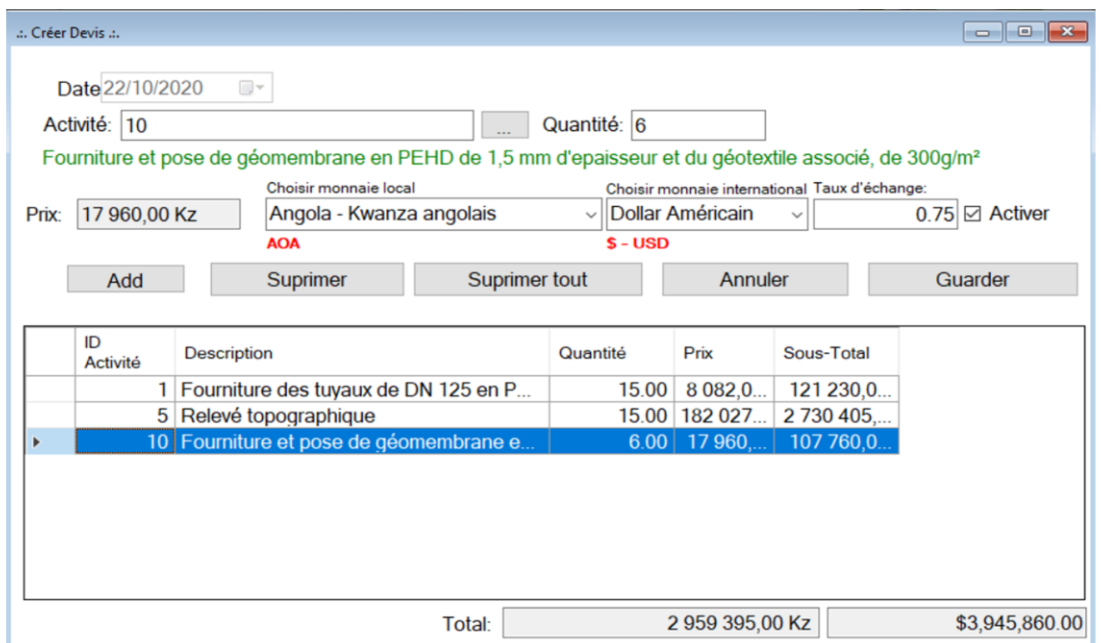

**Figure 102. Écran de création de devis de construction d'une station**

#### **Créer une fonction**

Créer une fonction c'est attribuer un privilège à un utilisateur du système. Pour ce fait, l'administrateur du système doit :

- − Cliquer au menu « SÉCURITÉ » et sera affiché une liste de sous menu ;
- − Cliquer le sous menu «Fonction », la fenêtre de la figure 17 apparaitra sur l'écran ;
- − Taper le nom de la fonction, et cliquer sur « Garder » ;

− Pour sortir, cliquer sur annuler.

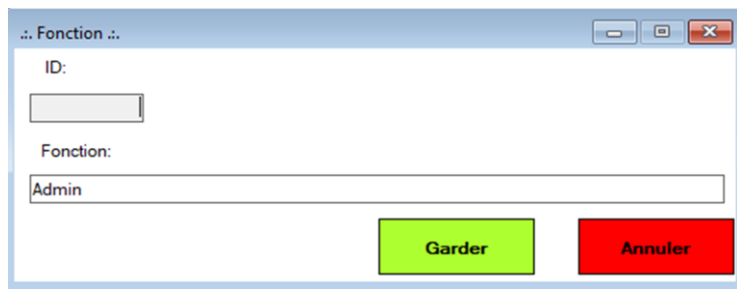

**Figure 103. Écran d'attribution d'un privilège à un utilisateur**

#### **Imprimer un devis**

Pour imprimer un devis, l'utilisateur doit :

- − Cliquer sur le menu «IMPRESSION» ;
- − Cliquer sur le sous-menu « DEVIS » ;
- − Taper le ID Devis <sub>Tapez ID Devis</sub> 12 Rechercher (le numéro de devis à imprimer) ;
- − Cliquer sur « Chercher » pour visualiser le devis n° 12;
- − Cliquer sur « Print » pour imprimer le devis sur écran de l'application ;
- Utiliser le bouton **de De** pour réaliser directement l'impression du devis n° 12 en format papier ;
- − Utiliser le bouton **D a** a pour exporter soit en format World, RTF, PDF, etc. le devis n°12, pour être garder dans le PC avant l'impression.
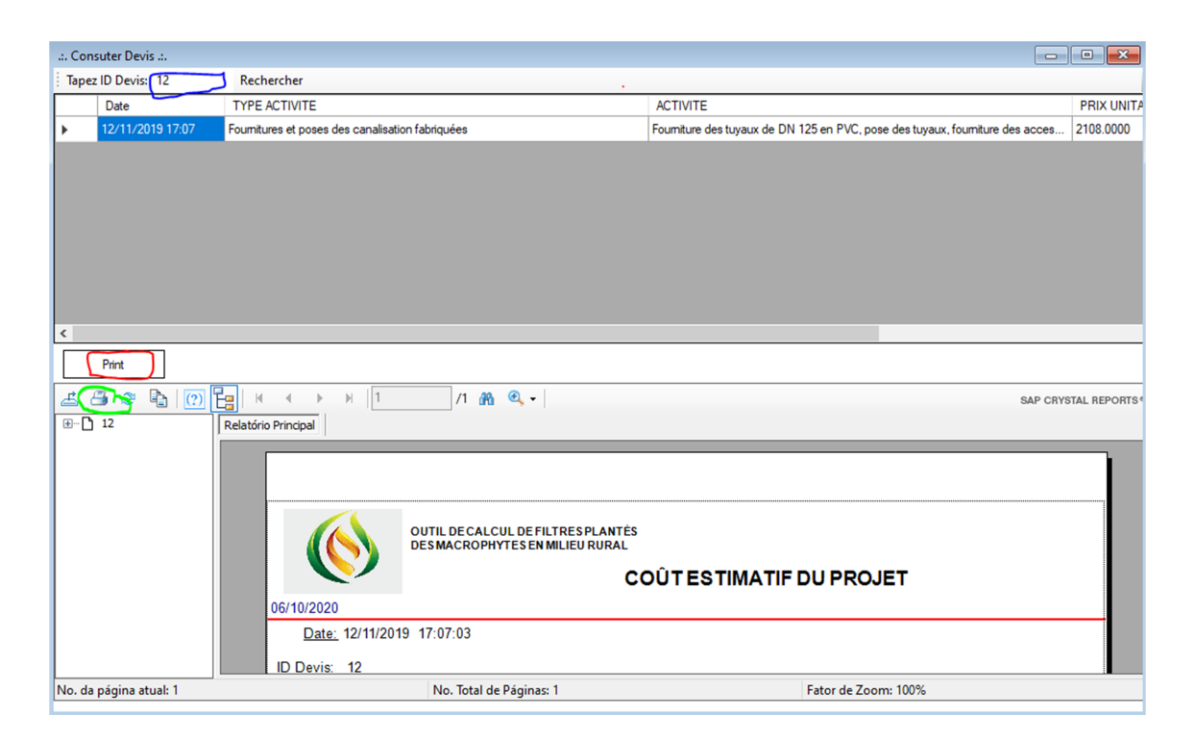

**Figure 104. Écran d'impression de devis estimatif du projet.**

**Bibliographie**

## <span id="page-290-0"></span>**BIBLIOGRAPHIE**

- Abbisy, M. & Mandi, L. (1999). Utilisation des plantes aquatiques enracinées pour le traitement des eaux usées urbaines: Cas du roseau. In Revue de Sciences de l'Eau, 12(2), 285-315.
- Achak, M., Ouazzani, N. & Mandi, L. (2011). Élimination des polluants organiques des effluents de l'industrie oléicole par combinaison d'un filtre à sable et un lit planté. In Revue des Sciences de l'Eau, 24(1), 35-51.
- Agence de l'eau RMC. (1999). Épuration des eaux usées par des filtres plantés de macrophytes: Une étude bibliographique. Agence de l'eau. 79p.
- Agence de l'eau RMC. (2005). Épuration des eaux usées domestiques par fitres plantés des macrophytes: Recommandations techniques pour la conception et la realisation. Agence de l'eau. 45p.
- Alexandre, O., Boutin, C., Duchène, P., Lagrange, C., Lakel, A., Liénard A. & Orditz, D. (1998). Filières d'épuration adaptées aux petites collectivités. FINDAE n°22. Lyon. In Cemagref Éditions.
- BAD, OCDE, & CEA. (2007). Perspectives économiques en Afrique 2007: Cas de l'Angola. Paris: Éditions OCDE.
- BAD, OCDE, & PNUD. (2016a). Perspectives économiques en Afrique. Cas de l'Angola. Paris: Éditions OCDE.
- BAD, OCDE, & PNUD. (2016b). Perspectives économiques en Afrique 2016: Villes durables et transformation structurelle. 15<sup>è</sup> ed. Paris: Éditions OCDE.
- BAD, OCDE, & PNUD. (2017). Perspectives économiques en Afrique 2017: Entrepreneuriat et industrialisation. 16<sup>è</sup> ed. Paris: OCDE.
- Baptista, J. J., Henriques, P. M., Suca, J. F. & Baptista, J. M. R. (2019). Estudo dos recursos hídricos subterrâneos : Caso da povíncia do Uíge, Universidade Kimpa Vita. Luanda: SeGeo.
- Barney, J. N. & DiTomaso, J. M. (2008). Nonnative especies and bioénergy: Are we cultivated the next invader ? In BioScience, 58(1), 64-70.
- Bell, GP. (1997). "Ecology and management of Arundo donax, and approches to riparian

habitat restoration in southern of California. In Brock, J. H., Wade, M., Pysek, P., Green, D., 1997. Plants invasions: Studies from north America and Europe, 103-113.

- Biddlestone, A. J. & Gray, K. R. (1991). Treatment of dairy farm wastewater in Engineered reed systems. In Elsevier, 26(5), 265-268.
- Blanc, X., Mounier, I., Besse, C. & Salvatori, O. (2006). UML 2 pour les développeurs: Cours avec Exercices corrigés. Paris: Eyrolles.
- Booch, G., Rumbaugh, J. & Jacobson, I. (2000). UML: Le Guide de l'utilisateur. Paris: Éditions Eyrolles.
- Booch, G., Rumbaugh, J. & Jacobson, I. (2005). The Unified Modeling Language: User guide. 2nd ed. Boston: Éditions Addisson-Wesley Professional.
- Booch, G., Rumbaugh, J. & Jacobson, I. (2006). UML- Guia do usuário. São Paulo: Éditions Elsevier.
- Bourrier, R., Satin, M., & Selmi, B. (2017). Guide technique de l'assainissement. 5<sup>e</sup> ed. Paris: Éditions Le Moniteur.
- Boutin, C., Esser, D., Molle, P. & Liénard, A. (2000). Les filtres et lits plantés de roseaux en traitement d'eaux usées domestiques. Perspectives pour le traitement d'eaux pluviales. In Les Rendez-Vous du GRAIE.
- Le traitement des eaux par macrophytes. Perspectives pour les eaux pluviales. Le Bourget-du-Lac: HAL, 1-19.
- Boutin, C., Liénard A. & Lesavre, J. (2000). Filières d'épuration pour petites collectivités: Les cultures fixées sur supports fins. Ingenieries - EAT. In IRSTEA, (24), 3–13.
- Boutin, C. & Dutartre, A. (2014). Des macrophytes pour épurer les eaux ? Sciences Eaux et Territoires. In IRSTEA (15), 70-73.
- Brix, H. (1987). Treatment of wastewater in the rihzhosphere of wetland plants. The rootzone method. In Water Science and Technology, 19:107-118.
- Brix, H. (1993). Macrophyte-mediated oxygen transfer in weatlands: Transport mechanisms and rates. Reprint form constructed wetlands far water quality improvement. A. G. Moshiri ed., CRC Press. Lewis publiser, 391-398.
- Brix, H. 1994a. Functions of macrophytes in constructezd wetlands. In Water Science and

Technology, 29(4), 71-78.

- Brix, H. 1994b. Use of constructed wetlands in water pollution control: Historical development, present status, and future perspectives. In Water Science and Technology, 30(8), 209-223.
- Bronchart, S. (2007). Techniques extensives d'épuration des eaux usées domestiques. In Dossier IEW, Wallonie.
- Camdessus, M., Badre, B., Cheret, I. & Teniere-Buchot, P. F. (2004). Eau. Paris: R. Laffont.
- Cardot, C., Lafarge, P., Ortega, N., Portes G., & Vincent, D. (2001). Techniques appliquées au traitement de l'eau. Paris: Ellipses.
- CCE. (1991). Directive du conseil du 21 mai 1991 relative au traitement des eaux urbaines résiduaires (91 /271/CEE). Bruxelles. Journal Officiel des Communautés Européennes, 1-16.
- CEA, UA, BAD & PNUD. (2014). Évaluation des progrès accomplis en afrique dans la réalisation des objectifs du millénaire pour le développement: Analyse de la position commune africaine sur le programme de développement pour l'après 2015. Addisabeba: Commision économique pour l'Afrique.
- CEA, UA, BAD, & PNUD. (2015). Évaluation des progrès réalisés en afrique pour atteindre les objectifs du millénaire pour le développement. Addis-abeba: Commision économique pour l'Afrique.
- CGLR-A (Conseil général de Loire en Rhône-Alpes). (2007). Stations dépuration des petites collectivités: Recommandations issues du retour d'expérience M.A.G.E. 42. Loire.
- CGM (Conseil général du Morbihan). (2008). Filtres plantés de roseaux: Réalisation et fonctionnement dans Le Morbihan. SATESE 56. Vannes.
- Cockburn, A. (2001). Rédiger des cas d'utilisation efficaces. Paris: Eyrolles.
- Debrauwer, L. & Van der Heyde, F. (2012). UML 2: Initiation, exemples et exercices corrigés. 3<sup>è</sup>. ed. Nantes: ENI Editions.
- Degrémont SA. (2005). Mémento technique de l'eau. 10<sup>e</sup> ed. Paris: Lavoisier.
- Delannoy, C. (2016). Programmer en langage C: Cours et exercices corrigés. 5<sup>è</sup> ed. Paris: Éditions Eyrolles.
- Deronzier, G., Schétrite, S., Racault, Y., Canler, J., Liénard, A., Héduit, A. & Duchène, P. (2001). Traitement de l'azote dans les stations d'épuration biologique des petites collectivités. Document technique. FNDAE n° 25.  $2^e$  ed. Paris. In Cemagref Éditions.
- Dotro, G., Langergraber, G., Molle, P., Nivala, J., Puigagut, J., Stein, O. & Sperling, V.M. (2017). Treatment wetlands. Biological wastewater treatment series. Vol. 7. London: IWA Publishing.
- Douchet, T. (2013). Vidéo de formation C#5 sous Visual Studio 2012: Les fondamentaux du langage.Nantes: ENI Éditions.
- Eme, C. (2012). Traitement des eaux usées domestiques par filtres plantés de macrophytes. Adaptation de la filère au contexte tropical: État de l'art. In IRSTEA, Lyon.
- FAD. (2007). Projet d'adduction d'eau, d'assainissement et d'appui Institutionnel à Sumbe. Luanda: MINEA.
- FAO. (2005). AQUASTAT Profil de pays: Angola. Rome.
- Finlayson C. M. & Chick A. J. (1983). Testing the potential of aquatic plants to treat Abattoir effluent. In Water Research, 17(4), 415-422.
- Gabay, J. & Gabay, D. (2008). UML 2 Analyse et Conception: Mise en oeuvre guidée avec études des cas. Paris: Éditions Dunod.
- Gesberg, R. M., Elkins, B. V., Lyon, S. R., & Goldman, C. R. (1986). Role of aquatic plants in water treatment by artificial wetlands. In Water Research, 20(3), 363-368.
- Governo de Angola (GoA). (2002). Lei de águas n°6/02 de 21 de Junho. Assembleia nacional. MINEA. Luanda.
- Governo de Angola (GoA). (2009). Decreto n°7/09 de 12 de Maio: Reorganização da rede de instituções de ensino superior públicas, a criação de novas instituições de ensino superior e o redimensinamento da Universidade Agostinho Neto. Diário da República de Angola. Luanda.
- Governo de Angola (GoA). (2010). Relatório sobre os objectivos de desenvolvimento do Milénio. MINPLAN. Luanda.
- Governo de Angola (GoA). (2014a). Recenseamento geral da população e habitação (RGPH) 2014: Resultados preliminares. INE. Luanda.
- Governo de Angola (GoA). (2014b). Resultados preliminarios do recenseamento geral da população e da habitação de Angola 2014. INE.Luanda.
- Governo de Angola (GoA). (2016). Resultados definitivos do recenseamento geral da população e da habitação de Angola 2014. INE. Luanda.
- Governo de Angola (GoA) & PNUD. (2005). Angola: Objectivos do Desenvolvimento do Milénio 2005. MINPLAN. Luanda.
- Gouvernement français (GoF). (2015). Arrêté du 21 juillet 2015 relatif aux Systèmes d'assainissement collectif et aux installations d'assainissement non collectif, à l'exception des installations d'assainissement non collectif recevant une charge brute de pollution organique inférieure à 1,2 kg/j de DBO5. In Journal Officiel de la République française, Paris. 27p.
- Gouvernement français (GoF). (2007). Arrêté du 22 Juin 2007 relatif à la collecte, au transport et au traitement des eaux usées des agglomérations d'assainissement ainsi qu'à la surveillance de leur fonctionnement et de leur efficacité, et aux dispositifs d'assainissement non collectif recevant une charge brute de pollution organique supérieure à 1,2 kg/j de DBO5. In Journal Officiel de la République française, Paris. 14p.
- Governo de França (GoF) & governo de Angola (GoA). (2014). Projecto de cooperação universitária Angola - França: Empregabilidade dos jovens: As parcerias público privadas ao serviço da formação superior em Angola. Projecto n° 2014-1. Luanda.
- Governo da província do Uíge (GPU). (2012). Perfil da Província do Uíge. Planeamento da Província do Uíge. ConsultórioJMJ-Angola. Luanda.
- Groussard, T. (2012). C# 5: Les fondamentaux du Langage: Développer avec Visual Studio 12. Nantes: ENI Editions.
- Groussard, T. & Hugon, J. (2013). C# 5: Maîtriser Le développement avec Visual Studio 2012. Nantes: ENI Editions.
- Guerée, H. & Gomella, C. (1982). Les eaux usées dans les agglomérations urbaines ou rurales. I - La collecte. 2<sup>e</sup> ed. Paris: Eyrolles.
- Guerrée, H. & Gomella C. (1983). Les eaux usées dans les agglomérations urbaines ou rurales. II - Le traitement.  $2^e$  ed. Paris: Eyrolles.
- Guittonny-Philippe, A., Masotti, V., Laffont-Schwob, I., David, D. & Viglione, J. (2014). Potentiels d'utilisation des macrophytes pour réduire l'impact des industries sur les milieux aquatiques européens. In Sciences Eaux & Territoires, (15), 74-77.
- Hardion, L., Verlaque R., Saltonstall, K., Leriche, A. & Vila, B. (2014). Origin of the invasive Arundo donax (Poaceae): Tran-Asian expedition in herbaria. In Annals of the Botany, 114(3), 455-462.
- Health Protection Agency (HPA). (2004). Enumeration of Coliforms and Escherichia Coli by Idexx (Colilert 18) Quanti-Tray. In National Standard Method. W, 18(2), 1-15.
- Hugon, J. (2012). C# 5. Développer des applications Windows avec Visual Studio 2012. Nantes: ENI Editions.
- Jinadasa, K. B. S. N., Tanaka, N., Mowjood, M. I. M., & Werellagama, D. R. I. B. (2006). Effectiveness of Scirpus grossus in treatment of domestic wastes in a constructed wetland. In Journal of Freshwater Ecology, 21, 603-612.
- Koné, M., Bonou, L., Koulidiati, J., Joly, P. & Sodre, S. (2012). Percolation sur sable et sur substrat de coco. In Révue des Sciences de l'Eau, 25(2), 139-151.
- Lazarin, A. & Lazarin, G. (2017). La phytoépuration: Assainissement collectif et individuel, Dépollution. Paris: Terre Vivante.
- Lautenschläger, T., Clausnitzer, V., Dijkstra, K., Distsch, B., Ernst, R., Gärtner, A., Göhre, A., Hölting, M., Kipping, J., Mandombe, J. L., Müller, F., Neinhuis, C., Nuss, M., et Päckert, M. (2014). Riquezas naturais de Uige: Uma breve introdução sobre o estado atual, a utlização, a ameaça e a preservação da biodiversidade. Neue Druckhaus Dresden GmbH. Neinhuis, Thea Lautenschläger. Christoph.
- Liénard, A. (1999). Deshydration des boues par lits de sechage plantés de roseaux. Ingénieries - EAT. In IRSTEA, (17), 33-45.
- Liénard, A., Esser, D., Houdoy D. & Sabalçagaray P. (2003). Conception et performances des filtres plantés de roseaux pour le traitement des eaux de lavage de salles de traite. Ingenieries - EAT. In IRSTEA, (34), 57-67.
- Liénard, I. A., Molle, P., Boutin, C. & Dodane, P. (2005). Traitement des eaux usées par marais artificiels : Action des plantes et développement de la technique en France. In TSM, (11), 45-56.
- Lombard Latune, R. & Molle, P. (2017). Les filtres plantés de végétaux pour le traitement des eaux usées domestiques en milieu tropical: Guide de dimensionnement de la filière tropicalisée. Agence Française de Biodiversité, collection Guides et protocoles. Veronique Barre, Béatrice Gentil-Aalasc. Lyon.
- Loriot, S., Laplace-Treyture, C., Boutry, S. & Bertrin, V. (2014). Des applications informatiques pour faciliter l'acquisition des données « Macrophytes » dans les réseaux de surveillance des masses d'eau continentales. In Sciences Eaux et Territoires, (15), 60-63.
- Macmillan E. (2008). Angola Atlas geográfico : Ensino secundário. Oxford OX4 3PP.: Macmillan Publishers Limited.

Mandi L., Bouhoum K., Asmama S., Schwrtzbrod J., (1996). Wastewater treatment by reed beds: an experimental approach. In Water Research, 30, 2009-2016.

- Mariani, C., Cabrini, R., Danin, A., Piffanelli, P., Fricano, A., Gomarasca, S., Dicandillo, M., Grassi, F. & Soave, C. (2010). Origin, diffusion and reproduction of the Giant Reed (Arundo Donax L.): A promosing weedy energy crop. In Annals of Applied Biology, 157, 191-202.
- Martins, F. (2017). Os Serviços de água em Angola. Esposende: MINEA.
- MESCT. (2011). Decreto Executivo n°26/11 de 23 de Fevereiro: Regulamento sobre a elaboração de processo para criação de cursos de graduação a administrar nas Instituições do Ensino Superior. Diário da República de Angola. Luanda. (I Sérien°36), 1121-1125.
- MESCT. (2017). Decreto Executivo n°49/17 de 11 de Abril: Cria o curso de Engenharia hidráulica e saneamento das águas na Escola Superior Politécnica do Uíge da Universidade Kimpa Vita. In Diário da República de Angola. Luanda, 1-4.
- Molle, P., Liénard, A., Boutin, C., Merlin, G. & Iwema, A. (2004). Traitement des eaux usées domestiques par marais artificiels : État de l'art et performances des filtres plantés de roseaux en france. In Ingénieries numéro spécial, 23-32.
- Molle, P., Liénard, A., Boutin, C., Merlin, G., & Iwema, A. (2005). How to treat raw sewage with constructed wetlands : An overview of the french systems . In Water Science and Technology, 51(9), 11-19.
- Molle, P. (2012). Les filtres plantés de roseaux : Évolution de la recherche et tendances actuelles. La Revue SET. In IRSTEA, (9), 24-31.
- Morvannou, A., Forquet, N., Michel, S., Troesch, S. & Molle, P. (2015). Treatment performances of french constructed wetlands: Results from a database collected over the last 30 years. In Water Science and Technology, 71(9), 1333-1339.
- Muller, P. A. & Gaertner, N. (2003). Modélisation Object avec UML. 2<sup>è</sup>. ed. Paris: Eyrolles.
- Nackley, L. L., Vogt, K. A. & Kim, S. H. (2014). Arundo donax water use and photosynthetic responses to drought and elevated CO2. In Agricultural Water Management, 136, 13-22.
- Nyakang'o, J. B. & Van Bruggen, J. J. A. (1999). Proceedings of the 1998, 6<sup>th</sup> International Conference. Wetlands systems for water pollution control. In Edition Elsevier, 40, 249- 256
- OMS. (2016). Rapport de situation fièvre jaune, 28 octbre 2016. In Organisation Mondiale de la Santé, 1-7.
- Ouattara, P. J. M., Coulibaly, L., Manizan, P. N. & Gourène, G. (2008). Traitement des eaux résiduaires urbaines par un marais artificiel à drainage vertical planté avec Panicum Maximum sous climat tropical. In European Journal of Scientific Research, 23(1), 25- 40.
- Paulus, A. (2011). Le filtre planté de roseaux: Le versant vert de l'épuration des eaux usées. Barcelone. Éditions Rouergue.
- Perdue, RE. (1958). Arundo Donax: Source of musical reeds and industrial cellulose. In Economic Botany 12, 368-404.
- Poulet, J. B., Terfous, A., Dap, S. & Ghenaim, A. (2004). Stations d'épuration à lits filtrants plantés de macrophytes. In Courrier du Savoir, (5), 103-106.
- Presidente da Republica (PR). (2011). Decreto Presidencial nº 261/11 de 6 de Outubro: Regulamento sobre a qualidade da água. In Diário da República de Angola, Luanda. (I Série n°193), 4706-4726.
- Presidente da Republica (PR). (2012a). Estratégia Nacional de Formação de Quadros (ENFQ). Luanda.
- Presidente da Republica (PR). (2012b). Plano Nacional de Formação de Quadros (PNFQ) 2013-2020. Luanda.
- Presidente da Republica (PR). (2014a). Decreto Presidencial n°82/14 de 21 de Abril: Regulamento de utilização geral dos recursos hídricos. In Diário da República de Angola. Luanda, 1888-1915.
- Presidente da Republica (PR). (2014b). Decreto Presidencial n°83/14 de 22 de Abril: Regulamento de abastecimento público de água e de saneamento das águas residuais. In Diário da República de Angola (I Série-n°75), 1917-1943.
- Prost-Boucle, S., Garcia O. & Molle, P. (2015). French vertical-flow constructed wetlands in mountain areas: How do cold temperatures impact performances? In Water Science and Technology, 71(8), 1219-1228.
- Quinn, L. D. & Holt, J. S. (2008). Ecological correlates of invasion by Arundo Donax in three southern California riparian habitats. In Biological Invasions, 10, 591-601.
- Radoux, M. & Kemp, D. (1988). Épuration comparée des eaux usées domestiques par trois plantations hélophytiques et par un lagunage à microphytes sous un même climat tempéré. In Acta Oecologia Applic, 9(1), 25-38.
- Ranjani, K., Kneidinger, C., H., Rios, R., Salinas, N., Soto, G. & Duran-De-Bazua C. (1996). Treatment of maize processing industry wastewater by constructed wetlands. Dans Proceedings of 5<sup>th</sup> International Conference on wetlands systems for water pollution control. Vol. 1. Vienne, (Autriche), 15-19 septembre.
- Rengsirikul, K., Yasuyuki Ishii, Y., Kangvansaichol, K. & Sripichitt, P. (2013). Biomass yield , chemical composition and potential ethanol yields of 8 cultivars of Napiergrass ( Pennisetum purpureum Schumach). Harvested 3-monthly in central thailand. Journal of Sustainable Bioenergy Systems, 107-112.
- Roberge, G. & Godet, C. (2002). Plantes fourragères (Fiches Téchniques). Cirad/Gret/Ministère des affaires étrangères. (Mémento de l'Agronome): Cdrom n°1.
- Roques, P. (2008). UML 2 par la pratique : Études de cas et exercices corrigés. 6<sup>è</sup> ed. Paris: Éditions Eyrolles.
- Roques, P. (2009). UML par la pratique. Paris: Éditions Eyrolles.

Roques, P. (2011). UML 2 par la pratique: Études des cas et exercices corrigés. Paris:

Éditions Eyrolles.

- Roques, P. (2018). UML 2.5 par la pratique: Études des cas et exercices corrigés. 8<sup>è</sup>. Paris: Édition Eyrolles.
- Rumbaugh, J., Jacobson, I. & Booch, G. (2004). UML 2.0: Guide de Référence. Paris: Édtions Pearson.
- Rutagongwa, G. (2003). Synthèse bibliographique : L'herbe à Élephant et son ensilage. Diplôme d'études supérieures specialisées. Université Montpellier II. 30p.
- Saltonstall, K., Lambert, A. & Meyerson, L. A. (2010). Geneticcs and reproduction of Common Reed (Phragmites Australis) and Giant Reed (Arundo Donax). In Invasive Plant Science and Management, 3, 495-505.
- Satin, M. & Selmi, B. (2006). Guide technique de l'assainissement. 3<sup>e</sup> ed. Paris: Le Moniteur Editions.
- Semadi, F. (2010). Faisabilté du traitement des eaux d'un Oued chargé en éléments traces métalliques (ETM) par filtres plantés de macrophytes (Phragmites Australis): cas de l'Oued Meboudja - Annaba - Algérie. Thèse de doctorat. Université Badji Mokhtar Annaba, Faculté des Sciences. Annaba. 228p.
- Sibony, J. & Bigot B. (1993). Notes désodorisation. In V. Water. C4230, 1-9.
- Sperling, V. M. (2007). Wastewater characteristics, treatment, and disposal. Vol. 1. London: IWA Publishing.
- Sommerville, I. (2011). Engenharia de Sofware. 9ª edição. São Paulo: Ed. Pearson.
- Sulmont, G. & Thibaudon, M. (2015). Guide graminées ornementales. quelques espèces fréquement utilisées. RNSA (Réseau Nationale de Surveillance Aérobiologique), 38p. En ligne: (consulté le 23/08/2020).
- http://www.pollens.fr/docs/graminées\_ornementales.Pdf.
- Syntea (2014). Le filtre planté de roseaux: Guide d'exploitation. Paris: Éditions Johanet.
- Tanner, C. C., Clayton, J. S., & Upsdell, M. P. (1995). Effect of loading rate and planting on treatment of dairy farm wastewater in constructed wetlands. I. Removal of oxygen demand, Suspended solids and Faecal coliforms. In Water Research, 29, 17-26.

Thomazeau, R. (1981). Stations d'épuration. Eaux potables – Eaux usées. Paris: Éditions

Technique et documentation.

- UNICEF, A. & ADRA, A. (2016). Água e saneamento em Angola no Orçamento Geral do Estado (OGE) 2016. Luanda.
- UNIKIVI-Angola. (2016). Plano de Desenvolvimento Institucional (PDI) 2016-2024 da Universidade Kimpa Vita / Angola. Uige, 99p.
- USAID. (2010). Angola: Water and sanitation profile. Luanda.
- Vancoppenolle, R. (1998). Valeur alimentaire de 4 graminées tropicales fourragères au Burundi: Tripsacum Laxum Nash, Pennisetum Purpureum Schumach, Setaria Splendida Staph et Setaria Sphacelata Staph et Hubbard. In Annales de Gembloux 94<sup>è</sup> année (4), 212-249.
- Veolia Eau. (2008). Les Enjeux d'assainissement. Service Techinique. Marseille: Région Sud -Est.
- Veolia Eau. (2017a). Analyses autosurveillance STEP Saint SAUVEUR Les Charniers 5 Aout 2017. Embrun.
- Veolia Eau. (2017b). Rapport d'analyses Autosurveillance STEP Les Crots Montmirail 8 Aout 2017. Embrun.
- Vierra, C. (2013). Águaglobal: Cluster da água Angola. A internacionalização do sector português da água: Porto: AEP.
- Vierra, C., Ferraz, N. & Roques, S. (2014). Cluster da água Angola. Uma estratégia colectiva: Manual de boas práticas. Porto: AEP.
- Vimory. (2009). Test de Microsoft SQL-Serveur 2008. En ligne: consulté le 15 /10/2020.
- https://a-vimory.developpez.com/tests/sql-server-2008.
- Vincent, G., Dallaire, S., & Lauzer, D. (1994). Antimicrobial properties of roots exudates of three Macrophytes: Mentha Aquatica L., Phragmites Australis (Cav) Trine and Scirpus Lacustris L. Dans Proceedings of the 4<sup>th</sup> International Conference on wetlands system for water pollution control. Guangzhou.
- Vogel, H. M. (nd). Kit de sensibilização sobre o rio Kunene. Água et saneamento em áreas rurais e urbanas, 1-2. En ligne: (consulté le 24/08/2020).

http://www.kunene.riverawarenesskit.com/KUNENERAK\_COM/PT/PESSOAS/SOCIOE CONOMICS\_IN\_THE\_BASIN/URBAN\_VS\_RURAL/ANGOLA/RURAL\_URBAN\_AN GOLA\_WATER.HTM

- Wathugala, A. G., Suzuki, T. & Kurihara, Y. (1987). Removal of nitrogen, phosphorus and COD from wastewater using sand filtration system with Phragmites Australis. In Water Research, 21(10), 1217-1224.
- WHO. (2005). Weekly epidemiological record. Outbreak news: Marburg haemorrhagic fever, Angola-Update. In World Health Organization, 80(23), 201-212.
- WHO. (2017). Weekly epidemiological record. Cholera, 2016. In World Health Organization, 92(36), 521-536.
- WHO & UNICEF. (2017). Progress on Drinking water, Sanitation and Hygiene: 2017 Update and SDG baselines. Geneva: Éditions Anna Grojec.

**Table des matières**

## <span id="page-303-0"></span>**TABLE DES MATIÈRES**

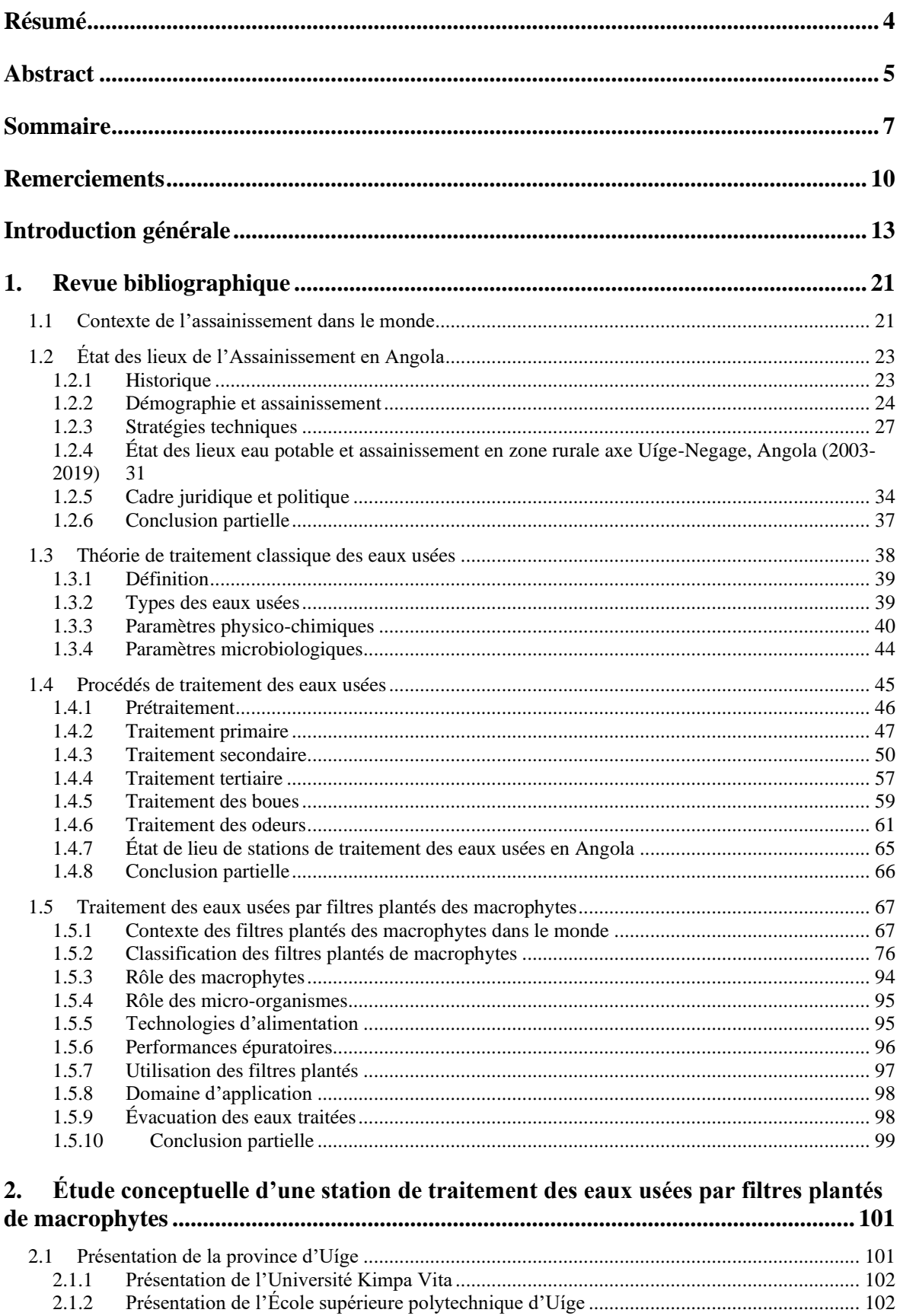

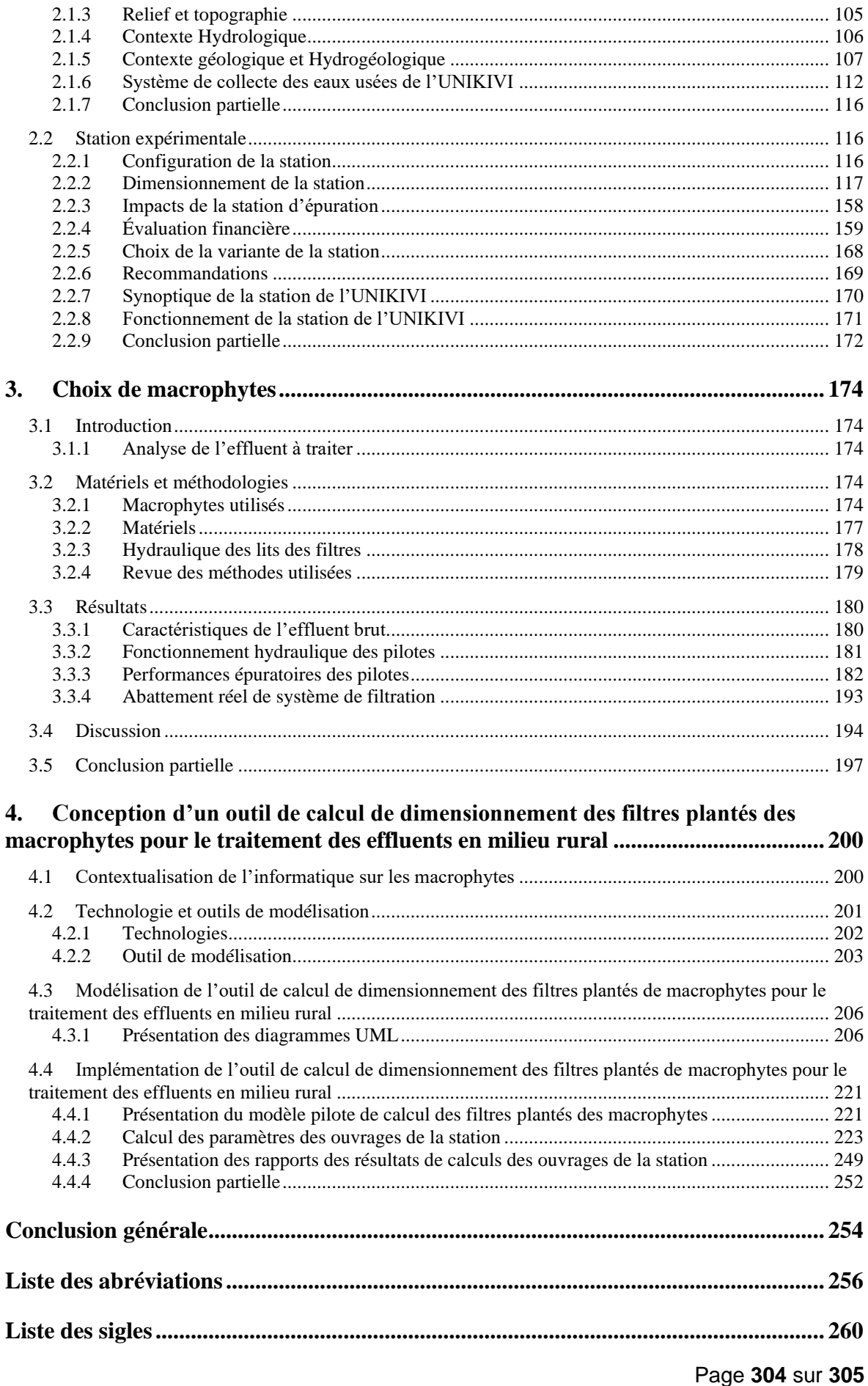

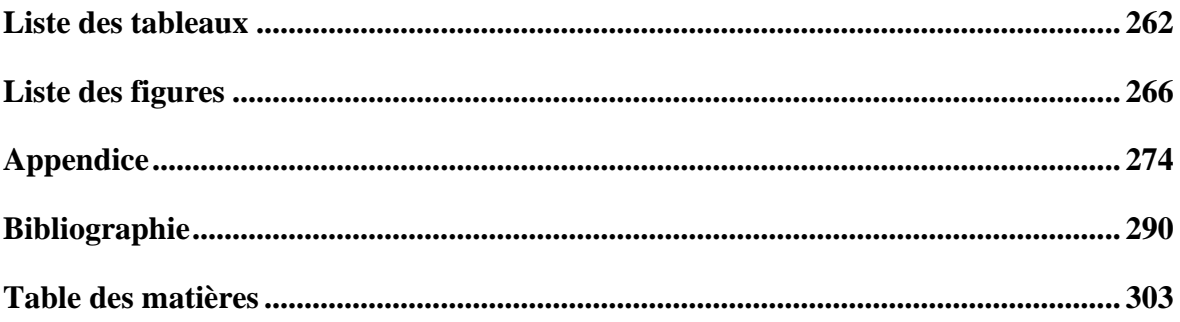